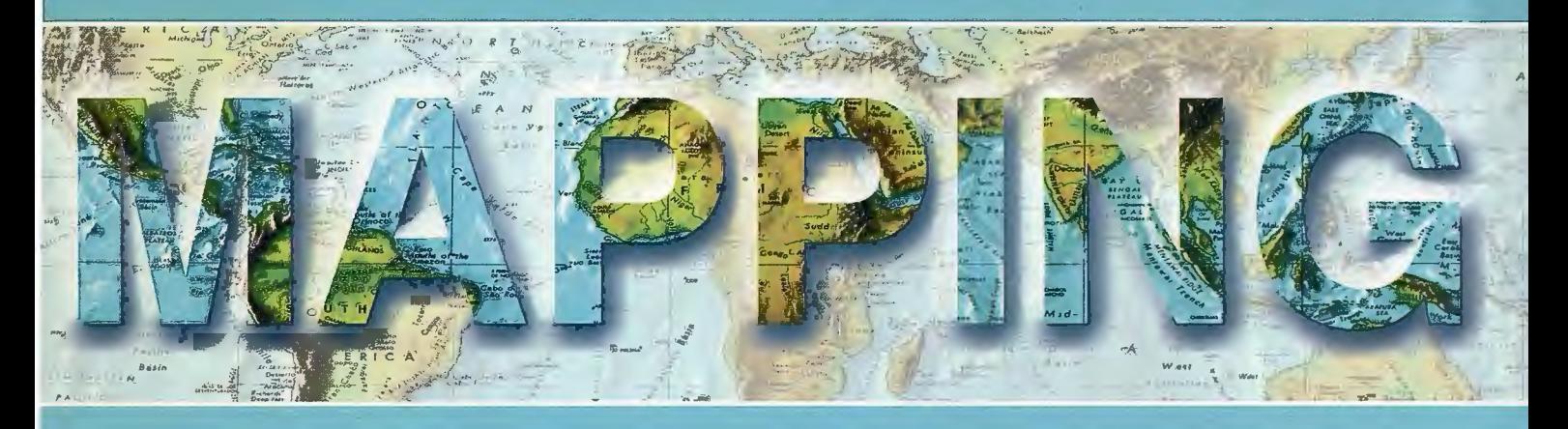

### Revista Internacional de Ciencias de la Tierra

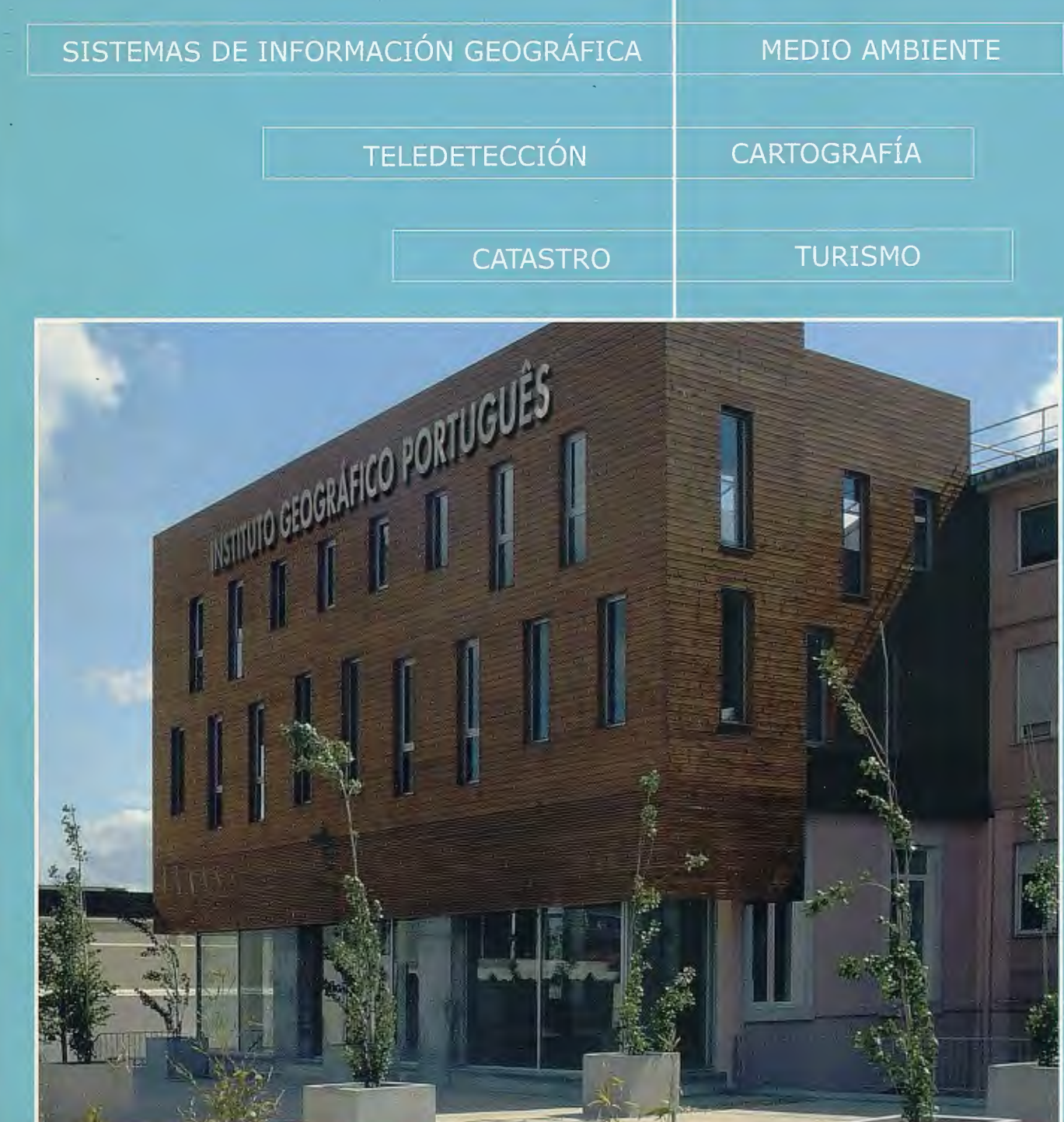

#### INSTITUTO GEOGRÁFICO NACIONAL CENTRO NACIONAL DE INFORMACIÓN GEOGRÁFICA

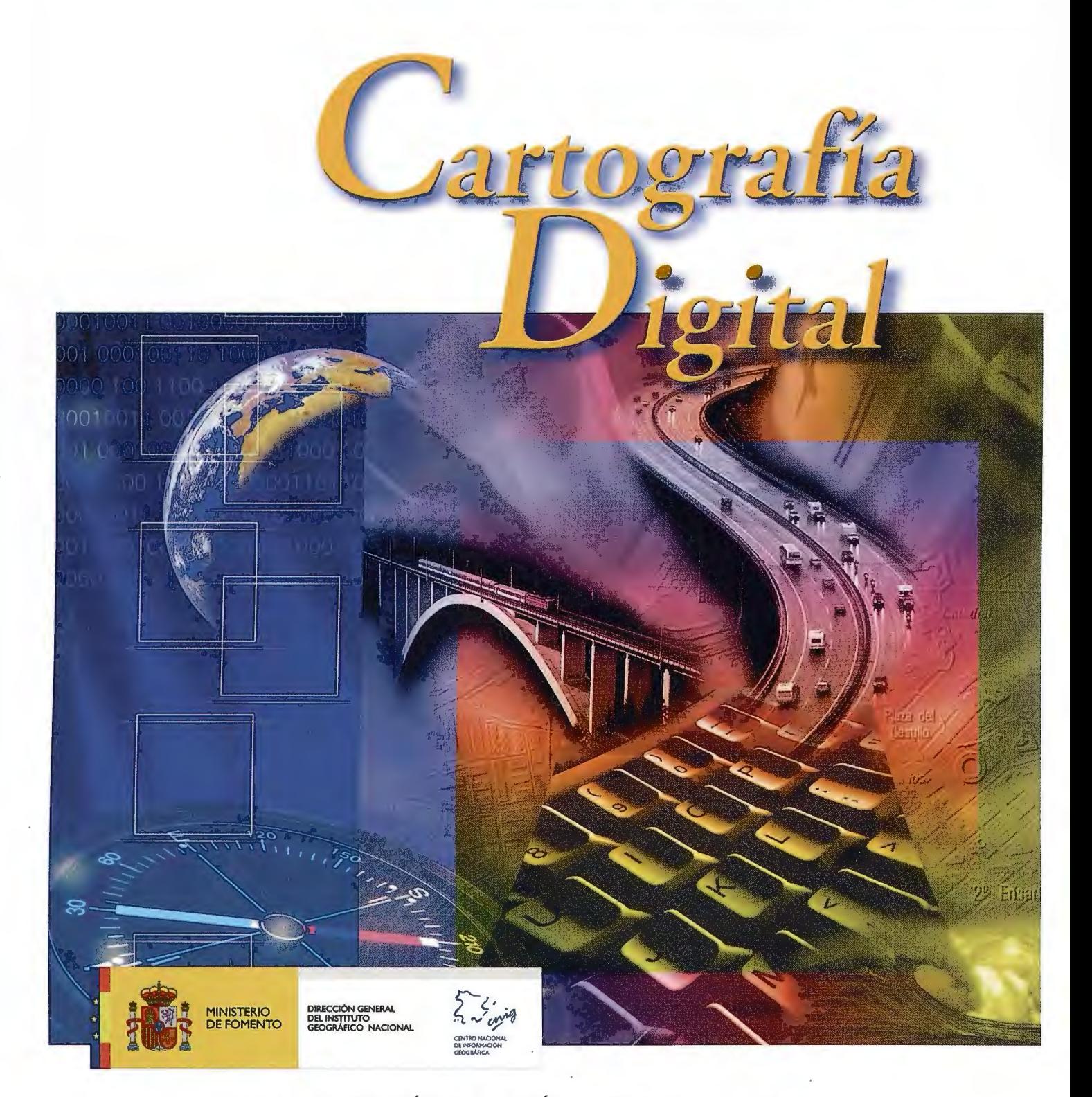

BASE CARTOGRÁFICA NUMÉRICA (BCN 1000, 500, 200, 25), MAPA TOPOGRÁFICO NACIONAL (MTN50, 25), MODELO DIGITAL DEL TERRENO (MDT 1000, 200, 25), . LÍNEAS LÍMITE, BASE DE DATOS DE POBLACIÓN, MAPA DE USOS DEL SUELO, FOTROGRAFÍA AÉREA, MAPA POLÍTICO DE EUROPA, MAPA POLÍTICO DEL MUNDO, CALLEJEROS Y OTROS PRODUCTOS.

> Oficina central y comercialización: General lbáñez de Ibero, 3 • 28003 MADRID Teléfono: +34 91 597 94 53 • Fax: +34 91 553 29 13

e-mail: consulta@cnig.es • http://www.cnig.es

## Soluções Autodesk® Geospatial

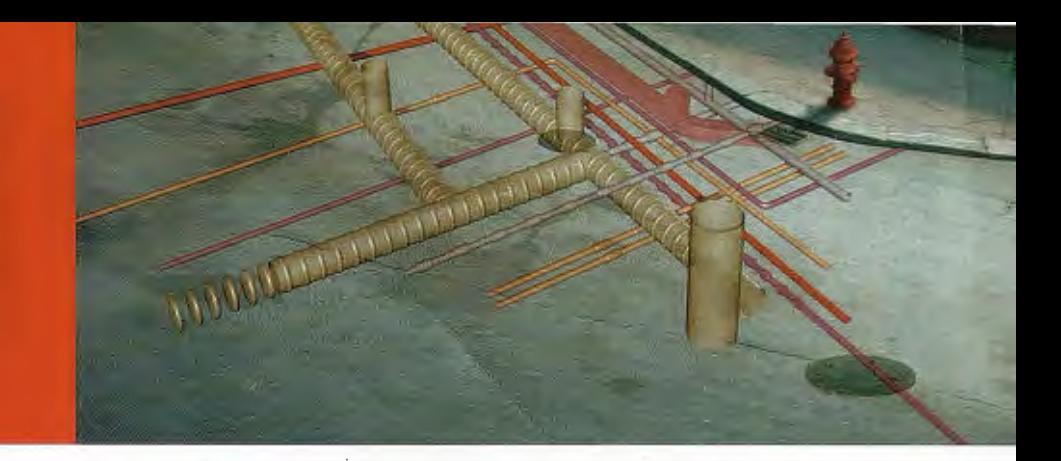

, **E com demasiada frequência que muitas organizações que utilizam e dependem<br>de informação espacial se vêem confrontadas comgrandes limitações de uso<br>dessa informação, particularmente quando esta se encontra dispersa pelos<br>** de informação espacial se vêem confrontadas comgrandes limitações de uso dessa informação, particularmente quando esta se encontra dispersa pelos vários departamentos, incluindo os de produção, engenharia, IT e GIS.

Com cada departamento a usar, armazenar e gerir os dados de forma diferente, muitas das vezes armazenados em diferentes formatos, a partilha desses dados transforma-se num processo moroso e tedioso, frequentemente com introdução de erros, impedindo que assim se consiga um total usufruto da informação existente, com consequências importantes quanto à rentabilização dos investimentos feitos.

Tudo isto impede que as organizações como um todo, ou mesmo intradepartamentos, possam aceder convenientemente à informação espacial que dispõem e de que necessitam. Os profissionais destes departamentos são, assim, obrigados a tomar em mãos tarefas que à partida não lhes competem, mas absolutamente necessárias para que possam executar as suas próprias tarefas de forma eficiente.

Map 3D

**DWF** 

Felizmente, a Autodesk disponibiliza as ferramentas certas e necessárias para que se consiga retirar total partido de toda a informação espacial existente, ao ajudar a garantir que esta é armazenada e gerida correctamente, e que, através de processos Raster Design de partilha seguros e controlados, passe a estar acessível a toda a organização.

De facto, as aplicações geoespaciais da Autodesk podem efectivamente ajudar a enfrentar e solucionar quaisquer desafios ou tarefas relacionadas com produção e gestao de cartografia e SIG.

Desde a primeira etapa de desenho e produção cartográfica, a análises geográficas 2D ÉRE e 3D, à manipulação de informação raster, pesquisas - queries - a bases de dados, até à publicação de toda a informação com elevada resolução gráfica em ficheiros DWF ou em aplicações webGIS baseadas em Intranet, Internet e serviços móveis de comunicação, estas soluções Autodesk permitem cobrir todo o ciclo de vida de um projecto de cartografia e SIG.

Os profissionais destas áreas de negócio podem criar, integrar e editar os dados à medida das suas necessidades, bem como proceder a análises geográficas e produção de cartografia temática com base nos resultados produzidos.

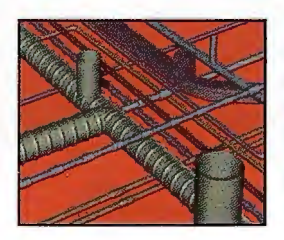

Todos as aplicações da Autodesk para cartografia, engenharia, utilities e SIG podem ser pensadas e vistas como uma cadeia de valor que permite às organizações aumentarem a complexidade das suas tarefas, garantindo, igualmente, maior interoperabilidade e comunicação de dados, à medida que sobem nessa cadeia de valor.

Ao evoluírem de um nível para o próximo, estas organizações passam a poder usar a mesma informação,

mas tendo por base ferramentas e funcionalidades de nível superior para tarefas mais exigentes.

Nos níveis iniciais desta cadeia de valor, estes profissionais dispõem da capacidade de organizar de forma mais eficiente toda a informação existente, de trabalhar dados com base em sistemas reais de coordenadas e projecções cartográficas e de usar, de forma simultanea e concorrente entre todos os utilizadores, grandes conjuntos de desenhos. À medida que se vão dando passos para patamares superiores, poder-se-ão já alcançar níveis de escalabilidade, comunicação e segurança bastante elevados, bem como executar processos de acesso a dados assentes em long-transactions, ou proceder a integrações com outros sistemas (ERP e CRM).

As soluções geoespaciais da Autodesk são o garante de execução de todas as tarefas, desde as mais simples ás mais complexas, com passagens simples e ágeis entre cada um dos níveis ao seguinte.

**DWF** 

A aplicação central deste conjunto destas aplicações da Autodesk é o AutoCAD Map 3D, a plataforma líder para produção e edição de informação espacial. O AutoCAD Map 3D, desenvolvido sobre o AutoCAD, é a aplicação que efectivamente permite a comunicação entre o CAD e o SIG, assegurando todas as funcionalidades necessárias á MapGuide produção, bem como, as esperadas pelos profissionais de SIG e engenharia.

> É igualmente versátil e eficaz ao conseguir que, independentemente do formato de dados ou da fonte de armazenamento da informação, todos os dados possam ser usados por qualquer departamento sem que a produtividade do trabalho seja posta em causa, garantindo, assim, que todos os departamentos possam efectivamente comunicar entre si.

Como Autodesk MapGuide Enterprise completa-

se o ciclo. Organizações e utilizadores podem, assim, com a plataforma webGIS da Autodesk, retirar total usufruto de toda a informação descritiva e espacial na web, desde a partilha e disponibilização dos dados a um maior número de utilizadores, à integração de dados de múltiplas fontes e formatos, ao desenvolvimento de aplicações à medida das especificações de projecto. A sua versatilidade no acesso aos dados, aliada a visualizadores de elevada qualidade, sao características incontornáveis nesta aplicação, e já indispensáveis para muitos dos profissionais de GIS que não descuram a qualidade dos seus projectos, sem que, para isso, tenham de usar ferramentas complexas e de difícil aprendizagem.

Desde a primeira linha ou atributo de um projecto, à gestão avançada das infraestruturas existentes, as soluções geoespaciais da Autodesk, permitem ter uma percepção geral sobre todas as variáveis, através de uma efectiva integração CAD e SIG, para uma mais eficiente gestao de todas as infraestruturas e melhores e mais assertivas tomadas de decisao.

STEPHEN BROCKWELL é responsável pelo Partner Program da Divisao de lnfraestruturas da Autodesk. Foi igualmente o responsável e coordenador pela estrutura de informação espacial da First Energy, Puget Sound Energy, Nevada Power, Qwest. City of Vancouver e Peadbody Energy, entre outras. Stephen Brockwell é um profissional de elevada experiência na gestão de aplicações de engenharia e infraestruturas, gestao de produto, arquitectura de sistema e desenvolvimento de negócio. Poderá ser contactado através de stephen.brockwell@autodesk.com.

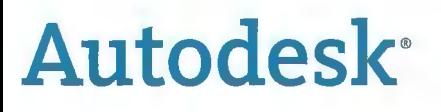

**Autodesk<sup>0</sup> Authorised Value Added Distributor** 

**Por/ of 1ha Tech Dato Group** 

Autodesk, Autodesk MapGuide, e Topobase são denominações comerciais registadas ou marcas registadas da Autodesk, Inc., nos EUA e/ou noutros países. Todo e qualquer outro nome comercial, nome de produto ou marca registada serao exclusivamente utilizados para efeitos de identificação e são propriedade dos seus respectivos titulares. A Autodesk reserva-se o direito de alterar a oferta e as especificações do produto em qualquer momento sem aviso prévio e nao se responsabiliza por erras tipográficos ou gráficos que possam aparecer neste documento. © 20 07 Autodesk. lnc. Todos os direitos reservados.

**DATA** 

**Other**<br>GIS

CRN

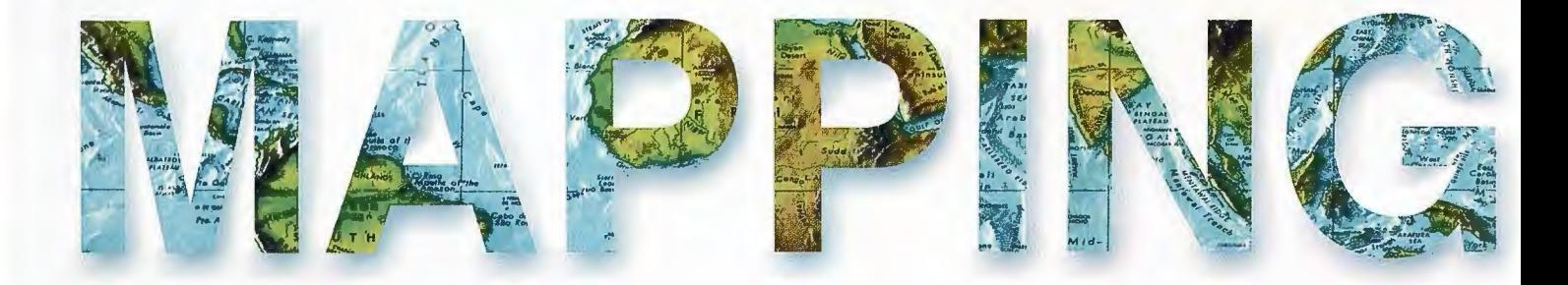

#### COMITE CIENTIFICO

PRESIDENTE DE HONOR: D.Rodolfo Nuñez de la Cuevas EDITOR JEFE. D.José Ignacio Nada! Cabrero EDITOR: D. Andres Seco Meneses *'llniversiáad Púóíica áe 'J{flvarra, 'España*  MIEMBROS. D. Javier González Matesanz *Instituto (jeográfico 'J{flciona{ ,'España*  D.Benjamín Piña Paton *'llniversiáai áe Cantaória, 'España*  D. Andrés Diez Galilea *'llniversiáaá Pofitecnica áe Afaáriá, 'España*  D.Stéphane Durand *'ico{e Superieure áe (jeometres*   $E$ t Topographes, Le Mans, Francia Dña. Emma Flores *Instituto (jeografico ,'E{ Sa{vaáor*  Dña.Tatiana Delgado Fernández *{jrupo 'Empresaria{ (jeocuóa, Cuóa*  D. Luis Rafael Díaz Cisneros *Cesigma* , *Cuóa*  Dña. Sayuri Mendes *Instituto áe (jeografía 'Iropica{, Cuóa*  Dña.Rocío Rueda Hurtado *'Universidad de Morelos, México* Dña. Maria Iniesto Alba *'llniversiáaá áe Santiago, 'España*  Dña.Cleópatra Magalhaes Pereira *'llniversiáaá áe Oporto* , *Portuga{*  D. Javier García García *Instituto (jeográfico 'J{flciona{, 'España*  D. Jorge Delgado García *'llniversiáaá áe Jaen* 

# **SUMARIO**

6 PROLOGO

8 RESENHA HISTÓRICA DO INSTITUTO GEOGRÁFICO **PORTUGUSÊS** 

20 INSTITUTO GEOGRÁFICO PORTUGUES POTENCIAL HUMANO E SUA CARACTERIZAÇÃO

24 O CADASTRO EM PORTUGAL

30 SISTEMA DE INFORMAÇÃO DO CADASTRO RÚSTICO ·

36 CARTAADMINISTRATIVA OFICIAL DE PORTUGAL (CAOP)

40 ADOPÇÃO DO SISTEMA ETRS89 EM PORTUGAL CON-TINENTAL

44 MARÉGRAFOS DO IGP - DO REI OCEANÓGRAFO AOS NOSSOS DIAS

50 CÁMARA AÉREA DIGITAL - ORTQFOTOMAPAS

56 CERTIFICAÇÃO DE INFORMAÇÃO GEOGRÁFICA

62 O SISTEMA NACIONAL DE INFORMAÇÃO GEOGRÁFI-CA COMO CONTRIBUTO PARA A CONSTRUCÃO DE UMA INFRA-ESTRUTURA EUROPEIA DE DADOS ESPACIAIS

66 INVESTIGAÇÃO E DESENVOLVIMENTO EM CIÊNCIAS E TECNOLOGIAS DE INFORMAÇÃO GEOGRÁFICA

78 CARTOGRAFIA TEMÁTICA DE OCUPAÇÃO/USO DO SOLO DO INSTITUTO GEOGRÁFICO PORTUGUES

88 CRIF - CARTOGRAFIA DE RISCO DE INCENDIO FLORESTAL

Foto Portada: Fachada Principal del Instituto Geográfico Portugués Edita: Revista Mapping ,S.L.Redacción ,Administración y Publicación: C/Hileras ,4 Madrid 28013 - Tel. 91 547 11 16 - 91 547 74 69 www.mappinginteractivo.com. E-mail:mapping@revistamapping.com Diseño Portada: R & A MARKETING Fotomecanica: P.C. Impresión: COMGRAFIC ISSN: 1.131-9.100 Dep. Legal: 8-4.987-92.

Los trabajos publicados expresan sólo la opinión de los autores y la Revista no se hace responsable de su contenido.

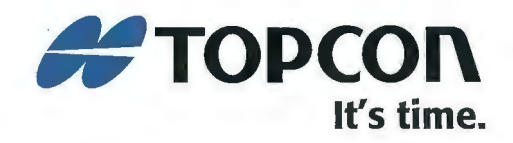

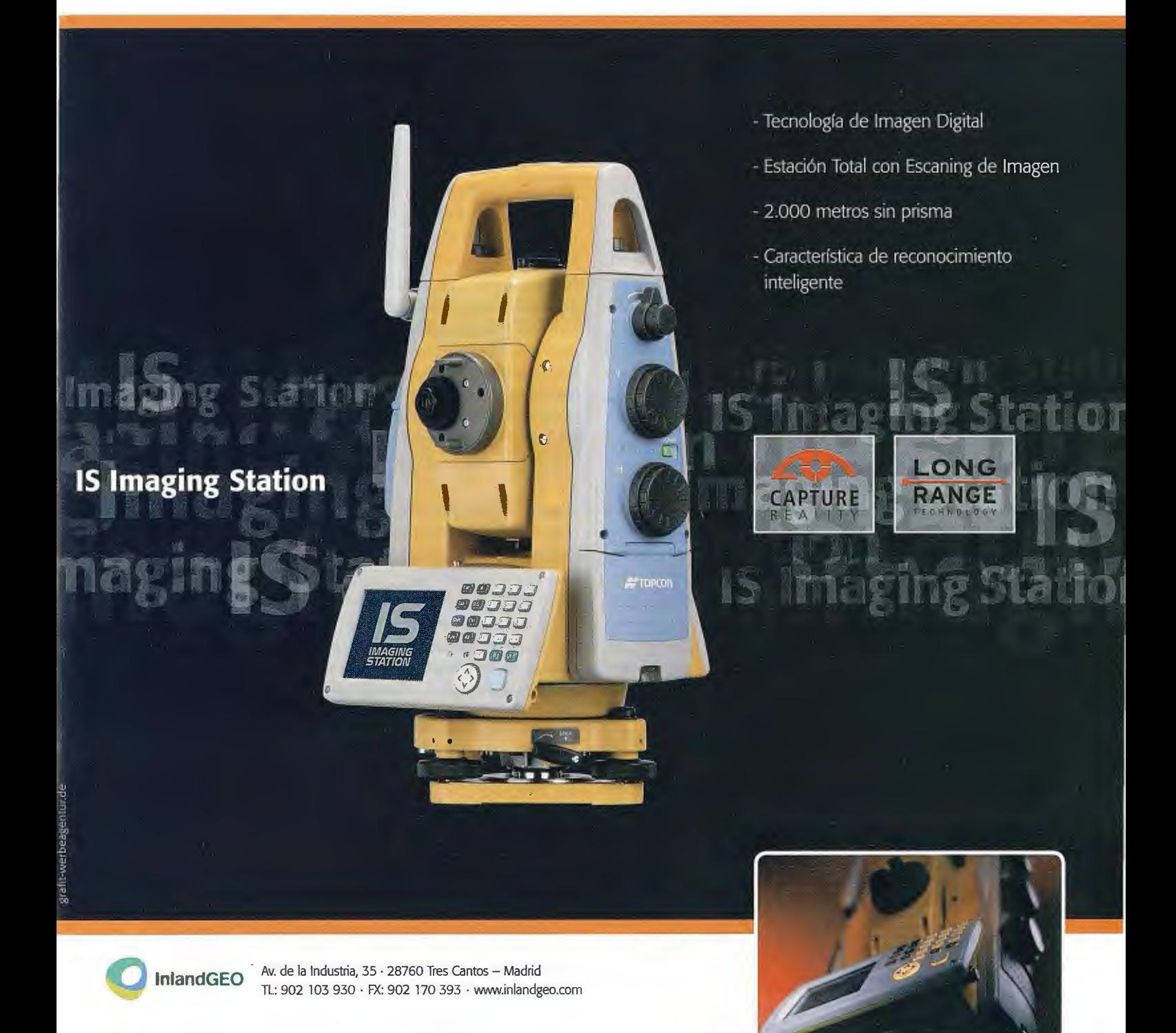

**IS Estación con Imagen** 

Solo de Topean, el pionero en Topografía con Imagen Digital

**www.topcon.eu** 

### **Prologo**

Engº. Arménio dos Santos Castanheira O Director-Geral do Instituto Geográfico Portugués

#### **O Instituto Geográfico Portugues é actualmente a autoridade nacional de geodesia, cartografia e cadastro e tem por missao assegurar a execm;;ao da política nacional de** informa~ao **geográfica de base.**

Constitui, no entanto, nossa firme convicção que o desempenho da missao presente será valorizado e incrementado se conhecermos e compreendermos todo o percurso evolutivo subjacente às áreas de actuação que nos estao cometidas.

Nesse sentido, parece-nos adequado realizar uma breve reflexão sobre a evolução que a cartografia sofreu ao longo dos tempos, com um desenvolvimento alicerçado em novos e modernos sistemas cartográficos que incorporaram, em grande parte, o que as novas tecnologias de informação e comunicação colocaram ao dispor da ciência e do utilizador comum.

O reconhecimento da importancia da sociedade de informação e o seu desenvolvimento tem sido apanágio do IGP e foi de forma paradigmática expresso em 1995 com o lançamento na Internet do Sistema Nacional de Informação Geográfica (SNIG). De facto Portugal foi um dos primeiros países a apoiar o desenvolvimento de uma infra-estrutura de dados espaciais e pioneiro no uso da Internet para a sua disseminação. Ainda hoje os conceitos subjacentes ao SNIG se mantêm válidos e provavelmente com uma maior acuidade do que nunca.

Com a criação e os desenvolvimentos recentes dos conhecidos visualizadores "universais" da Google e da Microsoft, entre outros menos difundidos, e de especificações como a WFS - Web Feature Service e a WMS - Web Map Service foi possível incrementar, divulgar e, talvez o mais importante, utilizar e reconhecer a importância da informação geográfica em sectores da actividade social e económica que até aí se encontravam dela completamente albeados.

As referidas plataformas e especificações, que acabei de referir, têm facilitado, como nunca, uma difusão e utilização indiscriminada e generalizada da informação geográfica. A consequência para os cartógrafos foi o agudizar duma preocupação que desde tempos imemoriais os acompanhou - a qualidade dos dados e a manipulação incorrecta que sobre eles é efectuada. O Instituto, confrontado com estas realidades, procurou encontrar soluções preventivas que salvaguardem a coerência dos dados e que simultaneamente tranquilizem os utilizadores quanto a sua consistência.

O Perfil MIG - Perfil Nacional de Metadados de Informação Geográfica, criado pelo IGP, teve por objectivo ultrapassar, ou no mínimo minorar, aquelas fontes de preocupação com que amiúde sao confrontados os utilizadores profissionais de informação geográfica. Nesta plataforma são clarificados aspectos relacionados com a implementação da produção, gestão e disseminação dos metadados em Portugal, de forma a assegurar a correcta caracterização dos recursos geográficos e a sua harmonização com as infraestruturas de dados espaciais portuguesa (SNIG) e europeia (INSPIRE).

Em 1996 foi iniciada urna nova série topográfica na escala 1: 1O000, elaborada digitalmente de raiz e com uma estrutura de dados suficientemente desagregada de forma a satisfazer o mais variado leque de utilizadores e que assegurasse uma fácil integração nos Sistemas de Informação Geográfica (SIG). Esta série foi precedida e acompanhada por uma cobertura ortofotocattográfica, que desde 2005 é de cariz bianual e dispõe de uma resolução de 50 cm no terreno. Esta última ortofotocartografia é obtida a partir de um voo fotograrnétrico efectuado\_com camaras digitais equipadas com sistema GPS e inercial, permitindo assim um fluxo de produção cartográfica totalmente digital.

Em 2001 Portugal aderiu ao projecto da Carta Global (Global Map), cujo principal objectivo é compreender a natureza e magnitude das mudanças ambientais, facilitando a identificação de fenómenos que afectam o equilíbrio global, permitindo o combate à desertificação, a prevenção e mitigação de catástrofes naturais, o estudo das mudanças climáticas e do desenvolvimento económico e social sustentado.

A participação portuguesa concretizou-se em conjunto com todos os países europeus, através do EuroGeographics (Organização Europeia dos Institutos Geográficos), usando umas especificações mais exigentes que previstas na Carta Global, o que facilitou o seu uso duma forma mais eficaz em projectos da Uniao Europeia e que foi designada por Carta Global Europeia (EuroGlobalMap). É uma cartografía topográfica contínua e harmonizada da Europa armazenada em coordenadas geográficas no sistema ETRS89 (Sistema de Referência Terrestre Europeu 1989).

Ainda em 2001 foi publicada a 1ª versão da Carta Administrativa Oficial, carta que regista o estado de delimitação das circunscrições administrativas e cuja 6ª versão se traduz na implementação de um Sistema de Informação. Desta Carta Administrativa foi derivada a Carta Europeia Administrativa (EuroBoundaryMap) nas escalas 1:100 000 e 1: 1 000 000, contendo a geometria nomes e códigos das unidades administrativas e estatísticas de 35 países europeus. Esta carta que segue as mesmas normas técnicas da Carta Global Europeia está em constante actualização, prevendo-se que uma nova edição esteja disponível em Janeiro de 2008. Outro projecto em curso a nível europeu e para o qua! Portugal já forneceu os dados, é a Carta Regional Europeia (EuroRegiona!Map) constituí da por um conjunto de dados topográficos a escala 1 :250 000 que utiliza as mesmas normas técnicas das duas cartas anteriores.

Em 2005 procedeu-se à publicação do Atlas de Portugal, obra que representa uma visao coerente do Portugal de hoje, simultaneamente numa perspectiva multi-sectorial e territorial, numa reflexão sobre a realidade social, sobre a forma como as populações se organizam e se relacionam como meio ambiente, sobre o seu posicionamento no sistema económico nacional e internacional, assim como o seu modo de vida e trajectórias culturais. Ciente da importância de tal obra, o Instituto entendeu proceder à disponibilização na sua página duma versão electrónica.

Desde 2006 que adoptámos o sistema de georreferenciação ETRS89 e recomendamos o seu uso aos diferentes produtores nacionais. A sua implementação tem vindo a ser feíta sempre que se elabora cartografia nova ou se procede à actualização da existente. O seu estabelecimento em Portugal foi efectuado com base em campanhas internacionais realizadas nos anos 90, de forma a ligar a rede portuguesa a rede internacional. Nos anos subsequentes, toda rede geodésica de 1ª e 2ª ordem foi observada com GPS, tendo sido o seu ajustamento realizado fixando as coordenadas dos pontos estacionados nas anteriores campanhas internacionais.

Aproveitando o estabelecimento da rede de pontos fiduciais em Portugal ligados ao ITRF - International Terrestrial Reference Frame, criou-se a rede nacional de estações permanentes, infra-estrutura do serviço nacional de difusão de dados GPS para apoio à navegação terrestre e posicionamento de precisao. Esta rede nacional serve ainda de apoio a estudos na área da geodinâmica e vigilancia do nível médio das águas do mar. O IGP, para além das 15 estações existentes e das mais 20 a instalar até ao final de 2008, tem esta rede aberta à participação de todas as entidades que possuam estação(ões) daquela natureza e que, duma forma colaborante, desejem juntarse a nós.

O Sistema Nacional de Exploração e Gestão de Informação Cadastral (SiNErGIC), criado pela Resolução do Conselho de Ministros n.º 45/2006, de 04 de Maio, é o mais emblemático dos projectos nacionais em que estamos envolvidos. Este projecto, coordenado pelo Instituto, tem como principal objectivo viabilizar a existencia de um cadastro predial em Portugal, enquanto conjunto de dados exaustivo, metódico e actualizado, caracterizador e identificador das propriedades existentes no território nacional, constituindo-se como uma ferramenta indispensável para as políticas de ordenamento do território, ambiente, económicas ( em particular a agrícola e a floresta!), fiscal e de obras públicas.

Nos dias de hoje a elaboração de informação cartográfica tende para uma interacção cada vez maior entre todos os parceiros das áreas "cartográficas". O Instituto Geográfico Português tem procurado dinamizar esta cooperação mediante a celebração de protocolos com Municípios, Associações de Municípios e com outras Instituições para a produção cartográfica e cadastral. Destas parcerias resultaram novos produtos, alguns de índole temática, como a Carta de Risco de Incêndio Florestal, a Carta de Ocupação de Solos e um aumento significativo da produção ortofotocartográfica. No imediato, esta cartografia imagem, entre muitas utilizações possíveis, servirá de suporte à produção dos Instrumentos de Gestão Territorial e promoverá a actualização da cartografia vectorial 1:10 000 existente, constituindo-se ainda como base da actualização permanente do Inventário Floresta! Nacional e de apoio ao

processo censitário de 2011 a desencadear pelo Instituto Nacional de Estatística.

O Instituto Geográfico Português na área da investigação participa em projectos de largo ambito geográfico, mormente através da constituição de parcerias com universidades e entidades europeias. Grande parte desses projectos, que são regra geral suportados por programas de financiamento comunitário, subordinam-se a objectivos e a compromissos de importância fulcral, sendo de destacar:

• A monitorização do cumprimento do protocolo de Quioto;

• O desenvolvimento de uma Plataforma de Comunicação e Informação da Floresta Europeia;

· A constituição de uma Rede Colaborativa para a Formação Avançada no domínio das Ciências de Informação Geográfica;

• A contribuição nacional para o projecto Corine Land Cover 2006 (cartografia de ocupação e uso do solo para a Europa, com uma unidade mínima cartográfica de 25 ha), promovido pela Agencia Europeia do Ambiente.

• O estabelecimento de urna Rede de Boas Práticas para promoção da Harmonização dos Endereços na União Europeia;

· A Harmonização de Dados & Serviços na área do Ambiente e Protecção da Natureza;

• O Desenvolvimento de urna metodología de análise sobre a evolução da forma urbana em Portugal.

Na sua qualidade de Ponto Focal Nacional para a directiva INSPIRE da União Europeia, que estabelece a criação da Infra-estrutura Europeia de Informação Geográfica, o Instituto prevê a apresentação, até ao final do corrente ano, de um alicerce dessa infra-estrutura em Portugal, em conformidade com os princípios e normativos estabelecidos sobre esta matéria pela referida Directiva. Esta estrutura, que se insere num ambito nacional e intersectorial, deverá constituir-se como urna base para os trabalhos de implementação daquela Directiva nos diversos organismos detentores e produtores de Informação Geográfica e corresponde, de alguma forma, aos trabalhos preparatórios da sua transposição para o direito Nacional - trabalho que terá de estar concluído até Maio de 2009.

São estas, em síntese, as principais áreas de actuação e os mais significativos projectos que actualmente se encontram em desenvolvimento no Instituto Geográfico Português.

Escolhemos alguns deles para servirem de tema aos artigos que entendemos propor para a presente edição da revista Mapping, pretendendo, de uma forma mais desenvolvida, ilustrar a actividade deste Instituto, numa perspectiva de partilha de conhecimentos como vasto universo de leitores desta prestigiada publicação.

Para concluir, não posso deixar de aqui expressar o público agradecimento à sua Direcção pelo honroso convite formulado ao IGP, ao qual tentámos responder como maior empenho. Faço votos que os leitores da Mapping possam apreciar esta edição, tanto quanto a nós nos deu prazer em fazê-la.

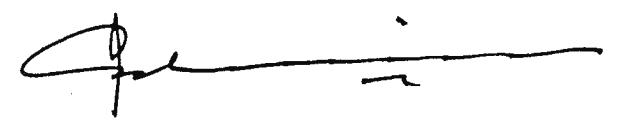

### **Resenha Histórica do Instituto**  Geográfico Português

Paulo Jorge Estrela - Instituto Geográfico Português

#### 1 - Introdução

A história da cartografia é quase tão longa quanto a da própria humanidade, tendo chegado aos nossos días poucos mas evidentes vestígios arqueológicos que em muitas culturas, e por todo o mundo, sempre procuraram representar o território. Numa fase da história do Homem em que a escrita não tinha ainda sido desenvolvida havia já, no entanto, a necessidade de certas culturas procurarem legar às gerações vindouras alguns conhecimentos (zonas de caça e de colecta, obstáculos naturais, regiões hostis, etc...) que só a tradição oral, complementada com importantes auxiliares de memória visual tornava possível, e para isso usavam-se os mais variados suportes e recursos naturais ao seu dispor, como peles, ossos, conchas, pedras, placas argilosas, etc.

No antigo Egipto, milhares de anos antes da nossa Era, o Estado sentiu a necessidade de conhecer com maior exactidão o território (em especial para uma melhor administração fiscal), e os seus vastos territórios passaram a ser medidos. Além da representação simbólica do tenitório, esta agora passava a ser relacionada com um outro dado essencial para um melhor conhecimento: a relação espacial entre os pontos representados.

Na Grécia clássica, e após o reconhecimento filosófico da esfericidade da terra por Aristóteles (embora dentro de um conceito geocêntrico do Universo) começaram a desenvolver-se e a desenhar as primeiras projecções cartográficas que servirao de base a todo o desenvolvimento da actual Cartografía. Com o helénico Ptolomeu surgem as primeiras projecções planisféricas do mundo as quais farão escola durante séculos. No entanto, e tal como aconteceu com muitas áreas do conhecimento científico e artístico, durante a Idade Média, a Europa passará por período de grande recolhimento religioso e de pouco desenvolvimento científico. A nível da representação cartográfica, este período é marcado por um grande Teocentrismo que, em termos geográficos, faz com que Jerusalém passe a estar no centro de todos os grandes mapas do mundo, não sendo também de desprezar a questao prática de ter mapas da Europa-Mediterraneo-Médio Oriente para ajudar a perspectivar objectivos estratégicos no planeamento das Cruzadas.

Deve-se a este espfrito religioso militante, das Cruzadas a Tena Santa e da Reconquista crista da Península Ibérica, o facto da Europa ir reencontrar e recomeçar a aplicar o "esquecido" conhecimento grego graças à erudita cultura árabe que tinha traduzido os clássicos e aperfeiçoado muitas áreas, nomeadamente as ciencias geográficas. Com o Renascimento e o ressurgimento económico da Europa, a curiosidade científica e artística estimulará todo o mundo Ocidental, e o que parece ser uma característica inata do Homem para conhecer tudo o que o rodeia, incluindo ele próprio e os seus limites, leva-o muito além das suas fronteiras habituais naturais, como sejam os grandes mares.

#### 2 - A **Cartografia em Portugal**

É com toda a nação voltada para o imenso e desconhecido "Mar Oceano", que Portugal passará a ter um papel primordial no desenvolvimento da cartografia, em especial da cartografia náutica, enquanto precioso instrumento de uma política estratégica de navegação e expansão económico-religiosa para os novos continentes.

Este período áureo da nossa cartografía - apesar da existência de muitas lacunas no conhecimento histórico, consequência das severas políticas de Segredo de Estado ligadas à representação das rotas marítimas (mapas portulanos) - tem na historiografia portuguesa e na figura do Infante D. Hemique, o expoente máximo de toda a esta sapiencia e forma de estar no mundo do chamado Portugal de Quinhentos. Graças à sua actuação e abertura de espírito, os novos conhecimentos de navegação dos árabes foram recuperados; foi contratado o grande cartógrafo Jácome de Maiorca que fará escola em terras lusas; foram criadas estruturas organizativas e económicas para processar e fazer a gestão de toda a informação e recursos necessários para os chamados Descobrimentos, como seja a Casa da Guiné e da Mina e mais tarde, a Casa da Índia, que resumidamente tinham a responsabilidade, delegada pelo Estado, de navegação e de comércio com África, Brasil e Ásia.

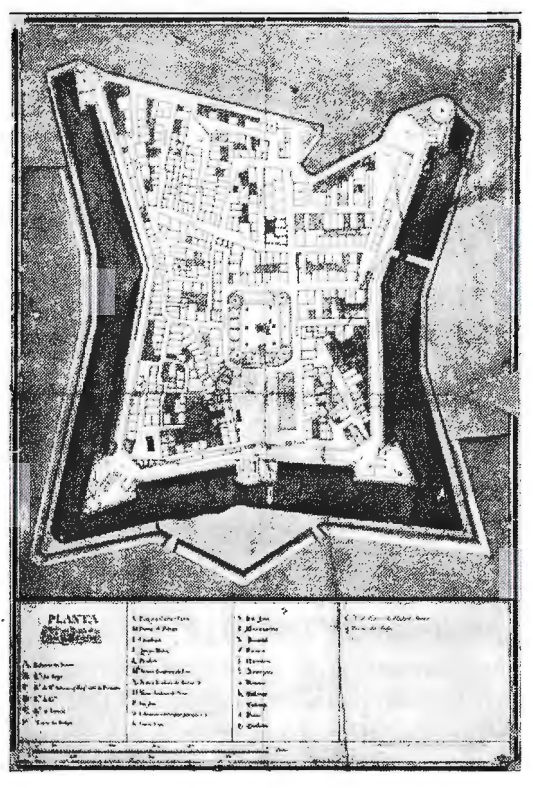

Fig. l - Praça de **Mazagfio**  Além de muitos outros navegadores e pilotos famosos, mestres na arte de navegação com cartas de marear e astronomia, é ainda de realçar a figura do grande matemático Pedro Nunes, inventor do Nónio, que obteve um grande protagonismo na representação matemática de linhas rectas (com ângulos constantes em relação a todos os meridianos) nas projecções de Mercator - a chamada Loxodrómia, publicado na sua obra O Tratado da Esfera, de 1537. Recorda-se que, ainda hoje, as chamadas projecções de Mercator são usadas na cartografia, sendo que as loxodrómias sao representadas por segmentos de recta. Embora actividade confidencial e restrita, as várias

expedições irão obrigar a elaborar diversos mapas portulanos e representações das novas terras de África e Américas, e mais tarde da Ásia. Tal como tinha acontecido na época medieval, a maioria destas representações, além de pouco rigorosas no conceito de escalas, apresentavam diversos elementos do imaginário, com a representação de animais, gentes e paisagens exóticas, por vezes resultado da simples imaginação, outras ainda do resultado do cruzamento do desconhecido, da mitologia e da superstição. Infelizmente poucos sobreviveram ao tempo. O famoso Planisfério de Cantino, elaborado por um cartógrafo anónimo que terá sido

subornado por um espiao de nome Alberto Cantino, ao serviço de uma casa ducal italiana, é bem a prova do quão importante era a Cartografia naquela época. Somente dois anos após a data oficial do descobrimento das terras de Vera Cruz (Brasil), foram mobilizados recursos imensos, para que fosse feita, secretamente, urna cópia do chamado Padrão-Real, um grande mapa que existia numa sala de acesso reservado, pendente numa parede da Casa da Guiné e da Mina, e que seria constantemente actualizado com novas informações cartográficas, nomeadamente sobre o Brasil, e com a dita linha de Tordesilhas. A título de curiosidade, este famoso planisfério (que serviu de base para a elaboração de outros conhecidos planisférios europeus), acabou por se perder na sua vivencia histórica e, somente uns séculos depois foi "descoberto" quando servia de decoração na parede dum açougue, em Itália!

Esses primeiros tempos da Cartografia foram, essen- . cialmente, importantes na sua componente náutica, tendo relegado a cartografia terrestre para segundo plano, com especial incidência na representação de locais de interesse eminentemente táctico-militar, como sejam algumas zonas da raia e praças-fortes, de que o Livro das Fortalezas, de Duarte de Armas (1510) é bom exemplo.

Em meados do séc. XVI, Aquiles Estaco, português e ilustre professor da Universidade de Sapiencia (em Roma), encomendou ao sen compatriota Fernando Álvaro Seco, urna Carta de Portugal para oferecer ao Cardeal Guido

Sforza, grande protector dos interesses nacionais na Cúria Romana. Em 1560, a Carta que representa o território nacional na sua integra e com orientação a Oeste (tendência que se irá manter durante dois séculos, e a qual é vulgo chamar-se "Portugal deitado"), é acabada e entregue. No mesmo ano é oferecida ao Cardeal, que imediatamente se renden a qualidade do excelente trabalho cartográfico de Álvaro Seco, sendo mandada reproduzir, por impressao, em 1561. Esta Carta não só é importante pela antiguidade, mas sobretudo porque representa o primeiro levantamento, em grande escala apoiado em métodos matemáticos, tal vez mesmo trigonométricos, que se conhecem de todo um

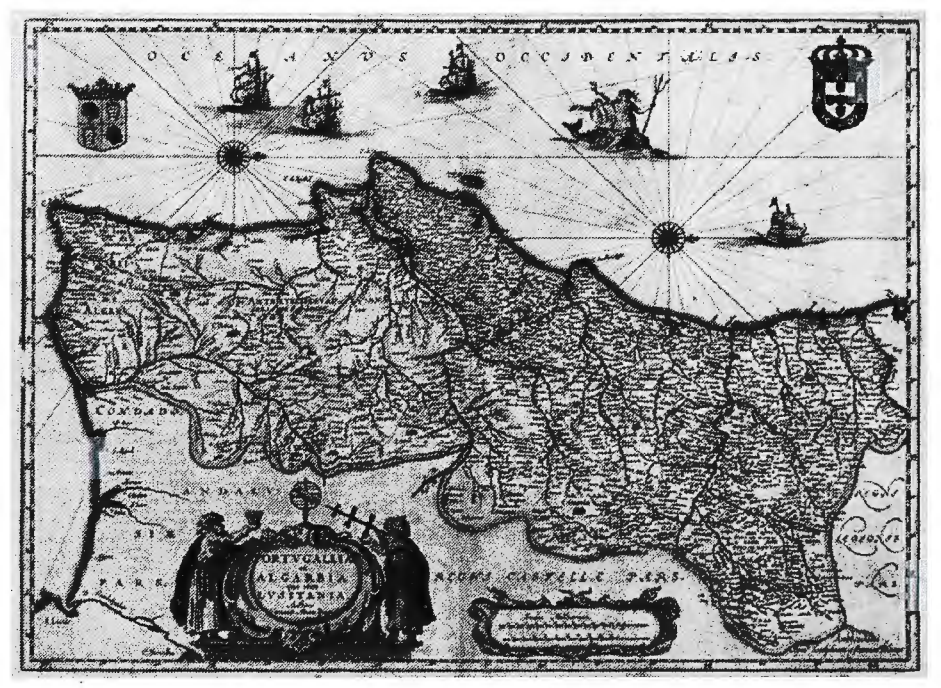

Fig. 2 - Portugal deitado

território de um Estado. Assim, serviu de base a todas as representações de Portugal durante dois séculos, havendo várias edições, em especial holandesas e flamengas. A Carta de "Portugal deitado" é muito emblemática para o Instituto Geográfico Português (IGP) por ser tratar do exemplar mais antigo existente na sua Cartoteca histórica e trata-se de um espécime duma edição holandesa (gravura em cobre) da autoria da família Blaeuw (Amesterdao, cerca de 1635) e tem como título "Portugallia et Algarbia quae olim Lusitania. Auctore Vernando Alvero Secco".

#### **3** ~ Os **primeiros 100 anos de História institucional**

O património histórico-científico do IGP assenta essencialmente na vertente da Cartografia terrestre portuguesa esta começa a assumir uma importância cada vez maior, em Portugal e na Europa, com a passagem para um modelo de Estado Moderno. A soberania efectiva do novo Estado obrigava a um real conhecimento do sen território, de forma que fosse possível toda a administração, exploração económica e exercício formal do poder quer institucional, militar ou fiscal.

Os engenheiros militares têm um grande conhecimento prático no que refere à engenharia propriamente dita, à arquitectura (a arte do "risco") e ao facto de terem podido planear e levantar novas urbes, especialmente, nos territórios do Brasil dando-lhes um conbecimento concreto e efectivo do trabalho no campo. Este foi um dos motivos pelo qual a nova Lisboa, levantada após o terramoto de 1755, foi tão bem sucedida e tida como um modelo para toda a Europa. Em meados do século XVIII, com a ameaça da chegada da Guerra dos Sete anos as nossas fronteiras, o monarca português contrata o alemão Conde de Lippe com o objectivo de reorganizar e modernizar o Exército Português, nomeando-o Comandante-chefe. Com o General virao para Portugal muitos engenheiros militares estrangeiros, que irão ajudar a desenvolver não só o conhecimento militar do território, como ainda a projectar uma nova forma de estar da Economía, protagonizada pela política do Marquês de Pombal.

da Terra e servir de sólido e incontestável fundamento a perfeita construção da chamada Carta Geográfica do Reino.

Ciera, como auxílio de uma série de instrumentos científicos do mais moderno que existia na Europa e coadjuvado pelos oficiais do Exército Pedro Polque e Carlos Freclerico de Caula, inicia os trabalhos de campo em 1790, com o reconhecimento da rede fundamental da triangulação geodésica na zona de Évora. Em 1794, é medida a base geodésica de Batel-Montijo (perto de Lisboa) com réguas de madeira, invenção do astrónomo português Dr. José Monteiro da Rocha e, em 1795/96, procede-se à medição

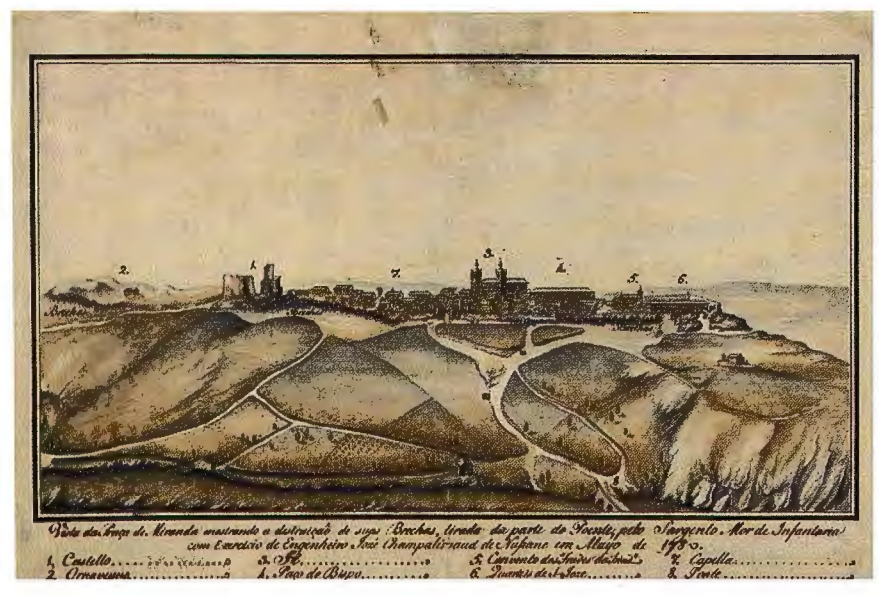

#### Fig. 3 - Praça de Miranda

E assim, no século XVIII e em especial no início do século XIX, toda esta necessidade começa-se a materializar com a sistematização do conhecimento, e como tal com a produção de representação cartográfica moderna (com melhores bases cientificas, como seja a triangulação) e com a concepção de novos instrumentos científicos que a tornam possível. É neste contexto que o IGP, nao obstante ser um organismo relativamente recente com a sua actual denominação, vai encontrar as suas origens organizacionais, sendo a entidade sucessora de urna série de organismos públicos cujas origens remontam aos finais do século XVIII, a entao criada Comissão para os Trabalhos de Triangulação Geral do Reino e Levantamento da Carta Geográfica do Reino. Hoje em dia o IGP é além da autoridade nacional de Cartografia, Geodesia e Cadastro, o fiel depositário de um vasto património científico e histórico, ainda pouco conhecido do grande público, e mesmo dos investigadores.

O ano·de 1788, assinala um marco importante na história da Cartografia moderna portuguesa, e em especial na Geodesia, já que a referida Comissao vai iniciar os seus levantamentos trigonométricos de campo, a imagem do que se fazia na Europa, nomeadamente por Cassini (Fran9a) que procurava ligar a sua rede geodésica além fronteiras. Graças à sensibilidade e vontade política do grande estadista Luís Pinto de Sousa Coutinho, é escolhido para a frente destes trabalhos o Dr. Francisco António Ciera, lente da Academia Real de Marinha, a quem encarrega de formar a triangulação geral do Reino, com o duplo fim de fornecer novas bases à teoria da configuração e dimensão

da base entre Buarcos e Monte Redondo. Refira-se que, tanto estas réguas como alguns dos referidos instrumentos, nomeada-mente um raro Círculo Repetidor Adams, são preservados no Edificio sede do IGP.

Até ao final dos trabalhos, que aconteceram em 1803, coma saída do governo de Sousa Coutinho, a triangulação do Dr. Ciera contava entao com 32 vértices, abrangendo cerca de metade de Portugal. Quanto ao muito ambicioso projecto de elaboração da Carta Geográfica de Portugal na escala 1:10.000, somente foram concretizadas 20 folhas, de zonas circundantes de Lisboa. Também por es-

tas datas começaram a ser sentidas as primeiras preocupações e tentativas de lançamento do cadastro geométrico da propriedade rústica tendo-se legislado nesse sentido. O diploma legal estabelecia a existência de um cosmógrafo em cada comarca do Reino, que seria responsável pela descrição e configuração de todas as herdades, quintas, prazos, fazendas e outros bens, rurais e urbanos, com as suas dimensões e demarcações, e registo dos respectivos proprietários. Infelizmente, tal projecto, não teve resultado prático, pois não há registo de qualquer trabalho executado daquela época, respeitante a cadastro.

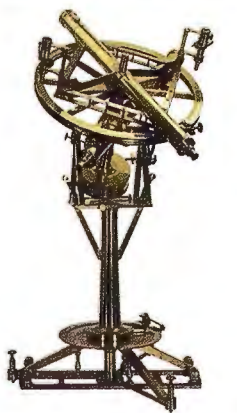

Em consequência dos acontecimentos europeus, e em especial aos subsequentes à Revolução francesa, segue-se um período difícil para Portugal, coma primeira invasao francesa, em 1807, e com todos os acontecimentos políticomilitares que se seguiram e que de uma forma resumida chamamos de Guerra Peninsular (Guerra da Independencia, em Espanha). Além de todo o património saqueado, incluindo inúmeros mapas, a<br>
- Círculo Repetidor Adams deslocação estratégica da Corte do

Príncipe Regente D. Joao (futuro D. Joao VI), da Biblioteca Real, e da Companhia de Guardas-Marinhas da Armada para o Brasil, faz com que muitos técnicos também abandonem o Portugal europeu e que muitas cartas sejam levadas do país, algumas para sempre. De igual forma, os

longos anos de guerra levaram a um depauperamento das finanças estatais e nenhum projecto cartográfico de fundo foi iniciado. No entanto, refira-se que as próprias necessidades da guerra levaram a que muita cartografia local (com base nas triangulações de Ciera) fosse elaborada pelos Engenheiros militares portugueses, alguma de grande qualidade técnica e artística. A acrescentar a estas vicissitudes ternos ainda o facto de na vintena do século XIX, a revolução liberal, ter despoletado em Portugal uma guerra civil, entre liberais e absolutistas, encabeçados por dois irmaos de sangue real, D. Pedro e D. Miguel, respectivamente.

É oeste contexto de guerra civil, e de grande incerteza política, que o governo liberal "rebelde" de Portugal, sedeado nos Açores e mais tarde no Porto, por Portaria de 12 de Setembro de 1833, manda Pedro Polque, agora ilustre Brigadeiro do Exército, compilar os trabalhos de triangulação em que trabalhara sob as ordens do Dr. Ciera. Um ano depois, e terminada a guerra, a 13 de Setembro de 1834, nova Portaria atribui ao mesmo brigadeiro Pedro Folque a continuação dos trabalhos, nomeando para ajudante seu filho Pilipe de Sousa Polque, Oficial do Exército, licenciado em Matemática pela Universidade de Coimbra e lente da Academia Real da Marinha. São recuperados alguns instrumentos e planos da original Comissão e os trabalhos de triangulação reiniciam-se por estes dois ilustres oficiais.

Embora noutro contexto, ocorre um episódio curioso e que importa realçar. O português 2º Visconde de Santarém, antigo Ministro de Estado do partido absolutista e exilado em Paris, onde se dedicava ao estudo das ciências geográficas e à compilação dum Atlas dos Descobrimentos Portugueses, vai usar pela primeira vez o termo "Cartografia" numa missiva datada de 1839 e dirigida ao seu amigo brasileiro, o Visconde de Porto Seguro. Aos poucos, este vocábulo conseguiu substituir aquele até entao usado de "Cosmografia", quer na língua portuguesa como nas demais europeias.

Numa época de grande conturbação política e militar, em que as feridas abertas por uma prolongada guerra civil deixaram fortes marcas, urna Portaria de 1838, do Ministro da Guerra, Conde de Bonfim, retira a direcção dos trabalhos a Pedro Polque e nomeia para o seu lugar o Tenente-coronel José Manuel Sacotto Galache, que permanece no cargo até 20 de Abril de 1843. Nesse ano, Sacotto Galache abandona o cargo, e sao novamente nomeados Pedro (agora Marechal-de-Campo) e Pilipe Polque (agora Major). No entanto, e estranhamente, Sacotto Galache, não passa qualquer informação verbal ou escrita à nova direcção sobre o trabalho desenvolvido nesses *S* anos, e esta retoma os seus próprios trabalhos de 1838.

Em 1848 fica concluída a triangulação de 1ª ordem e, a partir desta, foram-se formando triangulações secundárias, com aproximadamente 10.000 vértices, que só ficariam concluídas em 1888, já após a morte de ambos. Pedro Polque morre em 1848, contando 104 anos de idade, tendo deixado de exercer as funções dois anos antes, aos 102 por doença! Com a sua morte, desaparece o último sobrevivente da primitiva Comissao Geodésica, chefiada pelo Dr. Ciera. Pilipe Polque é nomeado continuador da obra de seu pai e foi durante a sua orientação (devido, certamente, à elevada actividade científica como professor da Academia Real da Marinha e, mais tarde, como lente proprietário da cadeira de Astronomia e Geodesia da Escola Politécnica de Lisboa), que os trabalhos atingiram elevados padrões científicos, de qualidade e de organização, tornando-se a base das grandes obras de fomento.

Também é graças aos seus trabalhos históricos, nomeadamente à sua obra Memória sobre os trabalhos geodésicos executados em Portugal, editado em 1841, pela Academia Real de Ciencias de Lisboa, da qual é Sócio, que muita desta informação é passada para as gerações vindouras.

Como professor, rodeia-se dos seus melhores alunos e dá aos trabalhos uma orientação civil, embora executados por militares. Optimiza o ensino das ciencias geográficas e aproveitando a sua formação base, aprofunda o conhe-

cimento e a prática de desenho dos oficiais do exército, os quais adquirem uma formação como Oficiais Corográficos e cria na Armada Real portuguesa, em 1851, o chamado Corpo de Engen-heiros Hidrógrafos, que serão valiosos auxiliares nos numerosos trabal-hos hidrográficos que vão ter lugar.

Em 1846, em pleno período de nova guerra civil vai surgir, uma vez mais, a ideia de desenvolver o cadastro. O Governo envia António José de Ávila ao estrangeiro estudar o cadastro que já se executava na Europa e, por Decreto de 8 de Novembro, encarrega-o de urna Comissao sobre o cadastro. No ano seguinte, aquela Comissao apresentava um muito bem estruturado relatório sobre o cadastro geométrico da propriedade rústica. O Governo solicita a douta opiniao da

MAPPA TOPOGRAFÍCO DA PARTE DO TEJO DA VÍLLA DE ABRANTES EM QUE ESTA LANÇADA

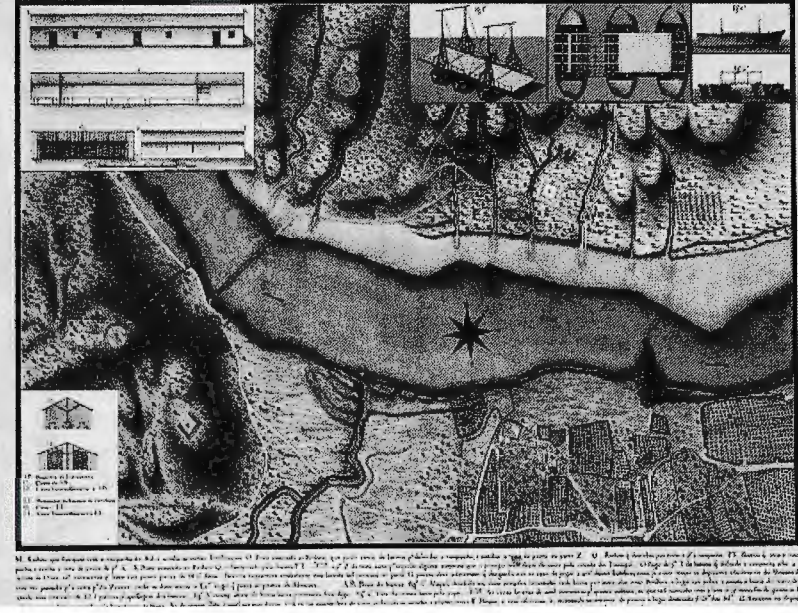

Fig. 5 - Ponte das barcas - Tejo

Real Academia de Ciencias de Lisboa e mais tarde do Prelado da Univer-sidade de Coimbra, sendo evidente para todos a pertinência de Portugal possuir um cadastro eficiente.

Em 1849, os trabalhos geodésicos passam a depender do Ministério dos Negócios do Reino e, por Portaria de 12 de Setembro desse ano, o seu chefe passa a designar-se por Director da Comissao Geodésica e Topográfica do Reino.

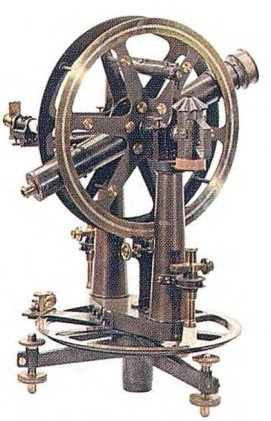

Fig. 6 - Teodolito Troughton

Em 1852, por Decreto de 30 de Agosto, é criado o Ministério das Obras Públicas, Comércio e lndústria e nele se inclui a nova Comi-ssao dos Trabalhos Geodé-sicos, Topográficos e Cadas-trais do Reino, que como o nome indica, passa a responder pelo cadastro. A criação do cadastro começa a tomar força e, pela primeira vez, associa-se a palavra "Cadastrais" à designação da Comissão. Logo de seguida, António Maria Fontes Pereira de Melo, primeiro titular do Ministério recém criado, ordena que o Director dos Trabalhos Geodésicos, Topográficos e Cadastrais do Reino proceda ao levantamento da carta corográfica na escala 1:100.000.

Ainda em 1852 é criada a contribuição predial, que apenas começa a ser cobrada em 1854, com base na matriz de um cadastro descritivo (só para utilização fiscal) já então abandonado nos demais países por não ter as potencialidades do cadastro geométrico. Uma vez mais, o cadastro geométrico será adiado, tanto mais que a insuficiência de recursos disponíveis leva Filipe Polque a optar, prioritariamente, pelos trabalhos referentes ao levantamento e à publicação

Os trabalhos de levantamento da chamada Carta Geral do Reino (mais tarde denominada Carta Corográfica do Reino) começam em 1853, na zona de Lisboa-Sintra e com escassos recursos humanos. Adoptou-se o sistema de projecção de Bonne e o vértice da triangulação fundamental "Castelo de S. Jorge de Lisboa" para origem das coordenadas. Em simultâneo eram lançados outros trabalhos cartográficos, como o do levantamento da Barra e Porto de Lisboa ou o levantamento do Pinhal Nacional de Leiria. Tal ambição só foi possivel, graças a um apoio explícito de Fontes Pereira de Melo, que subvencionou a aquisição regular de instrumentos científicos do melhor que a Euro-

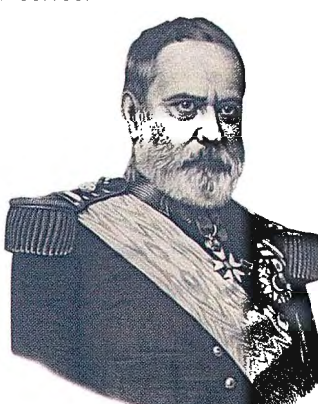

da carta 1:100.000.

Fig. 7 - Filipe Folque

pa produzia. Mas se era possível ir gerindo os recursos e atacar em várias frentes, a verdade é que havia ainda que resolver um problema sério da cartografia moderna. Era necessário que os processos de reprodução da cartografia se modernizassem, permitindo a sua publicação em série, generalizando o conhecimento do território aos vários agentes que podiam planear e intervir no mesmo. D. Maria II, vai entao contratar Joao Lewicki, artista gravador polaco, chegado a Portugal em Junho de 1853, vindo do Depósito do Ministério da Guerra de Paris, para introduzir na cartografia portuguesa o sistema de gravura das cartas em peclra - a litografia. Pelo contrato, era o artista desenhador e gravador obrigado a dar lições de desenho e gravura, em metal e em pedra, a seis discípulos que estivessem nas condições de poder adquirir a perfeição em tais trabalhos. A primeira folha foi gravada pelo próprio Joao Lewicki e publicada em 1856, dois anos depois publicava-se uma segunda, também gravada por ele e, em 1859, a terceira, gravada já pelos seus discípulos.

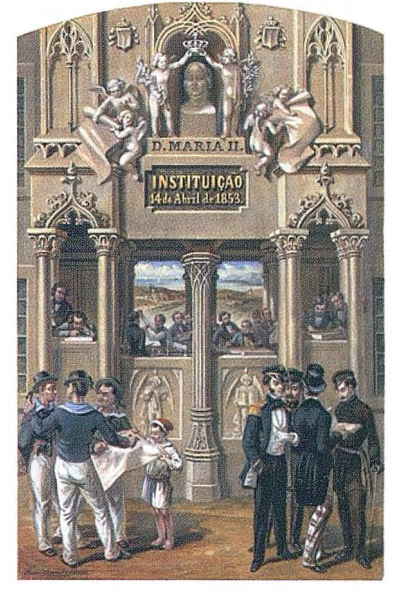

Fig. 8 - Alegoria Lewicki

Em 1854, a Comissao dos Trabalhos Geodésicos, Topográficos e Cadastrais do Reino é instalada em parte do edifício do Palácio das Cortes, em S. Bento, e, ern 1856, passa a designar-se por Direcção Geral dos Trabalhos Geodésicos, Corográficos e Hidrográficos do Reino, englobando assim os Serviços Hidrográficos que, desde 1849, pertenciam ao Ministério da Marinha. O cadastro passa para segundo plano e cai o termo "Cadastrais" ao nome da Instituição.

Um ano decorrido, em 1857, aquela Direcção Geral integra também a Comissao dos Trabalhos Geológicos do Reino, (criada, por Decreto com força de Lei, em 31 de Dezembro de 1852, mas só organizada por Decreto de 8 de Agosto de 1857), constituindo a Direcção Geral dos Trabalhos Geodésicos, Corográ-ficos, Hidrográficos e Geológicos do Reino.

É nesta década que Filipe Folque coordena os trabalhos de concepção da Carta Topográfica de Lisboa, na escala 1: 1.000, um belo trabalho manuscrito em 65 folhas coloridas. É com base neste levantamento de grande rigor na representção e no nivelamento efectuado, que anos mais tarde será elaborada a Carta de Lisboa, impressa por litografia, na escala 1:5.000, em duas folhas e pela primeira, com representção das respectivas curvas de nível.

A clássica gravura em pedra, de grande valor e beleza nesta espécie de trabalhos, não podia, pela sua morosidade e custos, ser o único processo empregue. Vários países começavam a utilizar processos fotográficos e Filipe Folque queria introduzir a fotografía como método de reprodução de cartas. Em 1872, com a colaboração do lente de química da Escola Politécnica, José Júlio Rodrigues, cria a Secção Fotográfica - primeiro organismo oficial de fotografía em Portugal, mas de vida efémera, já que pouco tempo depois se fundía com a Secção de desenho, gravura, cromolito-grafia, fotografia, publicação de cartas, mapas, plantas, etc, que passou a designar-se por Secção Artística, mas continuando a ser parte organica da Direcção-geral. Esta atingiu alto nível de proficiência e de grande recon-hecimento internacional, em especial pelas possibilidades de ampliações e reduções, revelando José Júlio Rodrigues um dos maiores inovadores da sua época e com lugar na história da fotografía.

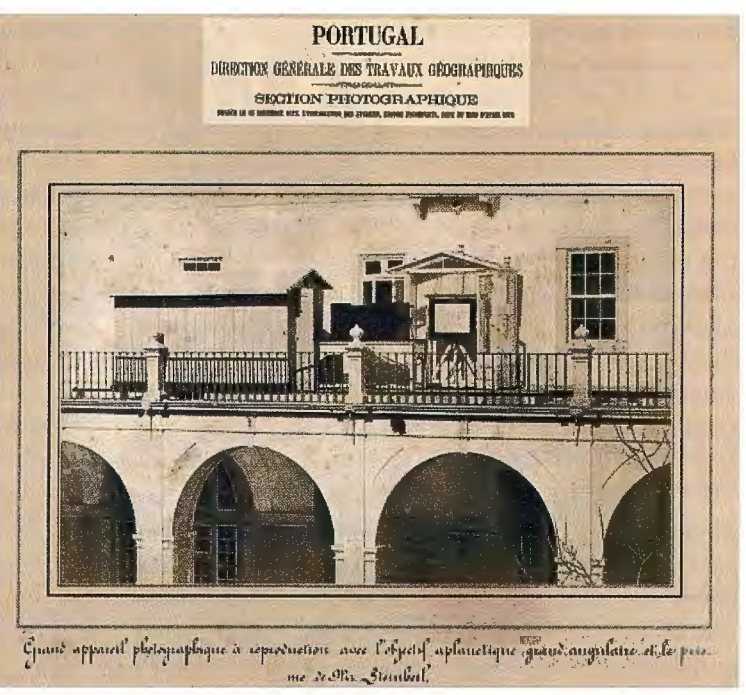

Fig. 10 - Sec. Fotográfica

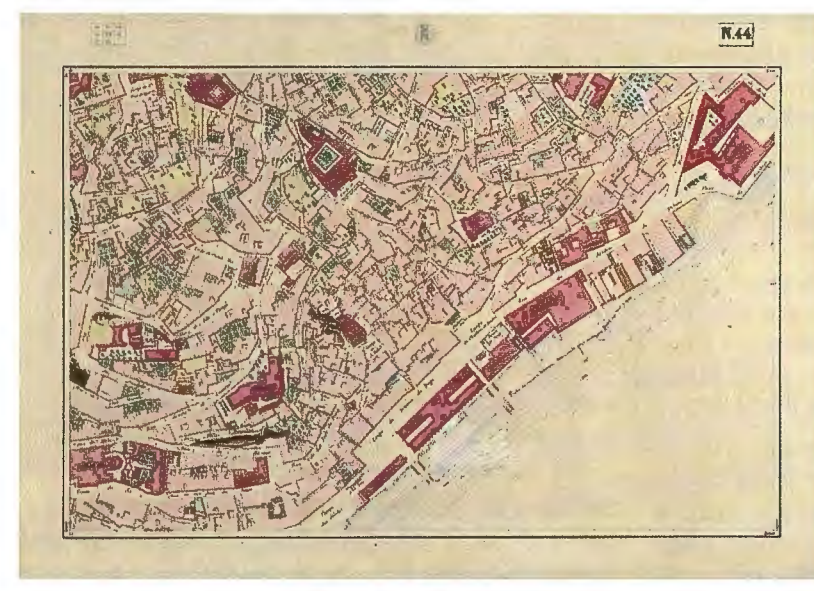

#### Fig. 9 - Carta de Lisboa 1: 1.000

Esta época de grande produção cartográfica, e de grande qualidade, foi igualmente profícua nas formas de reconhecimento público nacional e internacional, de que o organismo foi al vo. Muitos prémios, medalhas e diplomas foram concedidos, sendo de destacar aquelas ganhas nas grandes exposições e congressos internacionais que ocorriam pela Europa (París e Viena) e América (Filadélfia).

Em 1864, é publicado novo Decreto de 28 de Dezembro, que criou no Ministério das Obras Públicas Comércio e Indústria, a Direcção Geral dos Traba-lhos Geográficos, Estatísticos e de Pesos e Medidas, englobando a Direcção dos Trabalhos Geodésicos, Coro-gráficos e Hidrográficos, a Repartição de Estatística (saída da Direcção Geral do Comércio e Indústria) e a Repartição de Pesos e Medidas. A este novo "super-organismo" vai ser dado o nome de Instituto Geográfico. A Comissão Geológica do Reino, incorporada na antiga Direcção Geral, continua a fazer parte do Instituto, só que está sedeada num outro edificio de Lisboa, junto da Secção Artística (ou Fotográfica) no edifício da Academia Real das Ciencias de Lisboa.

Em 1867, é assinado o Convénio Cartográfico Luso-Brasileiro, que foi um mareante acordo diplomático, que além de ter sido muito bem sucedido no seu propósito de permuta de cartas antigas entre o Brasil e Portugal, possibilitou a recuperação de centenas de mapas que tinham ido para o Brasil com a Corte de D. Joao VI. Refira-se que grande parte dos mapas ( em especial os classifi-cados como topográficos ou civis) que retomaram a Portugal, acabaram por ficar depositados no organismo chefiado por Filipe Folque, e são o veio central da actual Cartoteca Histórica do IGP.

Por Decreto de 23 de Dezembro de 1868, o denominado Instituto Geográfico é associado aos Arquivos Militares, originando o Depósito Geral da Guerra, na

dependência do Ministério da Guerra. São seis as Secções em que se divide a nova instituição, à qual se anexa, proviso-riamente, o Real Observatório Astronómico de Lisboa:

1ª - Trabalhos históricos militares, conservação e boa ordem da biblioteca;

2ª - Trabalhos de geodesia transcendente e astronómicos correlativos;

3ª - Trabalhos de pequena geodesia, da estatística militar e dos itinerários;

4ª - Trabalhos topográficos e reconhe-cimentos para usos militares e de obras públicas;

5<sup>ª</sup> - Trabalhos hidrográficos para uso da navegação e de obras públicas;

6ª - Publicação de cartas, mapas, plantas, etc. e direcção e fiscalização da oficina; administração, correspondência, contabilidade e fiscalização geral.

Pelo mesmo diploma, o pessoal técnico-científico do Depósito Geral da Guerra foi constituído por oficiais do Corpo do Estado-Maior e das armas científicas do Exército e da Armada, cabendo o lugar de director geral a um Oficial General ou superior. No entanto, foi de curta duração esta dependencia do Ministério da Guerra, pois, em 1869, um novo diploma legal cria no Ministério das Obras Públicas, Comércio e Indústria, a Direcção Geral dos Trabalhos Geodésicos, Topo-gráficos, Hidrográficos e Geológicos do Reino, tendo por objecto a descrição matemática, física e geológica do país. O Real Observatório Astronómico de Lisboa, instituído por D. Pedro V, fica sujeito, proviso-riamente, àquela Direcção Geral, formando uma secção especial.

O General de brigada Filipe Folque é reconduzido como Director-geral dos Trabalhos Geodésicos, Topográficos, Hidrográficos e Geológicos do Reino e o

Major de Artilharia Carlos Ribeiro (a frente da Comissao Geológica) para chefe da Secção dos estudos geológicos e redacção das cartas respectivas.

Filipe Folque morre, a 27 de Dezembro de 1874, sem ter visto a publicação das 37 folhas que constituem a carta corográfica a escala 1:100 000, pois só em 1904, coma publicação da folha nº 6 (Bragança), ela seria concluída. No entanto, pela obra deixada, foi Filipe Folque, sem dúvida, o maior impulsionador dos trabalhos geodésicos e cartográficos do nosso País.

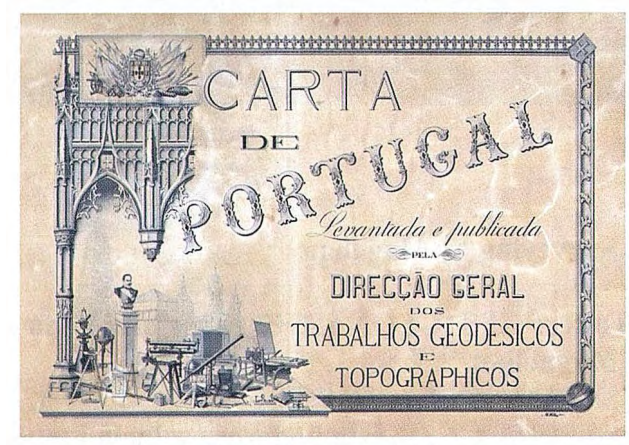

Fig. 11 - Capa-desenho da DG

Em 1876, é adquirido o prirneiro marégrafo, da autoria de Borrel, e instalado em Cascais, tendo sido mudado de local em 1895, mas dentro da mesma zona. Em 1881, regista 287 curvas de marés e em 1882 funciona já com carácter regular. Neste último ano, iniciam-se os trabalhos de nivelamento geométrico de precisão, com ligação ao marégrafo de Cascais. Para tal, são adquiridas miras de precisão da casa Kern e mandados construir, no Instituto Industrial de Lisboa, seis níveis de precisao, da autoria do coronel Brito Limpo, utilizados até 1929, que tinham a particularidade de, pela disposição dos seus óculos, conseguir eliminar por completo os erros de instrumento.

As últimas décadas do século XIX e início do XX vão ser marcados por reorganizações sucessivas dos Serviços, mudando várias vezes de nome, consoante ganhava ou perdia valências, como o que acontece com os serviços geológicos, hidrográficos, agrícolas, entre outros.

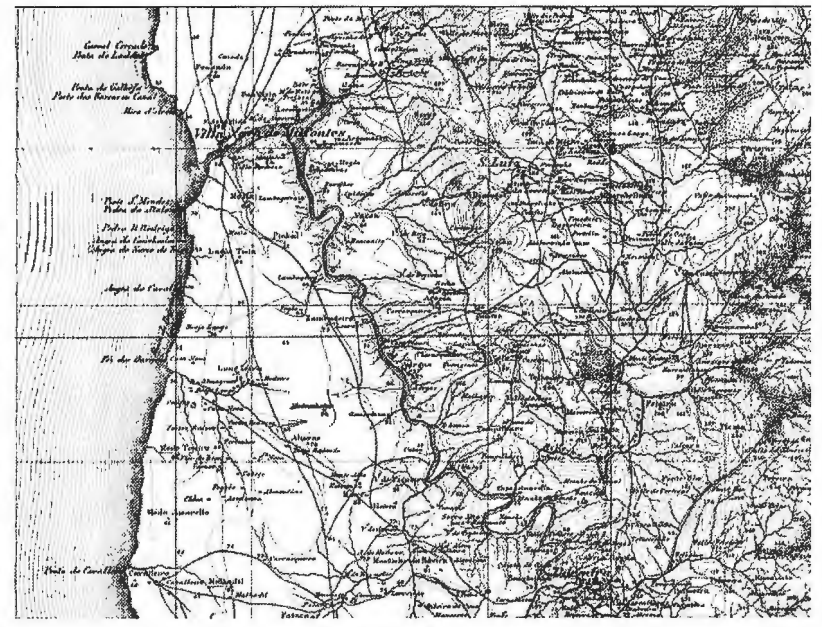

Fig. 12 - Extracto folha J: 100.000

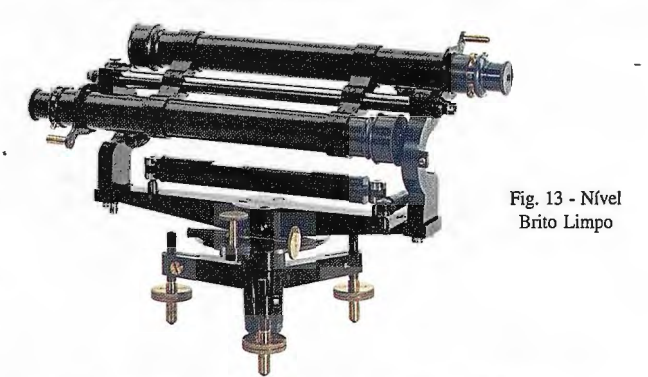

#### **4 - 100 anos da** Institui~ao **na República**

Com a implantação da República, surgiram algumas iniciativas parlamentares para relançar o Cadastro, mas sempre sem resultados práticos. A participação de Portugal na Grande Guerra, em França e África, não permite que o erário público possa dispensar verbas para tal. Em 17 de Outubro de 1920, é assinado o Decreto nº 7 036 que transforma a Direcção Geral dos Trabalhos Geodésicos e Topográficos em Administração Geral dos Serviços Geodésicos, Topográficos e Cadastrais, constituindo uma administração autónoma do Ministério, a qual compete "o estudo e execução de todos os trabalhos relativos à geodesia, topografía e cadastro, no continente da República e nas ilhas adjacentes." Pela segunda vez a palavra Cadastrais faz parte da designação da Instituição.

Pretendia-se, com aquele diploma, a reforma da Direcção-Geral dos Trabalhos Geodésicos e Topográficos e a criação do cadastro, pois que nele se refere: "Junto da Administração Geral dos Serviços Geodésicos, Topográficos e Cadastrais, funciona um Conselho Geral com a composição e atribuições que constarão dum diploma especial, nomeadamente no que respeita aos serviços do cadastro". Tal reforma, porém, não chegou a ser regulamentada e traduziu-se somente na mudança de nome da Instituição. Em 1921, foi criado junto da Direcção Geral das Contribuições e Impostos o Serviço de Cadastro Rural Geométrico. Este cadastro "será parcelar e uniforme, fundado na medição e determinação da produtibilidade da propriedade" e destinado a servir de base:

• A identidade da propriedade imobiliária rústica;

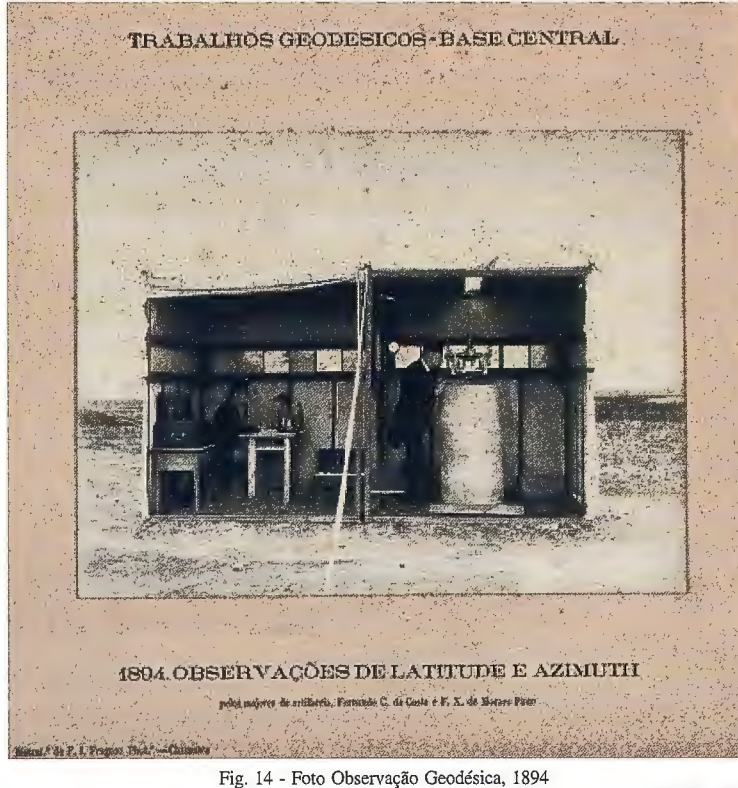

 $\bullet$  Ao lançamento da contribuição predial rústica;

 $\bullet$  À remodelação do regime da propriedade predial rústica. Para a realização do cadastro, proceder-se-ia aos levantamentos topográficos necessários e à fixação da produtividade da propriedade. O cadastro seria feíto por freguesias e, provisoriamente, conservado nas Repartições de Finanças respectivas. Para tal, criar-se-ia, junto da Direcção-Geral de Contribuições e Impostos, a Direcção do Cadastro, dirigida por um oficial superior do Exército. Ficou, porém, a organização desse serviço dependente da nomeação duma comissão para a sua insta-lação e iniciação, que nunca chegou a ser criada.

> Em Janeiro de 1924, é nomeada nova comissão para apresentar as bases em que devia assentar o cadastro geométrico da propriedade rústica e indicar todas as providencias a tomar para a sua rápida e económica

> Em 1926, é determinado que a Administração Geral dos Serviços Geodésicos, Topográficos e Cadastrais proceda à organização do cadastro geométrico da proprie-

execução.

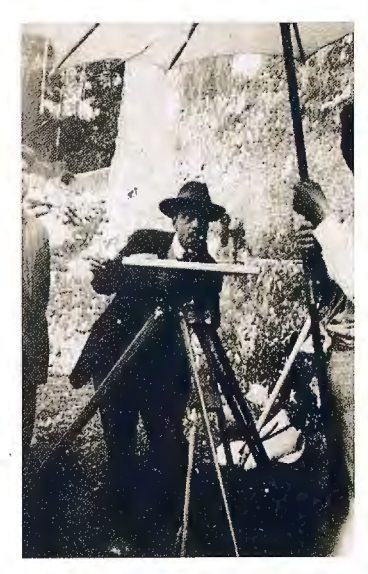

Fig. 15 - Campanha de Cadastro, 1928

dade rústica do Continente e Ilhas Adjacentes, nos termos das quinze bases anexas ao mesmo diploma, que são, na essência, as propostas pela comissão nomeada pela Portaria de Janeiro de 1924.

Para levar a cabo esta tarefa, acrescida as já existentes, foi entendimento do governo que os serviços geodésicos e

topográficos de Portugal precisam de urna profunda remodelação. Serviços cheios de brilhantes e gloriosas tradições, tanto dentro do País como no estrangeiro, estão há bastante tempo já numa modesta situação relativa, devida unicamente à falta de meios materiais de trabalho. Esta remodelação foi feita pelo Decreto com força de Lei nº 12.764, de 22 de Novembro de 1926, que criou o Instituto Geográfico e Cadastral (IGC), constituindo uma Direcção-Geral autónoma do Ministério do Comércio e Comuni-cações.

O levantamento cadastral iniciou-se logo que nas zonas de Estremadura e Alentejo se dispós de apoio, proporcionado pelas operações de triangulação cadastral. Paralelamente, procedia-se a trabalhos de delimitação do território administrativo e de avaliação cadastral.

No ano de 1927, para a elaboração da cartografiadas séries cartográficas que o IGC disponibiliza ao público e sobretudo para a produção da carta base do cadastro, iniciam-

se os servicos de fotogrametría, apetrechados com um aerocar-tógrafo Hugershoff, dois foto-restituidores Roussilhe e várias máquinas fotográficas.

Datam também desta época as primeiras coberturas aerofotográficas executadas para o IGC, em placas de vidro. Nos anos seguintes, esta actividade sofreu um acentuado cres-cimento e evolução até que, em 1944, se executam as primeiras coberturas aerofotográficas em filme, já no formato de 18cm x18cm. É ainda nesta década que são introduzidos os plásticos no desenho cartográfico.

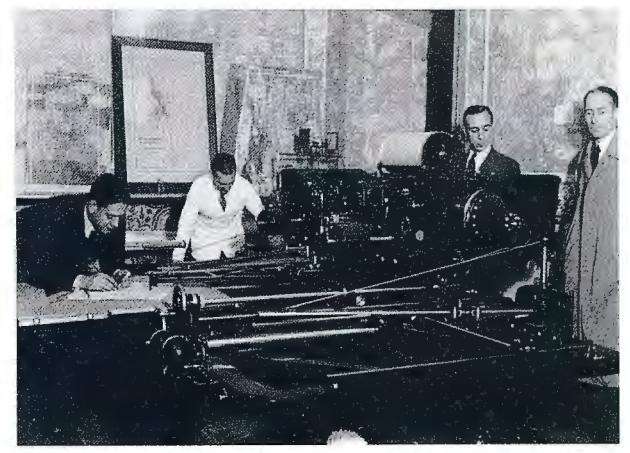

Fig. 16 - Auto-Cartógrafo Heyde, 1941

Pelo mesmo Decreto, as cartas agrícolas seriam extraídas dos mapas parcelares do cadastro geométrico da propriedade rústica e publicadas pelo IGC. Apenas os levantamentos e execução das cartas hidrográficas continuariam a cargo do Ministério da Marinha e os levantamentos de plantas parciais em grande escala, exclusivamente destinados a fins militares ou ao estudo e execução de melhoramentos materiais, seriam elaborados pelos respectivos serviços públicos de que dependiam. Os oficiais do Exército, engenheiros agrónomos e

desenhadores, que em virtude deste diploma ficassem disponíveis nos respectivos Ministérios, seriam mandados transitar para o IGC. Entretanto, só o Ministro da Gue-

17

rra cumpriu na íntegra esta determinação, até serem criados, por Decreto Regulamentar, datado de 24 de Novembro de 1932, os Serviços Cartográficos do Exército, na dependencia do Estado-Maior do Exército.

Em 1940, o IGC é transferido para a tutela do Ministério da Economía e, em 1949, para a do Ministério das Finanças. Em 1942, a Direcção Geral das Contribuições e Impostos solicita ao IGC a organização das matrizes prediais dos concelhos em que se havia procedido a operações cadastrais, tendo essa entrega sido iniciada no ano de 1943, comas matrizes do concelho de Mafra. Nessa altura, as operações cadastrais estendiam-se a quinze concelhos, dos quais quatro podiam entrar em regime de cadastro.

No período que decorreu entre 1944 e fins dos anos 60, procedeu-se a uma intensa actividade na área da restituição fotogramétrica, para obtenção da carta topográfica cadastral destinada à execução do cadastro, tanto no Continente como nos Arquipélagos dos Açores e Madeira. Para responder aos levantamentos topográficos necessários ao País e, sobretudo, do cadastro, o equipamento fotogramétrico (estereoplanígrafos, máquinas fotográficas e estereo-restituidores) em especial material Zeiss. Em 1961, o IGC foi considerado urna das mais bem equipadas organizações existentes nos países europeus, no campo da Fotogrametria. No campo da reprodução cartográfica passaram a ser usados os "scribecoats" e os "peelcoats". Por Decreto-Lei de 1977, as funções do IGC foram redefinidas: atribuiu-se autonomía administrativa e ampliou-se o quadro de pessoal. Dentro da sua estrutura técnica, ressalta-se a criação das Direcções dos Serviços Fotogramétricos e de Apoio Técnico e Científico e, nesta, do Centro de Informática e Cálculo Científico, equiparado a Divisão - O IGC entrava, assim, na era da Informática.

A partir de 1977, o IGC passa a dispor de urna cadeia de ortoprojecção off-line, com a aquisição de um ortoprojector analógico de tres estereo-restituidores analógicos Planimat. Em 1981, o IGC entra na via analítica, com a aquisição duma nova unidade para ortoprojecção e um sistema de restituição analítico. Logo de seguida, equipam-se os estereorestituidores com unidades de registo automático de dados, que permitiam a recolha digital dos dados da restituição altimétrica, em banda magnética. Com este equipamento, o IGC desenvolveu intensa actividade na área da ortofotocartografia, principalmente dirigida para constituir a base cartográfica à execução do cadastro (escala 1:2.000) e uma cobertura geral do país, por ortofotomapas, a escala 1: 10 000.

Em 1987, o IGC é integrado na organica do Ministério do Planeamento e da Administração do Território.

O percurso para a vía digital ocorreu progressivamente em todas as actividades do IGC. Em 1988, é acoplada a primeira estação gráfica a um autógrafo seguindo-se uma substituição progressiva dos velhos equipamentos por estações digitais gráficas. Ao mesmo tempo, automatizamse as fases do processo de produção de ortofotomapas, nomeadamente, o posicionamento da toponímia, a geração da quadrícula e informação marginal e a preparação dos ficheiros altirnétricos, com as saídas em película fotográfica, no Plotter Raster Optronics. Em finais de 1993, a aquisição de dados cartográficos através de estereorestituidores era, praticamente, toda numérica. Em 1992, adquirem-se os primeiros receptores GPS para a área da geodesia, dando assim início a urna nova tecnología (até aquí apenas utilizada pelo IGC em projectos geodésicos de ambito internacional), que se tem imposto e divulgado em escala sempre crescente. Em 1994, o sistema GPS passa a ser utilizado na execução do apoio fotogramétrico de campo.

Em finais de 1993, inicia-se uma fase de renovação de equipamentos e de introdução de novas tecnologías. Neste ambito, é adquirido equipamento para ortofotocartografia digital, incluindo um Scanner Fotogramétrico e componentes de hardware e software necessários à rectificação diferencial de imagens digitais, passando, assim, a dispar-se de duas vías independentes de ortofotocartografia: a analítica e a digital.

Em 1994, o IGC muda de nome e passa a denominar-se de Instituto Português de Cartografía e Cadastro, mas sem alterar muito a sua estrutura e competências. Em 1996, o IPCC muda os seus serviços centrais para as novas instalações em Lisboa, onde ainda hoje funciona.

Em 2002, é criado o actual IGP, e que na prática, resulta da fusão do IPCC com o Centro Nacional de Informação Geográfica, um organismo muito recente (1986), que havia sido criado para desenvolver e administrar o Sistema Nacional de Informação Geográfica.

Com esta breve resenha histórica, torna-se assim evidente que o IGP é herdeiro e fiel depositário de um vasto património histórico e científico, herdado dos vários organismos oficiais que o antecederam. Esses mesmos organismos foram, no seu tempo, forças motrizes do desenvolvimento técnico e científico europeu e deram origem a outras instituições que se autonomizaram, mas cuja génese patrimonial, quer em espécimes cartográficos temáticos, quer em instrumentos museológicos, ficou legada ao IGP, tornando-o incontornável em qualquer estudo de História da Cartografía Portuguesa.

Alicerçado neste rico passado institucional o actual Instituto Geográfico Português olha confiante para o futuro. Tal como ontem com Filipe Falque, hoje, o actual instituto, apoiado nos mais modernos meios tecnológicos, procura, nao só preservar e dar a conhecer o imenso património herdado como, diariamente, são construídos novos legados de referência para as gerações vindouras.

#### **Bibliografia:**

Boiça, J. Cartografia de Oeiras - 4 séculos de Representação do território, Câmara Municipal de Oeiras, 2003

Branco, R. O Mapa de Portugal - Estado, Território e Poder no Portugal de Oitocentos. Livros Horizonte, Lisboa, 2002

Folque, F. Memória sobre os trabalhos geodésicos executados em Portugal. Real Academia das Ciencias de Lisboa, 1847

Manique, P. Subsídios para a História da Cartografia Portuguesa. Boletim do Instituto Geográfico e Cadastral - Volume III, Lisboa, 1943

Estrela, P. O Convénio Cartográfico Luso-Brasileiro de 1867. Revista ForumGeográfico - Revista Científica e Técnica do IGP, Nº 1, Lisboa, 2006

Estrela, P. Do conhecimento à representação - os instrumentos científicos ao serviço da cartografia in "Cartografia de Oeiras", Joaquim Boiça, Oeiras, 2003

Mendes, G. Subsídios para a História da Cartografia e Engenharia Portuguesas no século XIX. Revista do Instituto Geográfico e Cadastral - Número 1, Lisboa, 1981

Simao, J. Breves notas sobre as origens e antecedentes do Instituto Português de Cartografia e Cadastro, Lisboa, 1995

# Sensores Lidar

**El sistema LIDAR (Light Detection** and Ranging) es un sistema láser de medición a distancia, que permite la modelización rápida y precisa del terreno, compuesto por un receptor **GPS** y un sistema inercial (proporcionan la posición, trayectoria y orientación del láser), un emisor y un barredor (scanner) que permite obtener una nube muy densa y precisa de puntos con coordenadas XYZ.

### **Aplicaciones:**

- Aplicaciones cartográficas
- · Modelos hidráulicos
- · Estudios forestales
- Modelos tridimensionales urbanos
- · Seguimientos de costas
- · Líneas eléctricas, inventario, puntos críticos

#### Productos derivados:

- Curvas de nivel
- · Modelos hidráulicos
- **TINs**
- Cubicaciones
- Perfiles transversales o longitudinales
- Mapas de pendientes
- Mapas de exposiciones
- · Visualización 3D

### **¿Quiere ver el mundo con otra perspectiva?**

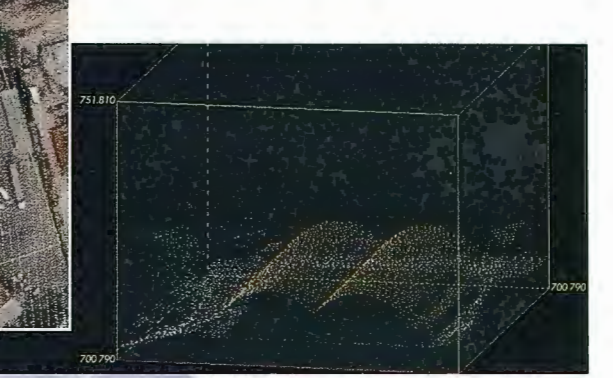

Vuelo digital + LIDAR. 18 cm, Comunidad de Madrid

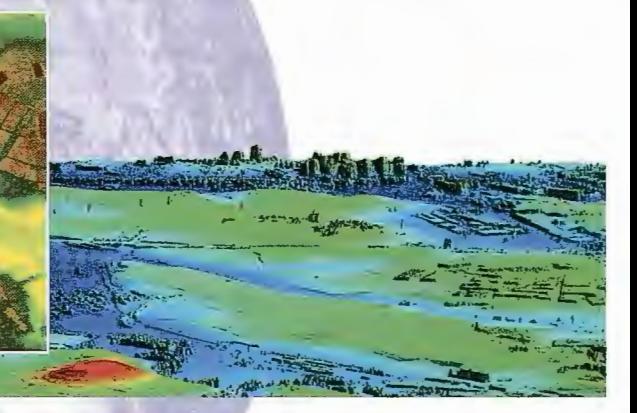

Aeropuerto de Pampiona. Modelo Digital de Superficie generado por LIDAR - Malla de 2x2m

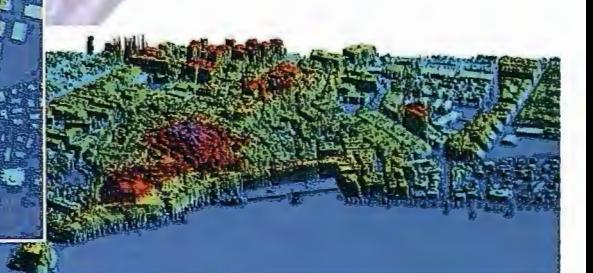

LIDAR en Almuñécar (Granada) para estudios de inundabilidad

### **Ventajas frente a otras técnicas:**

- **Precisión altimétrica:** 10-15 cm
- **Densidad de puntos:** 0,5 a 8 puntos/m2
- **Homogeneidad** en todas las áreas de un proyecto
- **Obtención de MDT y MSD**
- **Continuidad del MDT:** debajo de arbolado, debajo de edificación, eliminación de estructuras
- **Precio:** Excelente relación precisión/precio
- **Rapidez:** cortos plazos de entrega para grandes superficies

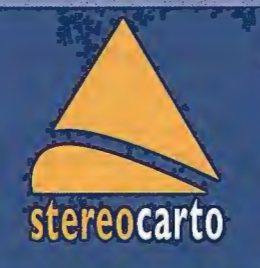

Paseo de la Habana, 200 · 28036 Madrid (Spain) Tel: +34 91 343 19 40 · Fax: +34 91 343 19 41 · info@stereocarto.com

www.stereocarto.com

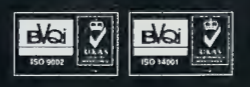

### **INSTITUTO GEOGRÁFICO PORTUGUES POTENCIAL HUMANO E SUA CARACTERIZAÇÃO**

Ana Cristina Andrade e Humberto Bettencourt - Instituto Geográfico Português

#### **Resumo**

O Instituto Geográfico Português conta actualmente com 295 funcionários, situação que, embora não sendo a ideal ao nível de recursos humanos, colmatada com a adequada orientação e motivação daqueles, tem permitido a concretização dos objectivos estratégicos superiormente definidos.

Com efeito, não obstante o quadro de pessoal gerido pelo Instituto Geográfico Português prever 1159 lugares, estes encontramse, em alguns casos, distribuídos por categorias cujo conteúdo funcional e número de funcionários a elas afectos não se coadunam com as atribuições que actualmente lhe estão cometidas.

Contudo, as alterações legislativas em curso, tendentes à entrada em vigor de um novo regime jurídico de carreiras, vínculos e remunerações na Administração Pública, permite perspectivar a resolução, a breve prazo, desta situação, a qual assume manifesta importancia para o cabal desempenho da missao do IGP.

A crescente importância que a informação georreferenciada de base vem assumindo enguanto suporte ao desenvolvimento de actividades de planeamento, ordenamento e gestão do território, preservação e valorização de recursos naturais e patrimoniais e de promoção e gestão de actividades económicas e sociais, tornou imprescindível o incremento da sua produção, articulação e disponibilização, razão pela qual, através do Decreto-Leí n.º 133/2007, de 27 de Abril, o Instituto Geográfico Português foi objecto de reestruturação, em ordem a integrar a administração directa do Estado, e assim assumir o papel de autoridade nacional de Geodesia, Cartografia e Cadastro.

O Instituto Geográfico Português é pois, actualmente, um serviço central da administração directa do Estado dotado de autonomía administrativa, dirigido por um Director-Geral ao qual compete definir e orientar a acção dos órgãos e serviços do Instituto, nos termos legalmente estabelecidos, sendo coadjuvado por dois Subdirectores-Gerais que exercem as competências que lhe forem delegadas ou subdelegadas pelo Director-Geral.

Os serviços centrais, com sede em Lisboa, são constituídos pelas seguintes unidades orgânicas nucleares: Direcção de Serviços de Geodesia e Cartografía, Direcção de Serviços de Informação Cadastral, Direcção de Serviços de Investigação e Gestão de Informação Geográfica, Direcção de Serviços de Planeamento e Regulação e a Direcção de Serviços de Gestão de Recursos Internos.

Em ordem a uma mais completa percepção da actividade interna do Instituto, descreve-se de seguida, embora de forma genérica, as atribuições de cada uma das unidades organicas acima identificadas.

Assim, a Direcção de Serviços de Geodesia e Cartografia assegura o desenvolvimento de estudos, o planeamento e execução de trabalhos nos domínios da Geodesia e da Cartografia e a obtenção, tratamento e publicação de 20

informação geográfica.

Por sua vez, Direcção de Serviços de Informação Cadastral promove o desenvolvimento de estudos e normas técnicas, a obtenção e tratamento de informação cadastral e a certificação de elementos cadastrais. Ressalva-se, pela relevancia e actualidade que a temática reveste, que cabe a esta unidade organica a importante tarefa de constituir, manter e gerir o Sistema Nacional de Exploração e Gestão de Informação Cadastral (SiNErGIC), projecto criado através da Resolução do Conselho de Ministros n.º 45/ 2006, de 4 de Maio, que visa a criação de informação predial única, assumindo concomitanternente a tarefa de suprir a escassa cobertura territorial do cadastro predial, simplificando e desburocratizando os actuais procedimentos de execução e conservação do cadastro.

No que se refere à Direcção de Serviços de Investigação e Gestão de Informação Geográfica esta assegura a investigação desenvolvida no âmbito das atribuições prosseguidas pelo Instituto, cabendo-lhe, ainda, a promoção, coordenação e o desenvolvimento do Sistema Nacional de Informação Geográfica (SNIG).

A Direcção de Serviços de Planeamento e Regulação exerce as funções de planeamento da actividade do Instituto e sua articulação com o exterior, a gestão da documentação e informação, a promoção do sistema de qualidade, competindo-lhe ainda zelar pelo cumprimento dos normativos aplicáveis em matéria de geodesia, cartografía e cadastro, assegurando a regulação, fiscalização e acreditação das actividades das empresas nos citados domínios.

Por último à Direcção de Serviços de Gestão de Recursos Internos compete a gestão dos recursos humanos, financeiros, logísticos, patrimoniais e informáticos do Instituto.

Os serviços desconcentrados são presentemente constituídos, no território continental por cinco delegações regionais: Norte, Centro, Lisboa e Vale do Tejo, Alentejo e Algarve e por duas estruturas desconcentradas em Santa Maria da Feira e Coimbra.

No território insular, as atribuições actualmente prosseguidas pelo Instituto, através da sua delegação regional dos Açores serão, a breve prazo, por força da entrada em vigor do Decreto-Leí n.º 362/2007 de 2 de Novembro, transferidas para a Região Autónoma dos Açores, no respectivo âmbito regional.

O acervo de pessoal afecto ao Instituto Geográfico Português é composto por 295 funcionários, distribuídos pelos quadros de pessoal dos organismos que o antecederam, os extintos Instituto Geográfico e Cadastral e Centro Nacional de Informação Geográfica, aos quais se

aplica o regime geral da função pública, com excepção dos integrados na carreira de investigação científica, que se encontram abrangidos pelo estatuto específico desta carreira.

Pontualmente e no âmbito de projectos concretos de investigação científica o Instituto Geográfico Português recorre à colaboração técnica especializada, mediante a celebração de protocolos com estabelecimentos de ensino superior e entidades congéneres nacionais e estrangeiras, permitindo desta forma o desenvolvimento de competências pela adopção das melhores práticas.

Fruto da evolução tecnológica do equipamento utilizado nas áreas de actuação do Instituto Geográfico Português e da externalização de um crescente número de tarefas, o quadro de pessoal gerido pelo Instituto, que prevê uma dotação de 1159 lugares, embora apenas se encontrem providos 295, não corresponde às necessidades actuais.

A dotação global acima referida (1159 lugares) encontrase distribuída de acordo como guadro infra, do gual resulta a previsao de um número desproporcionado de lugares previstos ao nível de determinados grupos profissionais. que, embora possam ter alguma pertinência, apresentam um número excessivo de lugares previstos em cada uma delas.

Em contrapartida o número de lugares actualmente providos, no total de 295, nao responde, em número e em qualificações profissionais, aos complexos desafios que o Instituto Geográfico Português enfrenta nos dias de hoje. De facto, as áreas de actuação do Instituto têm adquirido urna crescente dinamica, o que implica maiores exigencias de qualificação e constante formação dos seus recursos humanos.

No quadro seguinte apresenta-se a distribuição dos recursos humanos por unidade organica, segundo o grupo de pessoal (dados reportados a 31 de Dezembro de 2007):

Conforme resulta da leitura do guadro supra, a especialidade mais representada é a engenharia geográfica, enguanto que, no que tange aos guadros técnicos e técnico-profissionais prevalecem as áreas de topografia, fotogrametria e desenho e reconhecimento cadastral.

De acordo com os dados vertidos no Balanço Social do Instituto Geográfico Português referente ao ano de 2006, a

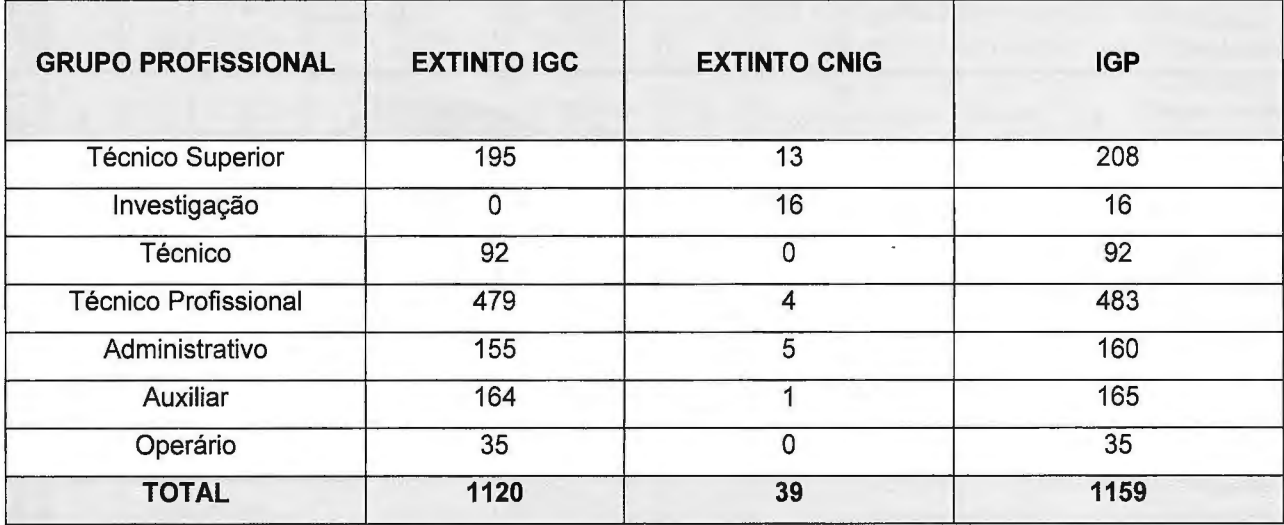

A título de exemplo, atentese no grupo de pessoal técnico superior que contempla, entre outros, 12 matemáticos, 7 engenheiros electrotécnicos, 9 engenheiros civis e 3 economistas. No que concerne ao grupo de pessoal técnico verificase a existência de 75 lugares de engenheiros técni-

cos agrários. Também no que respeita ao pessoal operário encontramse contemplados 2 canalizadores, 3 electricistas, 3 encadernadores, 2 estofadores, 4 marce-neiros, 4 mecânicos de automóveis, 3 pintores, 3 serralheiros mecânicos, 12 soldadores a electroarco, 2 jardineiros, 1 costureira, 1 correeiro, 3 pedreiros e 1 granidor. No pessoal auxiliar estao previstos 40 lugares para motoristas de ligeiros, 60 auxiliares de reconhecedor cartó-

grafo, 2 porteiros, 2 guardas, 12 contínuos, 10 serventes e 20 auxiliares de lirnpeza.

Verificase, assim, a existência não só de carreiras que são dispensáveis no âmbito da prossecução da missão presentemente cometida ao Instituto, mas também de outras idade média calculada a partir do somatório das idades dos efectivos corresponde a 45 anos, sendo que a maioria dos funcionários se situa no intervalo entre os 45-49 anos, seguidos imediatamente dagueles cujas idades se situam entre os 50-54 anos.

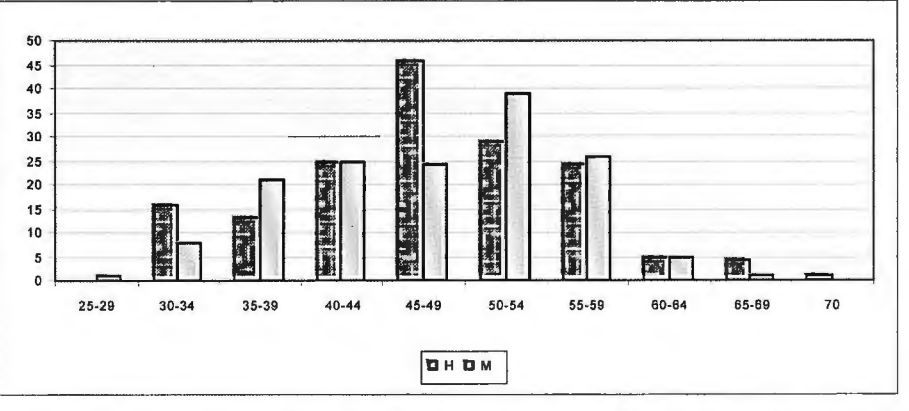

O nível etário dos funcionários do sexo masculino é superior ao do sexo feminino, constatando-se urna taxa de envelhecimento de 21,1%.

Sem prejuízo de se considerar que a experiência dos funcionários decorrente da sua idade é uma inequívoca mais-valia, que deve ser a todo o momento aproveitada e

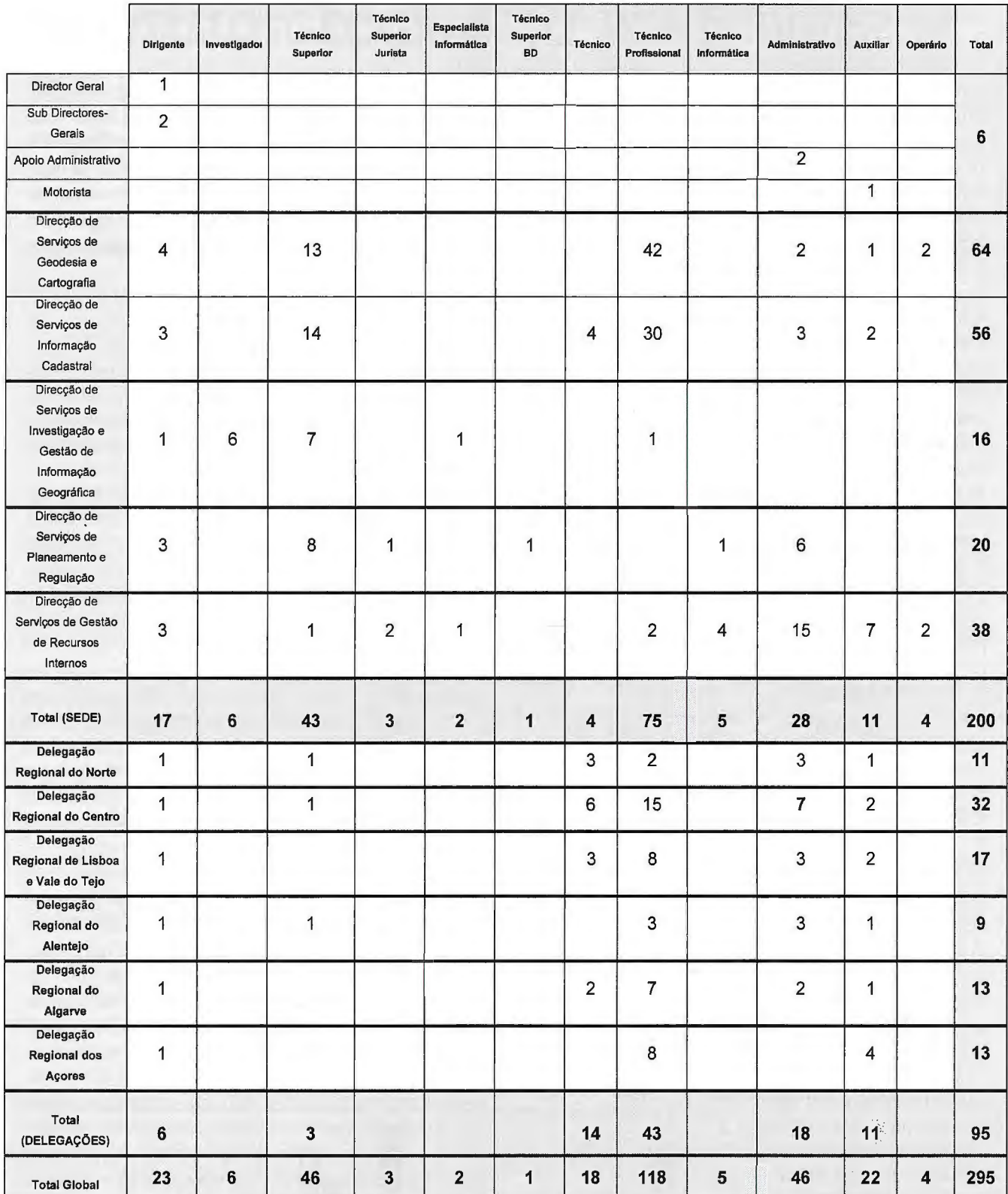

valorizada, o Instituto Geográfico Português preconiza que a experiência dos primeiros deve ser associada ao entusiasmo e às novas metodologias de acção em regra inerentes aos mais jovens, pelo que tem feito um esforço para inverter a tendencia de envelhecimento dos funcionários acima descrita. Todavia e em consequência do contexto de contenção orçamental que impõe medidas de restrição relativamente a eventuais novos ingressos e contratações para a Administração Pública, tal objectivo não tem sido plenamente alcançado.

No que respeita a taxa habilitacional, os funcionários do Instituto apresentam um elevado nível de escolaridade, na 22

medida em que uma percentagem de 33,9% de daqueles estão habilitados com formação superior, 49,5% com formação secundária e 16,6% com formação básica, conforme do gráfico seguinte.

À semelhança do acima efectuado relativamente às unidades organicas e por forma a explicitar, ainda que sumariamente, os conteúdos funcionais das categorías técnicas com maior representatividade, procedese de seguida a uma breve descrição das tarefas desenvolvidas pelos engenheiros geógrafos, topógrafos, fotogrametristas, desenhadores e reconhecedores cartógrafos.

O engenheiro geógrafo concebe, prepara e supervisiona

levantamentos geodésicos, topográficos, fotogramétricos, ou outros, tendo em vista a elaboração de mapas, cartas e planos; concebe e elabora planos de levantamentos, a fim de determinar a posição relativa dos pontos notáveis da superfície terrestre, procedendo à obtenção das coordenadas horizontais e cotas por triangulação, trilateração, poligonação, nivelamento, observação de satélites artificiais, astronomia geodésica ou outros processos; efectua levantamentos utilizando processos fotogramétricos a fim de obter as coordenadas dos pontos considerados por restituição de fotografia, normalmente aérea; orienta e verifica a execução de cartas, mapas e planos elaborados a partir dos elementos obtidos, tendo em consideração títulos de propriedade e outros dados cadastrais; procede a cálculos e estudos, analisando os registos de campo, mapas, cartas, planos e outros elementos disponíveis; concebe e cria sistemas de informação geográfica e seus subprodutos, entre os quais as cadeias de produção automática de cartografia e coordena os trabalhos digitalização de cartas.

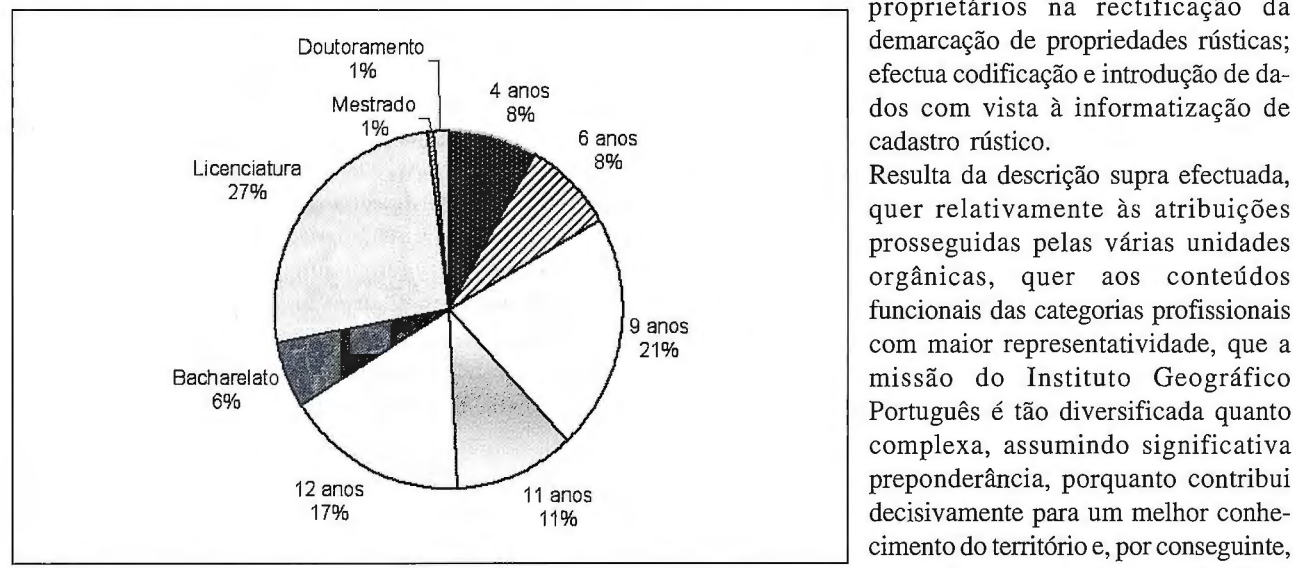

pas e planos segundo esboços e especificações recolhidas em levantamentos topográficos, utilizando material e equipamento adequados, designadamente analisa, interpreta e trata representações cartográficas, provas topográficas, ortofotográficas, esteneominutas, esboços e elementos de cadernetas de campo; efectua cálculos de cadernetas taqueométricas e de pontos trigonométricos; implanta, desenha, grava e monta cartas em diversas escalas e desenha configurações de levantamentos topográficos. Por último, o reconhecedor cartógrafo efectua o reconhecimento cadastral com vista à elaboração do cadastro rústico ou actualização cartográfica, nomeadamente executa reconhecirnento topocadastral sobre suporte cartográfico diverso tais como fotogramas, ortofotomapas, secções cadastrais, cartas de diversas escalas com auxílio de pequenos levantamentos topográficos; coadjuva topógrafos em trabalhos de reconhecimento prévio e elaboração de esboços para levantamentos; elabora relações de proprietários referentes as áreas de trabalho e auxilia os

Por sua vez o desenhador cartógrafo executa cartas, ma-

proprietários na rectificação da demarcação de propriedades rústicas; efectua codificação e introdução de dados com vista à informatização de cadastro rústico.

Resulta da descrição supra efectuada, quer relativamente às atribuições prosseguidas pelas várias unidades organicas, quer aos conteúdos funcionais das categorias profissionais com maior representatividade, que a Português é tão diversificada quanto complexa, assurnindo significativa preponderancia, porquanto contribui decisivamente para um melhor conhecimento do território e, por conseguinte, para a sua preservação, valorização e

No que se refere ao topógrafo, este concebe, prepara, estuda, orienta e executa todos os trabalhos topográficos necessários à elaboração de planos, cartas, mapas, perfis longitudinais e transversais, com apoio nas redes geodésicas existentes e/ou nas redes de triangulação locais por meio de figuras geométricas com compensação expedita, ou por intersecção inversa, recorte ou por irradiação directa ou inversa, ou ainda, por poligonação, como base de todos os demais trabalhos de levantamentos, quer clássicos, quer fotogramétricos ou cadastrais.

O fotogrametrista efectua operações de restituição . fotogramétrica a diferentes escalas, a partir de fotografias aéreas ou terrestres com base nas coordenadas dos pontos fotogramétricos e/ou de triangulação, para elaboração de trabalhos cartográficos; procede à exploração e aquisição da informação georeferenciável, planimétrica e altimétrica a partir de um modelo estereo-reconstituído por imagens aéreas, espaciais ou terrestres para a produção de cartografia base analógica, digital e ortofotocartográfica a vários níveis e escalas; procede ainda à rectificação convencional de fotografia aérea ou terrestre utilizando equipamento adequado e à rectificação diferencial utilizando ortoprojectores para a produção de ortofotomapas.

desenvolvimento, desideratos estes que apenas são passíveis de serem prosseguidos mediante a existência, aperfeiçoamento constante e divulgação de informação geográfica.

Perfeitarnente consciente das suas responsabilidades no contexto enunciado no parágrafo anterior e comprometido com as mesmas, o Instituto Geográfico Português vem desenvolvendo uma estratégia de gestão dos seus recursos humanos assente numa efectiva e eficiente avaliação do desernpenho, urna vez que esta se traduz num elemento fundamental para exortar os funcionários a constante prossecução da eficácia e eficiência, em sintonia com os objectivos estratégicos fixados para o organismo, tentando, designadamente através da realização de formação profissional, quer interna quer externa, da melhoria das condições físicas das instalações e da adaptabilidade dos respectivos pastos de trabalho, incutir nos seus colaboradores a convicção de que apenas se pode prosseguir cabalmente a missão e atribuições do Instituto quando o pleno dos que o cornp6em estejam motivados e direccionados num só objectivo: o êxito e a excelência do Instituto Geográfico Português e o seu público reconhecimento.

### **O Cadastro em Portugal**

Rui Pedro Juliao, Catarina Costa Roque e José Pedro Neto - Instituto Geográfico Portugues

**Portugal é um pequeno país situado na frente atlantica do extremo sudoeste da Europa que se caracteriza por ter urna longa e reconhecida** tradi~ao **marítima, justificada pelo seu enquadramento geográfico que** está **bem patente na figura que se apresenta.** 

Com efeito, a área total de terra é de cerca de 92.000 Km2, aos quais se somam 1.714.800 Km2, considerando a porção de oceano sob sua jurisdição definida pela Zona Económica Exclusiva.

A sua população residente é de, aproximadamente, 10.000.000 habitantes, apresentando uma estrutura etária que denuncia algum envelhecimento, fenómeno típico dos países europeus. A maioria dos habitantes de Portugal continental reside na faixa litoral oeste, entre Setúbal e Viana do Castelo, onde se incluem as áreas metropolitanas de Lisboa e do Porto.

Não havendo autonomias regionais, excepto no que se refere aos arquipélagos dos Açores e da Madeira, a estrutura administrativa principal do país é constituída por 308 municípios e 4.260 freguesias que correspondem aos níveis locais de administração pública. Ao nível regional há vários serviços públicos que possuem delegações, mas as suas áreas de intervenção são muitas vezes distintas, resultando em disfunções de organização e articulação funcional que penalizam os cidadãos. Todavia, está em curso um processo de reorganização da administração pública, no qual se incluem a abertura de postas de ámbito municipal, no sentido de optimizar a presença física no território, e a criação de serviços online devidamente integrados e facilmente acessíveis através do "Portal do Cidadao" (http://www.portaldocidadao.pt/).

O conhecimento generalizado do espaço e em particular dos limites e da titularidade da propriedade é reconhecidamente imprescindível para todas as actividades de planeamento, gestão ou decisão sobre a ocupação e uso do território, para a regulação da repartição e tributação das mais-valias fundiárias e para a gestão, controlo e desenvolvimento dos recursos naturais e obras públicas. Também a localização, e existindo cadastro o seu processo fica substancialmente facilitado, é um referencial comum aos serviços da administração pública, às empresas e ao cidadao.

Assim, a existência de Cadastro, servindo de suporte transversal a múltiplos tipos de dados e estruturas de informação, contribui decisivamente para um aumento da eficiência dos serviços públicos, tratando-se de um vectorchave para a simpli-ficação e modernização administrativa, viabilizando a desburo-cratização de processos e procedi-mentos e incrementando a transpa-rência nos processos públicos de decisao.

A primeira alusão a cadastro de propriedade imobiliária na Lei portuguesa data de 21 de Julho de 1801, através de um Alvará Régio. O objectivo era o de controlar as fugas ao

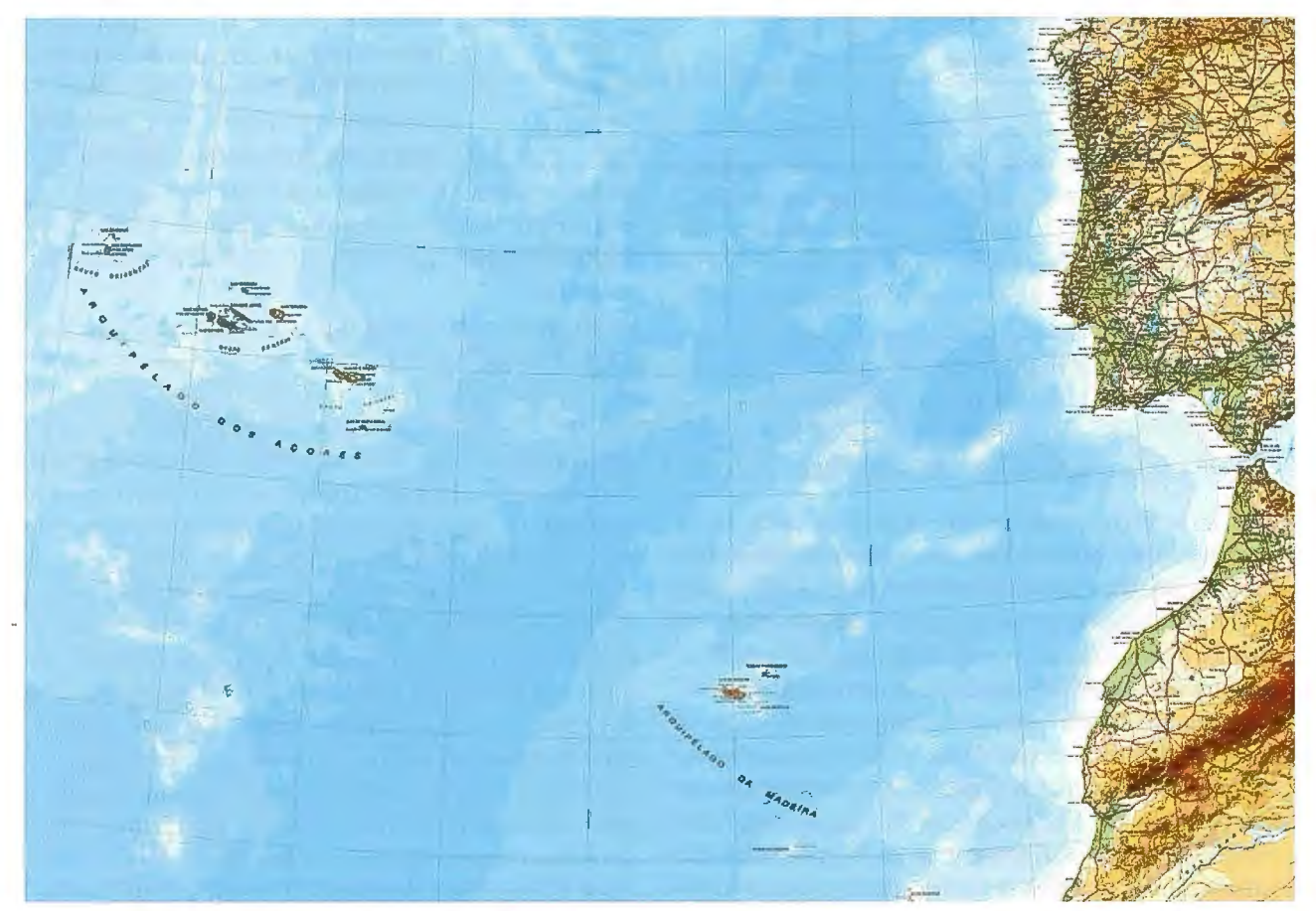

Figura 1 - Carta de Portugal a Escala 1 :2 500 000

imposto de Siza, através da execução de um cadastro geométrico da propriedade (rústica e urbana), com a obrigatoriedade do registo da titularidade da propriedade. A pesar desta intenção, os primeiros passos concretos para a execução cadastral surgiram só a partir de 1926, tendo sido tomadas varias iniciativas legais no sentido de possibilitar a execução de operações cadastrais, de que é exemplo o Decreto nºl 1859, de 7 de Julho de 1926, onde o governo preconizava a execução do cadastro geométrico da propriedade rústica.

Em Novembro desse mesmo ano, através do Decreto nº12764, foi criado o Instituto Geográfico e Cadastral (IGC), por necessidade de remodelar os serviços geodésicos, topográficos e cadastrais. Nessa altura o IGC foi inserido no Ministério do Comércio e Comunicações que disponibilizou uma avultada verba para que as operações cadastrais fossem iniciadas de imediato.

A execução cadastral iniciou-se então pelas áreas rústicas do sul do país, onde existiam áreas de grande e média propriedade. Houve igualmente a necessidade de executar o cadastro de algumas áreas específicas, como por exemplo a zona da bacia do Rio Douro por motivos ligados ao Instituto do Vinho do Porto.

Em 1942, através do Decreto nº31975, de 20 de Abril de 1942, foi autorizada a utilização de elementos do cadastro geométrico da propriedade rústica para liquidação da contribuição predial e impostos sobre sucessões e siza. Neste mesmo ano, a pedido da DGCI para organização das matrizes prediais, constatou-se que os elementos cadastrais recolhidos ao longo dos treze anos só podiam ser aproveitados para o fim pretendido se fossem alvo de trabalhos de revisão e actualização.

Até final da década de 60, já tinha sido praticamente levantada toda a zona su! do território continental, estando concluído o cadastro de quase todos os concelhos a sul dorio Tejo.

Em 1980 a lei organica do IGC foi revista, pelo Decreto-Lei nº513/80, de 28 de Outubro e, nesse ambito, é criado como objectivo de ter um cadastro de inventário e fiscal, diferenciado do anterior pela utilização de técnicas e procedimentos mais rápidos, como sejam a utilização de ortofotomapas como base de apoio cartográfico.

Em 1994, no Decreto-Lei nº 74/94, de 5 de Março, era criado o Instituto Portugues de Cartografia e Cadastro (IPCC) e extinto o IGC. Em 1995, através do Decreto-Lei nº 172/95, de 18 de Julho, é publicado em Diário da República o "Regulamento do Cadastro Predial" que vem alterar substancialmente os anteriores princípios em dois aspectos essenciais. O cadastro assume uma natureza jurídica e multi-funcional, deixando de ser apenas um instrumento fiscal, e passa a registar toda a realidade predial do território e não apenas a propriedade rural.

Em 2002 efectua-se nova mudança com a criação do Instituto Geográfico Português.

#### **l. Situac;ao actual do Cadastro em Portugal**

Como se pode observar pelo relato anterior, o quadro administrativo de entidades com competências na área cadastral e directamente relacionadas é complexo e tem vindo a mudar, fruto das várias reorganizações pelas quais tem passado a administração pública portuguesa, como aliás se pode observar anteriormente.

Actualmente vigoram em Portugal, potencialmente, cadastros suportados por três quadros legais:

- o Cadastro Geométrico da Propriedade Rústica, regulado pelo Decreto-lei nº 11889/26, de 7 de Julho;
- •o Cadastro Predial, regulado pelo Decreto-Lei nº I 72/ 95, de 18 de Julho;
- •o Cadastro Predial, regulado pelo Decreto-Lei nº 224/ 07, de 31 de Maio.

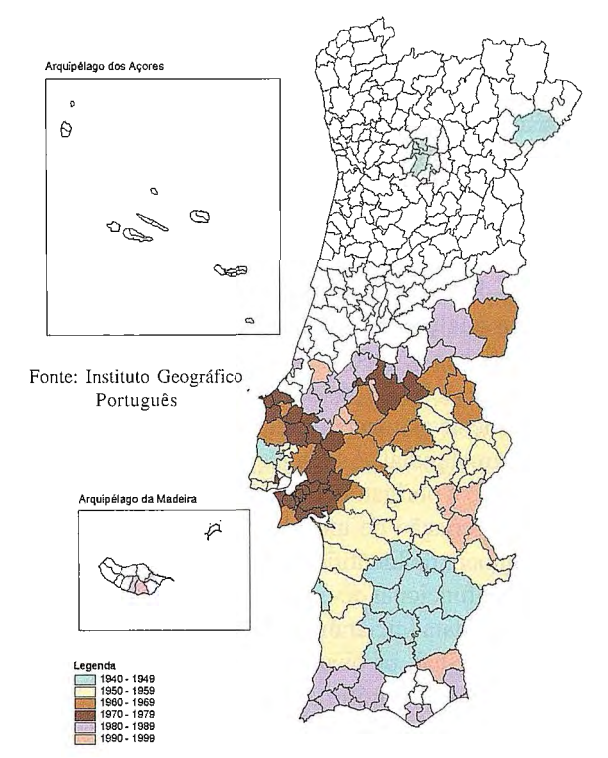

Figura 2 - Cadastro Geométrico da Propriedadc Rústica (em vigor)

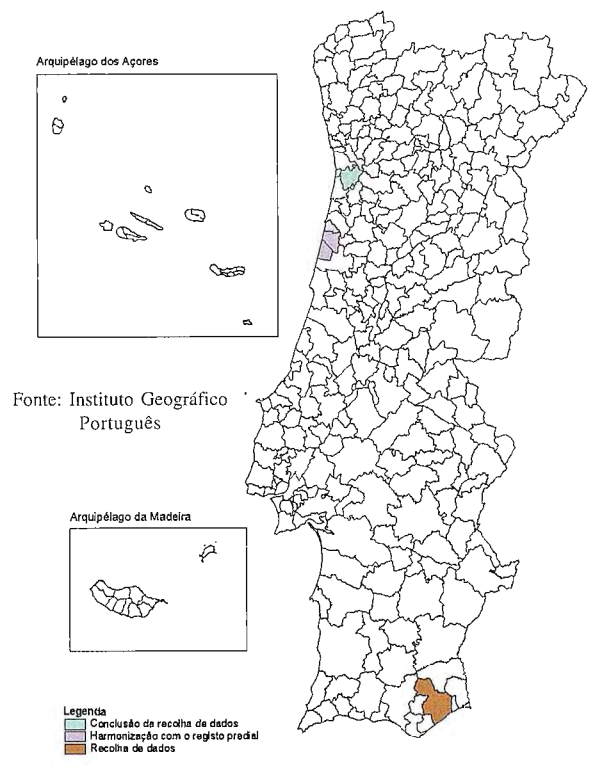

Figura 3 - Cadastro Predial (em execução)

Todavia, na prática, apenas foram concluídos e entraram em vigor levantamentos cadastrais efectuados ao abrigo do regulamento do Cadastro Geométrico da Propriedade Rústica.

O maior esforço de execução cadastral ocorreu entre as décadas 30 e 90 do Século XX (1926 a 1994), tendo sido efectuado Cadastro Geométrico da Propriedade Rústica (CGPR) em 134 Concelhos, 1067 Freguesias, correspondentes a cerca de 50 % da área total do País. Importa salientar, como a própria designação o faz prever, que apenas os prédios rústicos dos concelhos abrangidos foram cadastrados. Ou seja, não houve levantamentos nas áreas urbanas.

Embora estivesse previsto na legislação de suporte ao CGPR que o esforço de actualização periódica seria competência do Estado, tal não se verificou. Assim, apenas se têm vindo a efectuar actualizações pontuais, a pedido do proprietário, ficando todas as despesas inerentes ao processo a seu cargo.

A maioria da informa9ao gráfica existente já está em suporte raster, não acontecendo o mesmo com a correspondente informação descritiva dos prédios que ainda se encontra em suporte analógico, constituindo um universo de 2 milh6es de fichas de prédio.

O Decreto-Leí n.º 172/95, de 18 de Julho, vem alterar substancialmente os conceitos relativos ao cadastro, criando o Cadastro Predial. As alterações mais significativas dizem respeito a obrigatoriedade de cobertura integral do território e à criação de um identificador único para os prédios, Número de Identificação do Prédio, garantindo o carácter multifuncional do cadastro.

A partir dessa data iniciaram-se os trabalhos de execução do cadastro predial, os quais abrangem cinco concelhos (cerca de 1,5 % do território).

A legislação do Cadastro Predial prevê que o anterior CGPR deveria sofrer uma operação de renovação cadastral com o objectivo de cadastrar os prédios urbanos para além da actualização da informação existente.

Com o intuito de se constituir uma base para a actualização/ conversao do cadastro existente e com o objectivo de se implementar um Sistema de Gestao Cadastral, tem sido realizado um esforço, em parceria com Municípios e Associações de Municípios, de conversão para formato digital dos elementos cadastrais existentes.

A anterior descrição, com referência a cerca de 50% de área coberta, não traduz de forma fidedigna a realidade nacional. Com efeito, a área coberta, maioritariamente na região sul do continente corresponde a regiões onde o fraccionamento da propriedade não é muito significativo. Assim, em termos do número de prédios, o trabalho realizado (aproximadamente 2 milhões de prédios rústicos) apenas corresponde a cerca de 12% do universo.

Estima-se que existam ainda por cadastrar 16 milhões de prédios, dos quais 6 milhões urbanos e 10 milhões rústicos.

#### **II. Projecto SiNErGIC**

O conhecimento da realidade física do território é um factor imprescindível ao planeamento, desenvolvimento e controlo dos recursos, permitindo a aplicação de políticas conscientes, justas e conducentes ao desenvolvimento sustentável das sociedades.

O cadastro predial, enguanto conjunto de dados exaustivo, metódico e actualizado caracterizador e identificador das propriedades de um determinado local, constituí uma ferra-

menta indispensável a gestao territorial das actividades, dos mercados e das políticas de ordenamento ambiental, agrícola, florestal e fiscal.

A georreferenciação da estrutura predial constitui-se como o referencial comum a vários serviços da Administração Pública e a sua existência e utilização viabiliza ganhos de eficiência e de transparência nos processos de decisão relativos ao território.

Apesar da criação em 1995 de novos mecanismos legais, não foi possível iniciar-se uma aquisição massiva de dados cadastrais. De seguida apresentam-se algumas das razões que concorrem para a inexistência de cadastro predial em Portugal:

- distintas defini96es de prédio contempladas nas várias peças legais existentes;
- regulamentação deficitária;
- entraves dec01Tentes do sistema jurídico de protec9ao de dados;
- prazos de execu9ao irrealistas e inadequados;
- · indefinição de processos conservação/actualização no que respeita às atribuições e competências dos principais stakeholders;

· ausência de mecanismos de conservação/actualização orientados para a comunicação integrada e transversal entre os principais stakeholders;

• modelo desajustado da tecnología existente.

Ciente desta situação, o Programa do XVII Governo Constitucional determina como urnas das medidas prioritárias a viabilização de um sistema de informação predial única que integre, de forma sistemática e sistémica, a realidade física da estrutura predial com o registo predial e as inscrições matriciais. Nesse sentido, visando a criação da Informação Predial Única, a aquisição de informação cadastral e a simplificação e desburocratização dos actuais processos de aquisição e actualização do cadastro, o Governo aprovou, através da Resolução de Conselhos de Ministros N.º 45/2006 de 4 de Maio, a criação do Sistema Nacional de Exploração e Gestão de Informação Cadastral (SiNErGIC).

O SiNErGIC é um projecto de âmbito nacional no qual os principais stakeholders (Direcção-Geral dos Impostos, Instituto dos Registos e do Notariado e Instituto Geográfico Português) partilham entre si a responsabilidade pelo conteúdo da informação e respectivas actualizações. Sao pressupostos deste projecto:

- · assegurar a identificação unívoca dos prédios;
- unificar os conteúdos cadastrais existentes e a produzir;
- gerir de forma uniforme e informática os conteúdos cadastrais;
- garantir a compatibilidade entre os sistemas informáticos utilizados pelas várias entidades envolvidas no projecto;
- · assegurar que a descrição do registo predial é acompanhada por um suporte gráfico;
- · a utilização generalizada do sistema pela Administração Pública;

· assegurar o acesso à informação pelo cidadão e pelas empresas.

O carácter multifuncional do cadastro predial significa que, para além do registo sobre a localização e geometria dos prédios, a informação cadastral será utilizada enquanto suporte transversal - core information - a diversos tipos de dados e estruturas de informação. Com efeito, este projecto, coordenado pelo Instituto Geográfico Português, é claramente um projecto de natureza transversal e estruturante para a modernização administrativa do país.

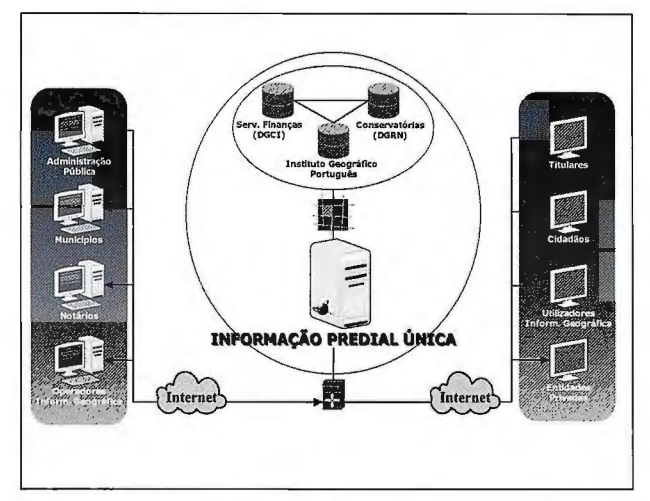

Fonte: Instituto Geográfico Português

O SiNErGIC de verá ser entendido como a plataforma operacional que assegura a Identificação Predial Única. Tratase de uma solução encontrada pelos vários agentes no negócio jurídico da propriedade que permite unificar num registo geográfico e unívoco a caracterização registral e fiscal de um prédio.

A lógica de funcionamento recorre a interoperabilidade entre os principais agentes envolvidos na sua criação, manutenção e utilização. A través de webservices será efectuada a sincronização e partilha de dados entre os diferentes sistemas de informação, sobretudo dos agentes mais directamente ligados à transformação da realidade predial e considerados como parceiros estratégicos: IGP, finanças, Justiça e Câmaras Municipais.

As vantagens da existência de um sistema integrado de gestão e exploração de informação cadastral vão muito para além do beneficio transversal, como instrumento de apoio ao planeamento do território, que permite que os diferentes organismos usem a mesma base de informação, evitando assim redundancias na sua actividade, sistemas de informação, projectos e financiamentos.

Com efeito, os beneficiários da existência de cadastro predial podem ser enquadrados nos seguintes domínios de incidência:

- Justica;
- Sector agro-floresta!;
- Figura 4 Modelo lógico do SiNErGIC Administração fiscal;

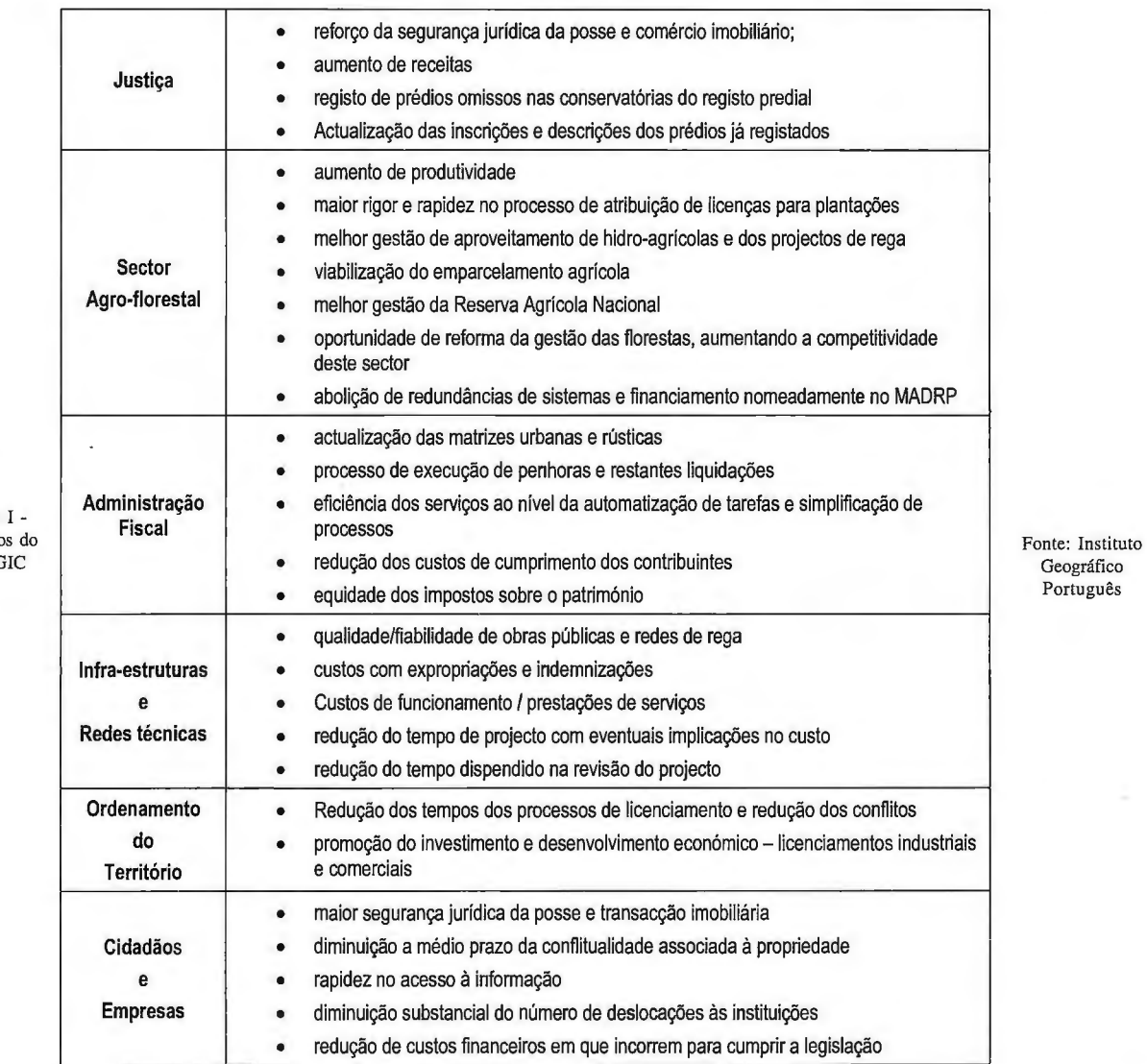

**Quadro** Benefício

SiNE<sub>r</sub>C

27

- Infraestruturas e redes de utilities;
- Ordenamento do território;
- Cidadaos e empresas.

O quadro que se segue identifica para cada um deles os principais benefícios que podem ser obtidos pela existência e utilização do SiNErGIC.

Para estruturar a implementação do SiNErGIC foram definidos 3 vectores de actuação, interdependentes mas assumidos como operações distintas:

· Definição e aprovação da legislação de suporte à execução, exploração, acesso e conservação da informação cadastral

· Análise, desenho funcional e implementação do Sistema de Informação do SiNErGIC

• Aquisição de conteúdos cadastrais

Para o efeito foram criados três grupos de trabalho com o intuito de, em sintonía com os principais stakeholders do projecto, obter consensos que viabilizassem a realização dos três vectores.

No âmbito do quadro de actuação do primeiro vector já se obtiveram resultados práticos, através da publicação do Decreto-Leí nº224/07, a 31 de Maio de 2007. Este regime legal experimental visa enquadrar legalmente as operações de execução de cadastro predial, tendo como princípios gerais: coordenação, complementa-ridade, subsidiariedade, participação e publi-cidade.

A aquisição de informação cadastral é uma tarefa muito morosa, complexa e onerosa o que obrigou à criação de um plano plurianual de recolha de dados cadastrais. Este plano prevê que todo o território nacional seja coberto num período de 15 anos.

Atendendo às necessidades de ordenamento florestal, será dada prioridade à execução de cadastro predial em 238 freguesias, definidas como prioritárias pela Direcção-Geral de Recursos Florestais, as quais estarao cobertas no final do terceiro ano de execução.

Também, em função das necessidades específicas da gestão e protecção da zona litoral, foram elegidas as freguesias costeiras de Portugal Continental para um nível de prioridade de execução elevado, prevendo-se a sua cobertura total num período de 4 anos.

Em 11 anos todas as freguesias onde não vigore o cadastro geométrico da propriedade rústica estarao em regime de cadastro predial. Posteriormente, nos últimos 4 anos do plano, as freguesias com cadastro geométrico da propriedade rústica serao objecto de um processo de renovação do mesmo, efectuando-se a sua passagem para o cadastro predial.

Estima-se que durante este período de aquisição de dados . cadastrais cheguem a estar directamente envolvidas na operação cerca de 3000 técnicos simultaneamente.

Atendendo à dimensão do projecto SiNErGIC, à sua complexidade e as verbas envolvidas, foi entendimento que o mesmo não deveria ser generalizado sem antes ser devidamente testado, razão que levou à criação de projectos-piloto.

O primeiro projecto-piloto está a ser desenvolvido na freguesia de Albergaría dos Doze, no concelho de Pombal. A escolha desta freguesia deve-se ao facto de reunir as 28

condições necessárias para uma primeira avaliação dos conceitos criados no ambito do novo quadro legal e aplicação de novas metodologias de aquisição de conteúdos cadas-trais, nomeadamente:

• -área onde nao vigora o regime de cadastro geométrico da propriedade rústica;

- -conservatórias do registo predial informatizadas;
- -estrutura fundiária fragmentada;
- -área inferior a 2 500 ha;
- -local afectado por grandes incêndios florestais.

A operação de execução foi terminada no final de 2007, tendo os dados recolhidos sido alvo de consulta pública já no início de 2008. A próxima fase deste projecto é a entrada em regime de cadastro predial da informação cadastral, que servirá para testar os processos de conservação planeadas e a articulação de todos os agentes que intervêm na estrutura predial.

Da experiência com este projecto-piloto, constatou-se a necessidade de testar os pressupostos Jegais e técnicos do SiNErGIC numa área com características distintas daquela escolhida.anteriormente. Assim, optou-se por realizar uma operação de cadastro predial nas freguesias de Alcantara e Prazeres, atendendo a que é uma zona predominantemente urbana com todas as especificidades associadas a este facto.

Este projecto encontra-se em fase de preparação, estando a ser planeadas diferentes metodologias de aquisição de dados, como também de contacto directo com os titulares envolvidos, para avaliar eventuais alterações aos procedimentos anteriormente definidos.

#### **111. Considerações finais**

Hoje vive-se um momento de transição em Portugal. Foram recentemente aprovados pelo Governo dois diplomas legais de suporte à criação do Sistema Nacional de Exploração e Gestão de Informação Cadastral (SiNErGIC): Resolução do Conselho de Ministros nº 45/2006, de 4 de Maio e o Decreto-Leí nº 224/2007, de 31 de Maio.

Há uma mudança de filosofia quanto à forma de perspectivar a recolha, conservação e utilização dos elementos cadastrais. O SiNErGIC configura-se assim como um sistema partilhado e interoperável de informação territorial, que assegura a identificação dos prédios à custa de um número único de identificação comum a toda a Administração Pública sendo esta resultado da integração compatível dos conteúdos dos diversos sistemas utilizados pelas entidades competentes na área do comércio jurídico da propriedade.

O SINErGIC será o repositório e gestor da informação cadastral, enguanto conjunto de dados exaustivo, metódico e actualizado, caracterizador e identificador das propriedades existentes no território nacional. Assim, irá gradualmente colocar-se termo à coexistência (teórica) de dois modelos de cadastro que hoje se encontram previstos na lei portuguesa: o Cadastro Geométrico da Propriedade Rústica e o Cadastro Predial.

Será um longo percurso até à sua plena implementação, designadamente, no que se refere à existência de conteúdos cadastrais, mas é sem dúvida o caminho a seguir no sentido de consolidar a estratégia modernizadora e de desen~ volvimento do país.

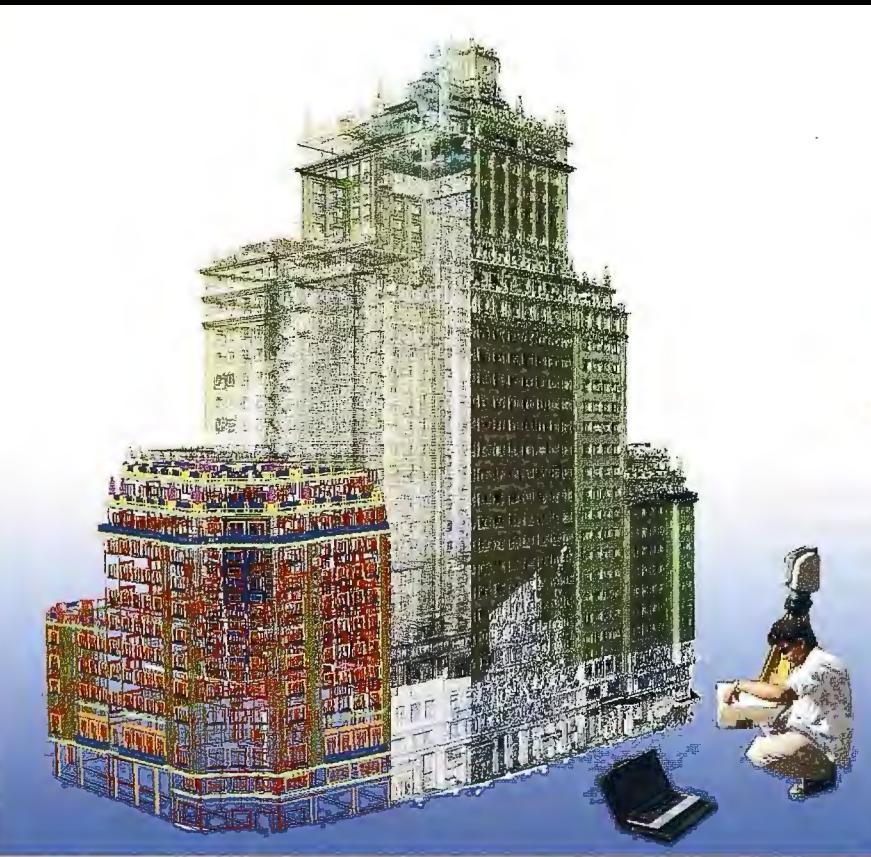

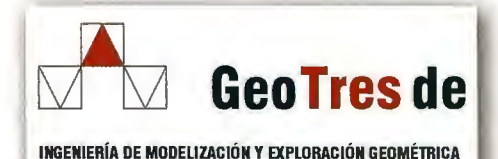

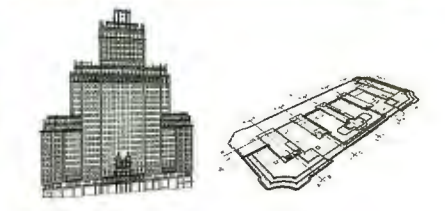

#### Topografía 3D de Alta Definición

THAIRT, gradias at encelleado modelado tridimensional

Le proporcionamos los datos en cualquier soporte y tecnología: nube de puntos, mallas policaras, modelos de superficie, modelos de sólidos, ortoimagenes, sistemas diedrico, etc.

#### **GPS TIEMPO REAL CENTIMETRICO**

**IBEREF MADRID** Red de estaciones de referencia

- Duplique su productividad

Convierta sus Referencias en móviles

· Trabaje a más distancia con más precisión

Olvídese de vigilar sus Referencias

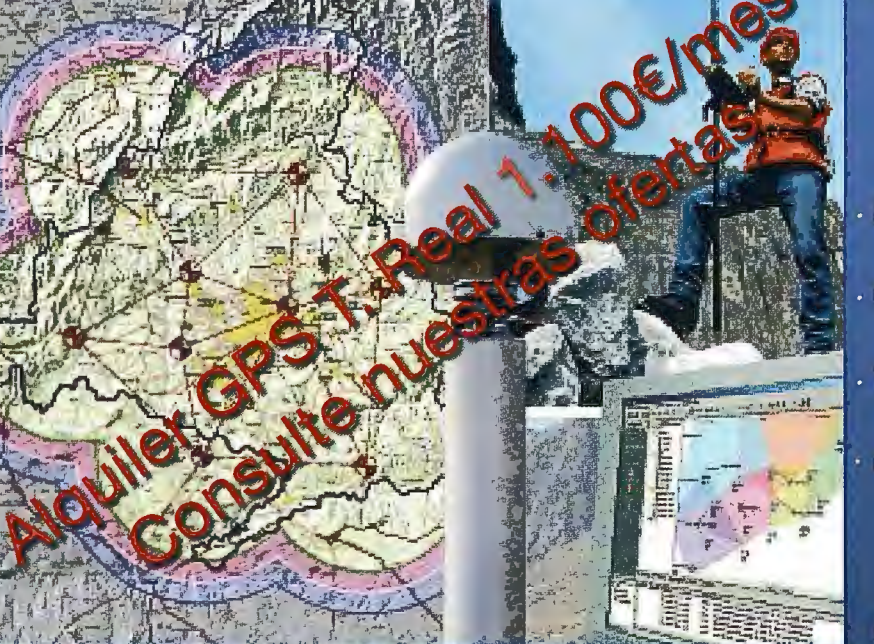

#### en Madrid y Toledo

**ESTACION TOTAL SmartStation Serie 1200** Serie 800 700 400

**NIVEL** NA2/NAK2

> **DNA10/03 RUGBY 100/200 RUGBY 300/400**

ACCESORIOS Y SERVICIOS. DISTO SOFTWARE, MATERIAL DE MARCADO, SERVICIO TÉCNICO

902 490 839 / 617 326 454 informacíon@acre-sl.com www.acre-sl.com www. laserescaner.com

Autovía A-42. Km 35-36. Salida Yeles Nave 13 lllescas - Toledo

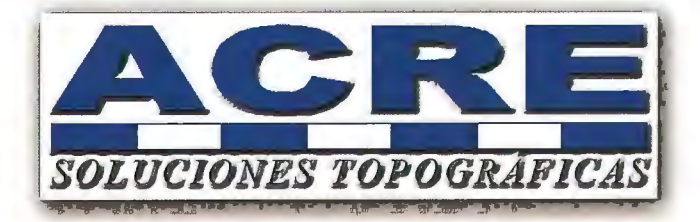

### **SISTEMA DE INFORMAÇÃO** I **DO CADASTRO RUSTICO**

Teresa Mira; Ana Carla Bernardes; Vanda Bica Instituto Geográfico Português - Direcção de Serviços de Informação Cadastral

#### RESUMO

A actualização dos dados do Cadastro Geométrico da Propriedade Rústica passa, nos tempos actuais, pela criação de um sistema de informação que integre e possibilite a gestão de toda a informação cadastral disponibilizando funcionalidades que permitam aumentar a eficácia das respostas às solicitações dos utentes e às necessidades internas, bem como modernizar, simplificar e facilitar a normalização de procedimentos e processos.

O presente artigo pretende divulgar o projecto de Informatização do Cadastro Geométrico da Propriedade Rústica que visa a criação do Sistema de Gestao. É, ainda, apresentado o Projecto - Piloto executado comos elementos cadastrais respeitantes aos concelhos do Seixal e de Almeirim e as perspectivas futuras.

#### 1. Introdução

O Cadastro Geométrico da Propriedade Rústica (CGPR) foi elaborado entre 1926 e 1994 com fins essencialmente fiscais. Consiste em implantações cartográficas de conjuntos de prédios rústicos e informação descritiva relativa a área, titularidade, ónus, encargos e elementos para avaliação.

O Instituto Geográfico Portugues (IGP), tema seu cargo a actualização dos elementos gráficos e alfanuméricos do CGPR respeitantes aos prédios rústicos e mistos, representados em cerca de 24 mil secções cadastrais e aproximadamente 2 milhões de fichas de prédio.

A figura 1 reflecte a situação cadastral em Portugal Continental e indica as décadas em que o Cadastro de cada concelho entrou em vigor.

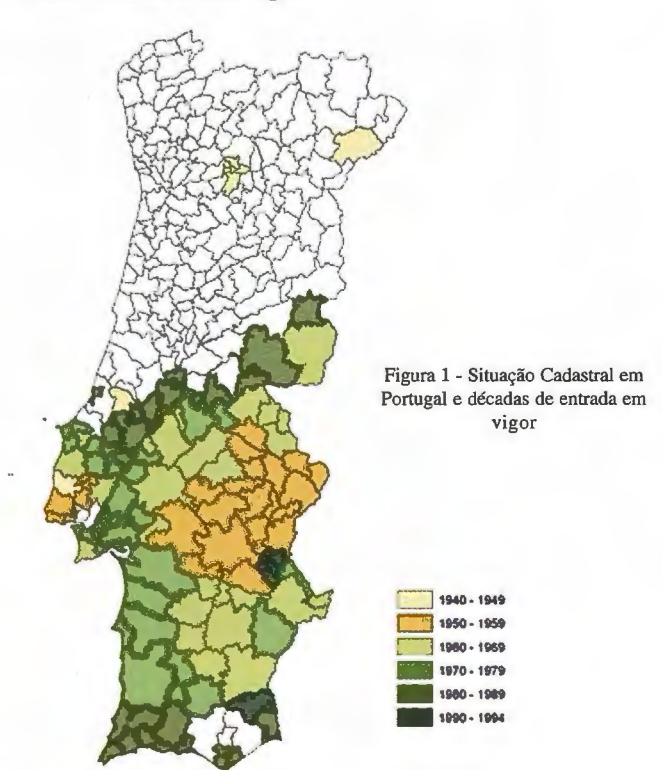

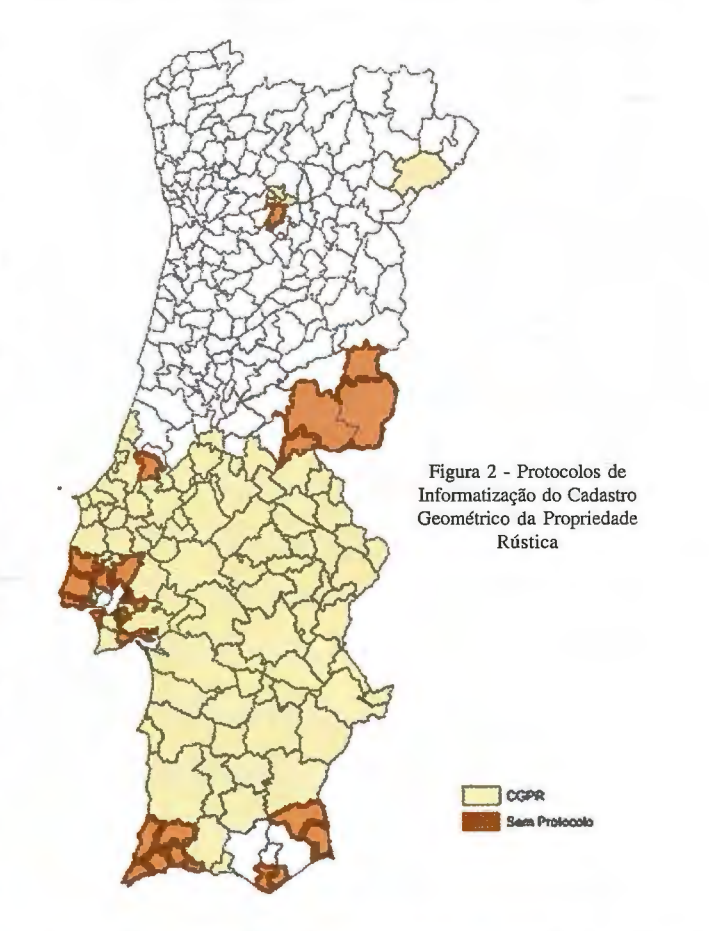

Desde 1995, de acordo com a legislação em vigor (Decreto - Lei n.º 172/95 de 18 de Julho), a actualização dos dados que caracterizam e identificam os prédios do CGPR tem sido feita apenas pontualmente através da resolução de Processos de Reclamação Administrativa (PRA). As alterações que implicam a actualização dos dados caracterizadores dos prédios são: alteração de culturas, inscrição/ alteração de parcelas urbanas, rectificação de estremas e/ ou áreas, passagem de prédio rústico a urbano e viceversa, inscrição de prédios omissos, destaque/desanexação para construção e divisão/reunião de prédios rústicos.

A legislação que regula o cadastro predial garante a manutenção em vigor do CGPR até que se proceda a operações de renovação cadastral, para as quais a informatização destes dados é fundamental além de possibilitar uma eficaz gestão e manutenção da informação. O projecto de informatização do CGPR decorre desde 2001 sendo dada, neste artigo, especial relevância à sua evolução, situação actual e perspectivas futuras. Salientase, ainda, a importância da informatização do cadastro rústico e da implementação de um sistema de gestão dos dados cadastrais no processo de actualização dos elemen-

tos cadastrais e na automatização de procedimentos que permitam o acesso à informação de modo célere e seguro pela comunidade em geral.

#### **2. Projecto de Informatizac;ao do Cadastro Geométrico da Propriedade Rústica**

A informatização do cadastro está a ser executada com base em protocolos celebrados entre o IGP e entidades da Administração Local (Câmaras Municipais, Associações de Municípios e Comunidades Urbanas -figura 2) de acordo com as especificações técnicas elaboradas pelo IGP, nas quais estao definidas as metodologias e regras de vectorização, a estrutura dos dados gráficos e alfanuméricos e os procedimentos de verificação que devem ser seguidos por todas as entidades envolvidas neste projecto de forma a garantir a uniformidade e coerência dos dados recolhidos.

As especificações técnicas fornecidas pelo IGP são elaboradas consoante as especificidades dos formatos que cada entidade irá utilizar, garantindo sempre a coerência dos objectos e a sua natureza com vista à integração futura. Até à data foram solicitadas especificações técnicas para formato CAD (DGN, DWG) e Shapefiles (ESRI).

No âmbito dos protocolos de informatização compete ao IGP disponibilizar as secções cadastrais georreferenciadas, fornecer os gráficos de ligação, garantir apoio técnico e formação, verificar a informação resultante da digitalização dos elementos gráficos e conceder uma licença gratuita de utilização do CGPR após a conclusão da vectorização. As entidades que celebram os protocolos compete fornecer ao IGP os dados relativos ao CGPR em formato vectorial, de acordo com as especificações técnicas e catálogo de objectos.

#### $2.1.$  Evolução do projecto

O índice de adesão das entidades da administração local ao projecto da informatização do CGPR é bastante elevado. Cerca 80% dos concelhos nos quais existe cadastro encontram-se abrangidos por protocolos. Há, no entanto, a salientar os seguintes factores que têm determinado o desenvolvimento da informatização:

• O projecto, iniciado em 2001, foi alvo de maior desenvolvimento a partir de 2003, ano a partir do qual foi celebrada a maioria dos protocolos;

• O facto da informação raster inicialmente disponível no IGP ser binária, obrigou as entidades que celebraram os primeiros protocolos a vectorizar sobre estes ficheiros, cuja interpretação é difícil e morosa. Posteriormente foi decidido proceder a nova rasterização a cores ou tons de cinzento, decisao que permitiu ultrapassar muitos dos problemas acima referidos;

•Por motivos que se prendem coma escassez de recursos técnicos e humanos nas entidades da Administração Local, o intervalo de tempo que ocorre, em geral, entre a celebração dos protocolos e o início efectivo dos trabalhos de informatização é significativo. Em alguns casos, os trabalhos ainda não foram iniciados;

• O IGP tem-se debatido com falta de recursos humanos

disponíveis, o que implica que o tempo necessário para a conclusão do controlo de qualidade nem sempre obedeça ao inicialmente espectável.

As entidades envolvidas no projecto têm optado pela produção interna ou pela adjudicação da vectorização através de lançamento de concursos públicos. No entanto, têm-se verificado melhores resultados, traduzidos numa maior eficácia e celeridade na execução dos trabalhos, nos casos em a que informatização está a ser realizada por técnicos afectos as entidades protocoladas.

As maiores dificuldades encontradas ao longo de todo o processo prendem-se com a não familiarização dos técnicos das entidades intervenientes nos protocolos com os conceitos de cadastro e na consequente dificuldade na interpretação dos elementos representados nas secções cadastrais. A realização de acções de formação aos técnicos envolvidos bem como o apoio permanente do IGP durante a realização dos trabalhos, através do esclarecimento de dúvidas e resolução de situações de excepção não contempladas nas especificações técnicas, tem-se revelado de extrema importância na boa persecução dos trabalhos.

Em termos técnicos os problemas mais comuns estão associados com as descontinuidades existentes na representação de elementos em secções contíguas e na uniformização de critérios de interpretação e representação dos elementos. Foi, por isso, necessário, no decorrer do projecto de informatização do CGPR, e à medida que iam sendo detectadas novas situações, proceder a alterações às especificações técnicas no sentido de minimizar estas dificuldades, salvaguardando sempre a integração dos dados vectorizados no futuro sistema de informação.

Devido às restrições impostas pela Comissão Nacional de Protecção de Dados na disponibilização dos dados pessoais constantes nas fichas de prédio, o IGP não forneceu os dados alfanuméricos as entidades protocolares, como pressuposto inicialmente. Para ultrapassar esta questao, foram disponibilizados mais recursos internos para a realização desta tarefa. Actualmente, como resultado da colaboração entre o IGP e a Direcção-Geral dos Impostas (DGCI) com o objectivo de informatizar o cadastro, o preenchimento da base de dados alfanumérica encontra-se a cargo da DGCI estando prevista a sua conclusao ainda em 2008. Ao IGP será permitida a consulta e a actualização dos elementos cadastrais, directamente na base de dados, na sequência das actualizações da sua responsabilidade.

#### **3. O Sistema de Informac;ao do Cadastro Geométrico da Propriedade Rústica**

O IGP elaborou o modelo de dados do Sistema de Informação do CGPR (SICGPR) que tem como objectivo a gestão da informação cadastral e a sua manutenção e consulta fácil e rápida, através de aplicações que possibilitam aumentar a eficácia das respostas às solicitações dos utentes e as necessidades internas, bem como modernizar, simplificar e optimizar a normalização de procedimentos e processos.

O SICGPR deverá integrar os seguintes dados:

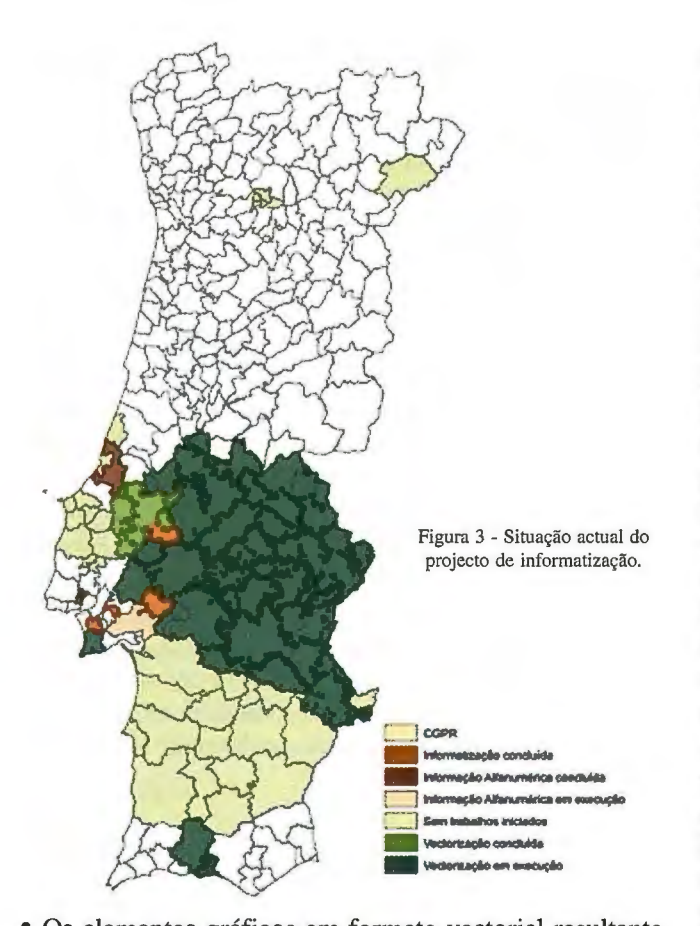

• Os elementos gráficos em formato vectorial resultante da informatização e correspondente informação em formato raster relativa às implantações cartográficas dos prédios de urna determinada zona do território, designadas por secções cadastrais;

•Os elementos gráficos em formato raster, relativa às implantações cartográficas dos primeiros levantamentos dos prédios de uma determinada zona do território, designadas por matrizes ou pranchetas cadastrais, documentos estes que deram origem às secções e são funda-mentais para a reconstituição do histórico dos prédios;

• A inforrna9ao clescritiva dos préclios inscrita nas fichas de secção e de prédio;

• Dados do Sistema de Gestao dos PRA;

• Dados corresponclentes as coordenadas gráficas dos marcos de propriedade e pontos de estrema de prédios rústicos fornecidas;

· Dados correspondentes à execução de certidões de elementos cadastrais;

• Informac;ao cartográfica digital disponibilizada pela DSGC (Direcção de Serviços de Geodesia e Cartografía), nomeada-mente ortofotomapas e cartografia a várias escalas.

O SICGPR incluirá as funcionalidades que permitam referenciar os prédios rústicos e mistos, caracterizá-los geometricamente, assegurar a actualização do cadastro em vigor através da resolução de PRA e certificar elementos cadastrais relativos a cada prédio. Deverá também possibilitar o acesso e edição por vários utilizadores num ambiente de versões, a introdução de dados recorrendo a 32

regras e relações, a criação e edição topológica de elementos e a gestão e consulta da informação via Internet.

#### **3.1. Projecto-piloto de** implementa~ao **do SICGPR**

Com vista à implementação do SICGPR foi desen-volvido um projecto-piloto cujos objectivos con-sistiram em estimar o tempo dispendido no processo de integração dos dados provenientes da informatização, a previsão das dificuldades deste procedimento e a estimativa das diferenças das áreas dos prédios.

De acordo com os objectivos estabelecidos, foram escolhidos dois concelhos com características diferentes em termos de desenvolvimento urbano, divisão da propriedade, área dos prédios rústicos e que estivessem na fase de conclusão do processo de informatização. De acordo com os critérios referidos, foram seleccionados os concelhos de Almeirim e Seixal. Almeirim encontra-se inserido numa zona rural, ao contrário do concelho do Seixal que se situa na Área Metropolitana de Lisboa. Os prédios rústicos existentes no concelho de Almeirim têm uma área média 3 vezes maior aos prédios existentes no concelho do Seixal, sendo o número total de prédios rústicos equivalente (a diferença do número total de prédios existentes nos dois concelhos é de apenas 3%).

Durante o processo de integração verificou-se que a maior dificuldade consistiu em garantir a correcta correspondencia entre os dados gráficos e alfanuméricos devido ao facto da informa-tização da informação gráfica e alfanumérica não ter sido realizada em simultâneo, às alterações decorrentes dos PRA, à existência de erros nos elementos analógicos (gráficos e descritivos) e devido ao volume de dados envolvidos.

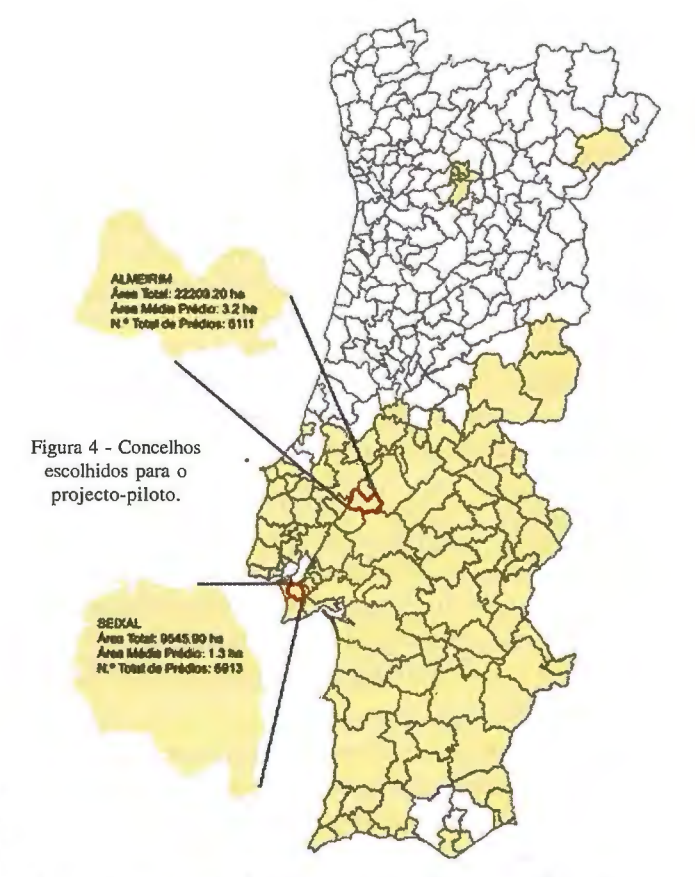

A implementação do sistema de informação do projectopiloto foi desenvolvida recorrendo a base de dados relacional, Personal Geodatabase da ESRI, constituída por urna Feature Dataset e pelas Features Classes correspondentes a cada um dos objectos cadastrais existentes no modelo de dados. A geodatabase inclui também a informação descritiva associada aos elementos cadastrais e topologia que permite não só descrever as relações espaciais entre as Features Classes como garantir a integridade dos dados, através da definição de regras topológicas entre Features Classes, aplicadas de forma hierárquica.

O sistema permitirá fazer pesquisas e consultas de forma a responder às necessidades internas e às solicitações dos

cidadãos permitindo visualizar as secções, matrizes e pranchetas cadastrais, executar a sua impressao em suporte analógico, emitir certid6es de elementos cadastrais, obter coordenadas de marcos de propriedade e pontos de estrema, conhecer o estado dos trabalhos dos PRA, as áreas dos prédios, a ocupação do solo e outros dados cadastrais.

Na figura 5 podemos observar, a imagem da secção cadastral, em formato raster, e os elementos cadastrais correspondentes, em formato vectorial, resultantes da informatização após a integração no sistema de informação.

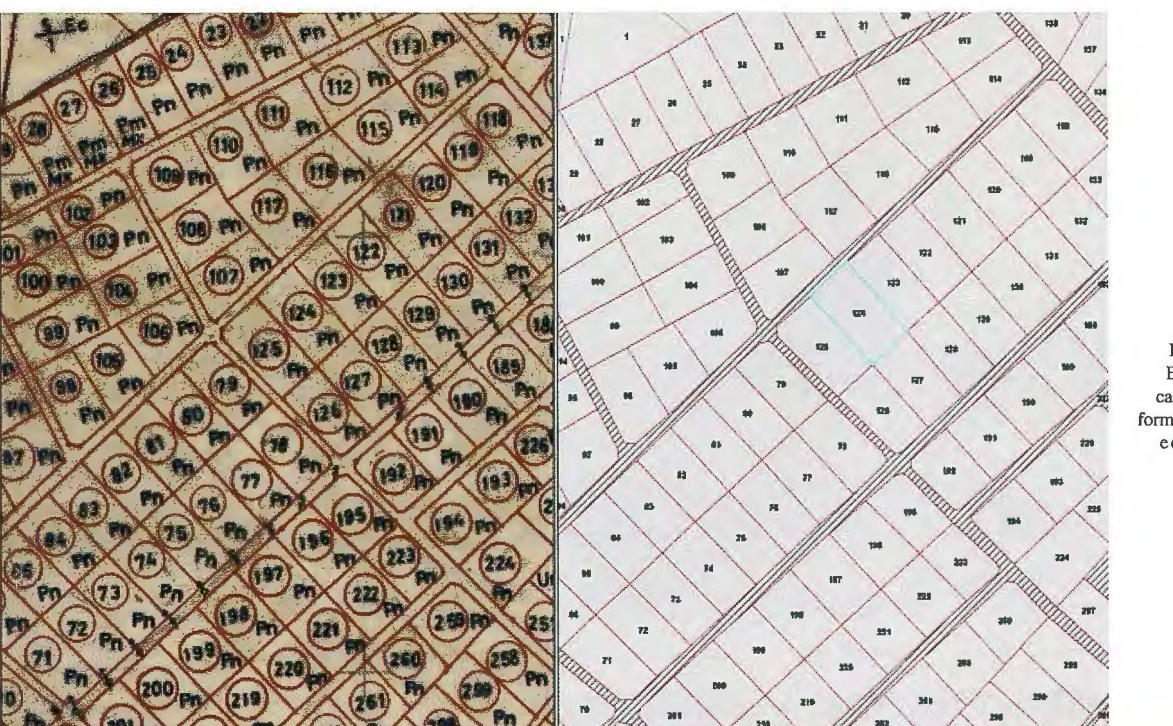

Figura 5 - Elementos cadaslrais em formato analógico eem formato

| <b>Identify</b><br>130<br>Ħ<br>23                                                                                                    |                                                                                                    |
|----------------------------------------------------------------------------------------------------|----------------------------------------------------------------------------------------------------|
| 193<br>23<br><b>SAY</b><br><b>O</b> prd<br>Identify from:<br>14<br>\$54                                                                                                    |                                                                                                    |
| 112<br>挙<br><b>⊕</b> prd<br><b>ITTITUDA</b><br>-85,569.627 -120,614.809 Meters<br>Location:<br>细-124                                                                                                    |                                                                                                    |
| <b>TIT</b><br>w<br>115<br>Field                                                                                                    | Value                                                                                                    |
| 190<br><b>Object ID</b><br>110<br>Shape<br>116<br>133<br>120<br>ord.N Prd<br>prd.Seccao<br>m<br>121<br>132<br>ord.Prd<br>188<br>prd.Area_Ha<br>122<br>611<br>Shape_Length<br>MF.<br>Shape_Area<br><b>TIP</b><br>130<br>tab_prd.1d_dicofre<br>136<br>tab_prd.Seccao<br>129<br>tab_prd.Id_Predios<br>08<br><b>CO</b><br>tab_prd.Numero_predio<br><b>Kamara Manageria</b><br>123<br>tab_prd.Area_Total_Predio<br><b>ur</b><br>tab_prd.Local_Predio<br>198<br>tab_prd.Nome_Predio<br>80<br>tab prd.Suprimido<br>191<br>tab_prd.Area_Medida_Predio<br>220.<br>tab prd.Lca<br>193<br>27<br>tab prd.Area Social<br>683<br>mmmm<br>tab_prd.Parcelas<br>90<br>228<br>۱D<br>tab_prd.Res_Predio<br>154<br>IMMUTTAGE<br>tab_prd.Data<br>198<br>tab_prd.Observacoes<br>224<br>333<br>tab_prd.Numero_predio_Antigo<br>407<br>tab_prd.PREDIO<br><b>DE DE DE DE DE DE DESCRIPTIONS DE LA PROPERTATION DE LA PROPERTATION DE LA PROPERTATION DE LA PROPERTATION DE</b><br>322 | 1414<br>Polygon<br>124<br>1510029_AL<br>1510029 AL 124<br>0.599379<br>324.167108<br>5993.799711<br>1510029<br>AL.<br>2448<br>124<br>0.515<br>PINHAL DOS FRADES<br><n4><br/>٥<br/>Û<br/>Û<br/><nul><br/>5/3/2005 2:32:24 PM<br/><hul><br/>1510029_AL_124</hul></nul></n4> |

Figura 6 - Pesquisa de informação descritiva associada ao prédio, a partir da selecção gráfica.

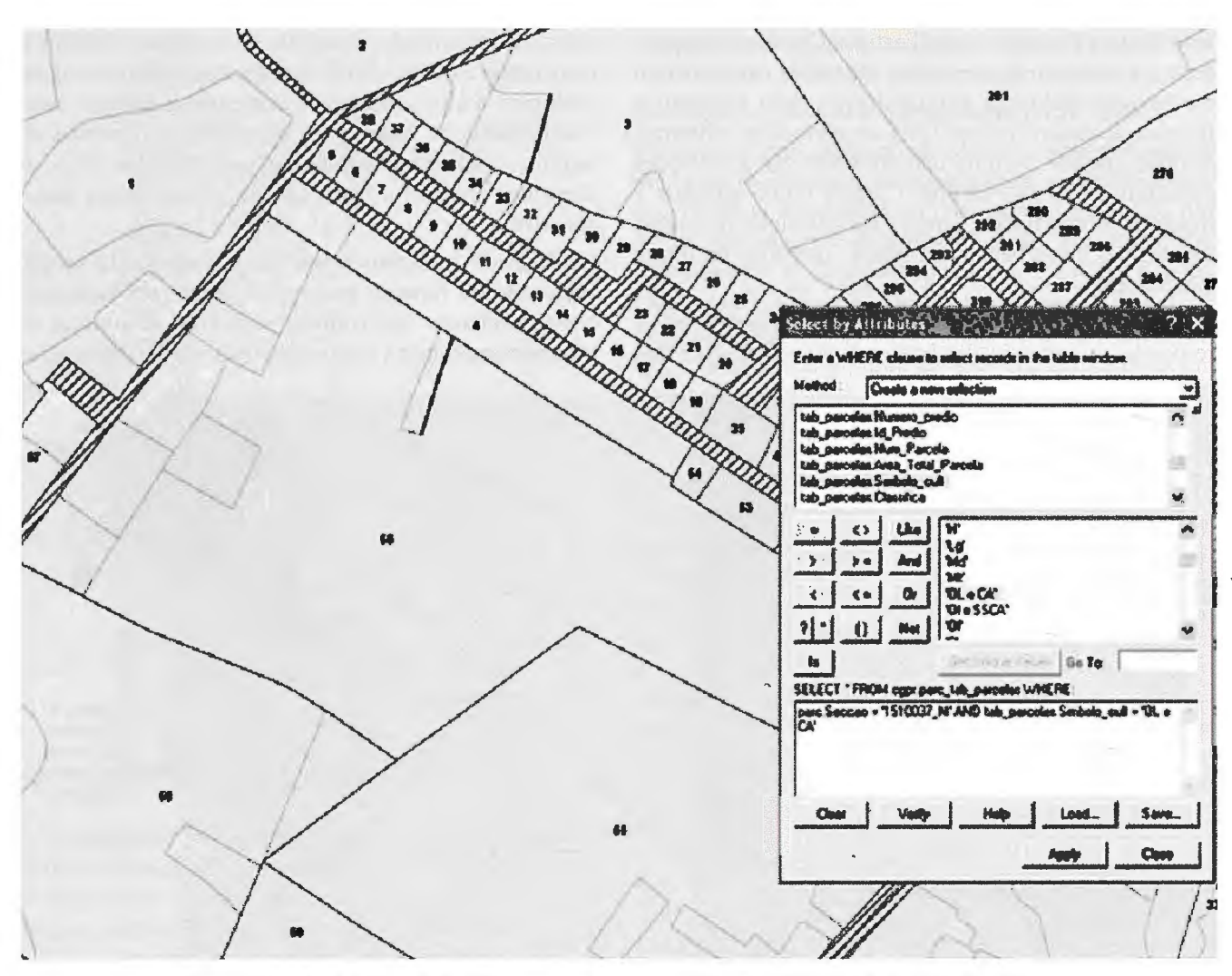

Fígura 7 - Pesquisa de informação descritiva associada à parcela de cultura, a partir da selecção dos dados descritivos.

Com o projecto-piloto foi possível simular as pesquisas que normalmente sao necessárias realizar sobre a informação cadastral, tirando partido das capacidades de integração dos dados gráficos com os dados descritivos (v. figuras 6 e 7). Nesta fase nao foram ainda desenvolvidas aplica96es específicas que permitissem optimizar estas capacidades, nomeadamente, a criação de formulários com os resultados das pesquisas que facilitem a leitura dos dados pelos utilizadores ou a criação de relatórios tipo, de forma a automatizar a emissao de documentos.

Dado que as cadernetas dos prédios rústicos que se encontram actualmente na posse dos titulares estao referenciadas aos concelhos, freguesias e secções, os dados cadastrais inseridos no SICGPR vão manter esta estrutura considerada essencial para o diálogo entre os proprietários, DGCI e o IGP.

#### **4. Conclusao**

A implementação do SICGPR está dependente da conclusão da informatização do CGPR que, por sua vez, depende dos rneios técnicos e humanos das entidades envolvidas nos protocolos, nomeadamente, Camaras Municipais, Comunidades Urbanas, Associações de Municípios e IGP. O entendimento e a comunicação permanente entre o IGP e as entidades municipais intervenientes têm sido fundamentais para o sucesso deste projecto.

A informatização é um processo complexo, fundamentalmente devido aos diferentes critérios utilizados então no desenho das secções cadastrais, originando dificuldades na sua interpretação com vista à obtenção de um conjunto de dados uniformes e consistentes com as características necessárias à sua integração num sistema de informação.

A realização do projecto-piloto para a implementação do SICGPR permitiu não só perspectivar as dificuldades em integrar a informação proveniente da informatização, dados gráficos e descritivos, mas também definir de forma mais precisa quais as funcionalidades a incluir e tomar consciência das potencialidades da utilização deste sistema na melhoria da resposta aos utilizadores.

O SICGPR é um instrumento essencial à modernização dos serviços prestados pelo IGP à comunidade, no âmbito do CGPR, que se espera implementar e em pleno funcionamento num futuro próximo.

#### **Bibliografia**

CIC-IGP, (2006): "Modelo do Sistema de Informatização do Cadastro Geométrico da Propriedade Rústica - versão 1.2".

CIC-IGP, (2005): "Especificações Técnicas para a Informatização do Cadastro Geométrico da Propriedade Rústica - versão 2.4".

Dirección General del Catastro, 2003, "Panorama actual de la cartografía catastral", Fernando Serrano

Decreto-Lei n.º 287/03, de 12 de Novembro.

Decreto-Leí n.º 172/95, de 18 de Julho.

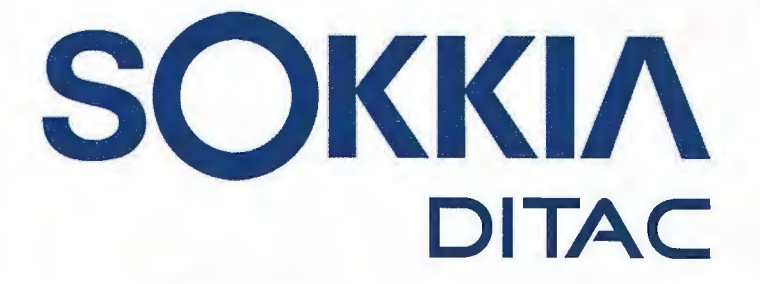

GSR2700 ISX

**SOKKIA** 

# **TECNOLOGÍA AL SERVICIO DE LA**

## - - **CONSTRUCCION**

**ESTACIÓN TOTAL ROBOTIZADA** SERIE SRX

CONFIANZA, INNOVACIÓN, SATISFACCIÓN. . . SENSACIONES QUE

**ENCONTRARÁ EN EL NUEVO PROYECTO DE** 

**SOKKIA ESPAÑA** 

**DITAC SOLUCIONES** C/Albasanz, 14 Bis. 1ºE 28037 Madrid Tel.: +34 91 440 13 20 Fax: +34 91 375 95 62

165.568 **79-50585** 245-21-44

> info@sokkiaditac.es www.sokkiaditac.es

### **CARTA ADMINISTRATIVA OFICIAL DE PORTUGAL (CAOP)**

Paula Januário; José Pedro Neto; Catarina Costa Roque Instituto Geográfico Português - Direcção de Serviços de Informação Cadastral

#### **RF.SUMO**

A Carta Administrativa Oficial de Portugal (CAOP) é um registo da representação cartográfica das circunscrições administrativas do País, que pretende traduzir de forma fiel a realidade dos limites de Distrito, Concelho e Freguesia.

O presente artigo pretende dar a conhecer o CAOP, os seus objectivos e quais os mecanismos necessários para se proceder a actualização das circunscrições administrativas do país.

#### **1 Introduc;ao**

A execução e actualização da CAOP, está a cargo do IGP desde 1999, em cumprimento do Despacho Conjunto n.º 54 2/99, de 31/05/1999.

A sua primeira versão, então denominada de Carta Administrativa Oficial (CAO), surge em Junho de 2001 , elaborada com base nos limites do Atlas do Ambiente, fomecidos pela Direcção Geral do Ambiente.

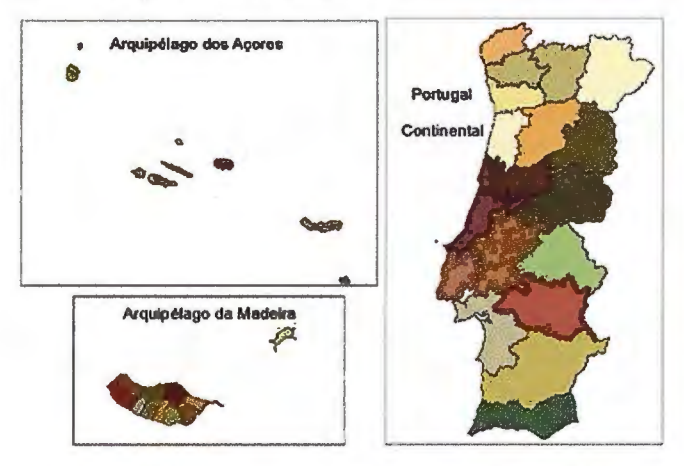

Figura 1 - Divisão administrativa por Distritos - Continente e Arquipélagos

Em Agosto de 2002 foi constituído um Grupo de Trabalho, promovido pela Direcção-Geral do Ordenamento do Território e do Desenvolvimento Urbano (DGOTDU), com Face à necessidade de criar uma base cartográfica consensual de limites administrativos, o referido grupo de trabalho acordou em utilizar como suporte da CAOP a denominada Base Geográfica de Refe-renciação de Informação (BGRI), que havia sido utilizada aquando da elaboração dos Censos 2001 pelo INE. Foi esta cartografia, de rigor igual ou superior à escala 1:25000, que foi utilizada na publicação, em 2003, da 2ª versao da CAOP.

Desde então, e de forma gradual, o IGP tem vindo a integrar limites mais precisos, porque fiáveis. A saber:

· procedimentos de delimitação administrativa (PDA), a que correspondem os trabalhos de recolha directa no terreno dos limites administrativos;

• limites vectorizados das secções do cadastro geométrico da propriedade rústica (CGPR);

• limites correspondentes a alterações propostas pelas autarquias;

• transcrição das descrições existentes nos diplomas legais relativos à criação, extinção ou alteração de circunscrições administrativas.

• limites fornecidos por Institutos oficiais, nomeadamente dos responsáveis pela definição do limite de fronteira do País e linha de costa, o IGeoE e o IH, respectivamente.

Em 2003 a CAOP foi considerada informação de cidadania e, desde Novembro de 2003, é disponibilizada via Internet de forma gratuita no sitio http://www.igeo.pt/caop.htm.

Esta Carta, actualmente na 6ª versao, é actualizada anualmente e consta de vários projectos internacionais como o EuroboundaryMap e o EuroRegionalMap, ambos da responsabilidade do Eurogeographics, e que visam a congregação de informação espacial geo-referenciada relativa às circunscrições administrativas dos Estados que participam nestes projectos.

o objectivo de criar, em tempo útil, uma carta única dos limites administrativos do país. A composição deste Grupo de Trabalho englobava todos os organismos do Estado que, de uma forma ou de outra, tinham competências na área da delimitação administrativa e da definição das circunscricões administrativas: Instituto Geográfico Português (IGP), Instituto Nacional de Estatística (INE), Instituto Geográfico do Exército (IgeoE), Direcção-Geral da Administração

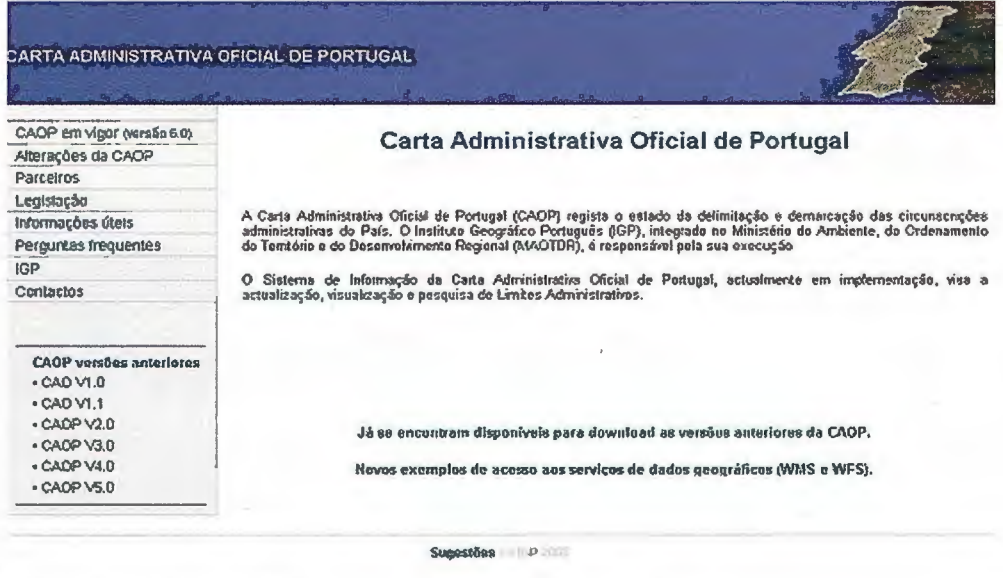

Local (DGAL), o Instituto Hidrográfico (IH), entre outros.

Figura 2 - Página in icial da CAOP

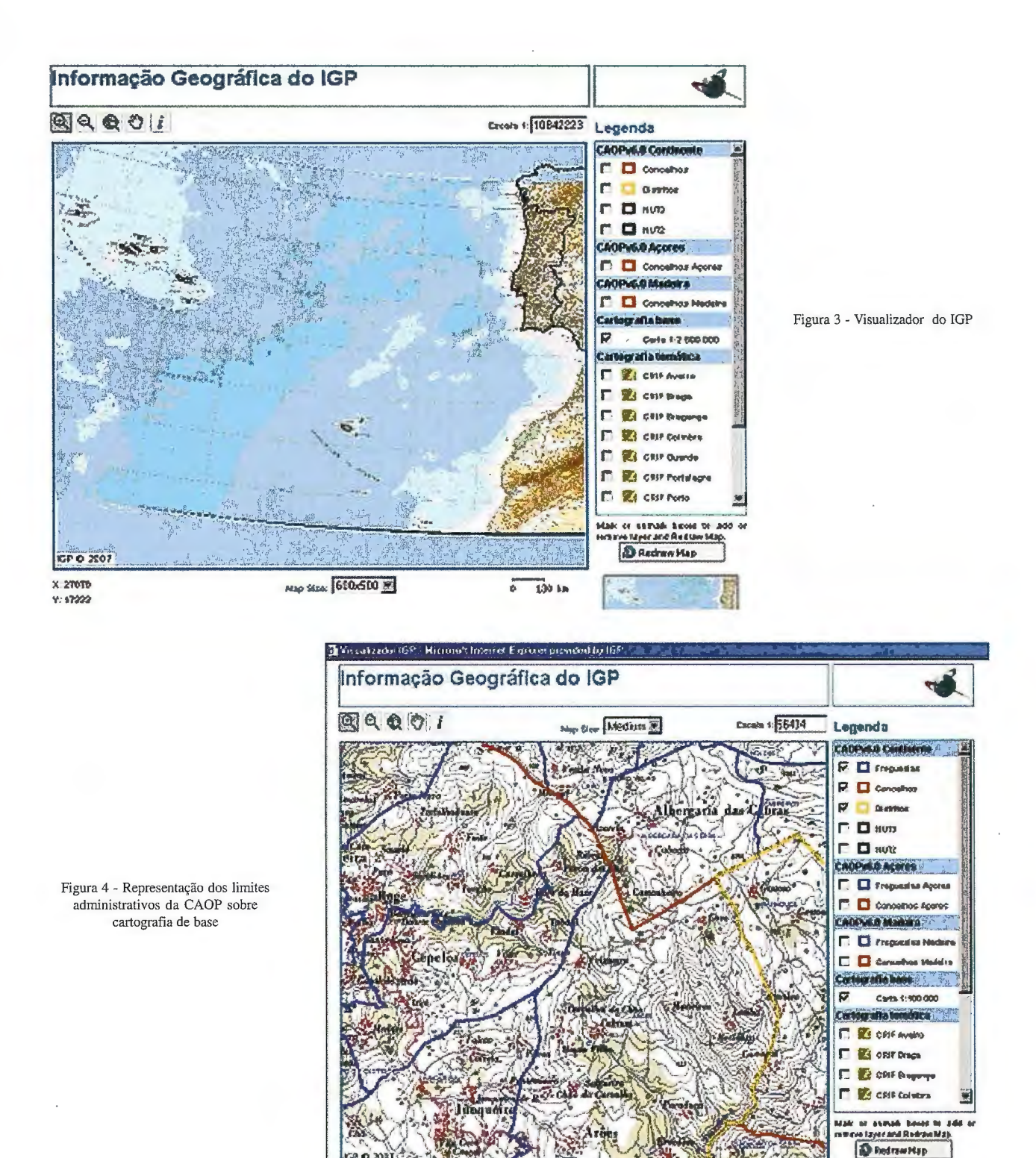

#### **2 Objectivos da CAOP**

Face à complexidade e sensibilidade na representação de limites administrativos na CAOP, o IGP assume actualmente esta Carta como um projecto com 3 metas primordiais:

· representação fidedigna e rigorosa das circunscrições administrativas;

· validação dos limites nela constantes, à custa da participação activa das autarquias locais;

• fornecimento anual à Direcção-Geral das Autarquias Locais (DGAL) de dados relevantes ao cálculo do Fundo Geral Municipal e do Fundo de Financiamento das Freguesias (fontes de financiamento das Autarquías Locais em Portugal).

#### 3 Actualização da CAOP

A correcta representação cartográfica dos limites administrativos é urna tarefa tecnicamente complexa, porque condicionada por questões legais e sociais. Subsiste ainda um conjunto significativo de conflitos entre Autarquías, muitas vezes apenas redimidos através da intervenção dos Tribunais Administrativos. Presentemente, o IGP tem vindo a realizar um conjunto de acções conducentes à definição de acordo entre as autarquías em conflito, a custa da promoção de processos que permitem definir, em diploma legal, a localização dos limites administrativos em causa. A alteração de um qualquer limite administrativo constante da CAOP implica a verificação de uma, ou mais, das seguintes condições:

• apresentac;ao de limites aceites e validados pelas freguesias envolvidas;

· realização de um processo de delimitação administrativa (PDA);

 $\bullet$  fixação de limites pela entidade com competência para tal, a Assembleia da República.

#### Informação Geográfica do IGP **a 16 de aproximação disponibilizada.**

#### 4 Disponibilização da CAOP

Tal como já foi referido, a CAOP, nas suas várias versões é disponibilizada gratuitamente (em formato shapefile) na página web do IGP no endereço www.igeo.pt/caop.htm.

No mesmo local é possível consultar alguns dados relativos à Carta, destacando-se a fonte e a legislação enquadradora do limite, o valor oficial da área e os metadados da

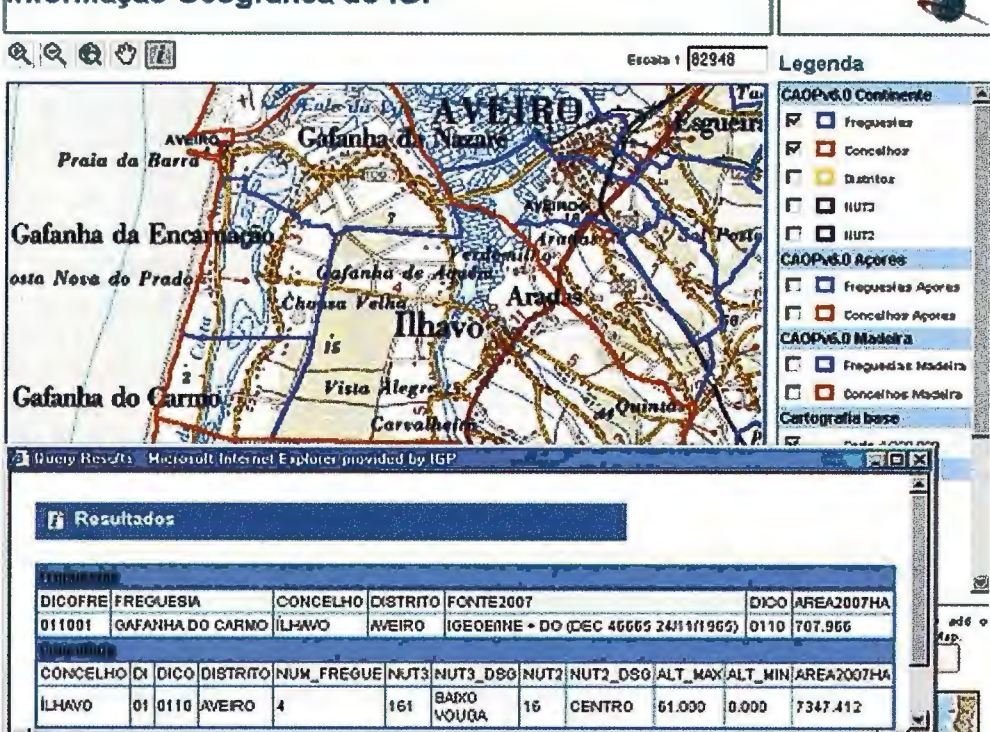

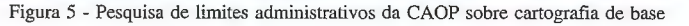

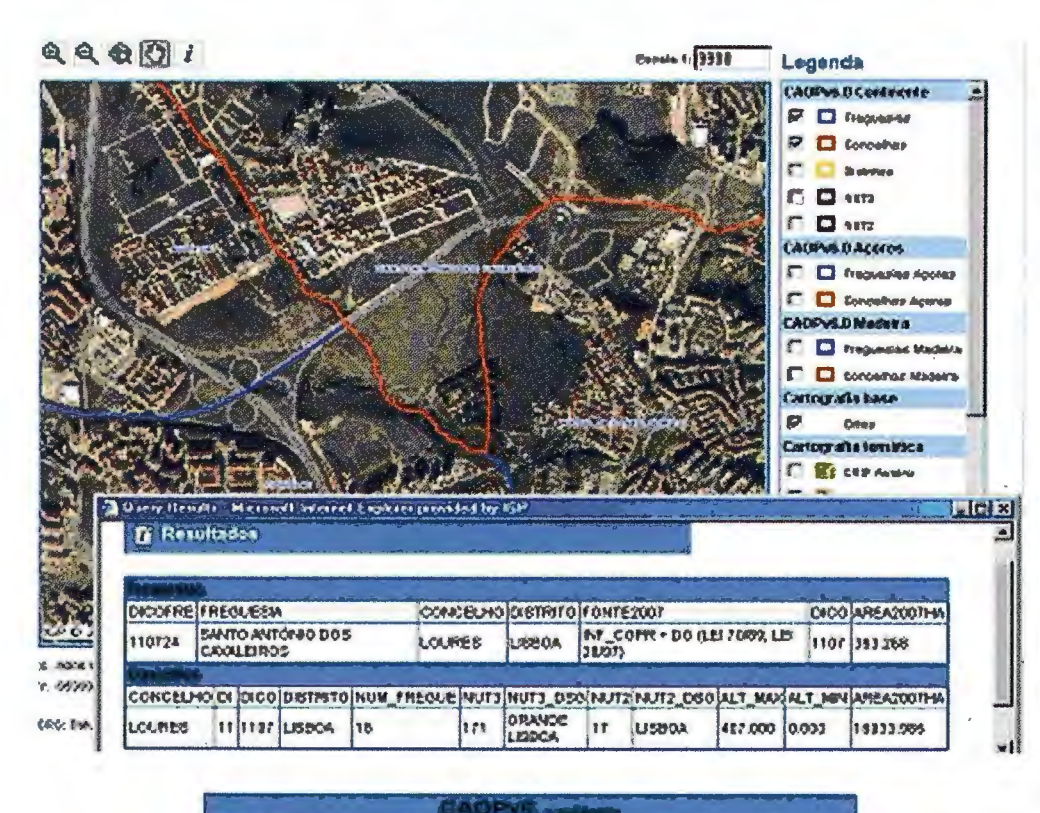

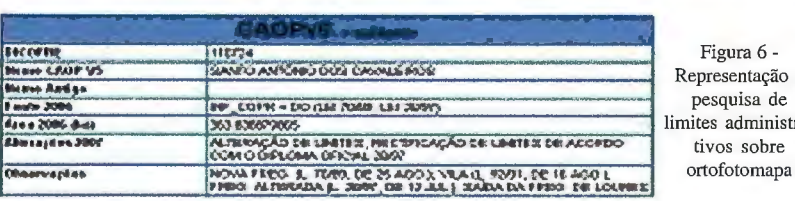

ra 6 enta<mark>çã</mark>o e iisa de dministrasobre

São ainda fornecidos documentos técnicos de apoio as autarquias, no caso de preten-derem proceder a

actualizações dos seus limi-

tes. A CAOP pode ainda ser consultada através do Serviço m@pas on-line onde, de acordo com os standard do Open GeoSpatial Consortium, Web Map Service (WMS) e Web Feature Service (WFS), é disponibilizado um conjunto de serviços de dados espaciais geo-referenciados.

#### 5 Perspectivas Futuras

O futuro Sistema de Informação da Carta Administrativa Oficial de Portugal visa a gestão, visualização, actualização e pesquisa de dados e informação relativa às circunscrições administrativas.

A curto prazo é intenção do IGP disponibilizar a CAOP apenas num sistema global de referência, o ETRS89. Pretende-se que a informação relativa aos limites administrativos de freguesia seja o mais detalhada possível, disponibilizando informação ao nível do troço de freguesia.

É igualmente necessário criar mecanismos legais e técnicos que permitam tornar o uso da CAOP vinculativo, bem como gerir com eficácia e agilidade os vários processos com ela relacionados.

A CAOP constitui uma ferramenta imprescindível para a gestao administrativa do território e deve ser considerada por todos quantos têm intervenção nas várias áreas com ela relacionados.
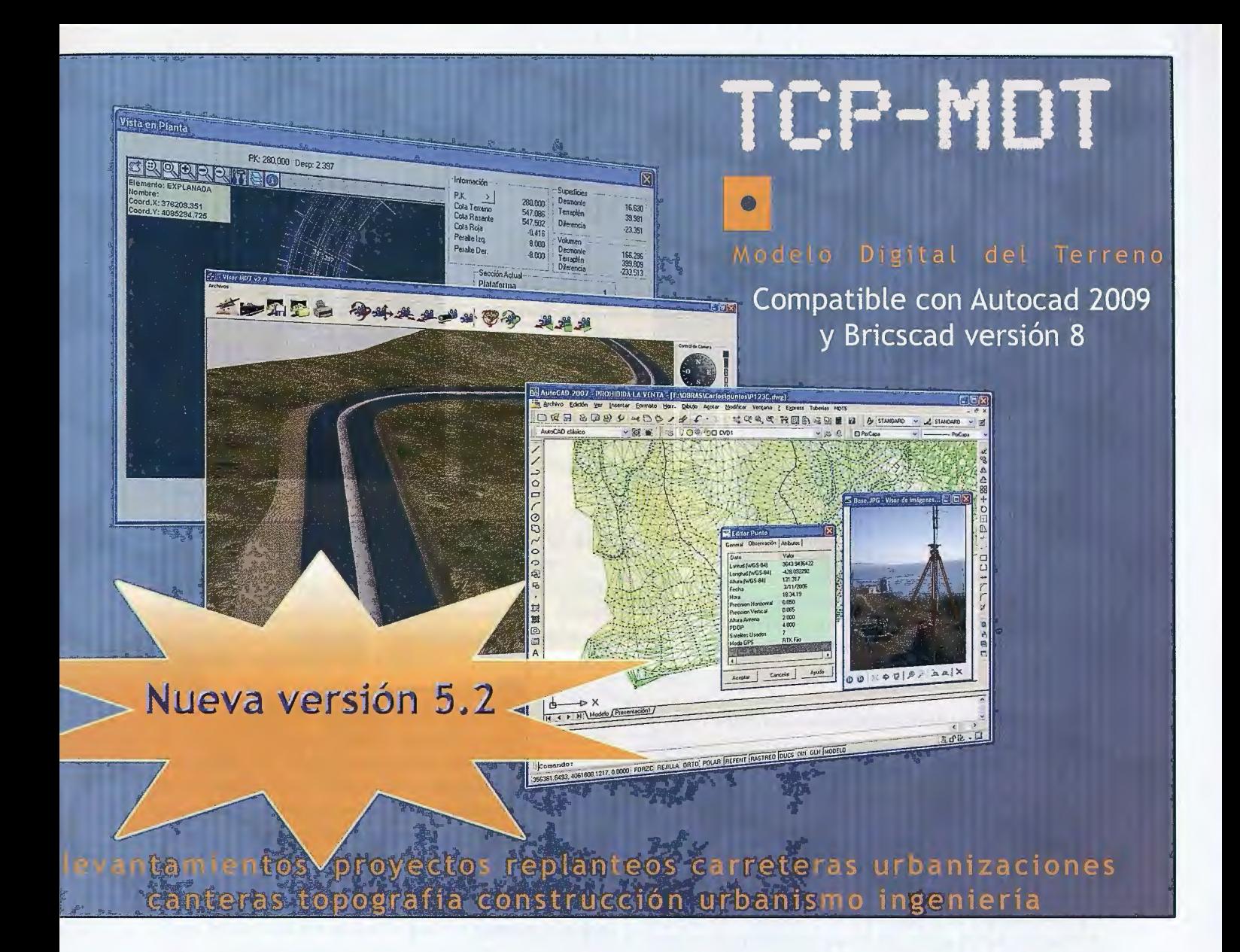

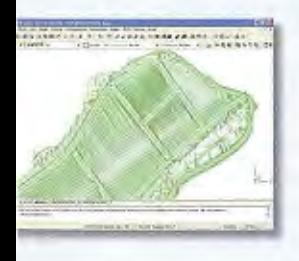

**INTELLI-MDT <b>OF LIGHT**O-3D

folo digital del terreno Visualización 30 a 1 CAD incluido partir de ortofotos

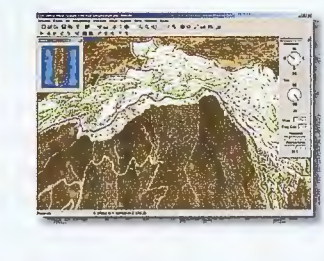

y MDT ' s

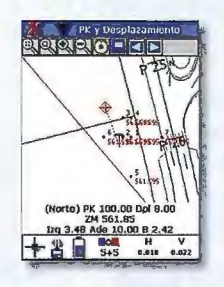

**M** TCP-GPS Replanteo y toma de datos con GPS

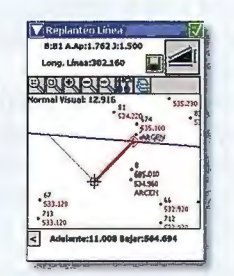

**TCP-ET** Replanteo y toma de datos con estación total

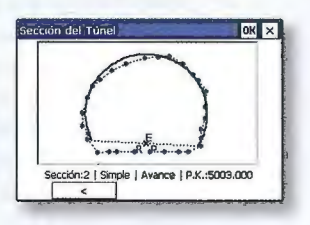

**TCP-TUNE:L**  Replanteo y toma

de datos de túnel

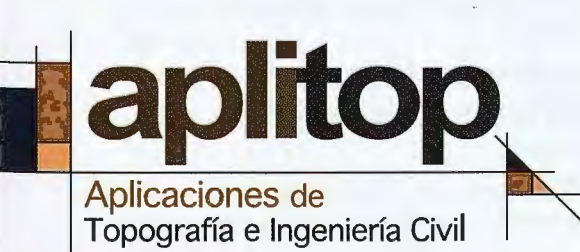

**Una solución para cada necesidad www.aplitop.com** 

C/Sumatra nº9, 29190 - Málaga Tlf: 952 43 97 71 - Fax: 952 43 13 71

www.aplitop.com aplitop@aplitop.com

### Adop~ao **do Sistema ETRS89 em Portugal Continental**

Manuela Vasconcelos, Henrique Botelho, Paulo Patrício - Instituto Geográfico Portugues

### **Resumo**

O estabelecimento do ETRS89 em Portugal Continental foi efectuado combase em campanhas internacionais, que tiveram como objectivo ligar a rede portuguesa a europeia. Nos anos subsequentes toda a rede geodésica de 1ª ordem do Continente foi observada com GPS, tendo o seu ajustamento sido realizado fixando as coordenadas dos pontos estacionados nas anteriores campanhas europeias. A rede de 2ª ordem foi calculada num só bloco, a partir das observações GPS, com ligação à rede primordial. A precisão das coordenadas ETRS89 é de 3 cm para a rede de 1 ª ordem e de 5 cm para a rede de 2ª ordem.

Paralelamente à observação com GPS da rede geodésica, foi definido um novo referencial para o território continental de Portugal: o sistema PT-TM06, baseado no elipsóide GRS80, com uma projecção Transversa de Mercator associada e realizado através das coordenadas da rede geodésica de 1ª e 2ª ordens.

### 1. Introducão

Desde sempre que o IGP participou activamente em actividades internacionais no ambito da Geodesia, nomeadamente como membro da EUREF (a Subcomissao para o Referencial Europeu da Associação Internacional de Geodesia).

A nível europeu procurou-se criar um sistema de referência regional e estável, adequado as tecnologias de posicionamento por satélite. Deste modo, no Simpósio da EUREF realizado em 1990, foi aprovada uma resolução na qual era definido o sistema de referencia ETRS89 *(European Terrestrial Reference System 1989)* e se recomendava a sua adopção pelos países membros. Este sistema foi definido como coincidente com o Sistema de Referência Terrestre Internacional para a época de 1989 e considerado fixo a placa Euro-Asiática.

Portugal participou nas primeiras campanhas da EUREF realizadas com vista a efectuar a ligação entre as redes geodésicas dos diversos países. Nos anos subsequentes foram observadas, com GPS, as redes geodésicas de **1** ªe 2ª ordens do Continente. As coordenadas deste conjunto de pontos foram obtidas por ajustamentos ligados à solução da campanha IBERIA95.

A adopção do sistema ETRS89 implicou a definição de um novo sistema de referência para o Continente - o Sistema PT-TM06, que está baseado no elipsóide GRS80, foi realizado através das coordenadas da rede geodésica de 1<sup>ª</sup> e 2<sup>ª</sup> ordens, e tem associado uma projecção Transversa de Mercator.

### **2. O Sistema ETRS89**

O Sistema ETRS89 foi definido da seguinte forma:

*The IAG Subcommision far the European Reference Frame ( EUREF), following its Resolution* l *adopted in Firenze meeting in 1990, recommends that the terrestrial reference system to be adopted by EUREF will be coincident with JTRS at the epoch 1989.0 and fixed to the stable part of the Eurasian Plate. It will be named European Terrestrial Reference System 89 ( ETRS89).* 

O ETRS89 é, portanto, um sistema geocêntrico, compatível com as técnicas de observação espacial, e que pode ser considerado localmente estável.

A Comissao Europeia adoptou o ETRS89 como sistema de referência para a sua informação geo-referenciada e recomenda o seu uso aos estados membros. Actualmente a grande maioria dos países da Europa já adoptou como sistema de referência o ETRS89.

### **3. A campanha IBERIA95**

Em 1989 Portugal participou na primeira campanha de observação GPS promovida pela EUREF com o intuito de ligar os diversos países europeus. A campanha EUREF89 apresentou resultados pouco satisfatórios para o território da Península Ibérica, devido a fraca qualidade geométrica da constelação observada e ao reduzido número de pontos estacionados. (Em Portugal, apenas Caramulo e Poldra.) Mais tarde foi realizada a campanha IBERIA95, de adensamento da rede europeia na Península Ibérica, num projecto de cooperação entre os Institutos Geográficos de Portugal e Espanha. A rede, formada por 39 estações, das quais 12 em Portugal, foi observada em simultaneo durante sess6es de 12 horas, realizadas em 5 dias consecutivos. O cálculo foi efectuado utilizando o *software* Bernese v.4, tendo a solução final sido aprovada pela EUREF no seu simpósio de 1998.

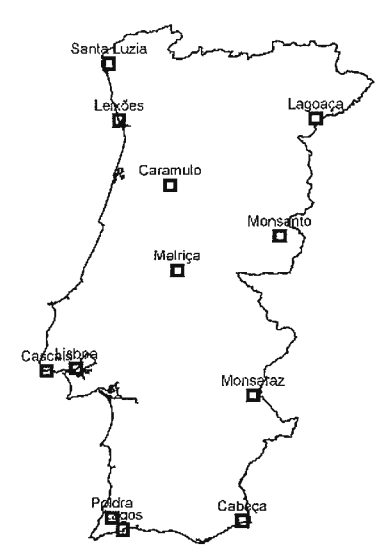

### **4. Observac;ao com GPS da Rede Geodésica do Continente**

A Rede Geodésica de Portugal Continental começou a ser observada com GPS no ano de 1997. Actualmente encontram - se concluídos os trabalhos relativos as redes de primeira e segunda ordem, perfazendo mais de 950 vértices geodésicos observados FIGURA 1 - Pontos Portugueses com GPS e com coorde-

estacionados na campanha IBERIA95. nadas ETRS 89,

baseadas na solução da campanha IBERIA95. A rede de 1ª ordem foi observada entre 1997 e 1999, com as seguintes condições:

- · 5 Vértices Geodésicos por sessão de observação;
- Sempre 1 vector comum a cada 2 sess6es;
- Sess6es de 4 horas;
- Registo: 15 segundos;
- Máscara: **1** Oº;

[EUREF, 2008]

### • Total de 127 VG observados.

.<br>محمد - سابق مکان محمد بالاشار

A rede geodésica de primeira ordem foi ajustada constrangendo as observações às coordenadas e erros resultantes do cálculo da campanha IBERIA95.

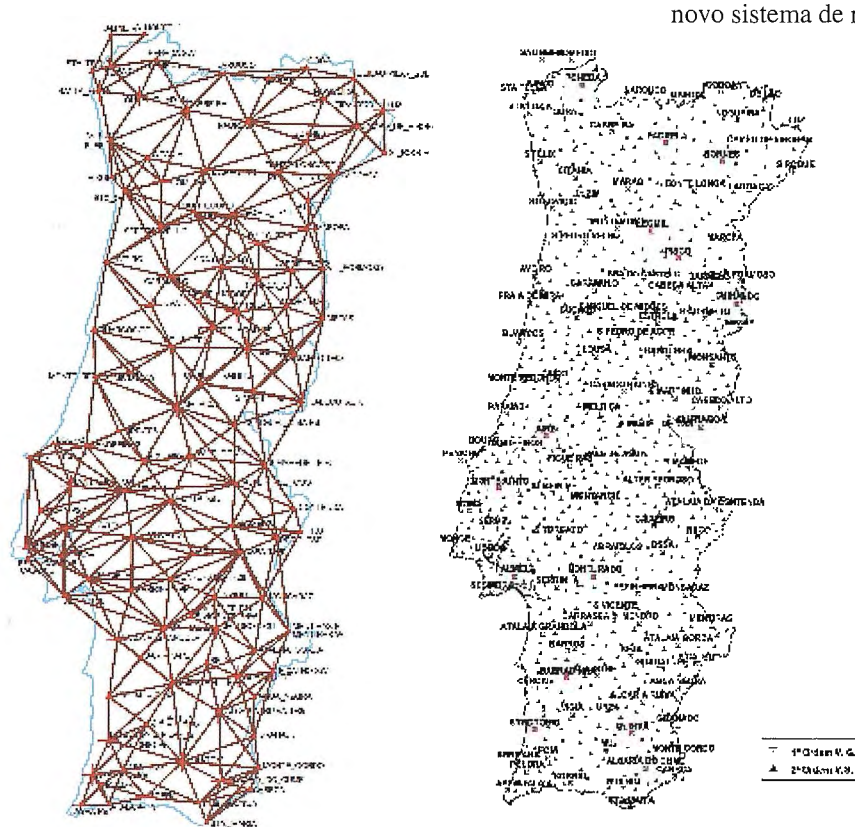

### a referência ETRS89/Portugal TM06 (EPSG:3763).

Todas as folhas da SCN50k (Série Cartográfica Nacional a escala 1 :50000) publicadas pelo IGP a partir do ano de 2004 estão referidas a este sistema. Os ortofotomapas produzidos no ano de 2008 vão também estar referidos a este novo sistema de referência.

### **6.** Disponibiliza~ao **da Infor**mação

A informação relativa à Rede Geodésica Nacional (RGN) encontra-se disponível para consulta online através do sítio de internet do IGP. Neste endereco (http://www.igeo.pt/produtos/geodesia/vg/rgn/rgn.asp) é possível pesquisar informação sobre uma base de dados que contém não apenas as coordenadas dos vértices geodésicos, mas também as suas fichas de reconhecimento, com informações úteis para os operadores de campo. A informação respeitante à RGN pode igualmente ser visualizada sobre as plataformas Google Earth e Google Maps.

### **7. Ferramentas de Apoio a** Transição para o Novo Siste**ma**

De modo a permitir aos diversos utilizadores a transição para o novo sistema de referência, foram determinados parâmetros de transformação de coordenadas dos sistemas mais

FIGURA 2 - Esquema da Rede Geodésica de l' ordem observada com GPS, entre 1997 e 1999. FIGURA 3 - Rede Geodésica de Portugal Continental com coordenadas ETRS89 resultantes de observações GPS.

Entre 1999 e 2004 foi estabelecida a rede de segunda ordem, com mais de 830 VG, através de com observações efectuadas da seguinte forma:

- 4 VG por sessao: 2 de 2ª ordem e 2 de 1 ª ordem;
- Sessoes de 2 horas;
- Registo: 15 segundos;
- Máscara: 10º.

As coordenadas dos pontos de segunda ordem derivaram do ajustamento da rede correspondente, constrangido aos resultados da rede primordial.

A precisao média das coordenadas é respectivamente de 2 e 5 centímetros, para os pontos de 1ª e 2ª ordem.

### **5. O Sistema Geo-Cartográfico PT-TM06**

Simultaneamente à observação com GPS da rede geodésica, definiu-se um novo referencial geo-cartográfico para o território de Portugal Continental. O novo sistema - PT-TM06 - é baseado no elipsóide GRS80, realizado através das coordenadas das redes geodésicas de primeira e segunda ordens, e tem associado uma projecção Transversa de Mercator com as seguintes características:

• Origem das coordenadas rectangulares: 39º 40' 05" .73 N; 08º 07' 59" .19 w

•Falsa origem das coordenadas rectangulares: O, O

• Coeficiente de reduc;ao de escala no meridiano central: 1.0.

Este sistema encontra-se registado no EPSG (European Petroleum Survey Group) Geodetic Parameter Dataset com usados no continente (Hayford-Gauss Datum Lisboa e Hayford-Gauss Datum 73) para o sistema PT-TM06. Actualmente encontram-se disponíveis parametros para os seguintes métodos de transformação:

- Molodensky;
- Bursa-Wolf;
- Func;oes polinomiais das coordenadas cartográficas.

Os parametros disponibilizados foram determinados com base nas coordenadas da rede geodésica de 1ª ordem e testados para toda a rede de 2ª ordem (respectivamente, 119 e 832 VG).

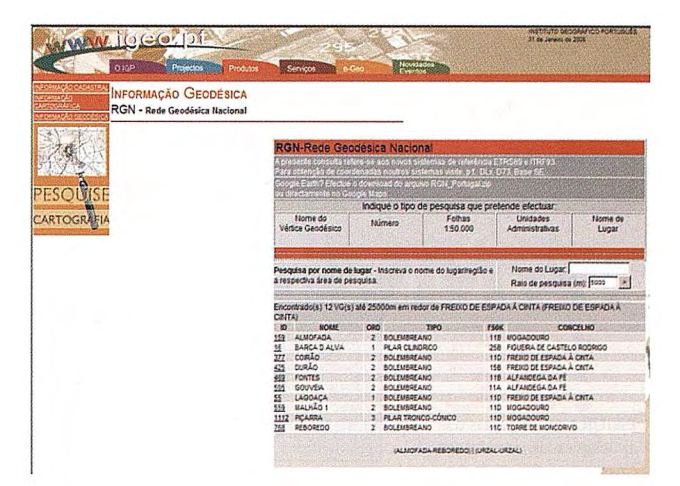

FIGURA 4 - Aspecto da página de internet referenle á Rede Geodésica Nacional. A pesquisa na base de dados pode ser efectuada por nome do VG, folha de carta à escala 1:50000, ou localização geográfica.

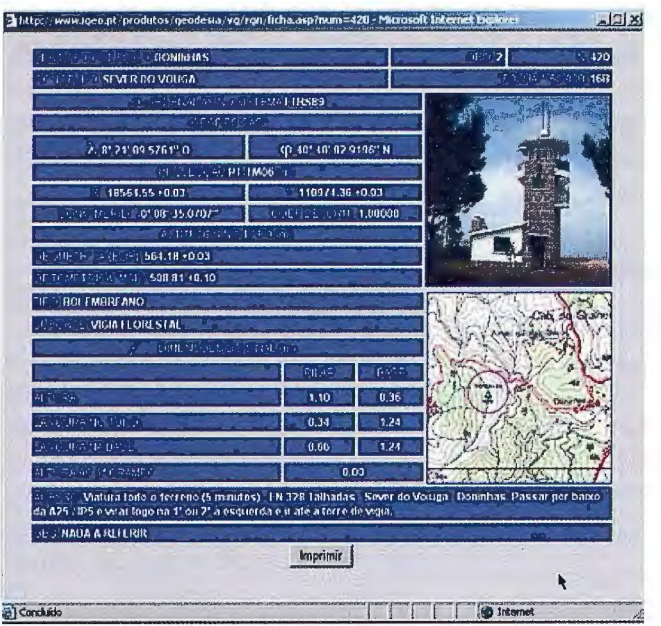

A título de exemplo, apresentam-se nas Tabelas 1 e 2 indicadores da qualidade de alguns dos parametros determinados.

Tabela 1 - Estatísticas dos resíduos da transformação de Bursa-Wolf de Datum

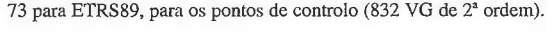

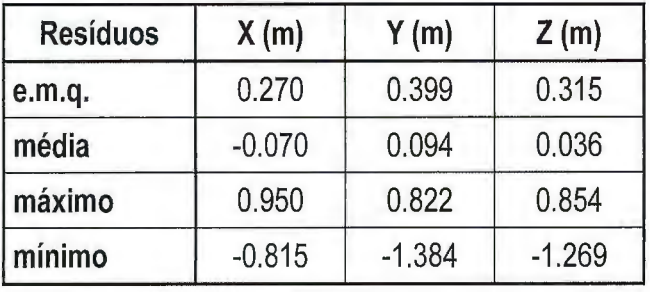

Tabela 2 - Estatísticas dos resíduos da transformação Polinomial de 2º grau de Datum 73 para ETRS89, para os pontos de controlo (832 VG de 2ª ordem).

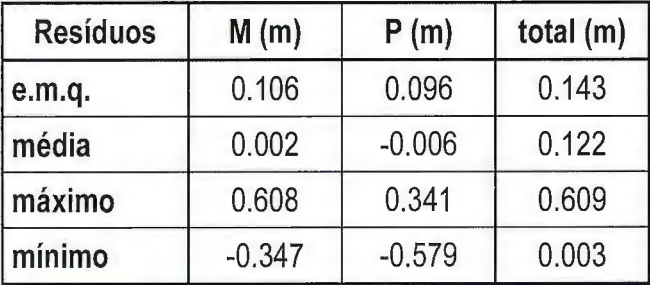

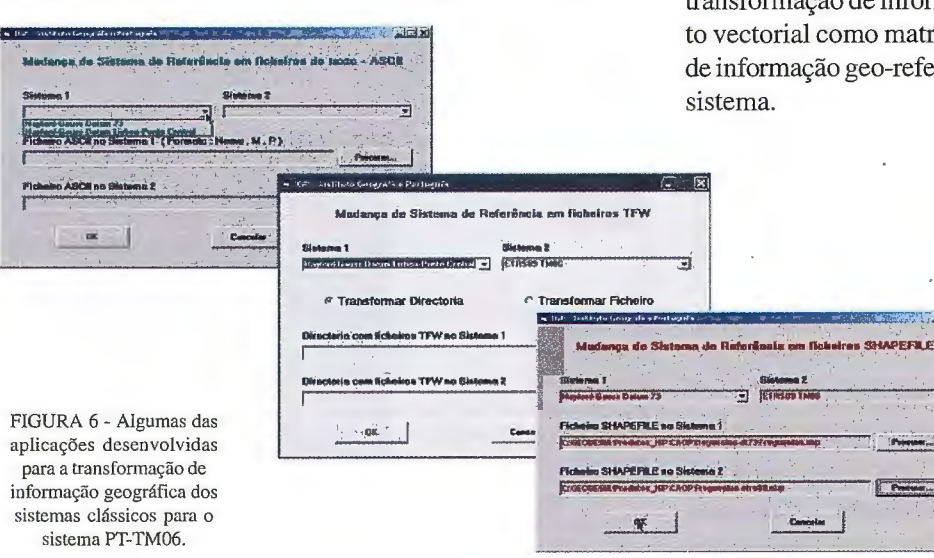

O IGP disponibiliza ainda, gratuitamente, aplicações informáticas que permitem realizar a transformação de dados dos sistemas Hayford-Gauss Datum 73 e Hayford-Gauss Datum Lisboa para o novo sistema ETRS89-PT-TM06. Estas ferramentas possibilitam a conversão, de forma simples e funcional, de informação geográfica em alguns dos formatos de dados mais comuns -ASCII, DGN, DXF, Shapefile e o formato TFW- World file para ficheiros imagem TIFF.

A transformação do sistema Hayford-Gauss Datum 73 é realizada recorrendo a um polinómio do 2º grau, cuja qualidade se apresenta na tabela 2. A conversão de informação do sistema Hayford-Gauss Datum Lisboa para o novo sistema é realizada recorrendo a uma grelha regular de pontos e garante uma precisão que pode ser avaliada nas estatísticas dos resíduos apresentados na tabela 3.

Tabela 3 - Estatísticas dos resíduos para os pontos de controlo (832 VG de 2' ordem) testados na transformação de informação geográfica de Datum Lisboa para ETRS89, através de urna grelha regular de pontos.

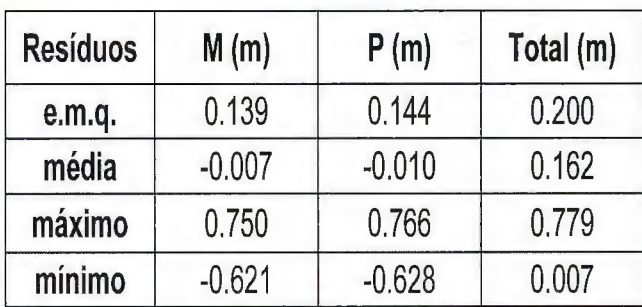

### 8. Conclusões

O Instituto Geográfico Português estabeleceu uma realização do ETRS89 como um novo referencial para o território continental. A actual rede geodésica é consistente e adequada as necessidades práticas dos utilizadores. Presentemente estão a ser concluídos os estudos, através da validação de métodos, que permitirão a obtenção de coordenadas para toda a rede geodésica de 3ª ordem.

A transição para o novo sistema PT-TM06 está a ser apoiada em técnicas e procedimentos que permitem a transformação de informação dos sistemas de referência clássicos. Em breve será disponibilizada urna nova versao do programa de transformação de coordenadas desenvolvido no IGP -TransCoord Pro - onde estará contemplado o sistema PT-TM06. Paralelamente foram desenvolvidas ferramentas de transformação de informação cartográfica, tanto em formato vectorial como matricial, que permitem aos utilizadores de informação geo-referenciada a fácil transição para o novo

**Tatala** 

#### Bibliografia

EPSG (2008): http://www.epsg.org/ ETRS89 (2008): http:// etrs89.ensg.ign.fr/en/ EUREF (2008):http://www.euref.eu IGP (2008): http://www.igeo.pt Pujo!, E. R., J.L.C.S. de Neira, H. Ribeiro, J.A. Torres (1998): "The IBERIA Project". Cartografia e Cadastro, n.º 8, pp.3-16. Instituto Português de Cartografia Cadastro, Lisboa. Torres, J.A . and J. Ihde (2005): "Acceptance and use of ETRS89".

Apresentado em reunião do EuroGeographics. Texto não publicado.

aneba.com

l~~~: '-'~' ~.~~ J,;\_,~,/~·~.:·.,,·\_.\_~~/"

### ~~;:~~~~~~::,~~;t~· ;:~~~\t~t:]~-:~~" ~: **MARCANDO EL CAMINO DE LA TOPOGRAFÍA**

# **POCKET & TABLET CARTOMAP**

*Pocket* y *Tablet CARTOMAP* facilitan el trabajo en obra con diversos aparatos GPS, estaciones totales manuales, motorizadas y robotizadas en modo remoto, distanciómetros ... de diferentes fabricantes (Leica, Topcon, Trimble...) y con diferentes equipos Pocket PC (ltronix, Topcon FC100, Trimble Recon y ACU Leica Allegro...) y Tablet PC (UMPC, Toughbook...).

La rapidez, calidad y funcionalidad de *Pocket*  y *Tablet CARTOMAP 5.6* establecen un nuevo hito en la operativa diaria del trabajo en obra y proporciona una plataforma de trabajo homogénea para todo su parque de instrumentos.

*Tablet CARTOMAP* facilita la comunicación entre campo y oficina técnica para la mayor eficacia en la elaboración de proyectos y ejecución de Obras de Ingeniería Civil, Urbanismo; Minería, Hidrología, Aeropuertos, Catastro, Agrimensura...

### **Puede solicitarnos una demostración adecuada**  a su problemática, sin ningún compromiso.

· Captura de datos · Topogrfía analítica de campo · Modelos Digitales del Terreno · Curvado · CAD 2D/3D · Croquis automático asociativo · Perfiles longitudinales · Perfiles transversales · Rasantes · Replanteo · Control de calidad · Secciones tipo · Ficheros Shapefile y mucho más...

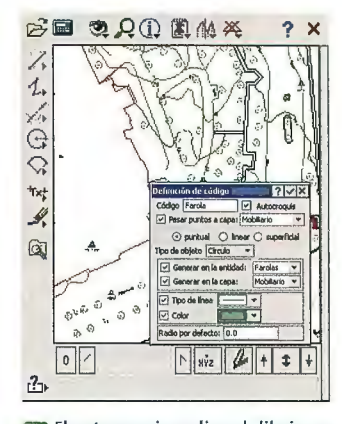

 $\blacktriangleright$  **El autocroquis realiza el dibujo en <br>tiempo real, según la codificación.** 

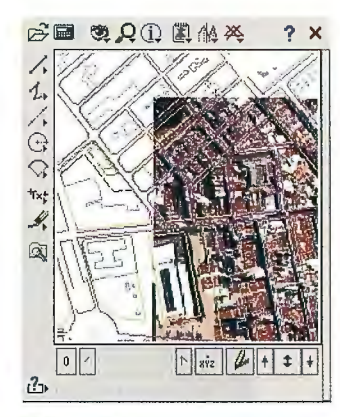

**Se pueden incorporar ortofotos junto con cartografía en formato DXF.** 

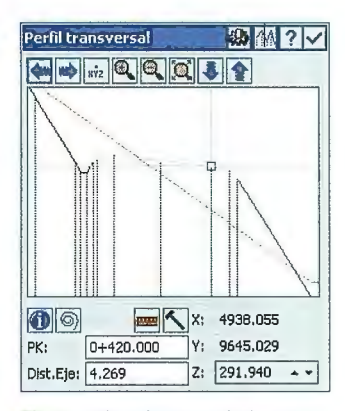

~ **Se puede replantear cualquier punto y** en **cua lqu ier PK, con funciones específicas y co ntrol de ca lidad .** 

# **POCKET & TABLET CARTOMAP ¡Desde 625€!**

li cencia adicional de CARTOMAP Básico "Topografía *y* Curvado"

**ANEBA Geoinformática, S.L. BARCELONA • MADRID • HAMBURGO info@aneba.com · Tel. 933.633.820** 

# I **MAREGRAFOS DO IGP - DO REI** I **OCEANOGRAFO AOS NOSSOS DIAS**

Helena Kol, Gonçalo Crisóstomo - Instituto Geográfico Português

### **RESUMO**

O Instituto Geográfico Português (IGP) é a autoridade nacional responsável pelo estabelecimento do referencial altimétrico nacional. Com este propósito, o IGP tem utilizado um marégrafo analógico, instalado em Cascais, em funcionamento desde 1882. O IGP tem também um marégrafo analógico situado em Lagos, em funcionamento desde 1908 e cuja principal função é medir a variação do nível médio do mar na costa do sul de Portugal Continental. Em 2003, devido às inovações tecnológicas e para prestar um melhor serviço público à comunidade científica, o IGP decidiu adquirir dois novos sistemas acústicos que colocou em Cascais e em Lagos. Os marégrafos analógicos encontram-se ainda a funcionar, em simultaneo comos acústicos, por forma a assegurar a continuidade das séries temporais de registos.

### **l. INTRODUCÃO**

A entidade da Administração Central do Estado Português responsável pela definição do Datum Altimétrico Nacional  $\acute{\text{e}}$  o Instituto Geográfico Português (IGP), facto este que levou o organismo antecessor, a entao denominada, "Direcção Geral dos Trabalhos Geodésicos, Topographicos, Hydrographicos e Geológicos do Reino", em 1881 a instalar em Cascais um marégrafo analógico.

O marégrafo tem-se mantido em funcionamento desde esse ano até aos dias de hoje, sendo um dos raros equipamentos a nível mundial ainda em actividade. O ano de 1881 correspondeu ao período inicial de testes, tendo o seu funcionamento em pleno ocorrido no ano seguinte, isto é, 1882.

Este marégrafo permitiu definir a referéncia Datum Altimétrico - Zero Cartográfico - cuja determinação resultou do cálculo da média dos níveis médios do mar entre 1882 e 1938.

Os valores do nível médio do mar que o IGP vern recolhendo no Marégrafo de Cascais interessam não só ao País, como a toda a Comunidade Científica Internacional. Assim, desde há mais de 120 anos que estes registos vém sendo regularmente enviados para o competente serviço internacional - Permanent Service for Mean Sea Level (PSMSL), sito no Reino Unido. Este organismo disponibiliza numa base de dados global, estes e outros registos similares, a escala mundial, que sao utilizados e analisados nos mais variados programas científicos.

É assim mais fácil compreender a importancia do Marégrafo de Cascais, dada a sua integração numa rede internacional de Marégrafos, necessários à observação do nível médio do mar e, consequentemente, úteis na determinação de movimentos verticais da crosta terrestre. Em diversos documentos está bem patente a importancia para a comunidade científica internacional, do conhecimento dos valores do nível médio do mar em Cascais, colhidos por este Instituto, por duas razões fundamentais: a longa série temporal de registos e a situação geográfica de Cascais.

Devido aos avanços tecnológicos recentes e de forma a poder prestar um melhor serviço à comunidade, o IGP adquiriu em 2003 um sistema maregráfico acústico digital. Este novo sistema está a funcionar desde Outubro de 2003 em simultaneo como anterior, de modo a dar continuidade à já longa série temporal de registos existente.

Além do marégrafo de Cascais, o IGP é responsável pelo marégrafo de Lagos, a funcionar desde 1908, cuja principal função é a medição das variações do nível médio do mar na costa sul de Portugal Continental.

Pelas mesmas razões que em Cascais, foi instalado também em Lagos um novo marégrafo acústico, que está a funcionar desde Março de 2004 em simultâneo com o anterior, por forma a permitir igualmente manter a longa série temporal de registos existente.

### **2. HISTORIAL - CASCAIS**

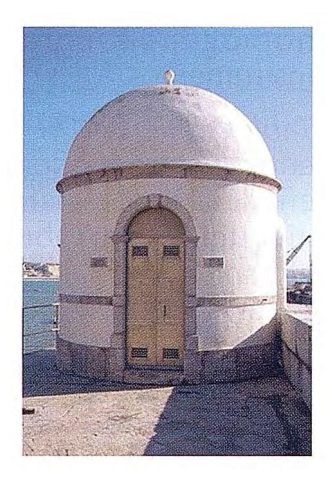

FIGURA 01 - Marégrafo de Cascais

FIGURA 02 - Mecanismo **do relógio, do marégrafo**  de Borre] de Cascais 1878-1879 - Projecto para a colocação do marégrafo **na baia de Cascais.**  1880-1881 - Projecto para o estabelecimento do marégrafo de Borre! em Cascais. 1895 - Mudança do **marégrafo para a nova casa**  construída sobre o molhe **abrigo das docas para o**  salva vidas em Cascais.

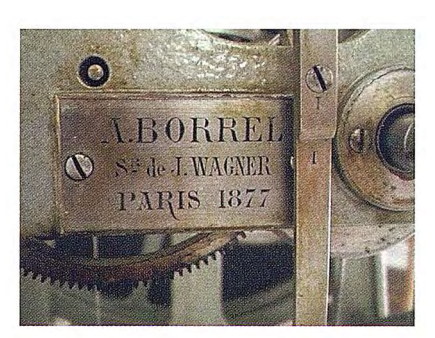

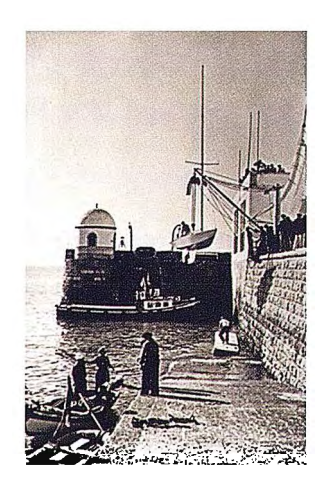

FIGURA 03 - Marégrafo de Cascais em 1956

l 996/1997 - Realizaram-se obras de **restauro e beneficiac;ao na casa-abrigo**  do marégrafo. Em simultâneo efectuouse um trabalho de limpeza e restauro de algumas componentes do mecanismo **do relógio do marégrafo.** 

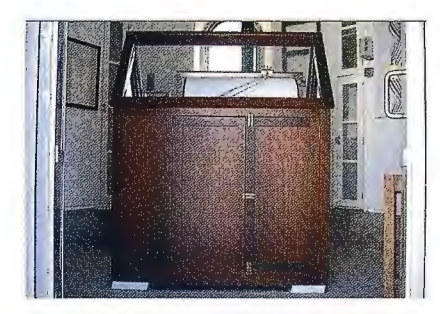

FIGURA 04 - Armário de protecção do mecanismo. 1997 - Em Dezembro, por Despacho - 67/97, DR 301, de 3 1-12-1997 - de Sua Excelência o Ministro da Cultura, o Marégrafo de Cascais foi classificado como Imóvel de Interesse Público. 2003 - A 19 de Julho iniciam-se os **testes ao marégrafo acús**tico digital, localizado

nas instalações da marina de Cascais, a cerca de 250 metros do marégrafo analógico. A 17 de Outubro o sistema entra em pleno funcionamento no que diz respeito a **recolha e transmissao de dados maregráficos e meteorológicos, senda aquela efec**tuada através do sistema de comunicações GSM móvel. 2006 - No mês de Outubro **iniciam-se os testes para transmissño em tempo real para a Sede do IGP, via**  comunicações ADSL, dos dados do marégrafo acústico digital. Em Dezembro, o **IGP passa a disponibilizar os registos do nível da água, temperatura da água e** 

temperatura e pressão atmosférica, on-line, para transmissão em tempo real.

### **3. HISTORIAL - LAGOS**

FIGURA 05 - **Marégrafo de Lagos**  1908 - Instalação do **marégrafo de Borre!, em Lagos.** 

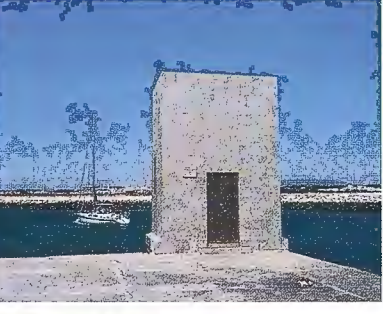

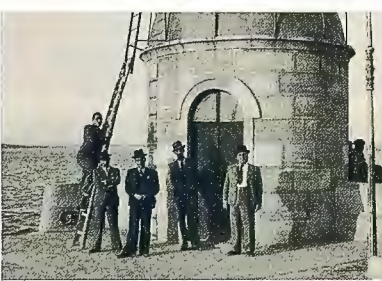

FIGURA 06 - Fotografia do marégrafo de Lagos de 14 de Agosto de 1940

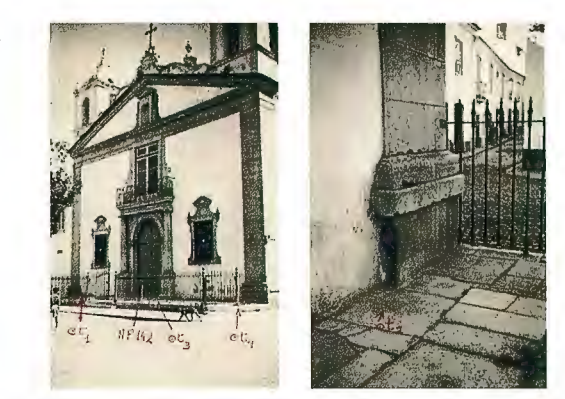

FIGURAS 10 e 11 - Marcas NP 142 e testemunhas t1, t2, t3 e t4. A NP 142 está **chumbada na soleira da porta da Igreja de Sanla Maria, em Lagos,junlo da ombreira**  do lado do Evangelho. 1950 - Obras de remodelação do pontão onde se encontra **o marégrafo, coma destruic;ao da antiga casa-abrigo e conslruc;ño da actual. Allerac;ño**  da localização do marégrafo.

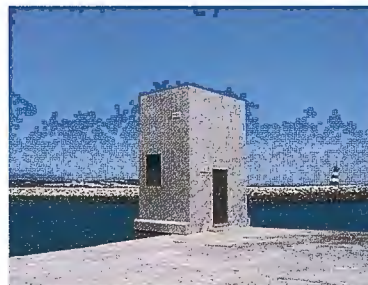

FIGURA 12 - lmagem da localização da nova casa**abrigo do marégrafo de Lagos** 

FIGURA 13 - Imagem da elaboração de um mare**grama no marégrafo de**  Lagos .1989 - lnstalação, no fundo do poço do rnarégrafo, de um cone redutor, feito em már**more, de forma a evitar a entrada excessiva e**  abrupta da ondulação, que se reflectia nos reg istos, tornando-os por vezes ilegíveis.

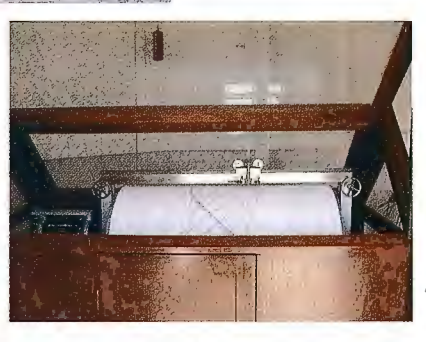

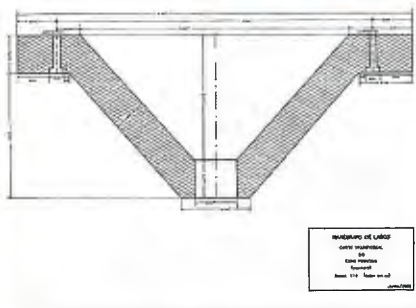

FIGURA 14 - Esquema do **cone redutordo Marégrafo**  de Lagos. 1992 - lnstalação de um sistema de aquisição automática dos **registos maregráficos, sis**tema EasyLoggerTM série 900, da Omnidata lnterna**tional, Inc . Este sistema pennitia a recotha digital**  dos dados provenientes do sistema analógico de **Borre!, tratamento dos re-**

sultados, transmissão da informação por RS232, para arquivo num computador portátil. Em 2003, com a instalação do novo sistema acústico digital, este sistema foi então desactivado. 2003 - Inauguração de um novo sistema maregráfico acústico digital, Aquatrak, a funcionar no mesmo poço onde trabalha a bóia do marégrafo flutuador de Borre!. 2004 - Devido a inúmeros problemas registados com o **funcionamento do marégrafo analógico e, dado que o novo sistema digital acústico**  funciona no mesmo poço, só a 24 de Março de 2004 se iniciam os testes ao marégrafo acústico digital. A 31 de Março o sistema entra em pleno funcionamento quer ao **nível da recolha e transmissao de dados maregráficos, quer tambérn dos registos meteorológicos.** 

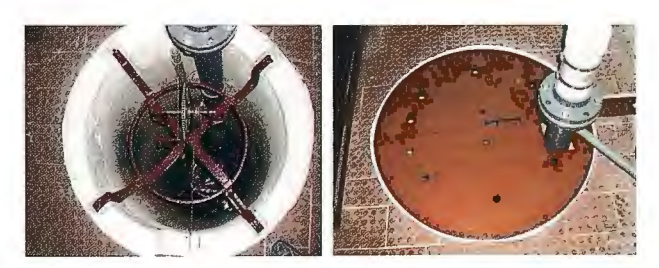

FIGURAS 15 e 16 - Poço do Marégrafo de Cascais e sistema flutuador **registador** 

FIGURA 07 - Fotografia do **marégrafo indicando a marca de**  contacto do poço do marégrafo (l 940).

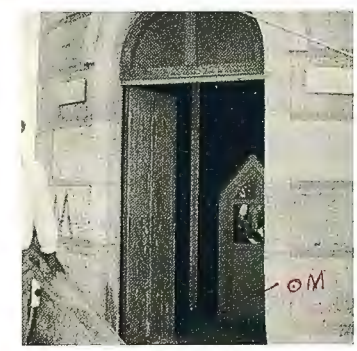

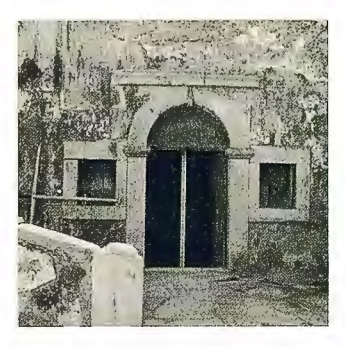

FIGURA 08 - NP M - Marca de Nivelamento Principal do marégrafo de Lagos. Situada no Forte da Bandeira, na capela existente no interior. Cimentada **no lajedo e a meio da entrada.** 

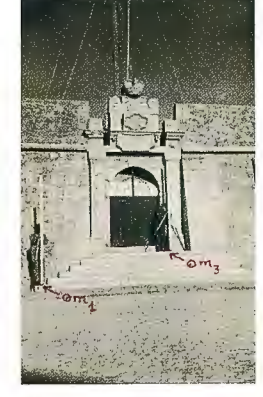

FIGURA 09 - Marcas m1 e m3 situadas à entrada do Forte Ponta da Bandeira

### **4. FUNCIONAMENTO DO MARÉGRAFO ANALÓGICO DE BORREL**

O marégrafo de Borrel é um mecanismo constituído por uma bóia colocada num poço ligado directamente ao mar e cuja movimento é transmitido através de um sistema de cabos e roldanas a uma caneta que regista as variações do nível da água numa folha de papel presa a um tambor rotativo. Um mecanismo relojoeiro, com autonomía para quatro dias, faz girar este tambor. A folha de papel sobre ele tem urna quadrícula previamente desenhada, em que as linhas verticais representam as 24 horas do día e as horizontais representam as alturas, em metros, do nível do mar relativamente à marca de contacto situada no bordo do poço.

A caneta fixa na parte superior do tambor vai registando a amplitude consoante o movimento da maré, construindo assim um gráfico designado por maregrama. O tambor dá urna volta completa cada 24 horas, registando duas preiamares e duas baixa-mares.

O papel utilizado é contínuo, de 0,75m x 10m. Existe uma régua que se coloca a toda a largura do cilindro e que tem num dos extremos um perne e no outro um parafuso com porca de orelha. Esta régua tem marcadas as referências que servem para o traçado do quadro ou esquadria no papel e prende o papel antes de ser cortado. O papel é mudado semanalmente, o que significa que cada maregrama possui o registo simultaneo de 7 dias consecutivos. Para melhor identificar as curvas correspondentes a cada dia, o encarregado do marégrafo muda diariamente a cor da caneta, numa parte do día de meia maré, de modo a que não ocorram falhas nos extremos do registo das marés.

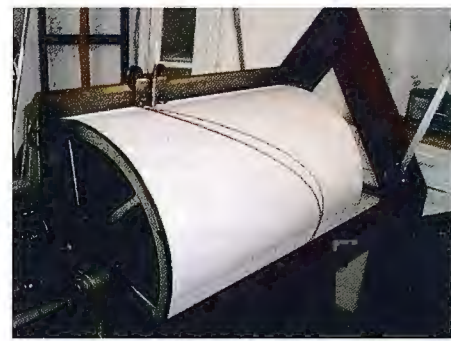

FIGURA 17 -Tambor do Marégrafo

### **5. O MARÉGRAFO E EQUIPAMENTOS ACESSÓRIOS**

FIGURA 20 - Barógrafo de Richard

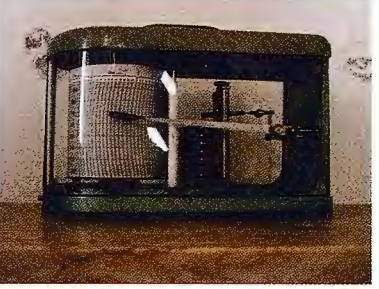

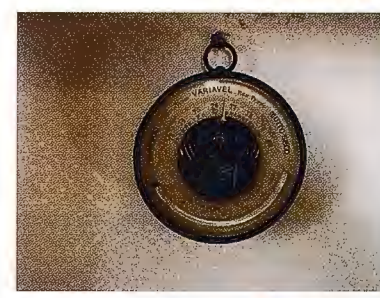

FIGURA 21 - Barómetro, com **a indicac;ao da temperatura**  ambiente e da pressão **atmosférica** 

FIGURAS 22 e 23 - O interior do poço do marégrafo de **Cascais,**  identificando-se a régua que assinala o nível da água no poço

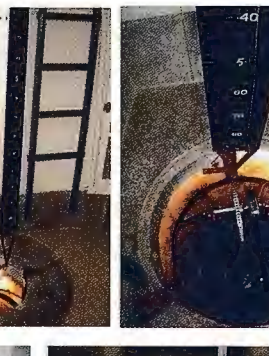

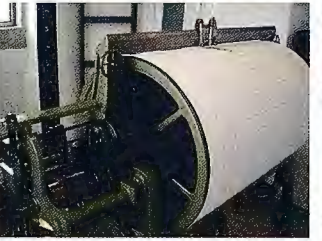

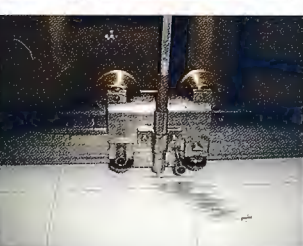

FIGURAS 24 e 25 - Pormenor do relógio e do tambor, evidenciando-se o pormenor da caneta que desenha as variações no nível da água

FIGURA 18- **Sistema de registo** 

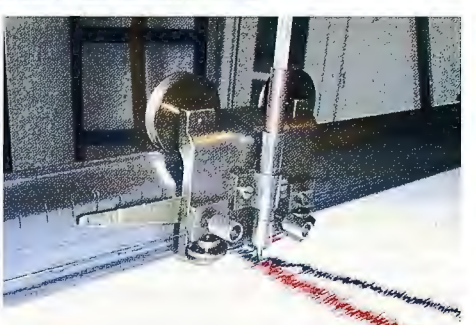

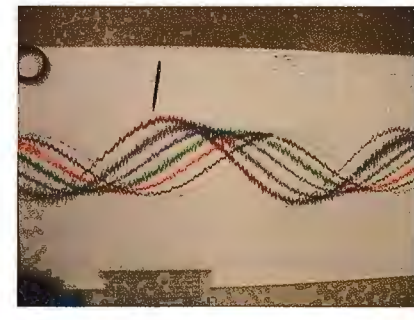

FIGURA 19- **Maregrama** 

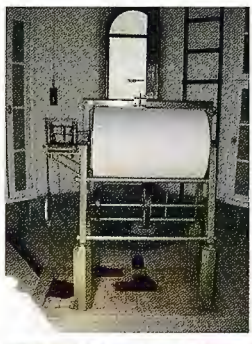

FIGURAS 26 e 27 - Nestas imagens é visível o pormenor do marégrafo de Cascais, sem e com o armário

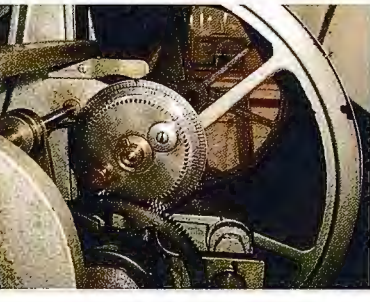

FIGURA 28 - lmagem de pormenor do mecanismo do relógio, que data de 1877 e FIGURA 29 - Imagem do pêndulo do barógrafo em plano de fundo e do mecanismo do relógio

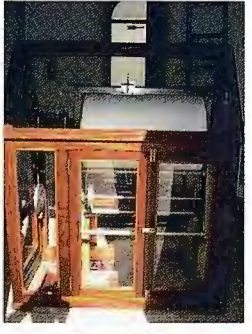

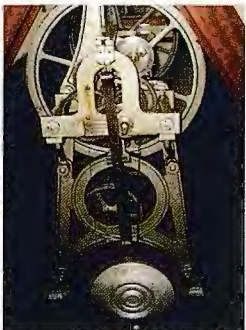

46

### 6. LOCALIZAÇÃO DO NOVO MARÉ-**GRAFO ACÚSTICO DIGITAL DE CASCAIS**

Em 1997 iniciaram-se as obras de construção da marina de Cascais. Com o início dos trabalhos nas imediações do marégrafo, notou-se um invulgar assoreamento do poço. Receando que tal situação se mantivesse após a finalização da obra, solicitou-se a "MarCascais" (dono de obra da nova marina de Cascais) a construção de um poco nas suas novas instalações, que pudesse albergar o novo marégrafo acústico digital, que a data fazia já parte do plano de renovação dos marégrafos do IGP. A MarCascais, S.A. mostrou todo o interesse em colaborar com o IGP, tendo em conta a importância deste equipamento para as actividades marítimas dos futuros utilizadores da infraestrutura em construção.

Em 2000, após a conclusão das obras de construção da marina, não se verificou o assoreamento do poço do marégrafo analógico e, assim sendo, não haveria impedimento para que ali se instalasse também o marégrafo acústico digital. No entanto surgiram dois problemas que levaram à instalação do novo marégrafo nas novas instalações: o poço que alberga o marégrafo analógico é exíguo para que coabitem os dois sistemas, e está demasiado protegido face à ondulação marítima, alterando os fluxos de entrada e saída da água no poço. Outro problema assinalado refere-se ao facto do marégrafo analógico não estar a receber directamente as águas de "mar aberto", dado que está protegido pela nova marina e pelo quebramar, havendo por isso um retardamento da chegada da onda.

Decidiu-se então avançar com a instalação do marégrafo acústico digital na nova infra-estrutura construída para esse efeito, localizada no edifício da Administração da nova marina.

As fundações onde se encontra construído o edifício da Administração não são estruturas rígidas e consolidadas. São constituídas por blocos de betão alveolares, encaixados de forma natural pela corrente e pela maré oceánica. Por este facto, houve que esperar um período de tempo razoável, para que os blocos de betao, que constituem a fundação do edifício, assentassem. Procedeu-se então à montagem da escada, a qual se fixou à parede do poco, onde se apoiou o tubo do marégrafo. Em simultaneo, foram rnontados todos os restantes componentes que constituem o marégrafo acústico digital: sistema Aquatrak, consola de armazenamento e transmissao dos dados e sensor meteorológico.

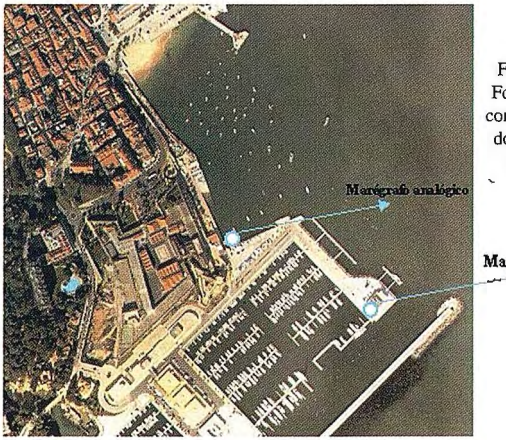

FIGURA 30 - **Fotografia aérea**  com a localização dos Marégrafos de Cascais

Marégrafo acústico

FIGURA 31 - Edificio da Marina de Cascais que alberga o Marégrafo Acústico Digital

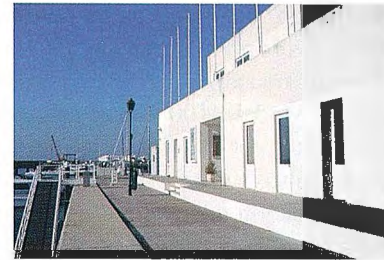

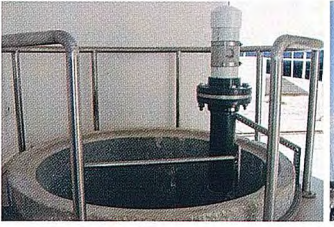

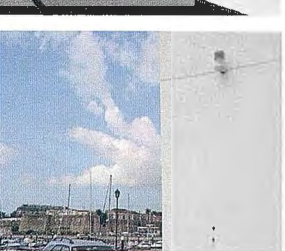

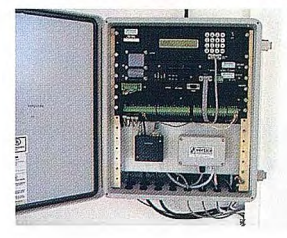

FIGURAS 32, 33 e 34 - Sensor, estação meteorológica e consola de **registo e armazenamento de dados, do Marégrafo Acústico Digital** 

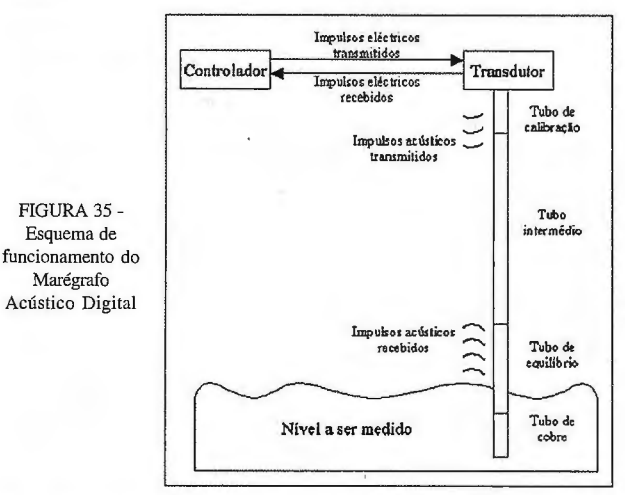

### **7. EQUIPAMENTO DO MARÉGRAFO ACÚSTICO**

Os sistemas maregráficos instalados em Julho de 2003, em Cascais e em Março de 2004, em Lagos são do tipo Aquatrak.

A escolha deste tipo de equipamento deveu-se aos seguintes factores:

- · pouca manutenção;
- · resolução na ordem do milímetro;
- longo período de estabilidade sem necessidade de calibração;
- · não existência de partes móveis;
- robustez do sistema.

Além do sensor de medição do nível do mar, este equipamento possui também:

· um sensor de medição da temperatura da água, no interior do poco;

· um sensor de medição da pressão atmosférica, no exterior;

• um sensor de medic;ao da temperatura do ar, no exterior. O funcionamento destes sistemas baseia-se numa tecnología simples, mas precisa, no que diz respeito a medições do nível do mar. Através de um microprocessador é transmitida urna série impulsos eléctricos emitidos pelo sensor Model 4100 Controller para um transdutor. O transdutor, por sua vez, converte os impulsos eléctricos em impulsos acústicos e envia-os para a superficie do mar através de um tubo de sondagens. A função deste tubo é proteger os impulsos acústicos de factores atmosféricos, tais como o vento, a chuva e a neve.

Este tubo subdivide-se em várias secções, cada uma com a sua função específica:

· o tubo de calibração assegura o retorno do eco a partir de uma distância conhecida;

• o tubo intermédio canaliza os impulsos acústicos para a superficie e da superficie;

•o tubo de equilíbrio permite corrigir o comprimento total do conjunto dos tubos de forma a que seja 20 cm menor que o poço de protecção;

• o tubo de cobre que está submerso permite manter a extremidade do tubo de sondagens livre de algas e animais marinhos.

Quando o sinal acústico passa pelo tubo de calibração, produz-se um eco que é enviado para o sensor. Esse mesmo impulso atinge a superficie do mar, produzindo-se um outro eco que é também enviado para o sensor. Esta técnica de medição é baseada na comparação do tempo que o impulso demora a percorrer uma distância conhecida (através do tubo de calibração) e a distância desconhecida até a superficie do mar (através do tubo de sondagem).

O sensor, por sua vez, inicializa o transdutor, cronometra e regista o eco que percorre o tubo de calibração e que é devolvido pelo impacto do impulso na superficie do mar. O microprocessador desmultiplica a distancia do tubo de calibração, calculando a distância do sensor ao nível do mar, aplica "offsets" predefinidos, executa conversões e armazena toda a informação em formato ASCII, de modo a que o utilizador apenas tenha que descarregar os dados para posterior processamento.

### **8. ESTABILIDADE DAS MARCAS DE CON-TACTO DO POCO**

A continuidade da longa série temporal de registos dos marégrafos em Cascais só é possível efectuando a ligação entre os dois sistemas, o analógico com o acústico.

Essa ligação requer um cuidado acrescido dado que o local onde foi instalado o marégrafo acústico não é o mesmo onde se mantém em funcionamento o marégrafo analógico. Para ultrapassar este problema, efectuaram-se observações de nivelamento geométrico de alta precisao, entre as marcas de contacto dos poços de cada um dos marégrafos, de modo a controlar eventuais movimentos verticais das estruturas e atribuir uma cota fidedigna à marca de contacto do poço do novo marégrafo. As observações de nivelamento decorreram entre 2000 e 2003.

Analisando os resultados dessas campanhas, bem como das observações de nivelamento geométrico de alta precisao realizadas em 2004 e 2005, concluiu-se que a estrutura de suporte do poço da marina ainda está a assentar. Há, portanto, que ir corrigindo anualmente o valor que foi estabelecido como referência dos registos do marégrafo acústico digital.

Anualmente, irão continuar a realizar-se trabalhos de nivelamento geométrico de alta precisao, para se poder concluir qua! a tendencia dos movimentos verticais nas imediações dos marégrafos analógico e acústico digital.

Para a verificação dos pequenos movimentos verticais ocorridos nas marcas de contacto de ambos os poços, existem marcas de nivelamento desde a marca de nivelamento principal, NP 2M do marégrafo e a marca NP1, com as respectivas testemunhas.

### **9. PROTOCOLO ENTRE O IGP E A CÁMARA MUNICIPAL DE CASCAIS**

A 21 de Dezembro de 2005, foi assinado um Protocolo para Manutenção e Valorização Histórico-Museulógica do Marégrafo Analógico de Borre!, de Cascais. Considerando a " indissociável ligação ao Mar da Vila de Cascais, Vila de Pescadores e Monarcas e, seguramente, a valencia turística, histórica e arquitectónica que constituí para o Município de Cascais, o facto de o Marégrafo constituir um imóvel que foi objecto de classificação como sendo de interesse público", e a vertente científica do equipamento e dos estudos a ele associados, o IGP associou-se a esta iniciativa através do estabelecimento de um protocolo que procede à revitalização museológica através de programação cultural adequada e da organização de visitas guiadas.

Desde a assinatura do protocolo de colaboração com a Camara Municipal de Cascais, é esta entidade quem assegura a manutenção do marégrafo analógico, bem como da continuidade dos respectivos registos, perrnitindo assim um estudo comparativo mais prolongado entre os registos do marégrafo analógico e o marégrafo acústico digital. Para que a comparação entre os diferentes registos seja mais simples, irão continuar a vectorizar-se os maregramas, que contêm as curvas que representam a variação do nível do mar, registada pelo marégrafo analógico.

Actualmente está em fase de elaboração um protocolo, em termos semelhantes, a celebrar com a Câmara Municipal de Lagos.

### **10. ACCÕES FUTURAS**

O IGP pretende manter e modernizar estes sistemas de monitorização do nível das águas do mar da Costa Portuguesa, avaliando e analisando os registos gravados ao longo de mais de um século. As tecnologías evoluem e a prevenção de riscos e de catástrofes naturais encontram necessariamente uma fonte indiscutível de informação primária nos sistemas maregráficos. Enquadrar estes sistemas em projectos internacionais de prevenção sismológica, de tsunamis, etc, será, efectivamente uma aposta no futuro.

### **BIBLIOGRAFIA**

Extracto do relatório da Direcção Geral dos Trabalhos Geodésicos, Topographicos, Hydrographicos e Geológicos do Reino, pertencente ao anno economico de 1878· 1879 - Carlos Ernesto d' Arbués Moreira, General de Brigada, Director Geral, Lisboa, Portugal

Extracto do relatório da Direcção Geral dos Trabalhos Geodésicos, Topographicos, Hydrographicos e Geológicos do Reino, pertencente ao anno economico de 1880- 1881 - Carlos Ernesto d' Arbués Moreira, General de Brigada, Director Geral, Lisboa, Portugal

Extracto do relatório da Direcção Geral dos Trabalhos Geodésicos, Topographicos e Hydrographicos do Reino executados no anno de 1895 - Carlos Ernesto d' Arbués Moreira, General de Divisão, Director Geral, Lisboa, Portugal

### **FOTOGRAFIA**

As imagens constantes neste artigo são da autoria de José Manuel Campos e do arquivo histórico do IGP.

Leica TPS1200+ **El Plus** 

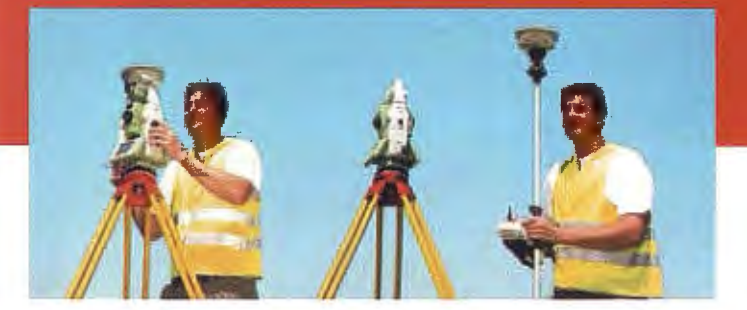

### **La nueva Estación Total Leica TPS1200+ Descubra el Plus**

¿Desea medir largas distancias sin usar un prisma pero logrando una gran precisión? Entonces, le interesa la nueva Leica TPS1200+, nuestra estación más competitiva. Ofrece la mayor precisión EDM sin prisma del mercado con el menor punto láser en distancias superiores a 1000 m. Obtenga la máxima precisión con prisma gracias al nuevo telescopio que incorporan todos los modelos Leica TPS1200+. Su pantalla a color le ofrece al instante la información que desee. Además, su taquímetro puede controlarse a distancia desde el jalón del prisma para que una sola persona pueda trabajar más rápido y con mayor eficiencia .

kira.

### **Esto es lo que significa el Plus:**

- 0 EDM sin prisma para objetivos inaccesibles a más de 1000 m
- 0 Precisión sin prisma de ±2 mm
- 0 Precisión con prisma de ±1 mm
- 0 Pantalla a color para una clara presentación de los datos
- 0 El sistema topográfico más rápido para una sola persona
- **0** Conexión con GNSS con la misma interfaz TPS
	- **0** La mayor gama de periféricos y software

**Geosystems** 

Leica Geosystems, s.I. Nicaragua, 46, 2º 4ª E-08029 Barcelona Tlf.: 1+34 ) 93 *494 94 40*  Fax: 1+34 ) 93 *494 94* 42 www.leica-geosystems.com

- when it has to be **right** 

### **Camara aérea digital - Ortofotomapas**

Paulo Patrício, Eng.º Geógrafo, Instituto Geográfico Português

### **Resumo**

O Instituto Geográfico Português realizou em 2007 o segundo levantamento fotogramétrico integral de Portugal Continental com recurso a fotografia aérea obtida com uma câmara digital. O primeirn voo corn esta tecnologia foi realizado em 2004 ao abrigo de um protocolo estabelecido entre o Instituto Geográfico Português e a Direcção-Geral dos Recursos Florestais, e serviu, entre outras finalidades, para elaborar o último inventário florestal.

### **l. Introduc;ao**

Em Novembro de 2004 a Direcção-Geral dos Recursos Florestais (DGRF), organismo público responsável pelo desenvolvimento sustentável dos recursos florestais nacionais, decidiu adquirir uma cobertura de ortofotomapas digitais do território de Portugal Continental.

A gestão, protecção e conservação dos espaços florestais passa inicialmente por conhecer a realidade florestal nacional. A cartografía surge como urna necessidade para executar estas tarefas. Não é possível realizar

uma gestão equilibrada dos espaços, florestais ou outros, sem possuir levantamentos cartográficos actualizados do território. A ortofotocartografia obtida a partir de voos aerofoto-gramétricos, comparativamente a outras formas de representação cartográfica, possui duas vantagens que se adequam a gestão florestal: o processo de aquisição é relativamente rápido e não requer conhecimentos técnicos muito específicos quando usada como documento de trabalho.

Em Março de 2004 foi nomeado pela DGRF um grupo de trabalho, composto por membros de vários organismos públicos e por representantes de empresas privadas de cartografía, como objectivo de avaliar a forma mais eficaz de obter imagens ortorrectificadas. Foram analisadas várias hipóteses: imagens de satélite de alta resolução, fotografías aéreas obtidas a partir de camaras fotográficas analógicas e ainda fotografías aéreas obtidas através de câmaras digitais.

Depois de analisar as vantagens e desvantagens de cada urna das alternativas, a escolha recaiu sobre as fotografías aéreas obtidas por câmaras digitais. Na base desta preferência esteve a conjugação de duas características inerentes a este tipo de tecnologia: rapidez na obtenção das fotografías e excelente qualidade radiométrica das imagens digitais.

Pela primeira vez em Portugal foi realizado um voo com uma câmara aérea digital. No ano de 2004 foi coberto aproximadamente 40% do território de Portugal Continental com fotografía aérea digital de raíz. (Ver figura 1)

Em 2005 e 2006 foram realizados os voos correspondentes aos restantes 60% do território. A DGRF estabeleceu um protocolo com o Instituto Geográfico Português (IGP) para a verificação da qualidade do voo e para a produção dos respectivos ortofotomapas. Esta ortofotocartografia foi utilizada, entre outros fins, para realizar o último inventário florestal nacional.

Na sequência deste projecto o IGP decidiu realizar uma cobertura fotogramétrica integral de Portugal com carácter sistemático. No Verão de 2007 o IGP adquiriu um nova cobertura integral de fotografías digitais para Portugal Continental. Em 2008 o Instituto colocará à disposição de todos os interessados um conjunto de ortofotomapas com uma resolução de 50 cm no terreno com base em fotografias aéreas digitais adquiridas no Verão de 2007.

### **2. Camaras Digitais**

As camaras fotográficas aéreas digitais já existem há alguns anos mas apenas agora começam a ser usadas de forma sistemática. A redução dos custos de aquisição destas câmaras está a contribuir de forma relevante para a

> crescente implantação deste tipo de tecnologia.

À semelhança do que acontece com as máquinas fotográficas digitais de uso comum, também as câmaras aéreas têm como principal característica o facto de permitirem obter uma fotografia directamente em suporte digital. O desenvolvimento dos sensores CCD (Charge-Coupled Device), usados por este tipo de câmaras, permite considerar a utilização desta tecnología para fins cartográficos. A metodologia de aquisição de cartografia com recurso a fotografías aéreas irá, nos próximos anos, passar necessariamente pelas câmaras digitais.

O processo de produção cartográfica, com recurso a voos fotogramétricos, tem utilizado nas últimas décadas fotografías obtidas a partir de camaras analógicas, camaras que utilizam um rolo fotográfico, Figura l - Área voada em Novembro de 2004. que depois é revelado em laboratório. Inicialmente os aparelhos de restituição

> fotogramétrica usavam os diapositivos das fotografías em formato analógico para recolher a informação. Posteriormente, com a chegada das estações gráficas digitais, passou a ser necessário proceder à digitalização das fotografías aéreas. Este procedimento é realizado por scanners fotogramétricos, aparelhos que fazem a conversao de dados em formato analógico para formato digital. A produção de ortofotomapas a partir de ficheiros digitais obriga também à digitalização do filme.

> Com a chegada das câmaras digitais elimina-se o último elo, no processo de aquisição cartográfica através de voos fotogramétricos, que ainda nao era digital. Neste momento já é possível estabelecer uma cadeia de produção de informação cartográfica exclusivamente digital.

> As vantagens das câmaras aéreas não se esgotam no facto

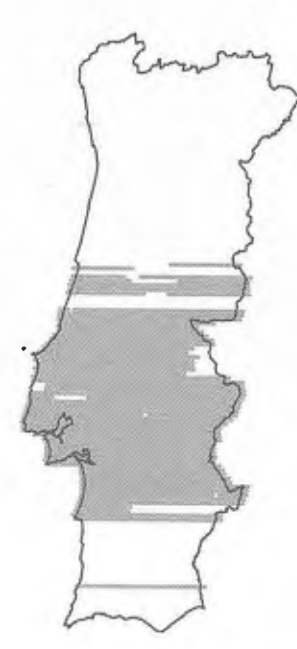

de permitirem obter directamente um ficheiro digital. Muitas permitem obter em simultâneo fotografias na composição RGB (composição vermelho, verde e azul) e também em NIR (infravermelho próximo), algo que com as câmaras convencionais normalmente só se conseguia recorrendo a dois voos, cada um usando um tipo filme.

Outra característica importante deste tipo de tecnologia está relacionada com a rapidez na aquisição dos dados, quando comparada comas camaras convencionais. Como os processos de revelação fotográfica em laboratório e digitalização em scanners fotogramétricos deixam de ser necessários, é possível dispor do ficheiro digital de forma quase imediata ao voo. A primeira avaliação da qualidade das imagens pode inclusive ser realizada durante o voo.

Relacionado com este aspecto está também a diminuição dos custos de aquisição da informação. Como deixa de ser necessário proceder à revelação e digitalização dos filmes, diminui-se de forma significativa os custos materiais e humanos no processo de aquisição das imagens digitais. A qualidade radiométrica das imagens obtidas a partir das câmaras digitais surge também como uma mais valia neste tipo de tecnologia. Como o processo de digitalização em scanners é dispensado, as imagens não apresentam o ruído inerente a este tipo de procedimento. A informação surge de forma mais nítida, garantindo uma melhor definição dos objectos. Em algumas câmaras as imagens são também adquiridas com uma resolução radiométrica de 12 bits, em vez dos tradicionais 8 bits obtidos na digitalização em scanner. Comparando duas imagens com a mesma resolução geométrica no terreno, uma obtida a partir de uma câmara convencional e posteriormente digitalizada, e outra adquirida por uma câmara digital, é possível constatar a qualidade radiométrica significativamente superior da segunda. (Ver figura2)

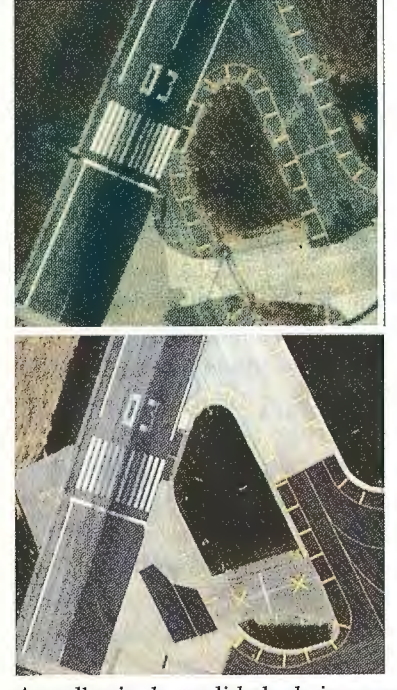

Figura 2 - Aeroporto de Lisboa. A esquerda: fotografia obtida com urna **cfünara analógica,1999. A direita: fotografia obtida com**  uma câmara digital, 2004. Resolução no terreno de **ambas as imagens: 50 centímetros.** 

longo do ano, tendo sempre em consideração o objectivo pretendido para as fotografias.

As câmaras aéreas digitais podem ser classificadas, quanto à forma de aquisição das imagens, em dois tipos: câmaras lineares e câmaras matriciais. Nas câmaras lineares (Exemplo na figura 3) a informação é recolhida for fiadas de pixels. Nas camaras matriciais (Exemplos nas figuras 4, *S* e 6) a imagem é recolhida através de uma projecção cónica, usando o mesmo princípio das câmaras analógicas. Em cada disparo é recolhida urna determinada área do terreno.

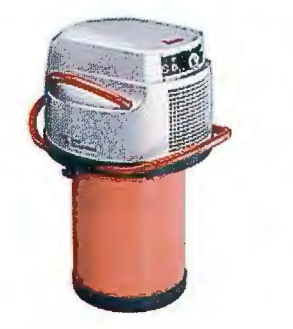

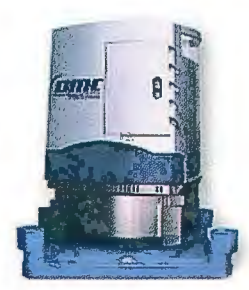

Figura 3 - Exemplo de uma câmara linear - ADS40 , Leica.

Figura 4 - Exemplo de urna camara matricial - DMC, Intergraph Z/l Jmaging.

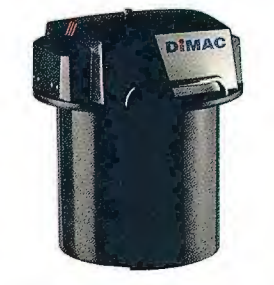

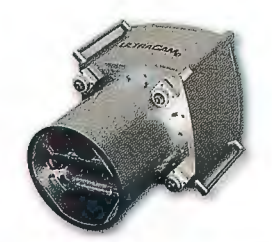

Figura 5- Exemplo de uma câmara matricial - DIMAC, Dimac Systems.

**3. Características dos Voos** 

Figura 6 - Exemplo de uma câmara matricial - Ultracam-D, Microsoft.

Os voos realizados entre 2004 e 2006 foram executados com uma câmara Ultracam-D. (Ver figura 6 e quadros 1 e 3)

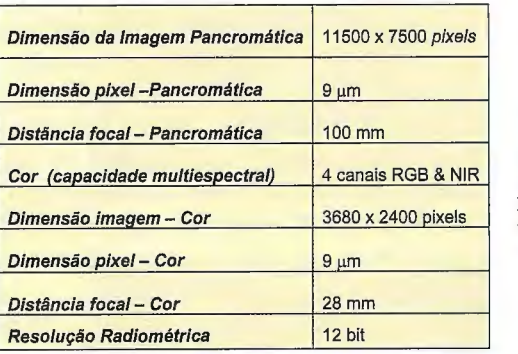

Quadro 1 - Câmara Ultracam-D, Microsoft. Especificações **técnicas dos sensores.** 

O voo adquirido no Verao de 2007 foi realizado ern dois blocos distintos (ver figura 7). O lote A foi executado com uma câmara Ultracam, tal como os voos realizados nos anos anteriores, e o lote B, correspondente à metade Sul de Portugal Continental, foi obtido com uma câmara DMC (Ver figura 4 e quadros 2 e 3)

.A metodología de aquisição de imagens aéreas neste tipo de câmara é consideravelmente diferente da usada pelas câmaras convencionais. No caso concreto das câmaras Ultracam e DMC as imagens são obtidas a partir de 8 cones distintos. (Ver figuras 4 e 6).

A melhoria da qualidade da imagem é também devida ao facto destas câmaras fazerem um melhor aproveitamento da luminosidade existente, o que permite considerar a possibilidade de realizar voos com o Sol mais baixo que anteriormente. Ou seja, com este tipo de câmaras aumenta o número de horas em que é possível captar imagens ao

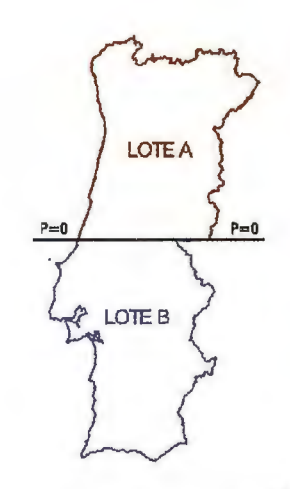

Figura 7 - Lotes do voo realizado em 2007

A forma de aquisição das imagens é bastante peculiar. É obtida uma imagem a preto e branco de alta resolução, designada Pancromática, a partir dos 4 eones centrais da ca-mara. Cada cone recolhe apenas urna parte da imagem. Como cada um destes troços possui uma zona de sobreposição com os adjacentes, a imagem completa é construída através do mosaico de todas as partes. (Ver figura 8)

Figura 8 - Extracto de **umaimagem Pancromática.** 

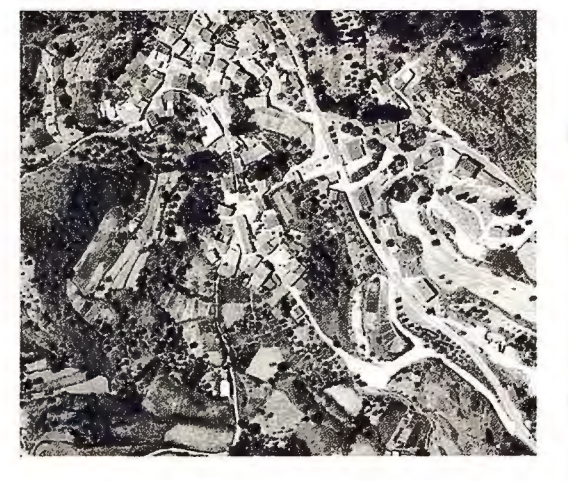

Os 4 eones restantes permitem obter as imagens multiespectrais: vermelho, verde, azul e infravermelho próximo, uma por cada cone. Estas imagens possuem uma resolução geométrica no terreno inferior à da imagem Pancromática, numa relac\_;ao de 1 para 3,125 na Ultracam e de 1 para 4 na câmara DMC.

As imagens finais a cores, RGB e NIR, de alta resolução, resultam da fusao entre a imagem Pancromática de alta resolução e as imagens multiespectrais de menor resolução, num procedimento designado por Pan-Sharpening. Esta metodología é comum no processamento de imagens de satélite.

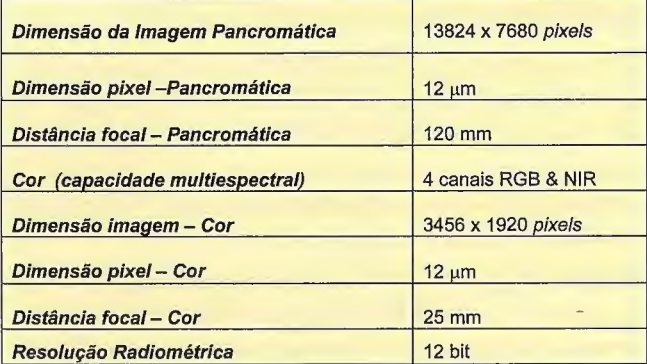

Quadro 2 - Câmara DMC, Intergraph Z/I Imaging. Especificações técnicas dos **sensores.** 

| Câmaras                                     | Ulracam D. Microsoft<br>DMC, Intergraph Z/I Imaging |  |
|---------------------------------------------|-----------------------------------------------------|--|
| Área Voada                                  | Portugal Continental                                |  |
| Sobreposição Longitudinal entre fotos       | 60%                                                 |  |
| Sobreposição Lateral entre fotos            | 30%                                                 |  |
| Altitude de voo (aprox.)                    | 5800 m                                              |  |
| Resolução no terreno da imagem Pancromática | 0.5 <sub>m</sub>                                    |  |
| Imagens disponibilizadas                    | RGB e NIR                                           |  |

Quadro 3 - Informação genérica sobre os voos

### **4. Verificação dos Voos**

A verificação da qualidade dos voos incidiu sobre os seguintes aspectos: existência de nuvens, qualidade da cor, presença de manchas, má definição da imagem e zonas sem informação.

Em virtude do elevado peso das imagens - na composição RGB a 16 bits de resolução radiométrica cada imagem ocupa aproximadamente 518 MB - o IGP desenvolveu urna aplicação para facilitar a visualização dos ficheiros. Todas as imagens foram comprimidas no formato ECW (Enhanced Compressed Wavelet) e disponibilizadas aos operadores no browser da internet, através de um servidor de imagens. A aplicação permite ainda registar numa base de dados todas as anomalías detectadas. (Ver figura 9)

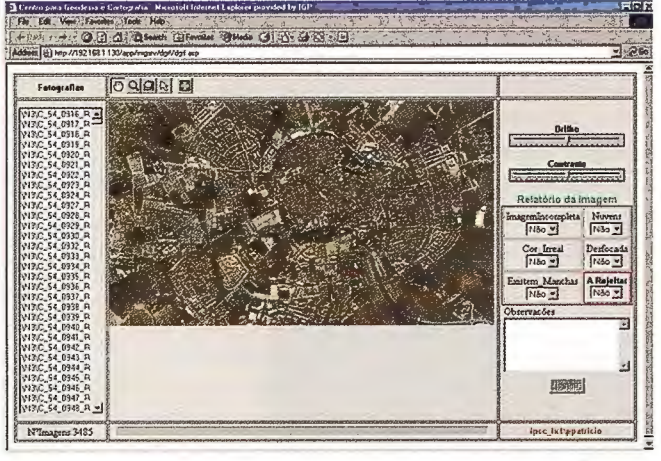

Figura 9 - Aplicação para controlo de qualidade das fotografias aéreas.

### **5. Ortorrectificação**

Para além da câmara propriamente dita, estes voos foram realizados com dois equipamentos adicionais : GPS (Global Positioning System) e IMU (Inertial . Measurement Unit). O equipamento GPS permite registar as coordenadas do centro de projecção de cada fotograma. O IMU recolhe os ângulos heading pitch e roll que são posteriormente transformados nos angulos omega, phi e kappa.

As coordenadas do centro de projecção juntamente com os angulos omega, phi e kappa constituem os parametros de orientação externa de cada fotografía.

Os sistemas inerciais de navegação atingiram um grau de precisão tal que permitem a utilização directa dos seus dados para produção de ortofotos e modelos digitais de superfície. A obtenção dos parâmetros de orientação externa directamente a partir do voo permite dispensar o processo de aerotriangulação, tornando o processo de produção dos ortofotos significativamente mais rápido. Houve, no entanto, alguns casos em que estes parametros não garantiam a precisão requerida, tendo sido necessário realizar a aerotriangulação para obter novos parâmetros.

A ortorrectificação foi realizada utilizando um modelo digital do terreno com um espaçamento de 5 metros. Este modelo foi gerado a partir da informação altimétrica vectorial da Série Ortofotocartográfica à escala 1:10 000, do IGP e da Série Cartográfica Nacional a escala 10 000, também do IGP. Em algumas zonas houve, no entanto, necessidade de recolher informação altimétrica de raiz. Foram obtidos, de forma automática, modelos digitais de superfície e posteriormente editados para produzir os modelos do terreno. Os processos de ortorrectificação e mosaico foram realizados usando o software ImageStation Base Rectifier e ImageStation OrthoPro da Intergraph, e o software OrthoMaster e Ortho Vista da Inpho. Os ortofotomapas finais, abrangendo cada ficheiro urna área de 4 km x 5 km, possuem urna nomenclatura baseada nas séries cartográficas a escala 1: 10 000 do IGP e na escala 1 :25 000 do Instituto Geográfico do Exército (IGeoE). (Ver figura 10)

| 004241A | 004241B | 004242A | ×,<br>004242B |
|---------|---------|---------|---------------|
| 004243A | 004243B | 004244A | 004244B       |

Figura 10 - Seccionamento dos Ortofotomapas, baseado no seccionamento das Séries Cartográficas à escala 1:10 000 e 1:25 000.

### **6. Controlo de Qualidade**

O controlo de qualidade dos ortofotomapas é realizado de forma sistemática, ou seja, todos os ficheiros são analisados em pormenor. A verificação incide sobre os seguintes aspectos: controlo posicional da informação e qualidade radiométrica e geométrica das imagens.

O controlo posicional da ortorectificação é realizado estabelecendo o confronto dos ortofotomapas com informação georreferenciada. Para este fim utilizamos a informação vectorial da Série Cartográfica Nacional à escala 1: 10 000 do IGP e os ortofotomapas da Série Ortofotocartográfica a escala 1: 1O000, também do IGP.

Um aspecto que atesta a qualidade destas imagens consiste no facto de muitos marcos geodésicos serem claramente visíveis, o que até agora, normalmente, não acontecia em ortofotos com igual resolução no terreno. Esta circunstância permitiu que a informação geodésica fosse também usada para a avaliação da qualidade posicional dos ortofotomapas.

Um dos procedimentos do controlo de qualidade incide sobre a uniformidade radiométrica no interior de cada ortofotornapa. Como cada ortofoto resulta do mosaico de várias fotografias, é necessário que as características radiométricas das fotografias envolvidas no mosaico sejam muito semelhantes, por forma a não gerar zonas de descontinuidade de cor na imagem final.

O controlo geométrico é realizado como objectivo de detectar deformações nas imagens causadas pelo modelo digital do terreno. A desactualização da informação altimétrica provoca, por vezes, uma deficiente ortorrec-tificação das fotografias. A correcção/actualização do modelo do relevo permite corrigir este tipo de erros, habitualmente presentes em vias de comunicação e obras de arte.

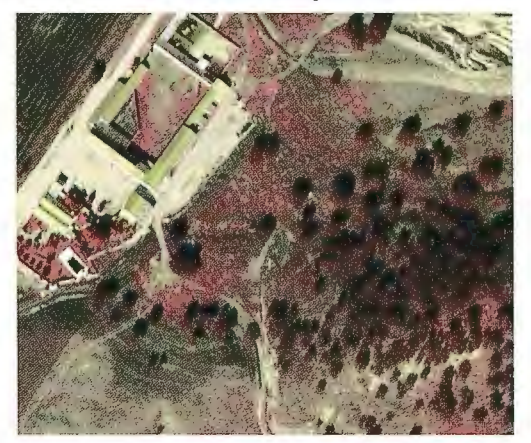

Figura 11 - Composição com Infravermelho Próximo

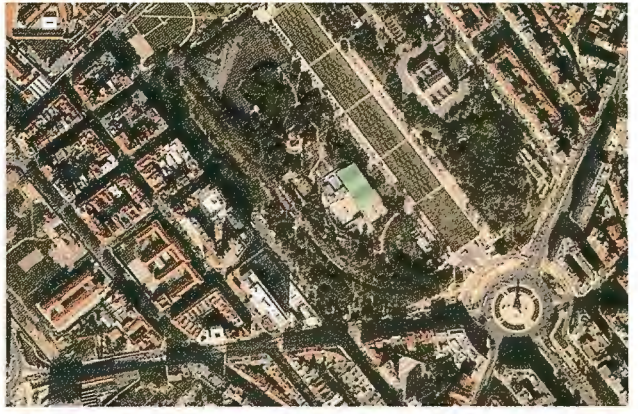

Figura 12 - Extracto de um ortofotomapa na composição RGB

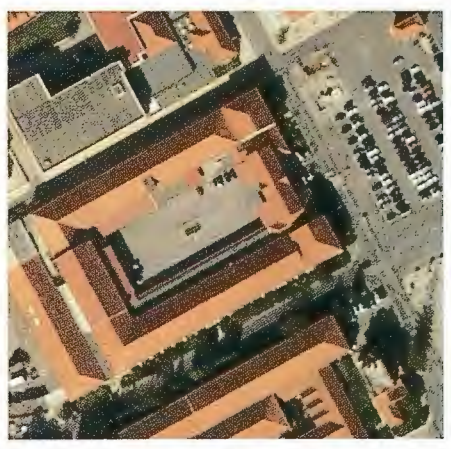

Figura 13 - Extracto de um ortofotomapa na composição RGB

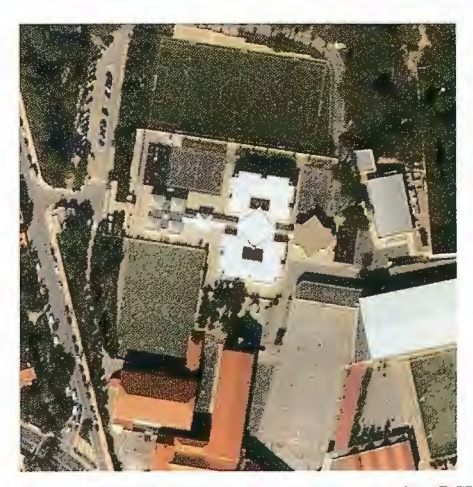

Figura 14 - Extracto de um ortofotomapa na composição RGB

### 7. **Conclusao**

Os ortofotomapas têm vindo a estabelecer-se cada vez mais como urna ferramenta de trabalho preferencial para muitos utilizadores de cartografia. Esta circunstância não é alheia ao facto da produção da ortofotocartografia ser significativamente mais rápida que a da cartografía vectorial, e consequentemente menos dispendiosa. Apesar da área de acção de uma e de outra ser diferente, uma imagem ortorrectificada constitui um excelente documento de trabalho para variadíssimas aplicações. Nos últimos anos temos vindo a assistir a uma procura generalizada de ortofotos, por parte dos utilizadores para quem a actualidade da informação cartográfica é uma factor determinante na escolha do produto cartográfico ideal.

As câmaras aéreas digitais, que até há relativamente pouco tempo eram apenas fruto de investigação, são hoje um equipamento funcional e ao alcance do mercado dos produtores de cartografía.

Num espac;o de tempo relativamente curto obtivemos duas coberturas integrais de ortofotomapas de Portugal Continental. O protocolo estabelecido em 2004 entre o Instituto Geográfico Português e a Direcção-Geral de Recursos Florestais veio provar que é possível reunir sinergias entre organismos públicos, como objectivo último de melhor servir o cidadão. Num país em que está na ordem do dia a contenção de despesas públicas, este acordo entre os dois organismos demonstrou que é viável realizar investimentos, no domínio da informação geográfica, que sirvam múltiplos interesses e que se adeqúem a diversos propósitos, evitando a duplicação de custos e esforços.

### **8. Bibliografia**

Karsunke Carlos E. (2005) Operación Con La Cámara Fotogramétrica Digital Aérea Dmc. 6ª Semana Geomática, Barcelona.

Leberl F. and M. Gruber (2003) Flying The New Large Format Digital Aerial Camera Ultracam-D. Proceedings of the Photogrammetric Week 2003, Stuttgart University.

Leberl F. and M. Gruber (Junho 2003) Economical Large FormatAerial Digital Camera. GIM Intemational.

Leberl F., M. Gruber, M. Ponticelli, S. Bernoegger and R. Perko. (2003) The Ultracam Large Format Aerial Digital Camera System. Proceedings of the ASPRS Annual Convention, Anchorage USA.

Yastikli N. and K. Jacobsen. (2002) Investigation of Direct Sensor Orientation for Dem Generation. Proceedings of ISPRS - Comission 1, Denver.

### **9. Internet**

ADS40 Camera

http://www.gis.leica-geosystems.com/products/ads40/ default.asp (acedido em Julho 2005)

DmcCamera

http://www.intergraph.com/dmc/ (acedido em Julho 2005) Dimac Camera

http://www,dimacsystems.com (acedido em Julho 2005) Ultracam-D Camera

http://www.vexcel.com/products/photogram/ultracam/ ( acedido em Julho 2005)

1/19

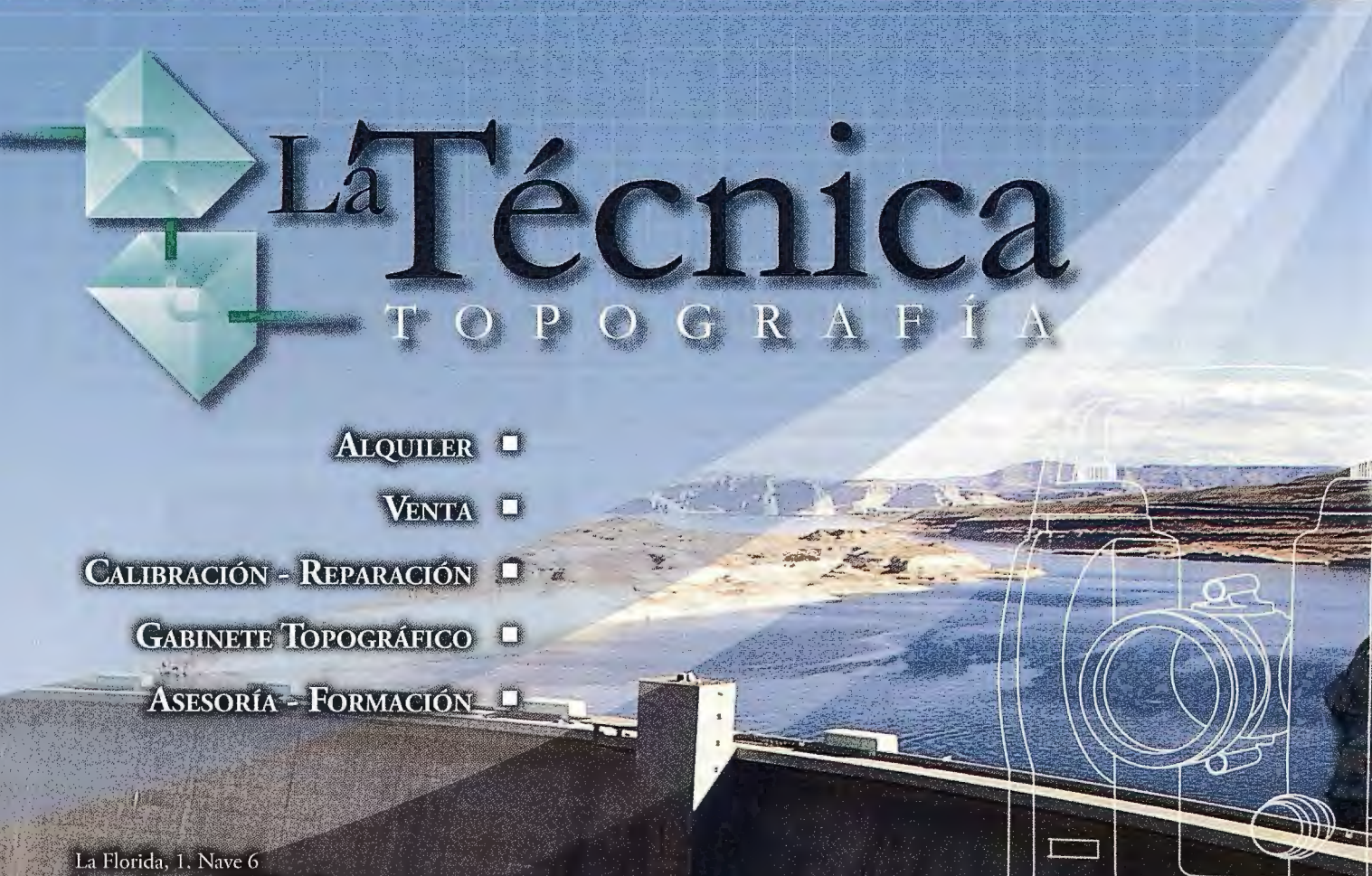

Parque Empresarial Villapark 28670 Villaviciosa de Odón - Madrid T. 902 468 704 915 934 883  $F$ www.latecnica.com

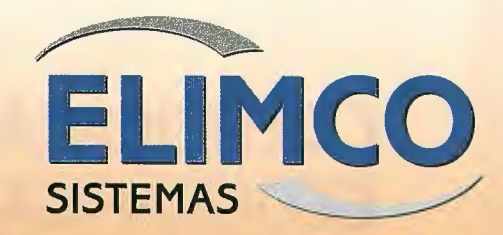

# **CONDOR**

# La suite cartográfica que añade valor a su negocio

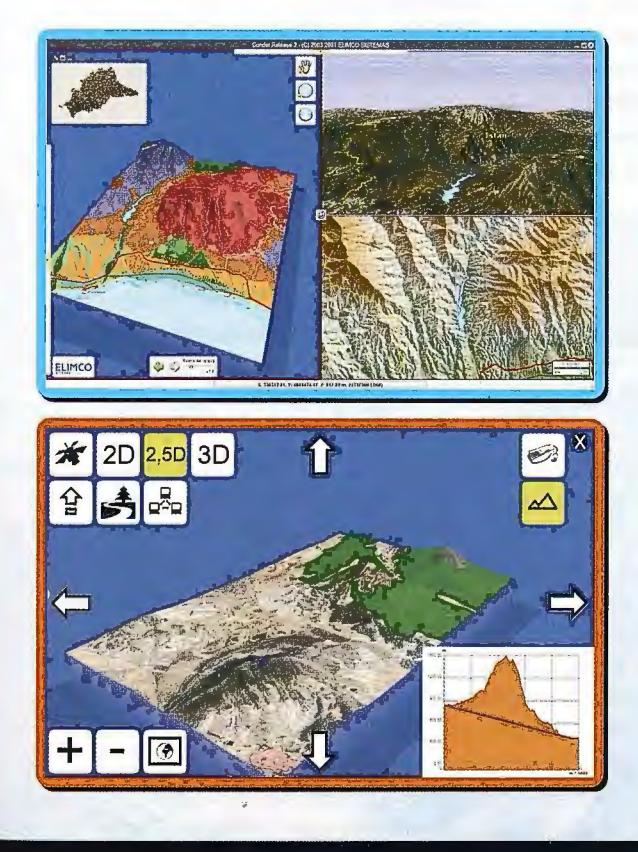

Análisis del territorio Medio Ambiente Divulgación turística Servidores de cartografía Geoportales Gestión de efectivos de emergencia Entornos virtuales Geomárketing

.<br>ARTOGRAFÍA – SIG – EADMINISTRACIÓN – SISTEMAS DE CONTROL – AERONÁUTICA - SIMULACIÓN

.IMCO SISTEMAS, S.L. **arque Tecnológico Aeroespacial AERÓPOLIS Hispano Aviación 7-9** tra. N-IV Km 529 **309 La Rinconada (Sevilla)** spaña

info@sistemas.elimco.com http://www.sistemas.elimco.com Tfl: +34 954 432 660 Fax: +34 954 361 372

# **CERTIFICAÇÃO DE INFORMAÇÃO GEOGRÁFICA**

Artur João Marques da Costa Seara José Manuel Barreiro Guedes Instituto Geográfico Português

### **RFSUMO**

Expõe-se o conceito de homologação de Cartografia, enquanto garantia de qualidade da produção cartográfica, sua execução e a intenção do Instituto Geográfico Português, em colaboração com o Instituto Português de Acreditação, trabalhar na elaboração de normativos de qualidade de toda a Informação Geográfica, conduzindo à sua certificação.

### Homologação de Cartografia. O que é?

Para a Cartografía oficial, isto é, a produzida por organismos estatais competentes, sempre existiu um controlo de qualidade interna, na tradição das boas práticas cartográficas, introduzidas desde o início da Cartografía científica em Portugal.

Para a Cartografia não oficial, maioritariamente produzida pelo sector privado, e fundamentalmente para fins de utilização pública, importa que o Estado verifique ou mande verificar a qualidade dessa Cartografía. Se o resultado dessa verificação for positivo, a Cartografia é classificada como homologada.

Ao Estado incumbe assegurar a cobertura do território com cartografía topográfica nas escalas 1:10 000 e inferiores e cartografía hidrográfica nas escalas 1 :5 000 e inferiores. Em consequência, grande parte da cartografía de escala grande em uso nos instrumentos de gestao territorial e outros, é ou deve vira ser homologada, já que do Decreto-Lei nº 202/2007, de 25 de Maio, consta a disposição explícita de que a cartografia para fins de utilização pública está obrigatoriamente sujeita a homologação.

Neste diploma é criada a figura de declaração prévia para o exercício de actividades no domínio da produção cartográfica. Para o produto ser homologável, tem de ter sido executado por entidade que tenha feito a declaração prévia. Na fig. **1** ve-se a página do sítio do IGP onde a declaração pode ser feita on-line.

A homologação da Cartografia topográfica é da responsabilidade do IGP. A homologação de Cartografia temática é da responsabilidade conjunta do IGP e do organismo oficial com competência na área em causa.

Homologação de Cartografia topográfica. Como se processa. .

O processo de homologação de Cartografia topográfica inicia-se com o envio ao Instituto Geográfico Português (IGP), de comunicação escrita, do proprietário ou do produtor, requerendo a homologação de determinado produto cartográfico.

O processo de homologação pode ser separado em dois sub-processos dentro da organização do IGP: um processo de gestao e administrativo que está exposto na fig. 2; um processo técnico, ligado ao anterior e que no fluxograma da mesma figura está designado por Proc\_XX\_ YY.

Na actual estrutura do IGP compete à Direcção de Serviços de Planeamento e Regulação (DSPR) a instrução e condução do processo de gestão da homologação.

O requerente tem de entregar ao IGP informação detalhada sobre o produto que pretende ver homologado. Essa -

 $-000$ ar Gl - Pirpara Hiperkonções " m Migeeland SERVIÇOS DO IGF No exercício das suas competências como Avtoridade Nacional nos domínios da Geodesia, Cartografia e Cadas **EGULAÇÃO DO EXERCÍCIO DE ACTIVIDADES DE CARTOGRAFIA E CADASTRO PREDIAL Regulação de Actividades de Produção de Cartografie** Exercicle de Actividades de Produção de Cartegrafia<br>• Formulário de declaração do exercicio de actividade<br>• Listagem de entidades que declararam o exercicio de actividade<br>• Listagem de entidades com alvará para a produção **Homplogacão de Produtos Cartográficos es e Regulamentos Técnicos Para Produção de Cartourafia: Cadernos de Encarnos I** contograna e criotorucanograna a escale 12 000<br>• Especificações Técnicas de Produção **• Ca16109odeOb¡eclos**  • **Caderno de Encargos Tipo para** Produ~á"o **Canogu1f111 t1 0r1ofo1ocar1ografta <\ escala1 :10000**  • **Especificao;óu Hcnicis d;¡** Produ~lio • **Catétogo de Objectos do MNT**  • **Catálogo de Objectos do MNC**  • **Caderno de** Enc~rgos **Tipo para Produo;¡io • Bibliotecosdoslmbolose** adosa xilia e~deproduo;6o: **• Biblioteca da símbolos, !abelas de cores, ficheiros 1ipo, etc, em formato OGN,**  • **B1bl1o1aca de símbolos, !abalas de coro s,** ~che11os **tipo, etc, em formato rJWc; • Pe1guntasfrequontoasobreaproduo;hdacar109rafia l:iOCOl Cohorturas Aerofotográficas<br>• Regulamento Técnico para Cobenturas Aexofotográficas em Ponugal (RTCAP) — Oualldade Posldonal de Cartogmfla em Etcalos Grandes**  • **Euct1dGo e Pracido posicionar** por~ **as escalas 1:1 COl, 1.2 OXl, 1:50ll e 1 10 COl**  fspoclnc11~09 **Tócnlcas para** Flscalti11~!0 **da** Produ~o **do Ca1tO!Jrllfla o Ortofotoc11 r1oyrt1 flt1** ... . ... "":"': . ' "'l ,, . كنا. ل

informação é constituída por especificações técnicas do produto, colecção completa dos ficheiros digitais com toda a cartografía, proposta e relatórios de execução do produtor, relatórios de fiscalização, se aplicável, e gráfico com a localização e divisão em folhas da cartografía.

Os dados referentes ao produto a homologar só são enviados para os serviços técnicos, onde vai ser feíta a verificação da cartografia, após a DSPR se assegurar que os mesmos estao completos e em condições. A verificação técnica é feita na Direcção de Serviços de Geodesia e Cartografía (DSGC). Após concluída a verificação técnica e elaborado o respectivo relatório pela DSGC, a DSPR emite parecer, recomendando a homologação ou não do produto, sendo a decisão final da competência do Director-geral do IGP.

A cartografia homologada faz parte de lista elaborada no IGP e, como se depreende do fluxograma da fig. 2, deverá integrar o futuro Registo Nacional de Cartografía.

#### Homologa~a <sup>o</sup>**de Cartografla Topográfica**

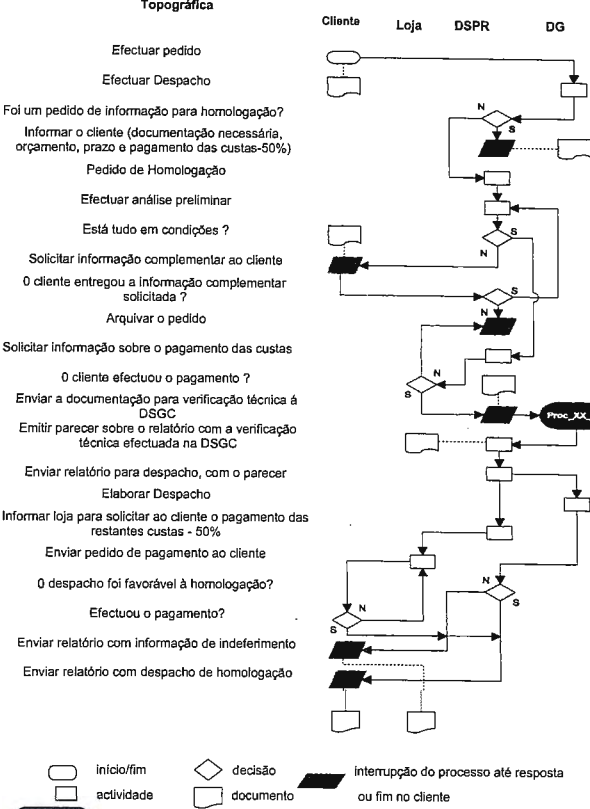

O processo de verificação técnica para a homologação de um produto cartográfico, constituí um controlo de qualidade da cartografia e, quando homologada, um certificado de qualidade da mesma. O IGP faz essa verificação com base nas especificações técnicas a que obedeceu a execução da cartografia, desde que estas especificações sejam concordantes com as boas práticas cartográficas e contemplem normas e tolerancias de erro compatíveis com as exigencias nacionais e internacionais na área da Informação Geográfica (IG).

- **Processo separado** 

A verificação técnica da cartografia topográfica a homologar é feíta sobre os seguintes itens:

Qualidade Posicional - Esta verificação consiste na coordenação no terreno de pontos espalhados por toda a área do projecto, habitualmente com recurso a GPS, com métodos muito rigorosos e escolhendo pontos muito bem identificáveis, sem confusao, na cartografia e no local. A coordenação é feita tridimensionalmente, é elaborado um croqui de cada ponto, acompanhado de fotografía (ver fig. 3) e são calculadas as diferenças entre as coordenadas observadas no terreno e as lidas na cartografía. Determinam-se os erros médios quadráticos (emq) para cada urna das coordenadas X, Y e Z e também o emq planimétrico, resultante dos emq das coordenadas X e Y. De acordo com a norma interna de controlo posicional em vigor no IGP o número ideal de pontos é de 167 (a), havendo lugar a um factor de correcção da dimensão da amostra quando este número não é atingido (a norma interna do IGP segue, entre outras normas, o acordo de normalização 2215 - Standard system for the evaluation of land maps, aeronautical charts and digital topographic data, edição 6, da NATO Standardization Agency, 2001). Os valores de emq e as diferenças determinados para cada ponto são comparados com as especificações do produto e verificada a sua concordancia.

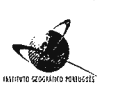

**M!NISTÉRIO DO AMBIENTE, DO ORDENAMENTO DO TERRITÓRIO E DO DESENVOLVlMENTO REGIONAL INSTITUTO GEOGRÁFICO PORTUGUÊS Centro para a Geodesia e Cartografia Departamento de Geodesln** 

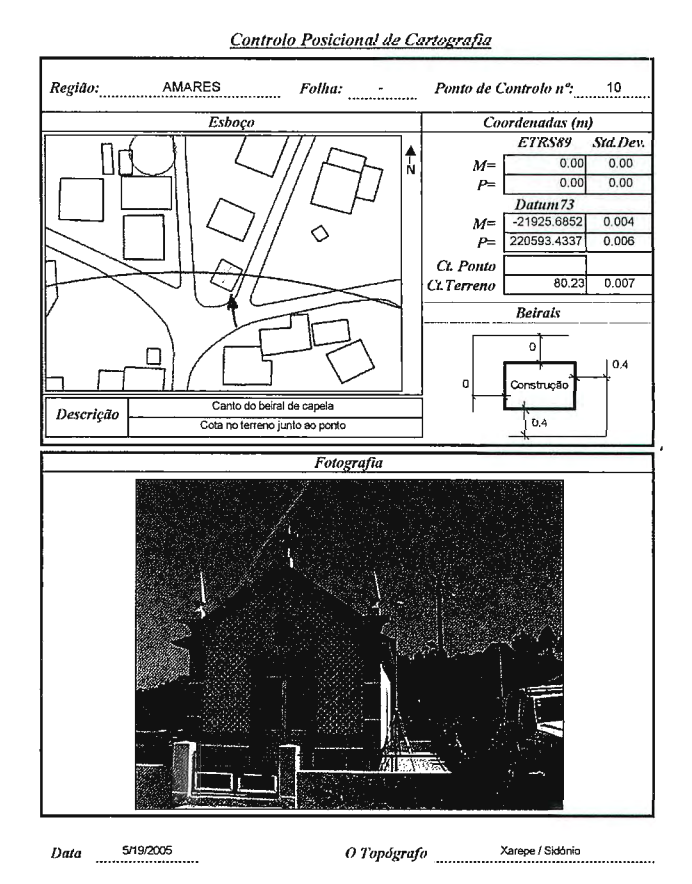

Edição Cartográfica, Topologia, Coerência - São verificadas as ligações entre ficheiros (folhas) adjacentes, detectadas descontinuidades, falta de fecho de áreas, incoerências na altimetria e hidrografía, incorrecção dos atributos de todo o tipo (gráficos, códigos, simbología) e outros aspectos similares. As anomalías sao quantificadas, calculada a sua percentagem e comparado esse valor com o preconizado nas especificações do produto. As partes desta verificação que possam ser feitas automaticamente incidem sobre toda a cartografia. No restante escolhe-se urna amostra de, pelo menos 10%.

Completude de Campo, Omissao e Comissao de Dados - Este aspecto da verificação do trabalho é talvez o mais complexo. As equipas de campo da DSGC percorrem as folhas da amostra (nunca inferior a 10%) a fim de detectar e quantificar todas as omissões de objectos previstos no catálogo das especificações técnicas do produto, bem como a existencia de objectos a mais e também as classificações erradas. É

a - As tabelas dos testes estatísticos usados para detecção de erros grosseiros cometidos na verificação e para aferir da fiabilidade da dimensao da amostra, com um grau de certeza de 90%, mostram que, a partir de 167 observações, correspondentes a urna redundancia de 166 graus de

liberdade, há uma estabilização significativa do resultado dos testes.

ainda verificada a toponímia. Há que ter em conta também a data a que se refere o levantamento. Os trabalhos de verificação da cartografia para homologação decorrem muitas vezes passado um largo intervalo de tempo em relação à sua execução, o que dificulta a identificação segura deste tipo de erros. São elaborados quadros com as quantidades, domínios da informação e percentagens de erro e comparadas com as exigidas nas especificações técnicas.

Após a conclusão dos trabalhos de verificação a DSGC elabora um Relatório de Verificação. Este Relatório tem um corpo principal, onde é feita uma ligeira introdução ao trabalho, seguindo-se uma descrição detalhada da verificação efectuada seguindo os itens mencionados anteriormente. É no carpo do Relatório que figura urna síntese dos erras detectados, expostos em quadros ou de forma descritiva, as metodologias seguidas na verificação e apreciação e conclusões sobre os valores obtidos e sua concordância com as especificações técnicas do produto. O Relatório contém normalmente 3 anexos: anomalías detectadas em gabinete; lista de pontos coordenados para efeitos de controlo posicional, com croquis, coordenadas, fotografias e gráfico de localização; anomalias de conteúdo detectadas no terreno. É ainda junto ao Relatório um CD com ficheiros gráficos assinalando os erros de ligação, de coerência e de topologia e os resultados das rotinas de validação automática. Nas figs. seguintes pode ver-se extractos de um relatório de verificação, onde estão assinalados alguns destes erros. A fig. 4 ilustra as omissões detectadas pela equipa de campo. Na fig. 5 vê-se estes dados a serem trabalhados em gabinete. Na fig. 6 apresentase o resultado de uma das rotinas automáticas, neste caso, a de validação da continuidade das curvas de nível, onde estão assinalados os respectivos erros com pequenos triângulos.

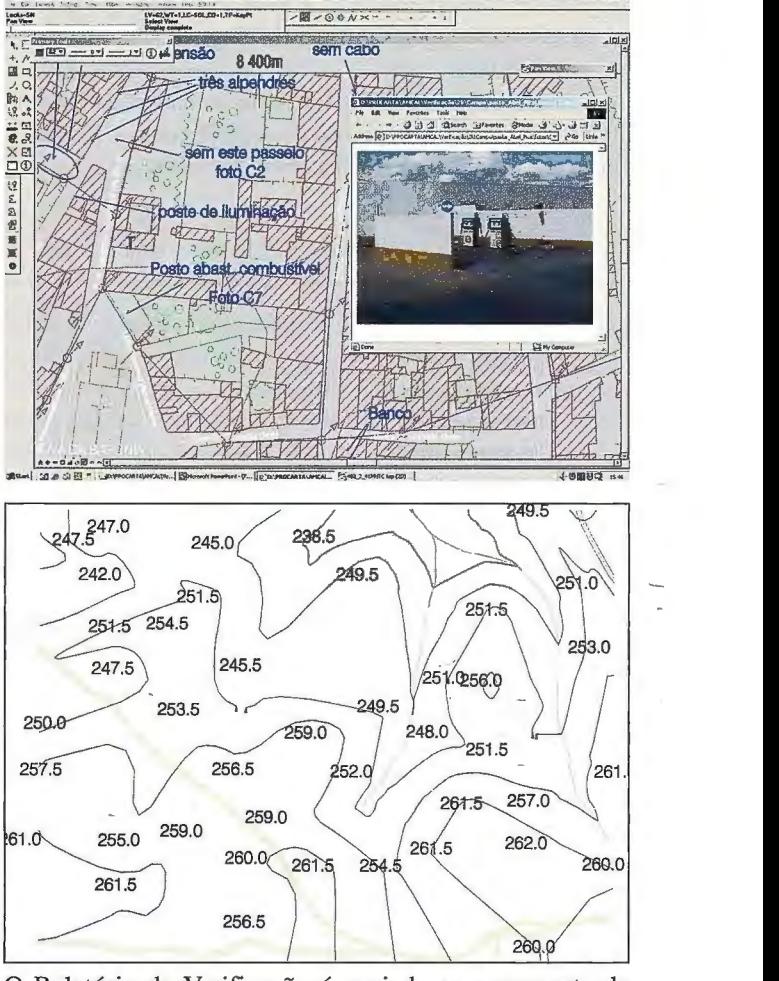

O Relatório de Verificação é enviado ao requerente da homologação, apenso a um ofício onde é comunicada a decisão do IGP. No caso em que não é concedida a homologação, a decisão é fundamentada, indicando as anomalías e recomendando que o requerente mande proceder às emendas necessárias para que, num futuro breve, possa submeter novamente o produto a verificação.

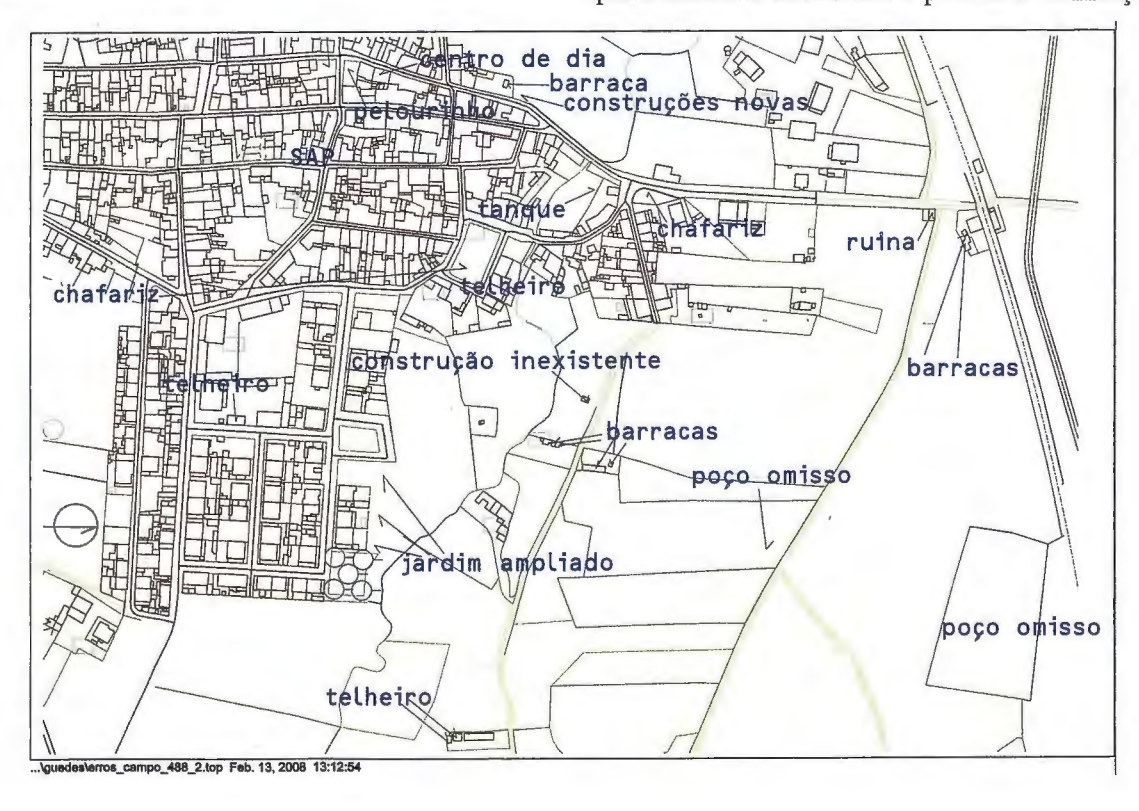

Nos últimos anos a homologação tem incidido, quase em exclusivo, sobre produtos cartográficos mandados executar pela administração local, através de Municípios, Associações de Municípios, Comunidades Urbanas e outras organizações similares. Esta execução tem sido feita ao abrigo de protocolos de cooperação com o IGP que prevêem três aspectos importantes: a Cartografia deve seguir as especificações técnicas do IGP; o trabalho deve ser alvo de fiscalização externa, desejavelmente, durante a produção; o serviço de homologação é gratuito e o IGP pode utilizar para fins próprios a cartografía homologada. Nas condições referidas no parágrafo anterior, o IGP, na verificação técnica, recorre a uma amostra de pequena dimensao, nunca inferior a 10%, da amostra escolhida pela entidade que executou a fiscalização externa. É o designa-Esquematizando: do processo de meta-controlo, ou seja, a

verificação da verificação.

### Certificação da Informação Geográ**fica**

É vontade do IGP alargar o controlo da qualidade da cartografía a toda a IG.

Existindo em Portugal um Sistema Português de Qualidade (SPQ), e um instituto público, o Instituo Português de Acreditação (IPAC), visando a acreditação de entidades cuja finalidade é a certificação da qualidade dos produtos, haverá toda a vantagem em que a actividade desenvolvida pelo IGP no ambito da verificação da qualidade dos produtos de IG, se articule com o IPAC, e se integre no SPQ. É esse estudo da viabilidade da implementação de um sistema de certificação de IG, integrado no Sistema Nacional de Qualidade, que o IGP tem entre mãos.

A certificação (de sistemas de gestão, de produtos, de pessoas) é uma das actividades de avaliação da conformidade, ou seja, uma garantia dada pelo organismo certificador independente e imparcial, que comprova que o produto, serviço, processo ou sistema está conforme com as exigencias definidas através de normas ou especificações técnicas.

A acreditação é o reconhecimento da competência técnica para exercer as actividades de avaliação da conformidade, isto é, o procedimento através do qual o organismo nacional de acreditação reconhece, formalmente, que uma entidade é competente para efectuar actividades específicas, como sejam a certificação, calibrações, ensaios e inspecção. A acreditação regula-se pela norma ISO/IEC 17011:2004.

O IGP é aAutoridade Nacional nos domínios da Geodesia, Cartografia e Cadastro e responsável pela execução e regulação da política nacional de Informação Geográfica de base, ou seja, um organismo regulamentar ao qual o IPAC deve solicitar parecer, obrigatório sempre que estejam em causa áreas da sua atribuição, como é o caso da IG. No estudo que o IGP está a desenvolver, o funcionamento do Sistema de Certificação de IG divide-se em 3 níveis.

Num primeiro nivel estao o IPAC e o IGP que, em conjunto, avaliam da competência dos organismos certificadores, de acordo com a norma dos requisitos gerais para organismos de certificação de produtos - NP EN 45011 - e dos requisitos específicos definidos pelo IGP. Compete-lhes ainda a publicação de normas e requisitos para a elaboração de produtos de IG, bem como dos requisitos a serem seguidos pelos organismos produtores de IG.

Num segundo nível encontramse os organismos acreditados pelo IPAC/IGP a quem compete a avaliação da conformidade dos requisitos dos organismos produtores e dos produtos elaborados por esses organismos produtores.

Finalmente num terceiro nivel encontramse os organismos produtores da IG, aos quais é exigido o cumprimento dos requisitos definidos pelo IGP para os organismos que pretendam produzir um produto certificado de IG.

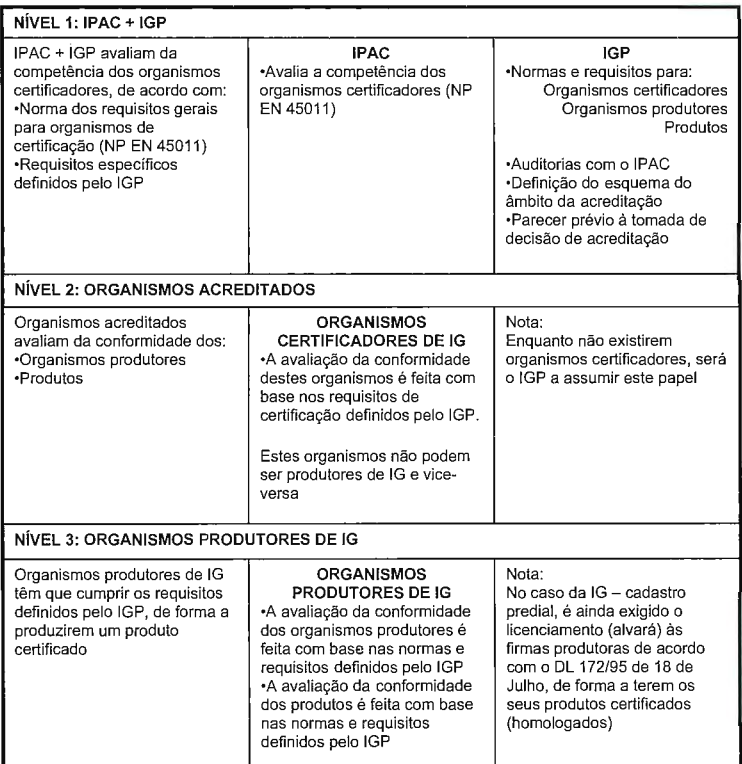

A semelhanc;a da Cartografía, que para fins públicos tem que ser homologada, também a restante IG deverá ser certificada para esses fins. Importa pois harmonizar as regras de homologação e certificação e garantir um processo de equivalência entre elas.

São requisitos para a produção de IG:

Normas e Especificações Técnicas a usar na elaboração de IG - As normas e especificações técnicas a usar na produção de IG estão distribuídas por dois grupos. O primeiro desses grupos, a que chamamos "normas e especificações técnicas gerais", estabelece as normas e especificações técnicas a que um produto deve obedecer, tais como, ISO 19113 e 19114 (qualidade daIG), sistema de georreferenciação, catálogos etc. É, por exemplo, o caso da "cartografía topográfica vectorial 1:2 000" ou da "cartografía 1:10000".

O segundo grupo diz respeito à aplicação dessas normas e especificações técnicas à produção de um produto específico, por exemplo, "cartografía topográfica vectorial 1 :2 000 de Fornas de Algodres" ou "série cartográfica nacio-

nal 1:10 000". A verificação de que a transposição das normas e requisitos gerais para a produção de um produto específico foi bem feita é da responsabilidade dos organismos acreditados.

Normas e Requisitos a exigir aos Organismos Produtores de IG - Entende-se que, para um produto de IG ter qualidade, deverá ter sido produzido por um organismo que cumpra com determinados requisitos de:

Planeamento - Indicação das fases de trabalho; afectação de recursos necessários para a execução do trabalho e seus objectivos.

Execução - Procedimentos técnicos de execução com indicação das tarefas e modo de executá-las; competência dos técnicos para a execução das diferentes fases; responsabilidade de execução das diferentes fases; responsabilidade de execução do trabalho; registos com evidencias de cumprimento do definido.

Planos de controlo - Metodologia de verificação das fases do trabalho; validação das diferentes fases do trabalho.

Apresentamos, a seguir, uma enumeração, não exaustiva, das actividades de produção de IG: Detecção Remota; Geodesia; Posicionamento por satélite; Topografia; Fotogrametria; Processamento e/ou numerização de dados geográficos para elaboração de cartografia topográfica vectorial e imagem; Processamento e/ou numerização de dados geográficos para elaboração de cartografia temática vectorial e imagem; Cartografia hidrográfica; Cadastro predial; Cadastro temático; Elaboração de SIG.

São requisitos para a acreditação, para além da NP EN 45011:

Verificação por Amostragem - É obrigatória a verificação de urna amostra significativa do produto de IG a certificar. Compete ao IGP a publicação das normas e especificações técnicas gerais de verificação competindo ao Organismo Certificador a verificação da sua aplicação às normas e especificações concretas.

Competência da Verificação por Amostragem - Compete aos organismos acreditados proceder à verificação definida no número anterior.

Auditorias - Compete ao IGP/IPAC a realização de auditorias destinadas a verificar se, por parte do organismo certificador, foram executadas todas as verificações previstas e se os resultados obtidos se enquadram nas tolerancias definidas para o produto a certificar.

### **Conclusoes**

A experiencia acumulada ao longo dos últimos anos com os processos de homologação demonstra que é benéfica para a qualidade da cartografia a existência de processos finais de verificação de qualidade por entidade independente.

Paralelamente, ternos assistindo a um crescente recurso a métodos de controlo de qualidade internos do produtor e à contratação de trabalhos de fiscalização externos, o que é relevante para a melhoria da produção cartográfica.

É, portanto, importante que se alargue a análise da qualidade a toda a IG.

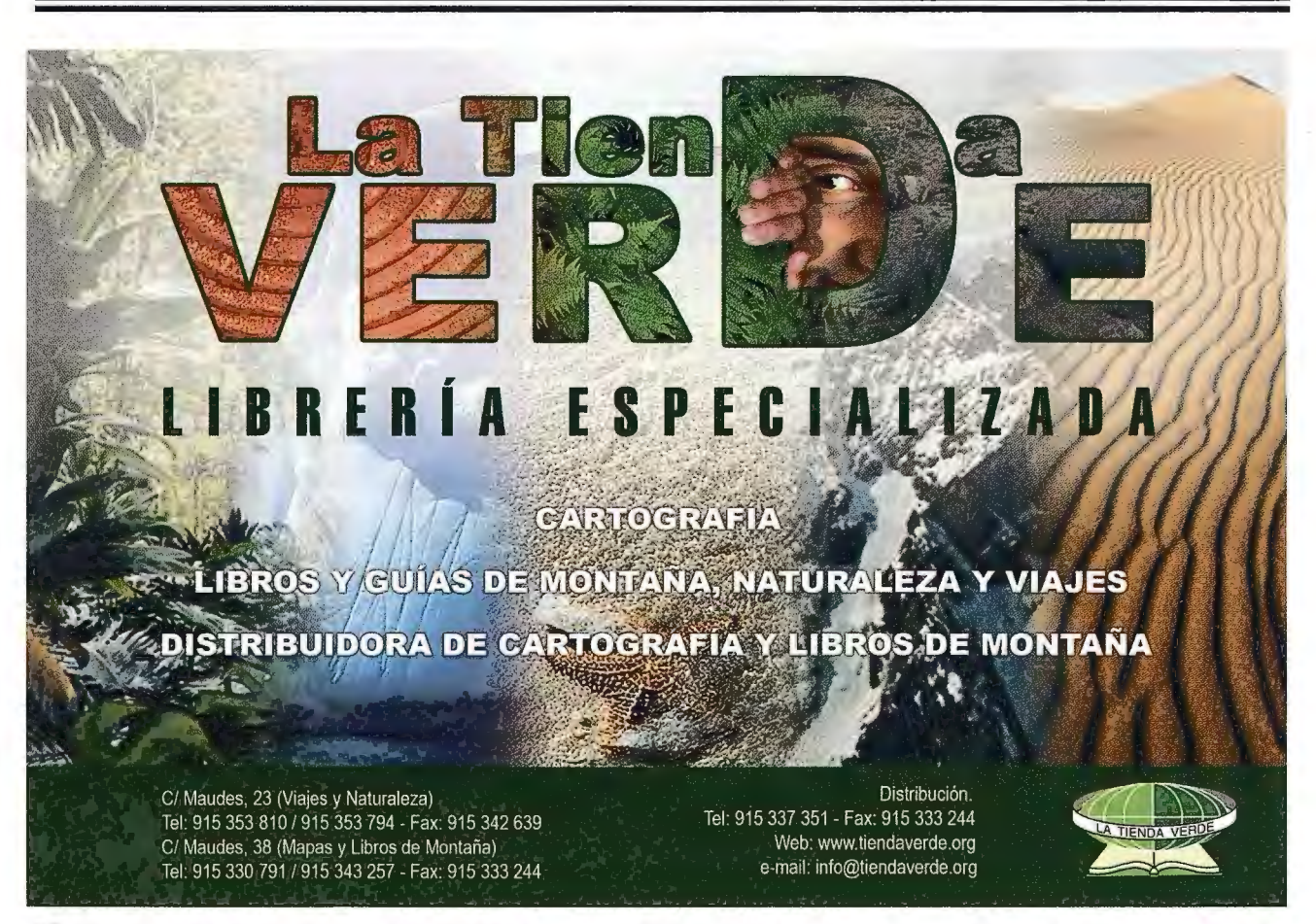

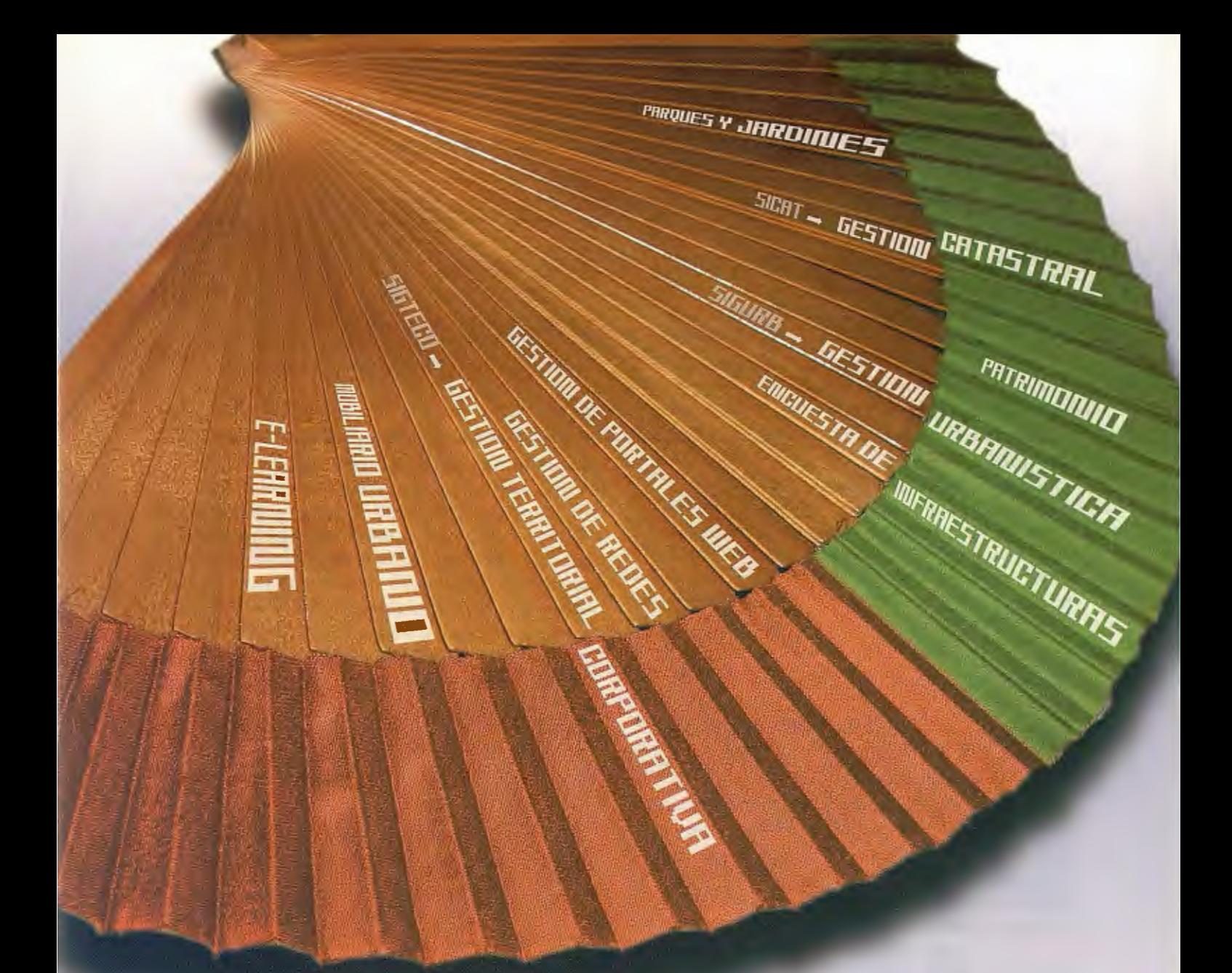

# ellienee eèm noteuloe el

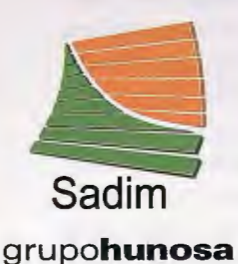

Sadim Sociedad Asturiana de Diversificación Minera S.A.

C/ Jaime Alberti, 2 · 33900 Ciaño Langreo. Asturias (España) Tlfno.: (+34) 985 678 350 · Fax: (+34) 985 682 664

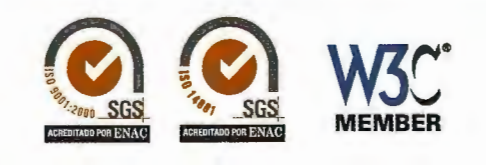

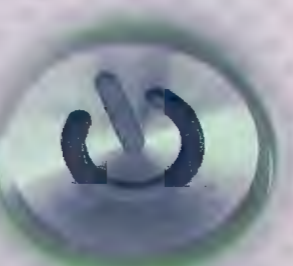

**comercial@sadim.es www.sadim.es** 

### **O Sistema Nacional de Informação Geográfica como contributo para a**  construção de uma Infra-estrutura **Europeia de Dados Espaciais**

R. P. Juliao, H. Silva, D. Furtado e A. Bonnet - Instituto Geográfico Portugues

### RESUMO

O Instituto Geográfico Português é responsável pelo desenvolvimento e coordenação do Sistema Nacional de Informação Geográfica (SNIG), a Infra-estrutura Nacional Dados Espaciais, bem como pelo acompanhamento dos trabalhos de aplicação da directiva INSPIRE em Portugal. Nessa qualidade, o IGP promoveu a reformulação do SNIG em conformidade com os requisitos daquela directiva, de forma a contribuir para construção de uma Infra-estrutura de Informação Geográfica na Comunidade Europeia.

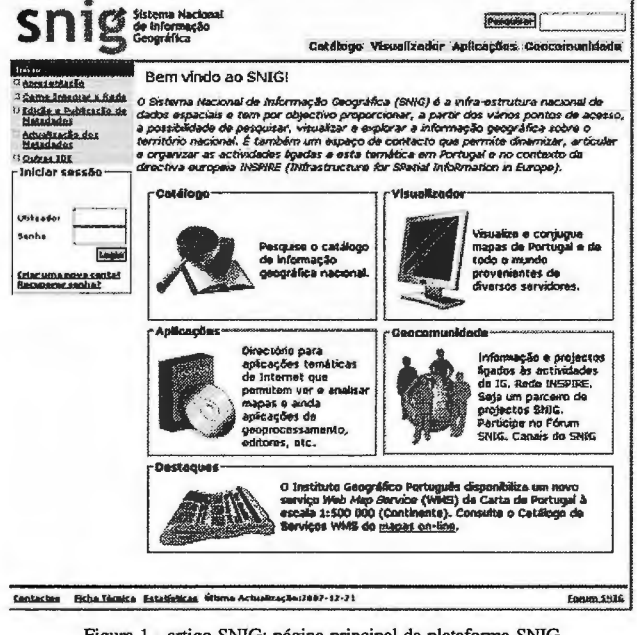

Figura 1 - artigo SNIG: página principal da plataforma SNIG (http://snig.igeo.pt/)

### **APRESENTAÇÃO**

A directiva INSPIRE, em vigor desde 15 de Maio de 2007, tem como desiderato promover a disponibilização de informação de natureza espacial, para apoio à formulação, implementação e avaliação das políticas da União Europeia, constituindo-se como um quadro legal para a criação gradual e harmonizada de uma infra-estrutura europeia de informação geográfica. Incidirá inicialmente nas necessidades de informação geográfica para as políticas ambientais mas, dada a sua natureza intersectorial, expandir-se-á gradualmente a outros sectores.

Esta directiva requer a existência em cada Estado-Membro de urna Infra-estrutura de dados espaciais, que permíta, de forma gratuita, a pesquisa e consulta dos Metadados, e a visualização e exploração da própria informação. A infraestrutura deverá ainda permitir a consulta, exploração e 62

descarregamento (download) de dados, recorrendo se necessário a serviços de comércio electrónico.

Por outro lado, a dimensão europeia da infra-estrutura obrigará à adopção de regras de harmonização que permitam a utilização, de forma integrada, de informação geográfica proveniente de diferentes Estados Membros.

Atendendo a estes pressupostos o IGP promoveu a elaboração de um modelo conceptual baseado em orientações intemacionais, em particular, os requisitos da directiva do INSPIRE. Este trabalho assenta numa arquitectura de referência para a descrição e definição de cenários e paradigmas de utilização, fundamentando-se nas melhores práticas definidas pelos consórcios de referência nesta matéria.

- •Directiva INSPIRE
- Open Geospatial Consortium (OGC)
- Organization for the Advancement of Structured Information Standards (OASIS);
- Intemational Organization for Standardization (ISO);
- Open Archive Initiative and the World Wide Web consortium (W3C).

O Estudo, desenvolvido e concluído em 2006, centrou-se em três componentes: Diagnóstico Situacional, Modelo Conceptual e Estratégia de Implementação.

Com base nesta conceptualização, foi implementado o geoportal de suporte ao Sistema Nacional de Informação Geográfica (SNIG). Esta nova plataforma viabiliza a aplicação dos requisitos nucleares da directiva INSPIRE para a construção de uma IDE na Europa, ou seja: o registo e gestão de Metadados de Informação Geográfica; a implementação de regras de harmonização, de formar a que possam ser utilizados e explorados dados e geoserviços provenientes de fontes e formatos diversos; a partilha de informação; e a coordenação da própria IDE.

Como estratégia de implementação optou-se por um desenvolvimento modular, pretendendo-se operacionalizar gradualmente as seguintes funcionalidades:

1. Serviço de catálogo de Metadados de Conjuntos de Dados, Aplicações e Serviços, de acordo com a norma ISO 19139. Esta funcionalidade permitirá também optimizar a relação custos / benefícios na produção de Informação Geográfica, uma vez a que novos investimentos na produção de informação geográfica poderão ser antecedidos de uma consulta aos produtos existentes na plataforma, evitando a redundancia. Para que este desiderato seja conseguido, é necessário que as entidades da Rede do SNIG - sobretudo as de natureza pública - promovam a publicação dos seus Metadados nesta plataforma ou noutra por ela pesquisável.

2. Serviços de Rede para os conjuntos e servicos de dados geográficos em relação aos quais tenham sido criados Metadados, nomeadamente serviços de visualização; serviços de descarregamento (download); serviços de transformação de conjuntos de dados geográficos tendo em vista garantir a interoperabilidade; e Serviços de acesso a aplicações de Informação Geográfica.

3. Espaço de interacção na Comunidade Geográfica, envolvendo informação sobre a directiva INSPIRE, projectos I&D no domínio das ciências de informação geográfica, e um espaço de opinião e debate, o Fórum SNIG

4. Mecanismos de coordenação do SNIG, através da Rede SNIG, que deverá integrar todas as entidades sujeitas aos compromissos de Portugal para com a directiva INSPIRE. Cada entidade deverá credenciar uma pessoa pela coordenação geral e pela implementação

### ESTRUTURA LÓGICA DE FUNCIONAMEN-TO

No diagrama da figura 2, estao esquematizados os processos lógicos de funcionamento do SNIG.

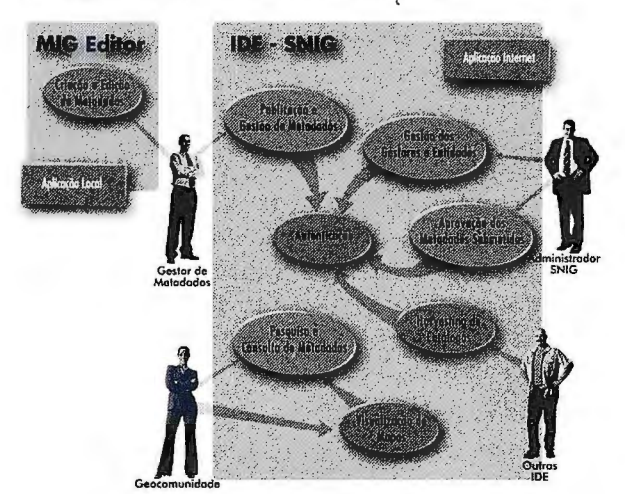

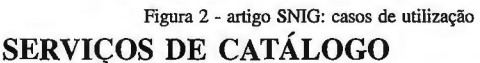

Com o objectivo de impulsionar a produção e edição de Metadados, incentivar a sua publicação no catálogo do SNIG, e facilitar a interoperabilidade entre serviços de catálogo, o IGP promoveu o desenvolvimento da aplicação MIG Editor 2, disponível para download gratuito. Trata-se de uma ferramenta vocacionada para a produção de Metadados de informação geográfica, baseados nas normas ISO 19115, 19119, 19139, nos requisitos do INSPIRE e no Perfil Nacional de Metadados (Perfil MIG). De forma a motivar o desenvolvimento e adaptabilidade desta aplicação, encontra-se igualmente acessível o seu código e respectiva documentação técnica.

Existem três formas de publicação de Metadados de Informação Geográfica, segundo as normas vigentes.

• Criac;ao de Metadados através do formulário do portal, opção que deve ser utilizada apenas para publicações ocasionais.

• Upload de documentos criados pelo *MIG Editor 2*  ou por qualquer outra aplicação que respeite a norma ISO 19139.

• *Harversting* de Metadados. Para ser utilizado por outras IDE.

Para a publicação de Metadados no SNIG estão disponíveis utilitários de credenciação dos gestores de Metadados. Para se tornarem públicos, os documentos publicados terao de ser validados pelo administrador do sistema, o que será feito no prazo de 24 horas.

Como documentação de apoio, destacam-se o Manual de Publicação no SNIG e o Perfil Nacional de Metadados de Informação Geográfica (Perfil MIG).

O Perfil MIG visa clarificar aspectos ligados à implementação da produção, gestão e disseminação dos Metadados em Portugal, de forma a assegurar a correcta caracterização dos recursos geográficos e a sua harmonização com as infra-estruturas de dados espaciais portuguesa e europeia. O Perlil MIG é composto por um subconjunto de Metadados da norma ISO 19115 e ISO 19119 (extensao para serviços), cuja escolha é justificada através de um conjunto de critérios apresentados no documento, o qua! se constituí também como um manual de boas práticas de documentação.

Os serviços de pesquisa estão em conformidade com a combinação de critérios definida na directiva INSPIRE.

### SERVIÇOS DE REDE

Para além dos serviços de pesquisa já referidos, a plataforma contempla também mecanismos de acesso para os conjuntos e serviços de dados geográficos, nomeadamente serviços de visualização, serviços de descarregamento, serviços de transformação, serviços de dados geodésicos e do Sistema Global de Navegação por Satélite, e serviços de invocação de Geo WebServices.

O serviço de visualização de mapas oferece a possibilidade de consultar e conjugar dados geográficos (e.g. mapas; ortofotos) permitindo a criação de novos mapas. Estes dados podem ter diferentes formatos e coordenadas, bem como estar situados em servidores distintos, distribuídos geograficamente e pertencer a diferentes instituições. Permite também acrescentar dados, utilizando um dos servidores pré-definidos de mapas ou escrevendo o endereço URL.

Uma das grandes limitações das aplicações SIG centradas na Internet era a adopção de tecnologias proprietárias, com a sua própria estrutura de dados, arquitectura e formatos. Assim, as soluções apresentadas não permitiam a integração de dados provenientes de diversas fontes e formatos, tornando a partilha e a troca de informações uma tarefa difícil (Furtado, 2007).

O Open Geospatial Consortium (OGC) foi fundado com o objectivo de conceber especificações para a integração de Informação Geográfica e seu processamento, de forma a permitir a utilização, partilha e divulgação de informação de forma aberta e independente do suporte utilizado. Nesta perspectiva, os produtos e serviços que se adaptarem a estas especificações, permitirão aos utilizadores trocarem livremente informações espaciais independentemente da sua plataforma ou formato (OGC, 2005).

O OGC assumiu um papel preponderante na resolução dos problemas **de interoperabilidade em SIG,** tendo produzido especificações abstractas, como o modelo de referência OpenGIS (Percivall, 2003) e de implementação como o Web Map Service - WMS (Beaujardiere, 2006), o Web Feature Service - WFS (Vretanos, 2005), Geography Markup Language - GML (Cox et al., 2004) e a Web Coverage Service - WCS (Evans, 2005) entre muitas outras, apresentando assim, um conjunto de Web Services, denominados de OGC Web Services, para disponibilização de Informação Geográfica na WEB.

Cada um destes OGC Web Services disponibiliza um conjunto de operações que devem ser executadas pelas aplicações clientes. Este conjunto de operações indica o modo como as aplicações clientes podem executar as operac;6es disponibilizadas pelo servidor e o formato dos resultados que estas devolvem (Painho et al., 2002).

Seguindo as recomendações da directiva europeia INSPI-RE, e como forma de impulsionar a utilização deste tipo de serviços no acesso e exploração de dados geográficos, o IGP criou um conjunto de OGC Web Services (ou *Geo WebServices* ), prevendo-se o incremento gradual de outros servidores de mapas por parte de entidades do SNIG.

A Figura 3 demonstra a funcionalidade destes serviços, integrando numa única interface mapas provenientes de diferentes servidores, como a Carta Administrativa Oficial de Portugal (CAOP) e o serviço base da IDEE (Infraestructura de Datos Espaciales de España).

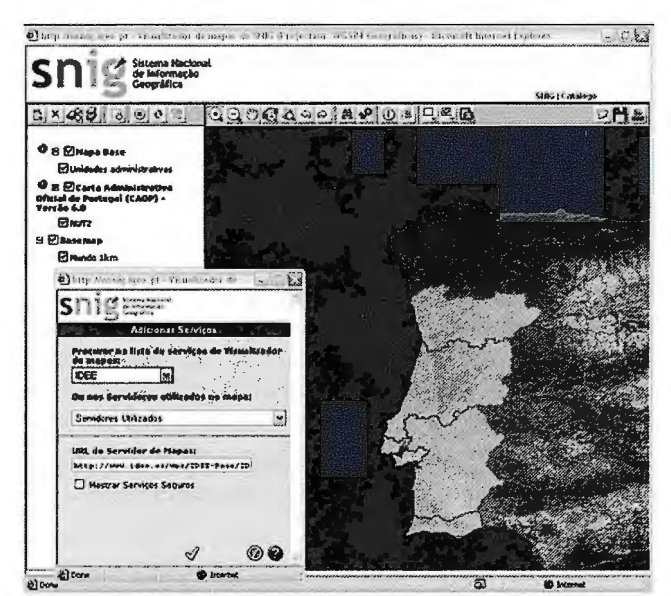

Figura 3 - artigo SNIG: Integração de OGC Web Services no visualizador do SNIG

### **PARTILHA**

Através da disponibilização de serviços de dados geográficos de acordo com as normas do consórcio OGC, o IGP deu um passo importante para a criação das condições necessárias à aplicação da directiva INSPIRE em Portugal, sobretudo no que concerne à partilha de dados geográficos entre entidades públicas (considerando 22, directiva INSPIRE). Para o efeito, torna-se obviamente necessária a definição de uma regulamentação na Administração Pública que viabilize o cumprimento deste objectivo, nomeadamente através da celebração de acordos prévios entre entidades (ídem, ibidem), evitando a redundancia e racionalizando custos.

### **COORDENA(:ÁO**

Como já referido, a plataforma disp6e de mecanismos de coordenação, através da Rede SNIG, que deverá integrar todas as entidades sujeitas aos compromissos de Portugal para coma directiva INSPIRE.

O desenvolvimento do SNIG exige o estabelecimento de uma estrutura de coordenação, envolvendo produtores e utilizadores. E deverá contemplar um nível de monitorização dos trabalhos de implementação em Portugal da referida directiva, como IGP como ponto-focal coordenador.

Está em curso a produção de legislação nacional, nomeadamente a transposição da directiva INSPIRE, a regulamentação do Registo Nacional de Cartografia e a actualização das competências do SNIG, instrumentos indispensáveis a uma implementação formal e eficaz desta estrutura de coordenação.

### **CONCLUSÓES**

O geoportal do SNIG constitui um primeiro alicerce, urna plataforma base, ainda em fase de experimentação e naturalmente ainda exíguo da substancia e da solidez exigidas num projecto desta envergadura.

Face aos resultados da primeira fase de avaliação, incluindo o feedback dos utilizadores, será delineado e executado um plano de acção para a consolidação e desenvolvimento da plataforma. A primeira preocupação centrar-se-á na capacidade de resposta e na estabilidade do sistema informático de suporte.

No que diz respeito a funcionalidade, será dada prioridade à produção de Metadados, à construção gradual de uma rede de serviços interoperáveis, visando fundamentalmente a partilha de dados entre entidades públicas, bem como ao estabelecimento formal da estrutura de coordenação. Prevê-se também a execução de acções de formação sobre edição de Metadados e WebServices de Informação Geográfica (Geo WebServices), prioritariamente dirigidas a técnicos das entidades do SNIG. Prestar-se-á igualmente urna especial atenção no apelo à contribuição de terceiros para o enriquecimento do SNIG.

### **Referencias bibliográficas**

Directiva INSPIRE, 2007/2/CE do Parlamento europeu e do Conselho, de 14 de Março.

Geoportal do SNIG (URL: http://snig.igeo.pt/), consulta em 21/12/2007.

Modelo coceptual para reformulação do SNIG (Novabase, 2006).

Portuguese efforts towards Metadata harmonization, R. Julião, H. Silva, A. Bonnet. Beaujardiere, J., 2006, OpenGIS Web Map Service lmplementation Specification, Version 1.3.0. (URL: http://www.opengeospatial.org/standards/wms, consulta em 28/03/2006).

Cox, S., Daisey, P., Lake, R., Portele, C., Whiteside, A., 2004, Geography Markup Language (GML), Version 3.1.0.

(URL: http://www.opengeospatial.org/standards/gml, consulta em 29/03/2006). Evans, J., 2005, Web Coverage Service (WCS), Version 1.0.0 (Corrigendum), (URL: http://www.opengeospatial.org/standards/wcs, consulta em 28/03/2006).

Furtado, Danilo., 2006, Serviço de Visualização de Informação Geográfica na WEB. Tese de mestrado, lSEGI, Lisboa.

OGC, 2005, Open GeoSpatial Consortium

(URL: http://www.opengeospatial.org/, consulta em 24/08/2005).

Painho, M., Sena, R., Mota, F., Silva, H., Roseiro, H. Matos, P., Rodrigues, D., Rodrigues, N., Alves, H., 2002, Desenvolvimento de Aplicações WebGIS utilizando a especificação Web Mapping Server do OpenGIS. Proceedings do ESIG 2002 - VII Encontro de Utilizadores de Informação Geográfica. Oeiras, Portugal [CD-ROM], IOpp.

Percivall, G., 2003, OGC Reference Model. Version 0.1.3 (URL: http:// portal.opengeospatial.org/files/index.php?artifact\_id=3836, consulta em 06/08/ 2005).

Kolodziej, K., 2003, OpenGIS(r) Web Map Server Cookbook Version: 1.0.1 (URL: http://www.opengeospatial.org/standards/wms, consulta em 28/03/2006).

Yretanos, P., 2005, Web Feature Service Implementation Specification, Yersion 1.1.0 (URL: http://www.opengeospatial.org/standards/wfs, consulta em 29/03/ 2006).

### Investigação e desenvolvimento **em ciencias** *e* **tecnologias de**  informa~ao **geográfica**

M. Caetano, A. Fonseca, A. Gomes, R. Reis e A. Silva - Instituto Geográfico Portugues

#### **Resumo**

O Instituto Geográfico Português desenvolve actividades de investigação em ciências e tecnologias de informação geográfica. As actividades de Investigação e Desenvolvimento (I&D) do IGP incluem o desenvolvimento de projectos de investigação, a organização de encontros científicos, a participação em comités nacionais e internacionais de natureza científica e a orientação de alunos de mestrado e doutoramento. Neste artigo faz-se uma apresentação resumida das actividades de I&D do IGP nas seguintes áreas: Detecção remota e processamento digital de imagens de satélite, Modelação geográfica, Cognição espacial, Inteligencia colectiva e Infra-estruturas de dados espaciais.

### 1. Introdução

Segundo a Lei Orgânica do Instituto Geográfico Português (IGP), aprovada pelo Decreto-lei nº 133/2007, de 27 de Abril de 2007, a promoção da investigação no âmbito das ciências e tecnologias de informação geográfica é uma das suas principais missões. As actividades de investigação e desenvolvimento (I&D) do IGP decorrem essencialmente na Direcção de Serviços de Investigação e Gestão da Informação Geográfica (DSIGIG), uma das unidades organicas nucleares do IGP. A Lei Organica do IGP preconiza que estas actividades sejam monitorizadas pelo Conselho Científico (CC) e pela Unidade de Acompanhamento das Actividades de Investigação Científica (UAAIC). O Conselho Científico, onde têm assento todos os investigadores e/ou doutorados que exercem actividades no IGP, é um órgão de consulta que tem como principal objectivo apoiar e participar na definição das linhas gerais de actuação e nas tomadas de decisão do Director-geral no que se refere a actividade científica do IGP. A UAAIC, constituída por 5 elementos externos ao IGP, terá como função a avaliação e o acompanhamento interno das actividades científicas do IGP.

As actividades de I&D têm incidido em (1) desenvolvimento de novas metodologias e tecnologias de produção e exploração de informação geográfica, (2) criação de novos serviços e produtos de informação geográfica e (3) descoberta de novas áreas de exploração e utilização de informação geográfica. A Direcção do IGP considera que estas actividades se revestem de particular importancia para o cumprimento da missão do IGP enquanto autoridade nacional de cartografía e organismo responsável pela coordenação e desenvolvimento do Sistema Nacional de Informação Geográfica (SNIG).

A actividade de I&D do IGP tem sido maioritariamente feita no âmbito de projectos de investigação financiados por instituições como a Comissão Europeia (CE), Agência Espacial Europeia (ESA), Agencia Europeia do Ambiente (EEA), Agência de Inovação (AdI) e Fundação para a 66

Ciencia e a Tecnologia (FCT) do Ministério da Ciencia, Tecnologia e Ensino Superior. A investigação é feita em estreita articulação com Universidades, Laboratórios e outros pólos de investigação de âmbito nacional e internacional, promovendo-se assim o debate científico interinstitucional.

Para além das actividades relacionadas com os projectos de I&D, os investigadores do IGP têm participado na organização de cursos de formação e de encontros científicos nacionais e internacionais, como por exemplo:

- *Advanced Training Caurse an Land Remate Sensing*  (Lisboa, 2 a 7 de Setembro, 2007), organização em colaboração com a Agência Espacial Europeia (ESA) e o Instituto Superior de Estatística e Gestão de Informação (ISEGI) da Universidade Nova de Lisboa (UNL);
- *13th EC GI* & *GIS Warkshap, INSPIRE Time: ESDI for the Environment* (Porto, 4 a 6 de Julho 2007), organização em colaboração com o Joint Research Cen*tre* (JRC) da Cornissao Europeia (CE);
- Sessao sobre INSPIRE e a Infra-estrutura Nacional de Informação Geográfica, ESIG'06 (Tagus Park, Oeiras, 17 de Novembro, 2006).
- Workshop Caracterização do coberto florestal com imagens de satélite (Lisboa, 31 de Outubro, 2006);
- *7th Intematianal Sympasium an Spatial Accuracy Assessment in Natural Resaurces and Environmental Sciences* (Accuracy 2006) (Lisboa, 5 a 7 de Julho, 2006), organização em colaboração com o Instituto Superior de Estatística e Gestão de Informação (ISEGI) da Universidade Nova de Lisboa (UNL).

Os investigadores do IGP são ainda responsáveis pela representação institucional em comités, organizações e associações internacionais relacionadas com ciências e tecnologias de informação geográfica, nomeadamente:

• EIONET *Natianal Reference Centre an Land Use and Spatial Infarmatian* (NRC-LUSI) da Agencia Europeia do Ambiente (EEA);

• EARSeL - *Eurapean Assaciatian aj Remate Sensing Labarataries;* 

- Sistema Nacional de Inventário de Emiss6es por Fontes e Remoção por Sumidouros de Poluentes Atmosféricos (SNIERPA);
- •Grupo de peritos da iniciativa INSPIRE da Cornissao Europeia;
- Comité de Arquitectura e Dados do *Group an Earth Observatian* (GEO);
- ComunidadeGMES@PT;
- Rede de Troca de Informac;ao sobre Dados Ambientais da Agência Portuguesa do Ambiente (APA).

As actividades de l&D do IGP tém vindo a serreconhecidas através de convites para palestras, coordenação de sessões em conferências e participação em painéis de avaliação de propostas de I&D. O IGP promove também a formação de jovens investigadores, através do acolhimento de estudantes finais de licenciatura, mestrado e doutoramento para a realização de dissertações e teses.

Neste artigo faz-se uma apresentação resumida das actividades de I&D do IGP nas seguintes áreas: Detecção remota e processamento digital de imagens de satélite, Modelação geográfica, Cognição espacial, Inteligência colectiva e Infra-estruturas de dados espaciais

### **2. Deteq:ao remota e processamento digital de imagens de satélite**

As actividades de I&D do IGP relacionadas com detecção remota e processamento digital de imagens de satélite tém sido realizadas pelo Grupo de Detecção Remota (GDR) (www.igeo.pt/gdr). Desde a sua criação, o GDR tem vindo a construir urna sólida experiéncia no domínio das imagens de satélite de resolução espacial moderada (e.g. Landsat TM). Como resposta a evoluções recentes nas tecnologias de Detecção Remota, as actividades do Grupo estão a expandir-se no sentido de abarcar também as imagens de muito grande (e.g. IKONOS) e baixa (e.g. MODIS) resolução espacial.

A maior parte da actividade do GDR concentra-se nos métodos de processamento digital de imagens de satélite, com vista à extracção de informação temática. Estes métodos são essencialmente aplicados no domínio da caracterização da ocupação e uso do solo, frequentemente associada a áreas temáticas como a floresta, agricultura, ordenamento do território e monitorização ambiental.

0.9 0.8

 $0.7$  $0.6$ š  $0.5\,$  $\mathbf{0}$  $0$ :  $0.5$ 

 $\mathbf{B}$ 

 $1<sub>1</sub>$ 

 $1.5$ 

 $0.5$  $\mathbf{0}$  $-0.5$  $-1$ 

O GDR tem vindo a dedicar-se ao desenvolvimento de estratégias para caracterização da ocupação do solo baseadas em novas tecnologias de extracção, compreensão e tradugao de conhecimento. Muitas destas estratégias tém-se baseado em métodos estatísticos multivariados, como as distâncias de Mahalanobis e Bhattacharya, ou análises factoriais discriminantes e em componentes principais, para reconhecimento e extracção de padrões espectrais e temporais presentes em imagens multiespectrais. Simultaneamente, tém sido explorados e combinados com o mesmo objectivo, algoritmos de classificação inovadores, quer paramétricos ou não paramétricos, funcionais ou estruturais, ou mesmo baseados em sistemas de aprendizagem, tais como os Self-Organizing Maps (SOM) ou os Support Vector Machines (SVM).

De forma a optimizar as metodologias para caracterização da ocupação do solo a diferentes escalas de análise, o GDR dividiu a linha de investigação comum em actividades com imagens de baixa resolução espacial e em actividades com imagens de grande resolução espacial. No ambito do trabalho realizado com imagens de baixa resolução espacial (e.g., MERIS, MODIS), o esforço dedicado concentra-se na modelação paramétrica de séries multitemporais intra-anuais de padrões espectrais das classes de ocupação do solo. No que respeita às imagens de grande resolução espacial, o objectivo da sua utilização é a descrição das unidades de paisagem a uma escala local. Assim, desenvolveram-se abordagens combinadas pixel/objecto para caracterização da ocupação do solo, com o intuito de reduzir o ruído normalmente associado a informação extraída daquelas imagens. O objectivo é criar regiões de ocupação homogéneas através da segmentação das imagens e caracterizar essas áreas através dos elementos de paisagem nelas contidos e derivados da classificação das imagens ao nível do píxel.

Toda a informação temática produzida e distribuída, quer pela comunidade científica quer civil, deve respeitar criteriosos parametros de qualidade e ser acompanhada desses parâmetros. O GDR tem concentrado esforços na sensibilização da comunidade científica para este aspecto, desenvolvendo e disseminando métodos estatísticos baseados em desenhos amostrais probabilísticos para aquisição de informação de referência para validação de cartografia de ocupação do solo.

·-... ·-....

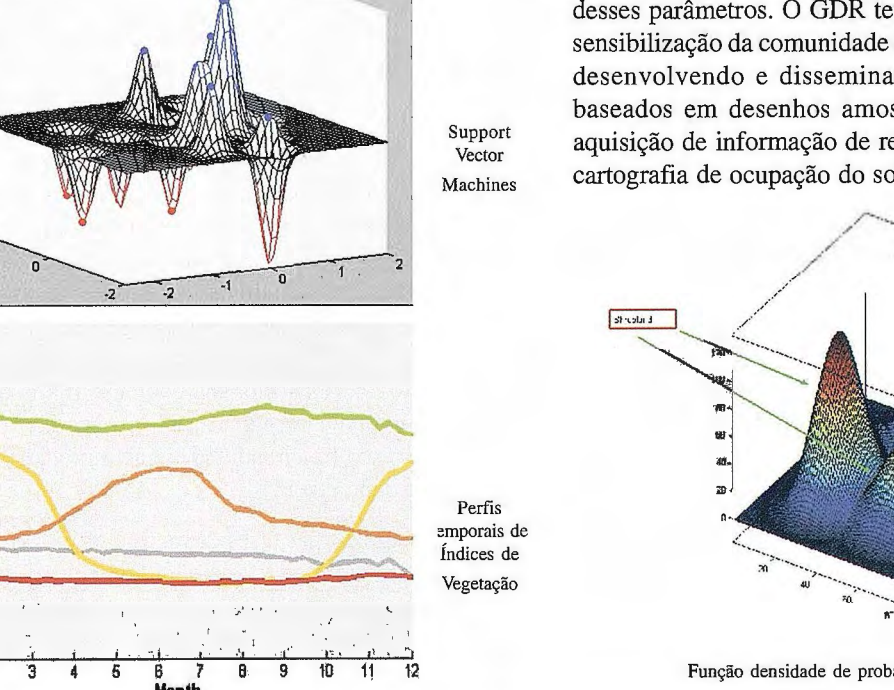

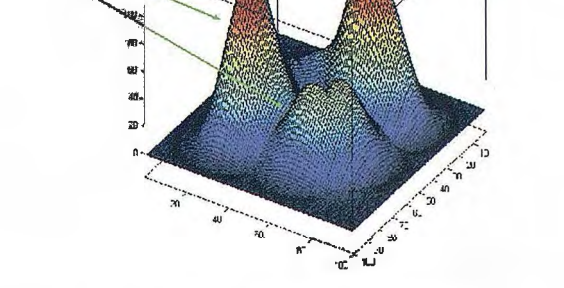

Função densidade de probabilidade multi-variada

Fig. 1. No projecto LANDEO investiu-se na área da classificação de padrões espectrais e temporais de imagens MERIS para caracterização da ocupação do solo a **escalas regionais.** 

Arificis A-683

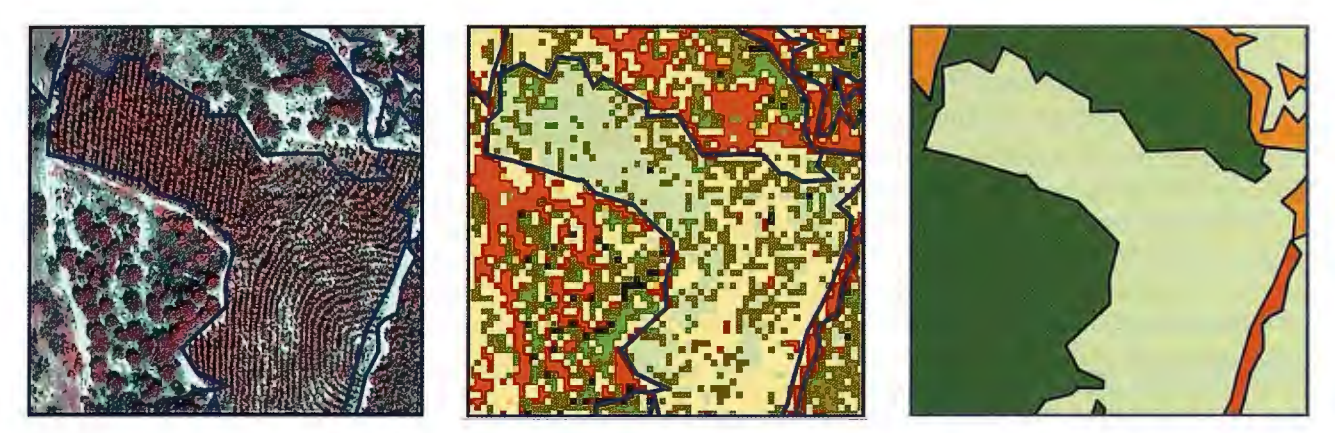

Fig. 2. No projecto CARFOR desenvolveu-se uma metodologia para cartografia automática de espécies florestais com base numa classificação espectral de imagens IKONOS ao nível do pixel e em segmentação da imagens para identificação de unidades de paisagem, seguidos da aplicação de regras de generalização para atribuição de uma classe temática a cada unidade de paisagem.

O Grupo desenvolve diversos projectos, quer individualmente, quer em parceria com outras organizações nacionais e internacionais. Estes projectos têm sido essencialmente financiados pela Comissão Europeia, Agência Espacial Europeia (ESA), Agencia Europeia do Ambiente (EEA) e pela Fundação para a Ciência e a Tecnologia (FCT) do Ministério da Ciencia, Tecnologia e Ensino Superior. Enumeram-se de seguida alguns exemplos de projectos dos últimos 4 anos:

• AQUAPATH - GMES Service Extensions (GSE) for Portugal. Financiamento: Agência Espacial Europeia. Duração: Novembro, 2007 a Dezembro, 2008

Financiamento: Agencia Espacial Europeia (ESA). Duração: Janeiro, 2002 a Dezembro, 2002;

• LandWaterMED - Geo-Information for sustainable management of Land and Water resources in the MEDiterranean region. Financiamento: Comissao Europeia. Duração: Abril, 2003 a Dezembro, 2005

#### **3.** Modela~ao **geográfica**

Modelação geográfica em SIG, é um processo que consiste na elaboração e implementação de uma sequência de operações de análise espacial que pretendem simular um fenómeno geográfico a partir de um conjunto de variáveis

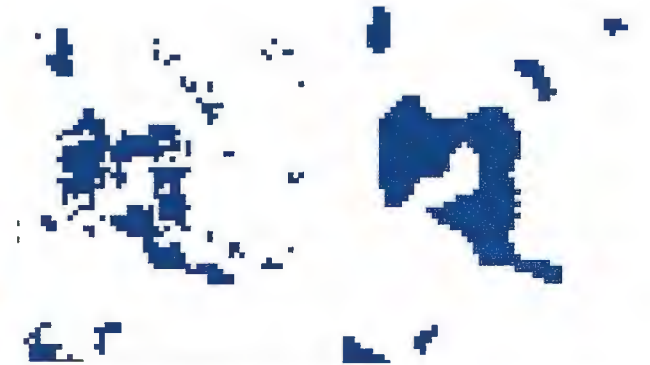

Fig. 3. No projecto AGRO130 desenvolveu-se uma metodologia baseada em diferenças de índices de vegetação normalizados seguida de generalização semântica para detectar automaticamente áreas de cortes e novas plantações florestais superiores a 0.5 ha e 5 ha com base em imagens de satélite IKONOS e Landsat respectiva**mente.** 

• LANDEO - User driven land cover characterisation for multi-scale environmental monitoring using mulitsensor earth observation data. Financiamento: Fundação para a Ciencia e Tecnologia (FCT) e Agencia Espacial Europeia (ESA). Duração: Novembro, 2004 a Abril, 2007; • AGRO130 - Utilização de imagens de satélite para cartografia automática de cortes e novas plantações florestais. Financiamento: Instituto de Financiamento e Apoio ao Desenvolvimento da Agricultura e Pescas (IFADAP). Duração: Setembro, 2003 a Agosto de 2006; • CARFOR - Utilização de imagens IKONOS para cartografia do coberto florestal a grande escala. Financiamento: CELPA e MECI, SA. Duração: Janeiro, 2005 a Dezembro, 2006;

• BACCHUS - Methodological Approach for vineyard inventory and management. Financiamento: Comissao Europeia. Duração: Fevereiro, 2003 a Julho, 2005;

• PREMFIRE - Prevention and mitigation of fire hazard.

que caracterizam um determinado território. É um método de estruturação de um pensamento analítico, utilizando informação geográfica como partes de um sistema de análise que tem o propósito de interpretar, compreender, simular e, por vezes, prever o fenómeno espacial. A avaliação da aptidão ou capacidade que um lugar pode ter para determinados objectivos em contextos, por exemplo, de Ordenamento do Território, sua evolução numa determinada perspectiva geográfica integrada, ou sua classificação, são funcionalidades que a modelação geográfica pode concretizar.

Foram produzidas duas teses de investigaao no ambito do IGP, que assentaram a sua metodologia em processos de modelação geográfica e SIG, por um lado simulando combinações de variáveis para a determinação de áreas de conservação de vida selvagem e, por outro, no propósito de identificar e classificar o espaço litoral do ponto de vista geomorfológico.

# Cartografic de Cartace

Empresa certificada a la calidad NOR ISO 9002

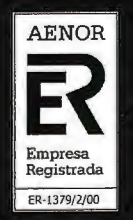

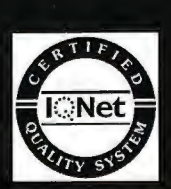

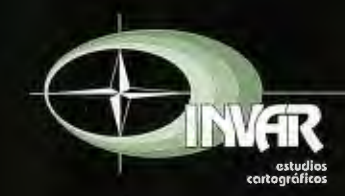

Avda. Hytasa, 38, Edificio Toledo, 1-4º 41006 SEVILLA Tels.: 95 465 57 76 - 95 465 51 27 - Fax: 95 465 57 76 E-mail: invar@invarsl.com www.invarsl.com

### *Áreas para a conserva¡;ifo da vida selvagem: modela¡;iío geográfica das perturba¡;oes ambientais*

Este projecto de investigação centrou-se no propósito de representação espacial de uma avaliação de perturbações ambientais, directas ou indirectas, provenientes das actividades humanas. Considerando como ponto de partida uma adaptação do conceito de wilderness à realidade nacional, foi desenvolvida urna metodología visando a modelação geográfica da qualidade de wilderness, constituindo a base para a identificação de áreas adequadas à conservação da vida selvagem.

A abordagem metodológica desenvolvida enquadrou-se numa estratégia de conservação orientada para a definição espacial de grandes áreas, afastadas de actividades humanas, onde as ameaças à vida selvagem possam ser consideradas mínimas e passíveis de gestao por processos naturais, consistindo numa estratégia de conservação baseada no conceito de wilderness. Esta abordagem foi aplicada em Portugal Continental, território onde as paisagens rurais estão actualmente sujeitas a uma clara tendencia para o despovoamento e abandono das actividades agrícolas, afigurando-se assim, em contextos de ordenamento do território, oportuno promover urna nova filosofía de revalorização destas áreas, actualmente com baixo valor económico, analisando a sua aptidao para a conservação.

A modelação geográfica das perturbações ambientais, representadas por variáveis cartográficas, permitiu a geração de cenários de avaliação cuja integração final resultou na geração de um gradiente de wilderness para todo o território nacional continental. O gradiente de wilderness representa um conjunto de valores contínuos no território, que traduzem uma aproximação simplificada do valor real das perturbações ambientais provenientes das actividades humanas, de acordo com o conceito de wilderness.

vida selvagem em Portugal Continental, com base no gradiente de wilderness, foi efectuado aplicando métodos heurísticos associados a dois algoritmos de optimização, do tipo Greedy heuristic e do tipo Simulated annealing. A abordagem implementada integrou elementos inovadores no processo de associação de técnicas quantitativas de selecção de áreas a um gradiente de valores representativos das perturbações ambientais derivadas das actividades humanas.

O processo de selecção de áreas para a conservação da

A proposta de "Áreas para a conservação da vida selvagem (ACVS)", resultante da aplicação dos processos metodológicos desenvolvidos neste projecto de investigação, é constituída por quatro grandes áreas distribuídas de Norte a Sul de Portugal Continental. Abrange desde as regiões montanhosas do Norte até às planícies Alentejanas, incluindo diferentes tipos de ecossistemas, e possui uma grande diversidade de biótopos, o que contribui para garantir a protecção de uma maior diversidade de espécies selvagens.

Para identificar lacunas na protecção de áreas com elevada potencialidade para a existência e persistência da vida selvagem, realizou-se um estudo comparativo entre a proposta de ACVS e a localização do sistema de áreas protegidas (APs). Constatou-se que apenas 33% das ACVS estão sujeitas a medidas de protecção, pelo facto de coincidirem com a localização das APs, concluindo-se que provavelmente existem grandes extens6es de território que, embora com elevadas aptidões para a conservação, se encontram legalmente desprotegidas, constituindo áreas preferenciais para estudos futuros relacionados com a vida selvagem.

### As Geoformas Litorais e a utilização de tecnologias e *sistemas de inf orma¡;iío geográfica*

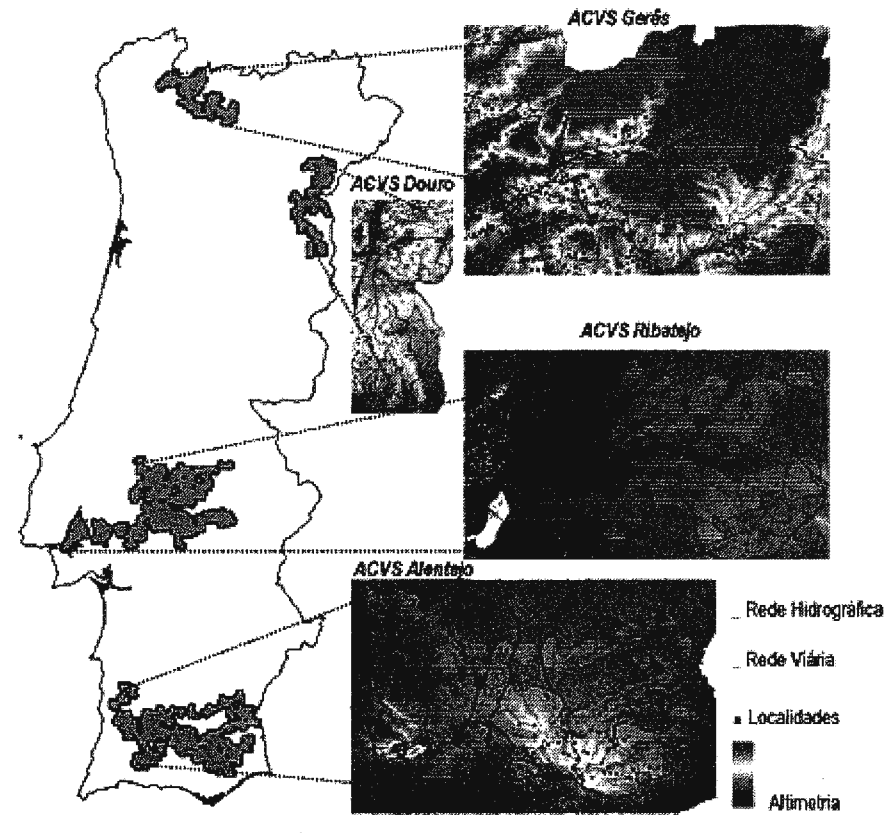

A complexidade, falta de sistematização ou ausência de

dados sobre o ambiente do litoral, concomitantemente com o aumento da pressao demográfica neste espaço, carente de respostas imediatas por parte dos responsáveis pelo seu ordenamento e gestao devido a crescentes conflitos de interesses e problemas ambientais efectivos ou latentes, apela a estruturação de metodologias capazes de dar solução a este problema.

As Tecnologias de Informação Geográfica (TIG), oferecendo cada vez mais meios de concepção, processamento e análise, podem ser os instrumentos adequados para esse efeito. Trata-se de organizar o conhecimento interdisciplinar que este espaço exige, e integrá-lo de forma racional e orientada. Para que tal seja possível, cada área disciplinar deve fornecer uma estrutura adequada de dados que possa ser facilmente compatibilizada, integrada e articulada com a informação das

Figura 4 - Áreas para a conservação da vida selvagem (ACVS).

outras. A Geomorfologia, é um dos pilares de base dessa estrutura.

A investigação que o IGP desenvolve neste âmbito pretende dar resposta a esta nece-ssidade, através da exploração da possibilidade de utilização de um conjunto de regras capazes de serem interpretadas e integradas por sistemas informáticos que possam ligar a Geomor-fologia ao Ordenamento integrado do Litoral. Mais especifica-mente, pretende-se identificar e comparar geoformas litorais de modo a estabelecer urna estrutura de tipologias que sirva de base de análise territorial.

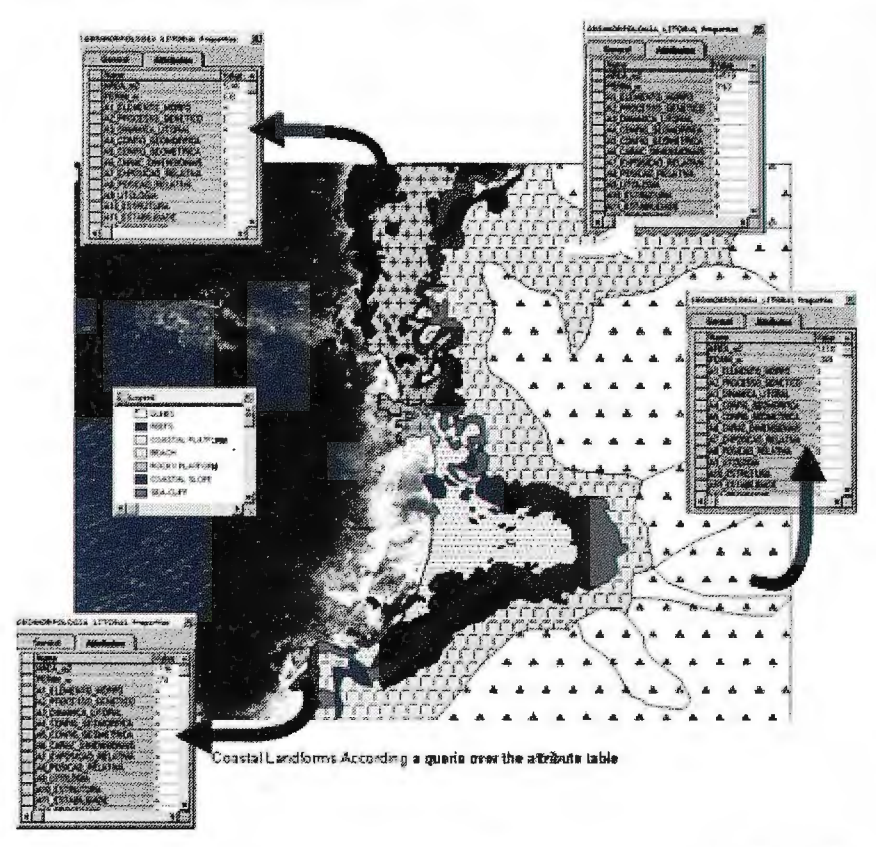

Fig. 5 - Exemplo de mapa e tipos de ligações alfanuméricas obtidas a partir de um SIG para Classificação Geomorfológica do Litoral (área do Sudoeste Alentejano)

Alguns paradigmas da investigação foram apresentados na dissertação "Análise espacial em geomorfologia litoral: Desenvolvimento de um modelo de identificação de formas e sistemas litorais", aprovada no IGP em Junho de 2005, sendo expostas e aplicadas a Geomorfologia Litoral algumas TIG disponíveis, pretendendo-se ainda obter resultados válidos e lançar bases para novas linhas de investigação neste campo. Não se trata de um trabalho que, genericamente, pretenda abordar as TIG e propor algo de novo neste campo, nem um trabalho de análise geomorfológica pura. Pretendeu-se sim que fosse um trabalho de aproximação das TIG à Geomorfologia Litoral tendo em vista objectivos específicos inovadores nesta ligação.

O futuro passa pela aquisição de topo-batimetria de alta resolução com recurso à tecnologia LIDAR, que permitirá uma análise 3D do litoral português, permitindo a análise de pormenor e a obtenção de uma classificação geomorfológica detalhada do litoral de acordo com os pressupostos definidos no referido trabalho e entretanto já aperfeiçoados. Pretende-se constituir um SIG analítico que sirva de base para avaliação da evolução costeira e, em

simultâneo produzir um novo tipo de cartografia geomofológica associada a esta área específica.

### **4. Cognic;ao espacial**

Dentro da área da cognição espacial os problemas que têm vindo a ser investigados enquadram-se no ambito das metodologias de representação e raciocínio espacial qualitativo e a sua aplicabilidade aos Sistemas de Informação Geográfica (SIG). Com efeito, as operações usualmente disponíveis nos SIG actuais são de natureza quantitativa mas constata-se que o raciocínio espacial usa-

> do pelos seres humanos é sobretudo de natureza qualitativa. As abordagens usando raciocínio espacial qualitativo têm como objectivos, por um lado, emular as capacidades de resolução de problemas espaciais dos seres humanos e, por outro, permitirem uma melhor interacção homem-máquina. Pretende-se que estas metodologias sejam capazes de fornecerem respostas e expliquem o comportamento de sistemas complexos em situações em que a informação disponível não é suficiente para uma solução puramente quantitativa ou quando uma solução quantitativa for de tal forma complexa que seja impraticável com os recursos computacionais correntes. As relações espaciais habitualmente estudadas no âmbito das metodologias de raciocínio espacial qualitativo são as relações topológicas, direcções e distâncias e o seu estudo envolve o problema da existência, a inferência de nova informação e o estudo da mudança entre relações. No problema da existência pre-

tendem-se determinar o número de relações diferentes que sao possíveis entre objectos de determinado tipo. No processo de inferência geralmente usa-se a composição de relações, isto é, sendo conhecidas a relação R1 entre dois objectos A e B e a relação R2 entre os objectos B e C pretende-se determinar qual a relação R3 entre os objectos A e C. Para estudar a mudança entre relações fruto de processos de natureza contínua usam-se os grafos de vizinhanças concep-tuais. Foi realizada uma tese de doutoramento neste domínio, que se apresenta resumidamente nos parágrafos seguintes.

### *Raciocínio espacial qualitativo em SIG: Existencia e*   $vizinhanças$  *conceptuais de relações topológicas entre linhas*

O estudo de relações espaciais no âmbito das metodologias de raciocínio espacial qualitativo envolve pelo menos três aspectos: o problema da existência, a inferência de nova informação e o estudo da transição entre relações usando para tal o conceito de vizinhança conceptual. No trabalho até agora desenvolvido estudaram-se o primeiro e o último destes problemas aplicados às relações topológicas entre linhas no plano.

O problema da existência consiste em determinar quantas relações de determinado tipo existem, que sejam mutuamente exclusivas e cobrindo por completo o domínio de aplicação. Este problema foi estudado para dois tipos diferentes de linhas, nomeadamente, linhas amplas e linhas com fronteira ampla. As linhas amplas e linhas com fronteira ampla constituem duas alternativas para modelar a incerteza que pode estar associada as linhas. Nas linhas amplas considera-se que a incerteza afecta toda a linha simultaneamente enquanto que nas linhas com fronteira ampla se considera que a incerteza afecta apenas os seus pontos inicial e final (nós). No estudo deste problema usase uma representação das relações topológicas baseada numa matriz, conhecida por matriz das 9 intersecções, em que se registam as intersecções entre os interiores, fronteiras e exteriores dos objectos em estudo. O método usado para estudar o problema da existência consiste na criação de condições baseadas nas características e propriedades dos objectos em estudo e sua transformação em padr6es matriciais impossíveis de se realizarem. De seguida determinam-se as relações topológicas candidatas a possíveis por eliminação das que contiverem os padrões impossíveis determinados no passo anterior. Para confirmação final de que as relações candidatas são possíveis cria-se, para cada uma delas, uma materialização geométrica que obedeça às restrições impostas matriz das 9 intersecções correspondente. Usando este processo determinou-se que existem 5 relações topológicas possíveis (mutuamente exclusivas e disjuntas duas a duas) para linhas amplas e 77 relações topológicas possíveis para linhas com fronteira ampla.

Diz-se que duas relações num qualquer sistema de relações espaciais qualitativas sao conceptualmente vizinhas se for possível uma transição directa entre elas fruto de um processo de mudança contínua. O objectivo do estudo das vizinhanças conceptuais para um determinado sistema de relações espaciais consiste na criação do chamado grafo de vizinhanças conceptuais onde as relações constituem os vértices do grafo sendo os lados criados, unindo duas relações, sempre que for possível uma transição directa entre elas. Estes grafos permitem-nos responder a, pelo menos, três tipos de questões: (1) Dadas duas relações determinar qual ou quais as relações intermédias bem como caminhos alternativos, caso existam; (2) Dada uma relação e um processo de mudança determinar qual a relação que lhe sucede e, eventualmente, a sequência de relações seguintes e (3) Dadas duas relações, inicial e final, determinar que processo(s) de mudança que poderá(ão) ter ocorrido entre elas.

Numa primeira fase estudaram-se as vizinhanças conceptuais para relações topológicas entre linhas simples usando duas alternativas para a criação do grafo, nomeadamente o modelo rígido e um refinamento e adaptação de um modelo desenvolvido originalmente para a construção do grafo para as relações topológicas entre linhas e regiões a que chamamos modelo das transições suaves modificado. Criaram-se também grafos de vizinhanças conceptuais para linhas complexas, linhas amplas e linhas com fronteira ampla. Os resultados do processo de criação destes grafos podem ser explorados

computacionalmente quer por consulta numa estrutura de dados adequada à representação de grafos, isto é, listas de nós unidos por lados, matrizes de conectividade, etc, ou por programação dos algoritmos analíticos também desenvolvidos.

O objectivo no futuro imediato é continuar o desenvolvimento de grafos de vizinhanças conceptuais envolvendo outros tipos de objectos e diferentes formas de modelar a incerteza bem como o desenvolvimento dos correspondentes algoritmos que permitam maior versatilidade na sua exploração computacional. Num futuro mais distante pretende-se estudar a adequação cognitiva dos grafos entretanto desenvolvidos pelos mais variados autores. Isto é, avaliar em que medida as vizinhanças conceptuais que os grafos modelam correspondem a forma como os seres humanos conceptualizam a mudança entre relações espaciais.

### **5. Inteligencia colectiva**

Se durante décadas se falou que para o desenvolvimento das sociedades era preciso explorar a inteligência colectiva, novas tecnologias de informação e comunicação pennitem agora que largos sectores da sociedade a escala global possam trabalhar em conjunto de forma inovadora. Na área da informação geográfica (IG) o sucesso de sistemas como o Google Earth sugere que é necessário investigar como tirar partido destas possibilidades para aumentar o conhecimento colectivo em áreas como as Ciencias da Terra e o Ambiente.

A questao central neste domínio é a de saber como explorar estas tecnologías para potenciar o conhecimento colectivo. Se as potencialidades das tecnologias são agora maiores e inovadoras, elas são resultado de uma evolução tecnológica, verificada nas últimas décadas, que começou, no domínio da IG, com a exploração dos sistemas de informação espacial multimédia. A exploração da informação multimédia de natureza espacial permitiu criar novas formas de representação multidimensional mais realistas e ferramentas de fácil utilização. Mais recentemente, o surgimento de uma Internet centrada no utilizador em associação com o desenvolvimento da computação móvel e das redes de sensores levou a uma mudança de paradigma na exploração da IG em que o cidadão passa agora a ser simultaneamente utilizador e produtor de IG.

O IGP tem estado envolvido em projectos relacionados com inteligencia colectiva que pretendem tirar partido da evolução tecnológica para a exploração da natureza multidimensional da informação geográfica. As actividades de investigação desenvolvidas neste domínio têm incidido na concepção de metodologias de estruturação e exploração de IG, análise espacial e visualização aplicadas à gestão ambiental, que permitam a caracterização, análise e comunicação dos fenómenos e problemas ambientais. Por outro lado, tem sido dada especial atenção a metodologias de exploração de informação geográfica, visualização de informação e colaboração que promovam a participação do público e a comunicação entre os profissionais de ambiente.

Esta abordagem tem vindo assim a ser investigada em áreas como:

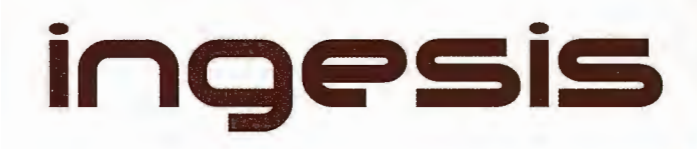

En distribución de material topográfico abarcamos desde venta y alquiler de equipos hasta un servicio postventa muy efectivo. El equipo técnico de INGESIS está formado por personal cualificado para atender cualquier consulta o duda que pueda surgirle al cliente.

Al ser usuarios de los productos ofertados estamos habituados a encontrarnos con todo tipo de situaciones, ofreciendo al cliente no solo una formación sino también nuestra experiencia.

DISTRIBUIDOR AUTORIZADO PARA ANDALUCÍA

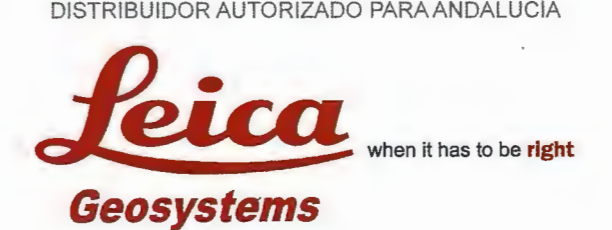

Autodesk<sup>®</sup> diseña herramientas especializadas y las acerca a sus clientes a través de sus distribuidores autorizados para ofrecerles una atención personalizada.

INGESIS como distribuidor autorizado está cerca de sus clientes para atender sus necesidades y darle el soporte necesario en el momento adecuado.

 $\overline{\phantom{a}}$ 

**1** 

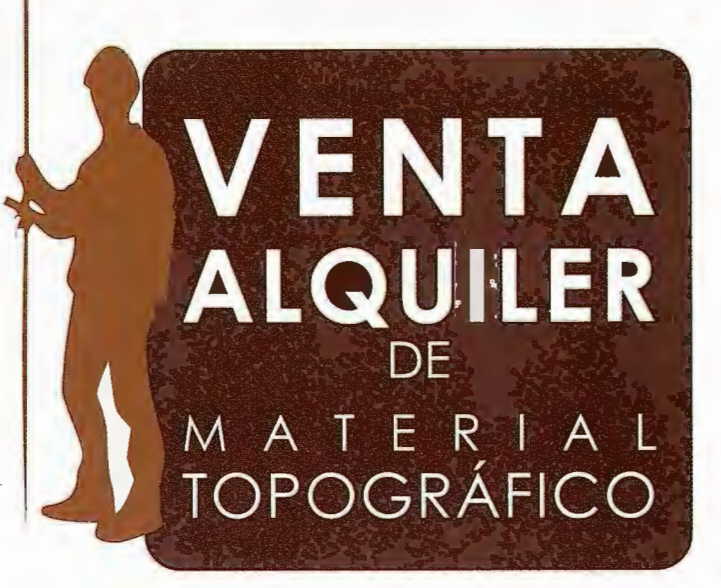

### **GPS 1200**

SMARTOVER TOTALMENTE COMPATIBLE CON LA RED ANDALUZA DE POSICIONAMIENTO

### **GPS 900**

CON PRECISIÓN CENTIMÉTRICA A UN PRECIO EXCEPCIONAL

### **CÓRDOBA**

Periodista Antonio Rodríguez Mesa\_L. 10\_14010 957 752 392 Q)

957 751 388 圖

### **MÁLAGA**

lván Paulov, 8\_bloque l\_oficina 1\_29590 Parque Tecnológico de Andalucía

- 952 020 240 Q)
- 952020 171 昌
- ingesis@ingesis.net 一
	- www.ingesis.net  $\odot$

ESTACIONES TOTALES | CONTROL DE MAQUINARIA | NIVELES Y ACCESORIOS | LASER

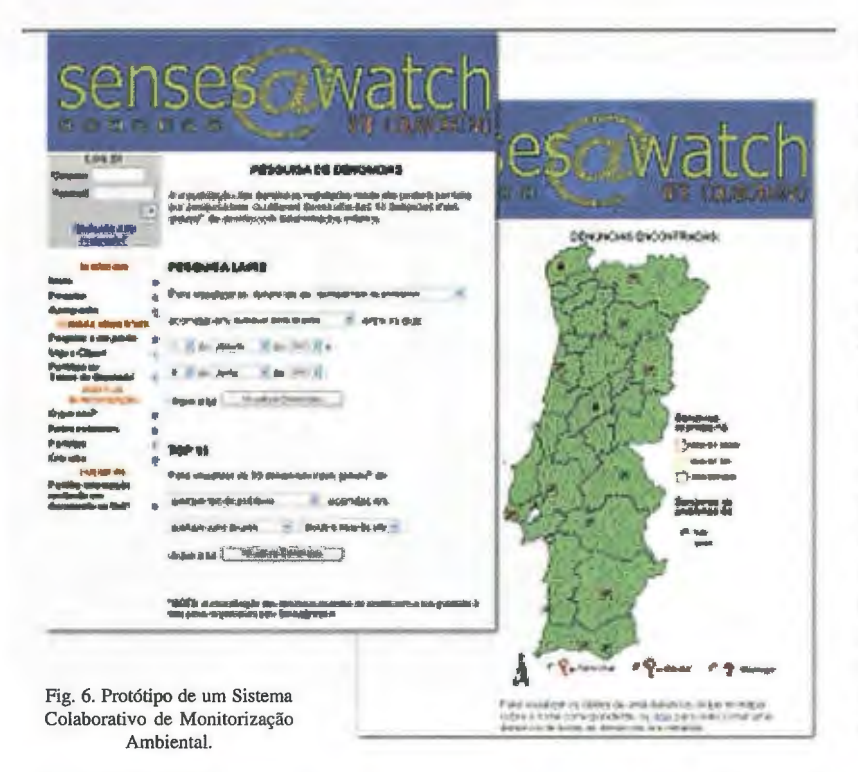

cluindo a que é obtida através dos sentidos humanos, como por exemplo o cheiro, no caso da poluição atmosférica. Envolveu assim, o desenvolvimento de metodologias para extrair informação dos dados recolhidos por cidadãos, contribuindo para o preen-chimento de algumas das lacunas espa-ciais e temporais existentes neste dornínio.

No sentido de promover a partici-pação dos cidadãos na monito-rização do ambiente, foi desenvolvido no âmbito deste projecto, um protó-tipo de um sistema colaborativo de monitorização ambiental para apoiar esforços voluntários de cidadaos na recolha de dados ambientais. O protótipo inclui ferramentas de apoio ao envio de dados pelos cidadaos, como é o caso do apoio à anotação de textos e imagens, no sentido de facilitar a identificação dos problemas ambientais que fazem parte das denúncias enviadas.

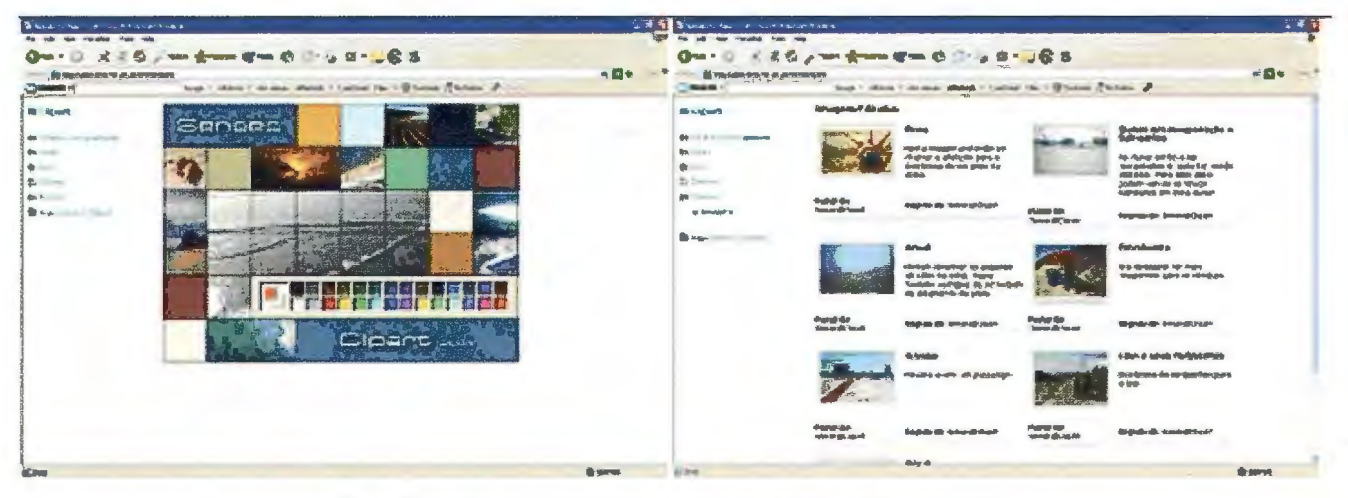

Fig. 7. Clipart - Aplicação de apoio à comunicação sensorial de problemas ambientais.

· A exploração de tecnologias de informação e comunicação para promoção da participação púbica na monitorização ambiental e no enriquecimento dos processos de avaliação ambiental;

• Utilizac;ao de ferramentas colaborativas que explorem a informação multimedia espacial para melhorar os processos de aprendizagem em educação ambiental;

• Exploração dos desenvolvimentos associados à Web

2.0 no contexto das infra-estruturas de informação geográfica.

Apresenta-se seguidamente a descrição de alguns projectos e iniciativas neste domínio.

### Senses@watch - Monitorização Colaborativa de Sistemas Ambientais: Ferramentas e modelação para obter e *analisar informar;ií.o ambiental*

O projecto Senses@watch, financiado pela FCT, pretendeu promover a utilização dos dados recolhidos por cidadãos através dos seus sentidos. Este projecto de investigação centrou-se na definição e avaliação de metodologias para promover o uso de informação sobre o estado do ambiente, resultante de esforços voluntários de cidadãos, in-

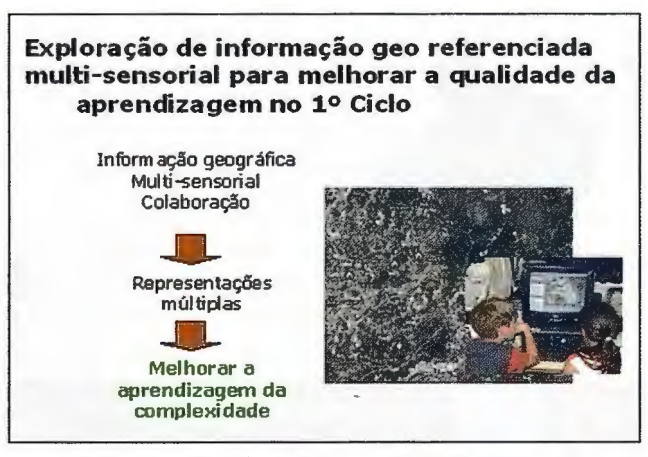

Fig. 8. Workshops 1° ciclo - sessões para exploração de informação georeferenciada multi-sensorial.

### *SchoolSenses@Internet* - *ICT Interfaces and Multisensory Communication* - *Design and Evaluation in Educational Contexts*

Este projecto, financiado pela FCT, propõe a utilização das tecnologias de informação e comunicação (TIC) para melhorar a qualidade da aprendizagem no 1º ciclo. A promoção dessa apren-dizagem beneficia de abordagens

74

interdisciplinares concebidas para desenvolver competências funda-mentais como a cooperação e a colabo-ração. Um dos objectivos específicos deste projecto é a criação de urna dina-mica na comunidade escolar associada ao ensino básico que terá como resultado a criação de aplicações de webma-pping multi-sensoriais de contextos locais e globais. Os trabalhos de inves-tigação no IGP neste domínio, têm-se centrado na concepção de interfaces e ferramentas para apoiar a criação de informação geográfica multi-sensorial, fortalecendo os estilos de aprendi-agem individuais. Neste âmbito têm vindo a ser elaboradas propostas de interface para ferramentas colaborativas baseadas numa metodologia de design participativo. Para implementar essa abordagem têm sido realizados workshops com crianças e professores para analisar a forma como as crianças interagem com interfaces georeferenciadas recentes e como estas podem ser usadas para comunicar experiencias multi-sensoriais. Paralelamente, tem vindo a ser avaliada a exploração do GE em contextos educativos, analisando os tipos de interface e funcionalidades de diferentes aplicações, com o objectivo de criar urna biblioteca de casos sobre este tópico.

Utilização de SIG em Avaliação de Impacte Ambiental e Avaliação Ambiental Estratégica

Esta actividade desenvolvida em colaboração com a Universidade de Strathclyde em Glasgow, pretende analisar de que forma é que os SIG têm vindo a ser explorados na Avaliação de Impactes Ambientais, e mais recentemente na Avaliação Ambiental Estratégica, avaliando a eficácia da sua utilização e reflectindo sobre o papel que os SIG e tecnologías associadas podem desempenhar neste dornínio.

Esta iniciativa de investigação pretende actualizar o estudo realizado em 1995 - 1996 no Centro Nacional de Informação Geográfica, e expandi-lo tendo em conta a evolução tecnológica e o papel que pode agora ser desempenhado pelos cidadãos e pela criação de comunidades neste contexto.

Está a ser realizada uma análise detalhada das experiências existentes nesta área quer por revisao da literatura disponível quer pela análise de casos de estudos seleccionados para o efeito, com o objectivo de dinamizar uma discussao científica sobre esta temática, entre os profissionais da Avaliação de Impactes Ambientais.

### *SDI2.0*

Esta linha de investigação está a ser desenvolvida em colaboração com o Departamento de Planeamento Urbano do Massachusetts Institute of Technology (MIT), e com o Departamento de Engenharia do Território da Universidade de Cagliari pretendendo identificar as vantagens e desvantagens de um novo modelo para as infra-estruturas de informação geográfica, baseado na Web 2.0, bem como avaliar o seu impacte na comunidade ambiental. A transformação do cidadão em utilizador-produtor de IG leva a que se investigue qual o papel que a abordagem bottomup tomada possível pela Web 2.0 pode ter no contexto das infra-estruturas de informação geográfica.

### **6. Infra-estruturas de Dados Espaciais**

A investigação neste domínio poderá revestir-se de especial relevância para a actuação do Instituto relativamente ao desenvolvimento do Sistema Nacional de Informação Geográfica (SNIG), tendo em conta as actuais orientações e obrigações resultantes da entrada em vigor da directiva INSPIRE.

O SNIG, a infra-estrutura nacional de dados espaciais, foi criado em Portugal em 1995, pelo Centro Nacional de Informação Geográfica, tendo sido considerada uma iniciativa pioneira a nível europeu e mundial. Encontra-se presentemente em fase de re-estruturação de acordo com as orientações INSPIRE, tal como referido noutro artigo nesta revista. O IGP tern acompanhado a iniciativa INSPI-RE desde o seu início, sendo actualmente ponto focal para a implementação da directiva em Portugal (http:// snig.igeo. pt/inspire/).

Numerosas áreas de conhecimento podem contribuir para a investigação neste domínio englobando temáticas como as da harmonização de dados, da interoperabilidade de dados e serviços, da visualização de dados espaciais e dos modelos de partilha de informação.

O IGP está envolvido em alguns projectos europeus no dornínio das infra-estruturas de dados espaciais, especialmente associados à interoperabilidade de dados e serviços, nomeadamente:

EFICP - European Forest Information and Communication Platform (Contrato de I&D da Comissao Europeia, 2006 - 2007) que pretende conduzir ao desenvolvimento de uma Plataforma Europeia de Informação e Comunicação sobre Florestas a ser usada pela comunidade florestal a nível Europeu e internacional, possibilitando ao utilizador a pesquisa, acesso, análise, visualização e download de uma vasta gama de informação sobre a temática florestal.

HUMBOLDT - Development of a Framework for Data Harmonisation and

Service Integration (financiado pela Comissão Europeia, 2006 - 2010), cu jo objectivo principal é o desenvolvimento de uma arquitectura para a harmonização de dados e integração de serviços nos termos da directiva INSPIRE. O HUMBOLDT pretende assim contribuir para a implementação de uma Infra-estrutura de Dados Espaciais Europeia que integre a grande diversidade de dados disponíveis num elevado número de organizações Europeias contribuindo para capacitar as organizações a documentar, publicar e harmonizar os seus dados espaciais e a apoiar os utilizadores a aceder a esta informação. As ferramentas de software e processos criados no HUM-BOLDT também ajudarao a demonstrar a possi-bilidade e vantagens de urna Infra-estrutura de Dados Espaciais na Europa tal como prevista na directiva INSPIRE. O objectivo pretendido de facilitar o acesso a dados espaciais e a gestão de metadados servirá de suporte as políticas Europeias e dos Estados-membros através do cumprimento das necessidades da iniciativa GMES (Global Monitoring for Environment and Security).

O IGP participa ainda no projecto GIS4EU recentemente aprovado, com financiamento da Comissao Europeia, que tem como objectivo disponibilizar dados cartográficos de base (divisão administrativa, hidrografia, rede de transportes e altimetria) para a Europa e assegurar a sua interoperabilidade e acessibilidade a escalas diferentes, em diferentes línguas e através das fronteiras, de acordo comas normas existentes e os requisitos da directiva INS-PIRE.
#### Publicações

#### **Detec\'.aO remota e processamento digital de imagens de satélite**

Armas, R., and M. Caetano, 2005. Scale effect on burned area assessment using earth observation data, in New Strategies for European Remote Sensing (M. Oluic, editor), Millpress, Rotterdam, pp. 61-67.

Caetano, M., and M. Painho (editores), 2006. Proceedings of the 7th International Symposium on Spatial Accuracy Assessment in Natural Resources and Environmental Sciences, 5 - 7 July 2006, Instituto Geográfico Português, Lisboa, 908 p.

Caetano, M., F. Mata e S. Freire, 2006. Accuracy assessment of the Portuguese CORINE Land Cover map, in Global Developments in Environmental Earth Observation from Space (A. Marçal, editor), Millpress, Rotterdam, pp. 459-467.

Carrão, H., P. Gonçalves e M. Caetano, 2007. Contribution of multispectral and multitemporal information from MODIS images to land cover classification, Remote Sensing of Environment, em publicação, disponível online 29 Agosto 2007.

Carrão, H., P. Gonçalves e M. Caetano, 2007. Use of intra-annual satellite imagery time-series for land cover characterization purpose, in New Developments and Challenges in Remote Sensing (Z. Bochenek, editor), Millpress, Rotterdam, pp. 355-365.

Carrao, H., M. Caetano e P. Coelho, 2007. Sample Design and Analysis for Thematic Map Accuracy Assessment: An Approach Based on Domain Estimation for the Validation of Land Cover Products, Proceedings of the 32nd International Symposium on Remote Sensing of Environment, 25-29 Junho 2007, San José, Costa Rica, CD-ROM não paginado.

Carrão, H., P. Sarmento, A. Araújo e M. Caetano, 2007. Separability analysis of land cover classes at regional scale: a comparative stucly of MERIS and MODIS data, Proceedings of the Envisat Symposium, 23-27 April 2007, Montreaux, Switzerland, CD-ROM não paginado.

Nunes, A., V. Nunes e M. Caetano, 2007. Utilização de imagens de satélite para produção de mapas multi-escala de cortes e novas plantações florestais, in Cartografía e Geodesia 2007 (J. Casaca e J. Matos, editores), LIDEL, Lisboa, pp. 197-206.

Plantier, T. e M. Caetano, 2007. Mapas do coberto florestal: abordagem combinada pixel/objecto, in Cartografía e Geodesia 2007 (J. Casaca e J. Matos, editores), LIDEL, Lisboa, pp. 157-166.

Silva, l., C. Lavalle, L. Demicheli, M. Kasanko, N. McCormick, J. Barredo, M. Turchini, M. Saraiva, F.N. da Silva, Silva, I. Ramos, F.Monteiro, e M. Caetano, 2002. Towards an urban atlas: Assessment of spatial data on 25 European cities and urban areas, Environmental issue report No 30, EEA (European EnvironmentAgency), Copenhagen, 131 p.

#### **Modela\'.ªº geográfica**

Araújo, M.B. e A.L. Gomes, 2001. Áreas de Wilderness para a Conservação da Vida Selvagem em Portugal, Actas do 2º Congresso Nacional de Conservação da Natureza, 2-5 de Outubro 2001, ICN, Lisboa.

Gomes, A.L., 2007. Selecção de áreas para a conservação da vida selvagem com base na modelação geográfica das perturbações ambientais, Forum geográfico, 2, em publicação.

Gomes, A.L., 2007. Áreas para a Conservação da Vida Selvagem, Actas do 13º Congresso da APDR; 1º Congresso de Gestão e Conservação da Natureza, 5-7 Julho 2007, Universidade dos Açores, Angra do Heroísmo.

Gomes, A.L., 2006. Áreas de Wilderness para a Conservação da Vida Selvagem em Portugal, Dissertação para Acesso à Categoria de Investigadora Auxiliar, IGP, Lisboa.

Gomes, AL., N. Neves, N. e M.B. Araújo, 2004. Áreas de wilderness para a conservação da vida selvagem em Portugal Continental, Actas do ESIG2004, 2-4 Junho 2004, TagusPark, Oeiras.

Gomes, A.L., M.B. Araújo e N. Neves, 2002. Definição Espacial de Áreas de Wilderness para a Conservação da Vida Selvagem em Portugal, Actas do ESIG2002, 13- 15 Novembro 2002, TagusPark, Oeiras.

Silva, A., 2007. Coastal Geomorphic Bounda-ries?... Proceedings of Training Course in Geospatial Te-chnologies - ECO-Imagine, 23-28 Julho 2007, Aberdeen, Escócia.

Silva, A., 2007. Coastal Geomorphology: GI, GIS and integration in CZM, Proceedings of the Conference on Future Perspectives of GI, ECO-Imagine, 21-23 Novembro 2007, Genova, Itália.

Silva, A., 2007. Geomorfologia e Ordenamento do Litoral, Colecção OmniCiência, Vol.10, Apenas Livros, Lisboa, 64p.

Silva, A, 2007. Sistema de Análise Espacial em Geomorfologia Litoral, Actas do J3ºCongresso daAPDR, 4-7 Julho 2007, Angra do Heroísmo.

Silva, A., 2007. Knowing coastal landforms... to know the coastal zone... to define its boundaries..., Proceedings of the Conference on Geospatial Technologies ECO-Imagine, 23-28 Julho 2007, Aberdeen, Escócia.

Silva, A., 2006. Coastal Geomorphology and GI: The beginning to build

knowledge about the coast?, Proceedings of the Conference on Building Coastal Knowledge and G1, ECO-1magine, 13-17 Junho 2006, Cork, Irlanda. Silva, A., 2006. Projecto SAGLIT II - Identificação e monitorização de Geoformas litorais no Litoral Portugues. Relatório Técnico, IGP.

Silva, A., 2005, Análise Espacial em Geomorfologia Litoral: Desenvolvimento de um modelo de identificação de formas e sistemas litorais, Dissertação para Acesso a Categoria de Investigador Auxiliar, IGP, Lisboa, 607p.

Silva, A., 2004. Coastal Landforms Classification with GIS Tools: Sketch of a Methodology, Proceedings of the the conference on "GI and GIS for ICM"-ECO-Imagine, 13- 15 Maio 2004, Sevilha, Espanha.

#### Cognição espacial

Reis, R., M. Egenhofer e J. Matos, 2006. Topological Relations Using Two Models of Uncertainty for Lines, in Proceedings of the 7th International Symposium on Spatial Accuracy Assessment in Natural Resources and Enviren-mental Sciences (M. Caetano e M. Painho, editores), IGP, Lisboa, pp. 286-295.

Reis, R., 2006. Topological Relations Between Lines in GIS: Existence and Conceptual Neighborhoods. Dissertação de doutoramento em Engenharia do Território, Instituto Superior Técnico, Lisboa.

Reis, R.; M. Egenhofer e J. Matos, 2005. Grafos de Vizinhanças Conceptuais para Relações Topológicas entre Linhas em R2, in Cartografia e Geodesia 2005 -Actas da IV Conferencia Nacional de Cartografia e Geodesia (J. Casaca e J. Matos, editores), Lidel, Lisboa, pp. 219-232.

Reis, R., 2003. Building Conceptual Graphs of Topological Relations Between Lines. Proceedings of the Geographical Domain and Geographical Information Systems: Modelling for Wayfinding Services, 26 de Abril a 1 de Maio de 2003, Bad Herrenalb, Alemanha.

Reis, R., 2003. Integrated Qualitative Spatial Reasoning with Lines. Proceedings of the COSIT'03, Conference on Spatial Information Theory -PhD Colloquium, 28 de Setembro, Karthause, Ittingen, Suiça.

#### **Inteligencia colectiva**

Fonseca, A. E C. Gouveia, 2005. Spatial Multimedia for Environmental Planning and Management, in GIS for Sustainable Development, (M. Campagna, editor), CRC, Taylor and Francis, 2005, pp 143 - 165.

Fonseca, A, e C. Gouveia, 2005. IT based tools for engaging society in policy making - a road show, Proceedings of the ESEE 2005 - 6th International Conference of the European Society for Ecological Economics, 14-17 Junho 2005, Fundação Calouste Gulbenkian, Lisboa,

Fonseca, A., C. Gouveia, e R. Nicolau, 2004. Exploração de Informação Geográfica no planeamento e gestao ambiental, Resíduos Sólidos, Ambiente e Qualidade, pp 94-97.

Fonseca, A., e E. Joao, 2002. The role of Information and Communication Technologies (ICT) in enabling SEA in practice, IAIA'02 Conference Proceedings - Assessing the Impact of Impact Assessment, 15 - 21 Junho, The Hague.

Gouveia, C., A. Fonseca, B. Condessa e A. Câmara, 2007. Citizens as Mobile Nodes of Environmental Collaborative Monitoring Networks, in Dynamic & Mobile GIS: Investigating Change in Space and Time (J. Drummond, R.Billen, D. Forrest, e E. João, editores), Taylor & Francis, pp 237 - 261.

Gouveia, C., A. Fonseca, J. Ferreira e M. Campagna, 2007. Is there an SDI 2.0.model? Proceedings of the 13th EC GI & GIS Workshop. INSPIRE Time: ESDI for the Environment, Joint Research Center - Institute for Environment and Sustainability, Porto, 4 - 6 de Julho 2007, pp 15 - 17.

Gouveia, C., A. Fonseca, F. Ferreira, e A. Câmara, 2004. Promoting the use of environmental data collected by concerned citizens through infonnation and communication technologies, Journal of Environmental Management, Volume 71, Issue 2, pp 135-154.

João, E. E A. Fonseca, 1996. The role of GIS in improving environmental assessment effectiveness: theory vs. practice. Impact Assessment, 14 (4): 371-387.

Marcelino, M. J., C. Azevedo Gomes, M.J. Silva, C. Gouveia, A. Fonseca, B. Pestana e C. Brigas, C., 2007. SchoolSenses@Internet. Children as multisensory geographic information creators, in Computers and Education: e-learning. From theory to practice (B. Fernández-Manjón et al., editores), pp 57-66 (em publicação).

#### **Infra-estruturas de dados espaciais**

Fonseca, A., 2006. INSPIRE - Infrastructure for Spatial Information in Europe, Forum Geográfico, 1, pp 70 - 73.

Tilsner, D., R.P. Juliao, C. Figueiredo, H. Silva, N. Leite, e A. Fonseca, 2006. European Forest Information and Communication Platform (EFICP). O sistema de informação e comunicação Europeu na Internet para as florestas, Actas do ESIG 06, 15 -17 Novembro 2006, Tagus Park, Oeiras.

Gouveia, C., A. Fonseca, J. Ferreira, Je M. Campagna, M., 2007. Is there a SDI 2.0.model? Proceedings of the l 3th EC GI & GIS Workshop. INSPIRE Time: ESDI for the Environment, Joint Research Center - Institute for Environment and Sustainability, 4-6 Julho 2007, Porto, pp 15 - 17.

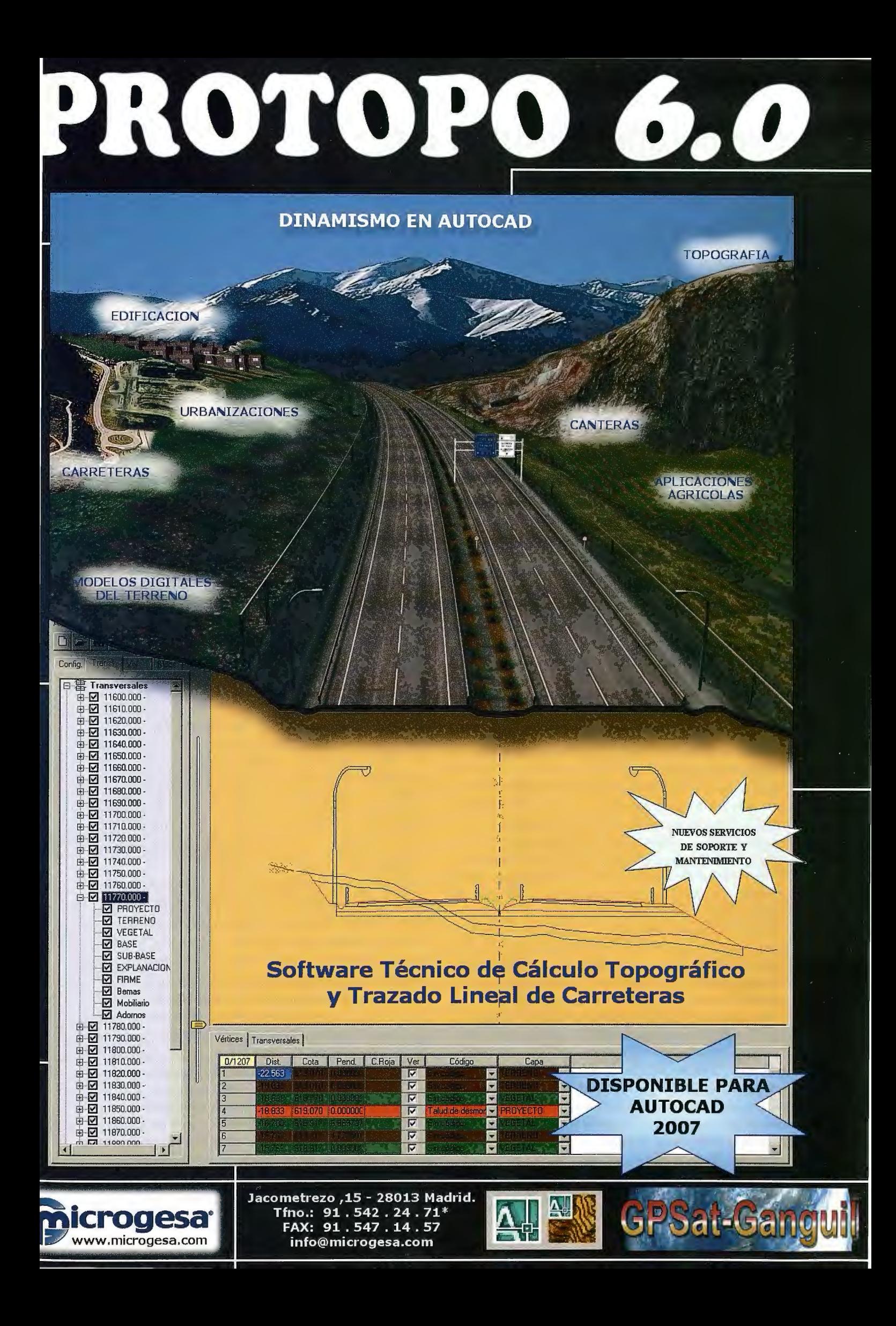

## **Cartografia temática de**  ocupa~ao/uso **do solo do Instituto Geográfico Português**

Mário Caetano, Maria Pereira, Hugo Carrao, António Araújo, António Nunes e Vasco Nunes Instituto Geográfico Português

#### **Resumo**

Neste artigo apresentam-se as iniciativas do Instituto Geográfico Português (IGP) relacionadas com produção de cartografia temática de ocupação/uso do solo. Assim, descreve-se a Carta de Ocupac;ao do Solo de 1990 (COS90) e de 2005 (COS2005) e o programa CORINE Land Cover (CLC). Neste artigo apresentase também o projecto COSMIC que tem como objectivo o desenvolvimento de metodologías automáticas e expeditas para produção futura de cartografia temática de ocupação/uso do solo com base em imagens de satélite, para os anos entre as actualizações da COS e da carta CLC.

#### 1. Introdução

A informação sobre a ocupação do solo, i.e. sobre a composição e características dos elementos da superfície terrestre, constitui um tipo de informação crucial no que se refere ao Ambiente. A importância deste tipo de informação ocorre em vários planos (científico, gestão de recursos e definição de políticas) e cobre várias actividades humanas, traduzindo-se igualmente no facto da ocupação do solo ser um factor determinante do uso do solo e consequentemente do seu valor (Cihlar, 2000). A produção de informação sobre a ocupação/uso do solo tem-se tornado cada vez mais relevante, a medida que crescem as exigencias e necessidades em termos de gestao e planeamento ambiental.

As principais fontes cartográficas de ocupação/uso do solo actualmente disponíveis para Portugal Continental são (1) a Carta de Ocupação do Solo de 1990 (COS90), (2) a carta CORINE Land Cover (CLC) para 1985/86/87 (CLC90) e (3) a carta CLC para 2000 (CLC2000) (Fig. 1). Todas estas cartas estão em formato vectorial e dividem o espaço em unidades de paisagem (polígonos) que partilham os conceitos de uso e ocupação do solo, não contemplando quaisquer elementos lineares ou pontuais. A COS90 foi produzida pelo Centro Nacional de Informação Geográfica (CNIG), actualmente integrado no Instituto Geográfico Português (IGP), em conjunto com a Associação das Empresas Produtoras de Pasta de Celulose (ACEL), actual Associação da Indústria Papeleira (CELPA). A carta CLC insere-se num contexto mais vasto, quer a nível de cobertura geográfica, quer a nível programático. Concretamente, trata-se de uma iniciativa de âmbito europeu, incluída no programa CORINE (CO-oRdination of INformation on the Environment), em que urna das principais componentes é a informação cartográfica de ocupação/uso do solo (Heymann et al., 1994). As cartas CLC que existem actualmente para Portugal Continental são a CLC90 e a CLC2000, produzidas combase em irnagens de satélite de 1985/86/87 e 2000, respectivamente (Painho e Caetano, 2006).

#### **o**

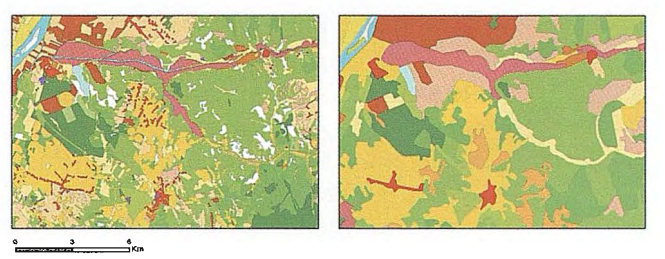

Fig. 1 Carta de ocupação de solo de 1990 (COS90) (à esquerda) e Carta CORINE Land Cover 1990 (CLC90) (à direita) para a mesma área de Portugal Continental, que mostra as consequências da utilização de diferentes unidades mínimas cartográficas (UMC) (l ha na COS90 e 25 ha no CLC90) na representação do espaço.

O Instituto Geográfico Portugués (IGP), enquanto autoridade nacional de cartografía, tem por missao, nomeadamente, assegurar a execução da política nacional de informação geográfica de base. Neste contexto possui, entre outras atribuições, a de promover, em coordenação com várias entidades, a cobertura cartográfica do território nacional. O IGP preside também ao Conselho Coordenador de Cartografía, ao qual compete nomeadamente promover a cobertura de todo o território com cartografía oficial nos tipos e escalas necessários à satisfação dos interesses nacionais. No ambito específico da cartografía de ocupação/uso do solo, o IGP é ainda o National Reference Centre on Land Use and Spatial Information da Rede Europeia de Observação e Informação do Ambiente (European Environment Information and Observation Network - EIONET), da Agencia Europeia do Ambiente (European Environment Agency - EEA).

É neste enquadramento que se inserem as recentes iniciativas do IGP para produção de cartografia temática de ocupação/uso do solo para Portugal Continental:

- Carta de Ocupação do Solo (COS) 2005;
- CORINELandCover(CLC)2006.

A COS2005 contempla quer a ocupação quer o uso do solo e cobre o território de Portugal Continental (Caetano et al., 2007a). Esta carta será produzida em formato vectorial com urna Unidade Mínima Cartográfica (UMC) de 1 ha. Com esta futura edição da COS pretende-se produzir uma carta com características técnicas o mais próximas possível das da COS90, mas assegurando simultaneamente não só melhoramentos técnicos considerados imprescindíveis (por exemplo no que respeita à utilização de imagens de satélite de diferentes datas para auxílio à identificação/ distinção de certas classes), como também a comparabilidade e a integração, nomeadamente em termos de nomenclatura, com outros programas e projectos relevantes

de ambito nacional e internacional. A nomenclatura da COS2005 possui cinco níveis hierárquicos, sendo semelhante à nomenclatura do CLC2006 até ao terceiro nível e perfazendo um total de 192 classes no nível mais detalhado. Para a produção da COS2005 o IGP abriu um concurso público, presentemente a decorrer, tendo deixado em aberto o ano de aquisição das imagens aéreas digitais, ou seja o ano de referencia da carta, que será 2004/2005/ 2006 (coberturajá existente) ou 2007 (imagens em fase de ortorrectificação). Neste artigo optou-se pela designação COS2005 porque este é o ano intermédio da cobertura de orto-imagens já existente.

O CLC2006 refere-se à produção de cartografia de ocupação/uso do solo para o território de Portugal Continental, combase em imagens de satélite do ano 2006, e surge na sequência das iniciativas anteriores no âmbito do programa CORINE Land Cover. O seu objectivo é o de actualizar a carta CLC2000, identificando as alterações ocorridas entre 2000 e 2006. A carta a produzir terá formato vectorial, uma escala de 1:100000 e uma UMC de 25 ha. Note-se que a UMC para identificação das áreas de alteração é de 5 ha. Em termos de nomenclatura o CLC2006 terá apenas três níveis hierárquicos, que representam a variedade da paisagem em 44 classes (Bossard et al., 2000). Prevê-se que a carta CLC2006 esteja terminada no final de 2008.

Paralelamente, o IGP lançou o projecto COSMIC, cujo objectivo consiste no desenvolvimento de metodologías automáticas para produção de cartografía multi-escala de ocupação/uso do solo, com base em imagens de satélite. O factor multi-escala está relacionado com o facto de as metodologías a desenvolver se destinarem a dois tipos de cartas com especificações técnicas muito distintas: (1) carta em fonnato raster, com píxeis de 300 a 1000 me nomenclatura pouco detalhada; (2) carta em formato raster, com píxeis aproximadamente de 50 m e com uma nomenclatura mais detalhada. O projecto COSMIC iniciou-se em Janeiro de 2006 e tem uma duração prevista de três anos.

Em termos de produção todos os projectos acima referidos são da responsabilidade do IGP, sendo que no caso específico da COS a execução propriamente dita estará a cargo de uma ou mais empresas privadas. Já o financiamento dos diferentes projectos provém de fontes distintas: Programa de Investimentos e Despesas de Desenvolvimento da Administração Central (PIDDAC) do IGP, no caso da COS e do COSMIC; Comissao Europeia (CE), Agencia Portuguesa do Ambiente (APA) e IGP, no caso do CLC2006.

Os principais vectores da actual estratégia do IGP em matéria de cartografia temática de ocupação/uso do solo de cobertura nacional (Portugal Continental) podem assim ser enunciados da seguinte forma:

• Produc,;ao de cartas (CLC2006 e COS2005) com diferentes especificações técnicas, de modo a dar resposta a diferentes tipos de utilizadores (com diferentes necessidades e objectivos):

• A COS2005 pretende ir ao encontro das necessidades das entidades públicas nacionais no que concerne a informação de ocupação/uso do solo georreferenciada. Neste sentido possui mais detalhe temático, urna escala maior e urna menor UMC.

• O CLC2006 para Portugal Continental insere-se num programa pan-Europeu de produção cartográfica de ocupação/uso do solo, possuindo por isso não só uma nomenclatura bastante mais genérica (menos detalhe temático), como também urna escala menor e uma maior UMC do que a COS2005.

• Complementaridade entre produção cartográfica e investigação operacional. Esta última é concretizada através do projecto COSMIC, com o qual se pretende explorar e estabelecer metodologias de produção que permitam obter cartas de ocupação/uso do solo de cobertura nacional (Portugal Continental), de forma mais expedita e por conseguinte com menor detalhe mas maior frequência temporal. Assim, prevê-se que a carta com base em imagens de satélite de menor resolução espacial (i.e., aproximadamente 300m) venha a ser produzida anualmente. No caso da cartografía com píxeis aproximadamente de 50m a frequência de produção ainda se encontra em definição.

No que respeita ao envolvimento dos vários agentes implicados no ciclo da produção cartográfica o IGP tem procurado implementar as modernas boas práticas em termos de procedimentos de participação pública, naquilo que lhe é aplicável. Esta postura possui várias vantagens: (1) os utilizadores sao envolvidos no processo desde muito cedo, podendo assim contribuir para a definição das especificações técnicas da carta a produzir, em particular da nomenclatura; (2) algumas entidades são detentoras de dados que podem constituir informação auxiliar importante para o processo de produção e o seu envolvimento facilita a disponibilização desses dados; (3) recolha de apoio técnico e científico por parte do IGP para os projectos em questão; (4) maior coerência da informação a produzir com outra informação de ocupação/uso do solo já existente. As principais iniciativas recentes do IGP em termos de participação pública, no âmbito da produção de cartografia de ocupação/uso do solo, são as seguintes:

- •COS2005:
	- Submissao a discussao pública da versao preliminar do Manual da COS através do website do Grupo de Detecção Remota (GDR) do IGP (Caetano et al., 2006a);
	- Criac,;ao de um Comité de Acompanhamento para participação na definição das especificações técnicas da cartografia a produzir.

• Comité de Acompanhamento para Cartografia Temática de Ocupação do Solo (CACTOS). A criação deste comité teve como ponto de partida a coordenação do CLC2006 mas o sen ambito é bastante mais alargado. De facto, o CACTOS acompanha (e acompanhará) também todos os outros projectos de cartografia de ocupa9ao/uso do solo coordenados pelo IGP (incluindo a COS2005) e é além disso composto pelas principais entidades que de alguma formaesfüo relacionadas com este tipo de cartografia, incluindo aquelas às quais interessarão os produtos finais dos vários projectos. Simultaneamente, pretendeu-se que o CACTOS reunisse numa mesma estrutura todos os comités formados em projectos anteriores ao CLC2006.

Nas secções seguintes descrevem-se as iniciativas recentes do IGP relacionadas com cartografia de ocupação/ uso do solo de ambito nacional, bem como o projecto COSMIC. Apresenta-se igualmente uma descrição da COS90.

2. Carta de ocupação do solo de 1990 (COS90) O projecto da COS90 consistiu na obtenção de informação gráfica e numérica sobre a ocupação/uso do solo no território de Portugal Continental, com vista à produção de urna carta vectorial com urna escala nominal de 1 :25 000 e uma UMC de 1 ha. A informação sobre a ocupação/uso do solo foi adquirida através da interpretação visual de fotografia aérea em filme de infravermelho colorido, obtida no verão de 1990, seguida da delimitação de parcelas sobre acetatos transparentes que foram posteriormente digitalizados. A cada parcela corresponde uma área de terreno igual ou superior à UMC e de largura média igual ou superior a 40 m, constituindo uma unidade homogénea do ponto de vista da utilização e ocupação do solo (Instituto Florestal, 1994).

No projecto COS90 desenvolveu-se um sistema de classificação a posteriori e não hierárquico que descreve as seguintes ocupações/usos do solo: Agrícola; Florestal; Incultos; Improdutivos; Social; Águas. Estas ocupações/ usos são categorizadas numa legenda através de uma codificação por três dígitos, em que os dois primeiros dígitos são obrigatoriamente letras e o terceiro é numérico ou "x". Estes três dígitos identificam a utilização, ocupação e níveis de ocupação do solo ou objectivos de produção. A legenda estabelece assim uma grande variedade de combinações entre os vários tipos de ocupação/uso, totalizando mais de oitocentos tipos de ocorrências diferentes.

A carta resultante é constituída por 638 folhas da série cartográfica 1 :25 000 do Exército, utilizando o sistema de referência correspondente (Hayford-Gauss Militar). Na Tabela 1 encontram-se resumidas as especificações técnicas da COS90.

#### Tabela 1 - Especificações técnicas da COS90

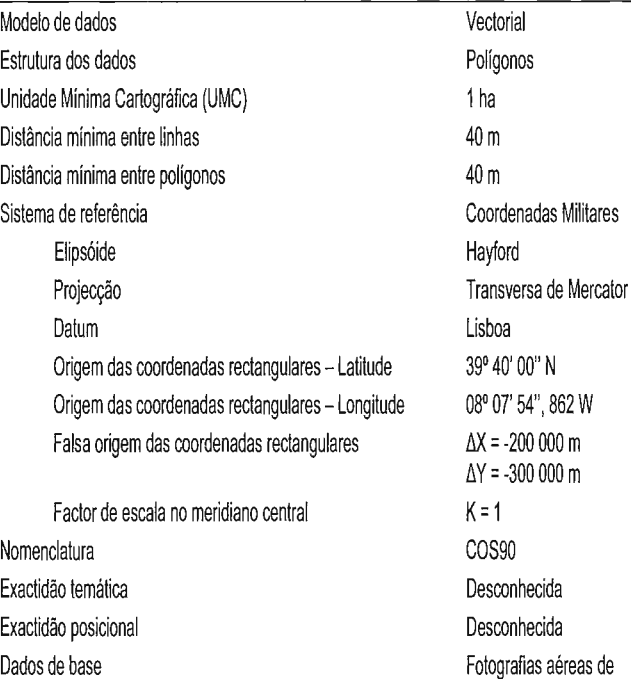

falsa-cor de 1990

Alguns problemas da COS90 estao relacionados com deficiências nas fotografias aéreas utilizadas, que impediram a obtenção de informação em diversas áreas do território continental de Portugal. Efectivamente, a carta não cobre a totalidade desse território, faltando 50 folhas, o que perfaz 8% da área total. No entanto, posteriormente, com o lancamento de uma nova cobertura de fotografia aérea de ambito nacional, relativa ao ano de 1995, foi efectuada uma acção de produção cartográfica com o objectivo de se completarem algumas das lacunas referidas. Está também em curso a avaliação da qualidade temática da COS90.

A COS90 original e a sua nova versao que incluí as folhas feitas com base em ortofotos de 1995 são disponibilizadas gratuitamente no site do IGP (www.igeo.pt).

#### 3. Carta de Ocupação do Solo para 2005 **(COS2005)**

A COS2005 será produzida através da interpretação visual, seguida de digitalização em ecrã, de orto-imagens aéreas digitais. Estas imagens têm uma resolução espacial de 0,5 m no terreno, nas 3 bandas espectrais do visível e na banda do infravermelho próximo (Fig. 2). Do projecto COS2005 resultará um produto vectorial de polígonos de ocupação/uso do solo, com uma UMC de 1 ha e distância mínima entre linhas de 20 m.

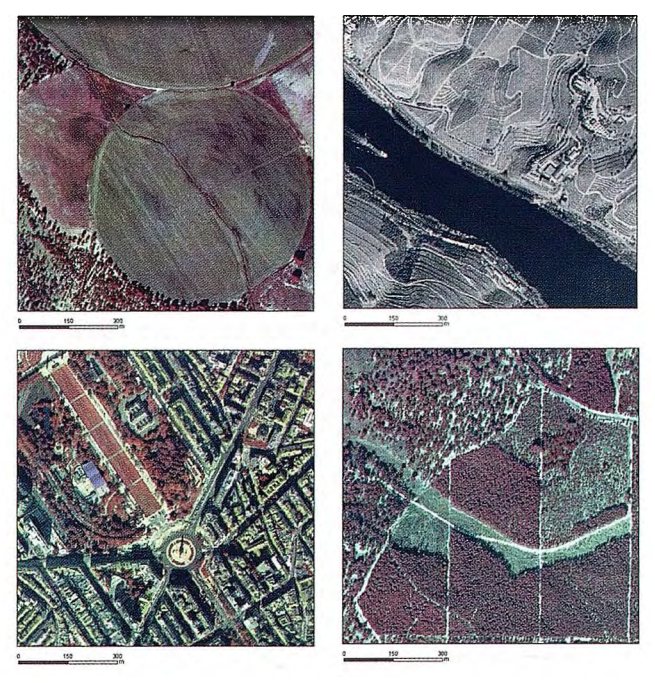

Fig. 2.Extractos de orto-imagens com uma resolução espacial de 0,5 m utilizadas para a produção da Carta de Ocupação do Solo para 2005 (COS2005).

O projecto COS2005 pretende actualizar a sua edição anterior (COS90) mas introduz uma série de alterações significativas, quer a nível das metodologias e regras de produção cartográfica, quer a nível da nomenclatura utilizada. Assim, a COS2005, ao contrário da COS90, será produzida com urna exactidao temática conhecida e nunca inferior a 85%. Será também efectuado um rigoroso controlo de qualidade para garantir que a carta produzida estará de acordo com as especificações técnicas definidas. Outra das importantes novidades da COS2005 é o facto de apresentar uma nomenclatura de ocupação/uso do solo compatível com a nomenclatura do CLC, que constituí um produto de referência em ocupação/uso do solo, na Europa e em PorHay trabajos que sólo son para profesionales.

# En Topografía y S.I.G. está OFITEAT

### Verás crecer tu empresa.

20 de Mago de 2007 Courcines

Carmen 20 de Diciembre de 2006

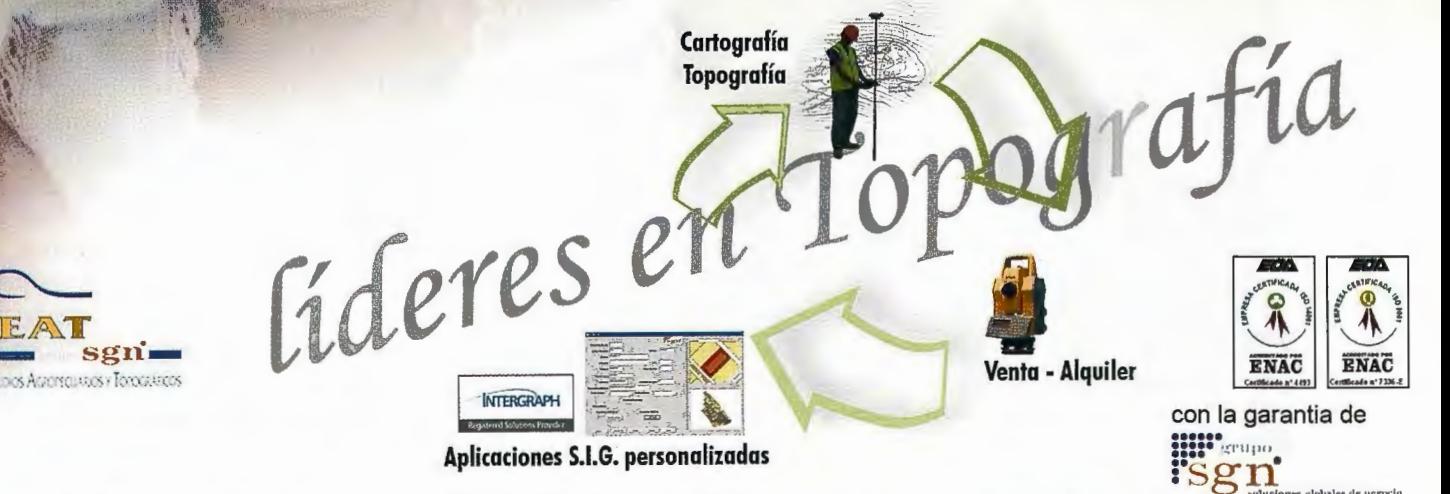

953 089 523 - www.ofiteat.es - ofiteat@ofiteat.es

tugal. Na definição da nomenclatura da COS2005 foi também feito um esforço de harmonização, em termos de definições de classes, com outras nomenclaturas de relevo internacional, como é o caso do Temperate and Boreal Forest Resources Assessment 2000 (TBFRA 2000) (UN-ECE/FAO, 2000), e do Land Cover Classification System (LCCS) (Di Gregorio and Jansen, 2000) das Nações Unidas. Este esforço de harmonização com nomenclaturas internacionais que constituem standards, nomeadamente no que respeita a directiva Europeia INSPIRE, garante que a COS2005 será produzida em consonancia com esses standards, e como tal respeitando o moderno conceito de dados geográficos normalizados preconizado pela referida directiva. Ainda no que respeita à importância da adopção de standards internacionais e consequente normalização da informação, chama-se a atenção para o facto de que a COS2005 será produzida no sistema de referência ETRS89 (European Terrestrial Reference System 1989), no sentido de possibilitar uma compatibilização mais fácil e exacta da informação produzida a nível nacional com outra produzida a nível europeu.

As especificações técnicas da COS2005 foram definidas pelo IGP em conjunto com várias instituições que têm acento no CACTOS, garantindo-se assim que a carta a produzir irá satisfazer as principais necessidades dos seus utilizadores nacionais. Foi elaborado um manual com urna descrição detalhada das especificações técnicas gerais, nomenclatura e regras de generalização da COS2005 (Caetano et al., 2006a) que foi amplamente discutido no ambito do Comité de Acompanhamento (CA) e submetido a discussao pública para se recolherem opini6es de forma a melhorar o produto. Das discussões no CA e dos resultados da consulta pública foi gerada a versão do Manual da COS2005 (Caetano et al., 2007a) que deu origem ao Caderno de Encargos do concurso público para produção daCOS2005.

**Vectorial** Modelo de dados Estrutura dos dados Unidade Mínima Cartográfica (UMC) Distancia mínima entre linhas Distancia mínima entre polígonos Sistema de referência Polígonos 1 ha Elipsóide Projecção Datum Origem das coordenadas rectangulares - Latitude Origem das coordenadas rectangulares - Longitude Falsa origem das coordenadas rectangulares Factor de escala no meridiano central Nomenclatura Exactidao temática Exactidao posicional 20 m 20 m ETRS89/PT-TM06 GRS80 Transversa de Mercator ETRS89 39° 40' 05", 73 N 08° 07' 59", 19 w  $\Delta X = 0$  m  $\Delta Y = 0$  m  $K=1$ COS2005  $\geq 85\%$  $\ge$  5,5 m<sup>\*</sup> Dados de base

\*O erro posicional tem que ser inferior a 5,5 m

Tabela 2 - Especificações técnicas da COS2005

No projecto COS2005 optou-se por um sistema de classificação a priori e hierárquico que descreve as seguintes ocupações/usos do solo: Territórios artificializados; Áreas agrícolas e agro-florestais; Florestas e

meios naturais e semi-naturais; Zonas húmidas; Corpos de água. Estas ocupações/usos do solo correspondem ao primeiro nível de urna nomenclatura construída segundo uma hierarquia, que representa a ocupação/uso do solo em cinco níveis de detalhe temático (Fig. 3), totalizando 192 classes ao nível 5 (máximo detalhe). Nesta organização hierárquica as classes de nível mais detalhado estão contidas nas classes de menor detalhe, sendo portanto abrangidas pelas definições destas últimas. Os nomes das classes contêm normalmente uma referência à classe de nível superior em que estao contidas. Cada classe é provida de um código que representa por completo a sua posição na estrutura hierárquica ( exemplo: classe 2 - nível 1; classe 2.1- nível 2; classe 2.1.2- nível 3; classe 2.1.2.1- nível 4; classe 2.1.2.1.3 - nível 5). Na Tabela 2 encontram-se resumidas as várias especificações técnicas da COS2005.

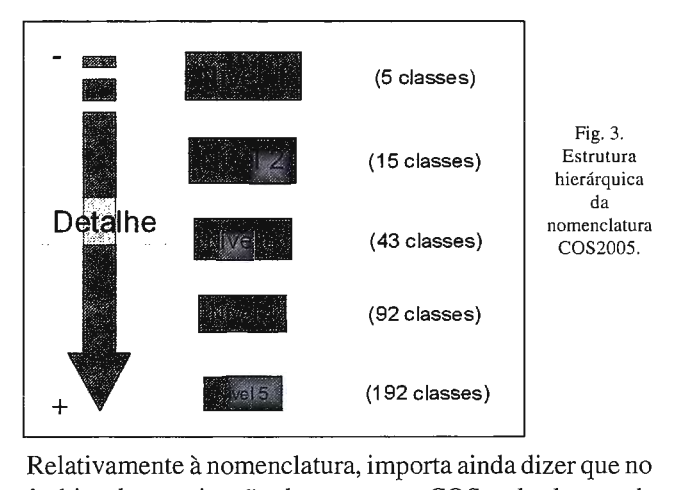

âmbito da reactivação do programa COS e do desenvolvimento da nova carta de ocupação/uso do solo (COS2005) elaborou-se um documento que permite a conversao da nomenclatura da COS90 na da COS2005 (Caetano et al., 2008).

#### **3. Carta CORINE Land Cover**

O programa CORINE foi criado em 1985 pela Comunidade Europeia com o objectivo de desenvolver um sistema de informação sobre o estado do ambiente a nível europeu (Heymann et al., 1994). Uma das componentes mais importantes deste programa é o projecto CORINE Land Cover, que tem como objectivo principal a produção de cartografia de ocupação/uso do solo para os países envolvidos. Com a criação da Agência Europeia do Ambiente (EEA) e da rede europeia EIONET as bases de dados CORINE e a sua actualização passaram a ser responsabilidade dessa Agencia. Já foram anteriormente referidas as carlmagens aéreas orto-<br>
rectificadas (voo DGRF/IGP) Doctured Continental: CLCOO e CLCOOO Portugal Continental: CLC90 e CLC2000. Esta última foi produzida no ambito do projecto I&CLC2000, lançado em 1999

pela EEA e pelo Joint Research Centre (JRC) da Comissao Europeia, como objectivo principal de actualizar, para 2000, a carta CLC90 (EEA, 2002). Em Portugal a produção do CLC2000 foi coordenada pelo Instituto Superior de Esta-

tística e Gestão de informação (ISEGI) da Universidade Nova de Lisboa (UNL) com a colaboração do IGP (Fig. 4).

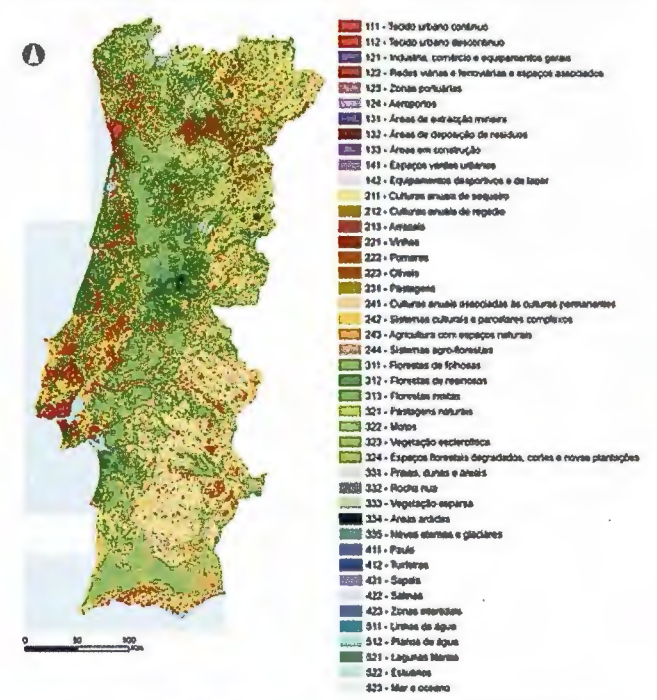

Fig. 4. Carta CORINE Land Cover para o ano de 2000 (CLC2000) para Portugal Continental.

Portugal foi o primeiro país a realizar o CLC90. O processo de produção analógico comum na altura, com recurso a delineação sobre imagens de satélite impressas em papel, e posterior digitalização e codificação dos polígonos, deu origem à introdução e propagação de inúmeros erros, que nunca foram removidos da base de dados. No contexto do lançamento do projecto I&CLC2000 vários Estadosmembros, entre os quais Portugal, reconheceram que a carta CLC90 podia ser melhorada, tendo assim escolhido produzir o CLC90-R (CLC90 melhorado). Com o esforço de melhoramento do CLC90 procurou-se reduzir o grande número de problemas presentes na carta: erros geométricos, temáticos, topológicos e estruturais, bem como deficiências na continuidade geométrica e temática entre folhas e insuficiências nos metadados. Relativamente ao CLC90 o CLC90-R apresenta assim um rigor posicional acrescido, bem como conteúdo temático mais exacto e muito aumentado.

Os produtos CLC utilizam uma nomenclatura hierárquica, organizada em três níveis (com 44 classes no nível mais desagregado, 15 classes no nível 2 e cinco classes no nível  $1$ ).

No âmbito do projecto CLC2000 para Portugal, para além das cartas CLC2000 e CLC90-R produziu-se ainda uma carta de alterações de ocupação/uso do solo entre as datas desses dois produtos (CLC-alterações 1990-2000). Posteriormente foi realizado um estudo das alterações de ocupação/uso do solo decorridas entre 1985 e 2000 (Caetano et al., 2005) (Fig. 5 e 6).

No programa CLC2000 primeiro produziu-se a carta CLCalterações com base em imagens dos satélites Landsat e informação auxiliar relacionada com ocupação/uso do solo, proveniente de diversas instituições. As imagens e outra informação foram interpretadas e integradas por especialistas, com recurso a Sistemas de Informação Geográfica (SIG), bem como a softwares de processamento digital de imagens, de forma a obterem-se produtos com as características técnicas requeridas (Fig. 7). Seguidamente, a carta CLC-alterações foi sobreposta à carta CLC90 num SIG para produzir a carta CLC2000. A mesma metodologia será utilizada para produzir a carta CLC2006.

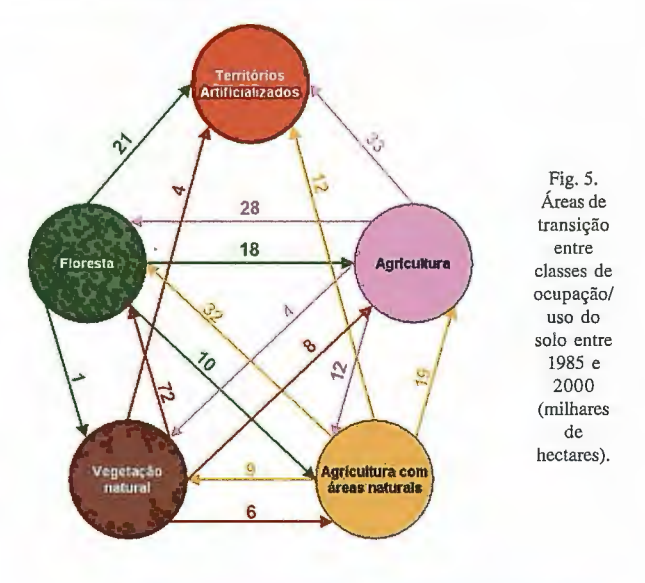

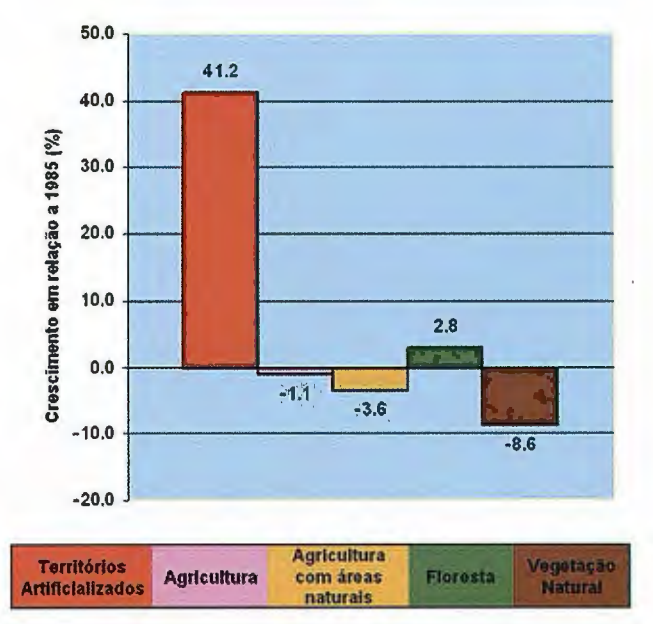

Fig. 6. Variação da área de cada classe de ocupação/uso do solo entre 1985 e 2000 em relação à sua abundância em 1985

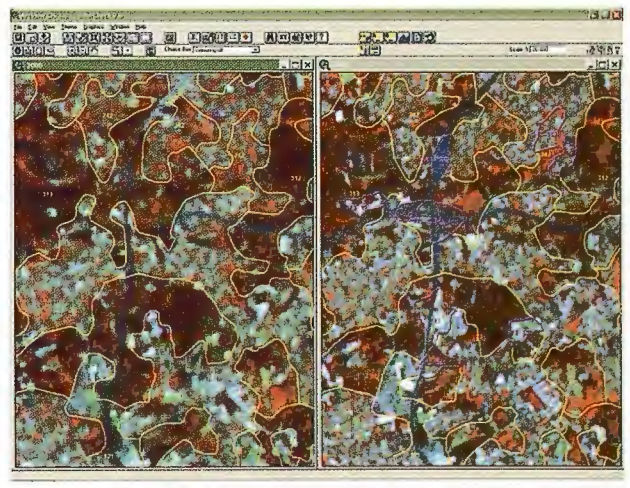

Fig. 7. Ambiente de trabalho para produção do produto CLC-alterações 2000-2006.

Uma diferença importante entre o CLC90 original e o CLC90-R e o CLC2000 relaciona-se como nível da nomenclatura utilizada. Assim, enquanto no CLC2000 e no CLC90-R, como acima foi referido, se utilizou uma nomenclatura com três níveis e 44 classes ao nível mais detalhado, no CLC90 original foi utilizada urna nomenclatura com quatro níveis e 53 classes no nível mais desagregado. Por outro lado no projecto de 2000 fez-se uma reinterpretação da nomenclatura CLC, no sentido de a tornar mais consistente, simples e objectiva.

Para avaliar a qualidade da carta CLC2000 foi desenhada e aplicada urna metodología que perrnitiu quantificar o rigor temático com que a carta representa a paisagem portuguesa. O índice global da exactidao temática da carta CLC2000 para Portugal Continental, no terceiro nível da nomenclatura, é de 82.84%, com um intervalo de confiança de 80.47 a 85.20, respeitando-se assim as exigencias da EEA (Caetano et al., 2006b).

Os três produtos cartográficos elaborados no âmbito do CLC2000 Portugal e respectivos metadados são disponibilizados gratuitamente através de uma aplicação WebGIS implementada no portal da Agencia Portuguesa do Ambiente (APA), potenciando a maximização da sua utilização por todos os interessados (Castro et al., 2004). A carta CLC90 original é disponibilizada no site do IGP.

O projecto CLC2006 é a continuação das iniciativas anteriores no sentido de produzir um mapa actualizado para a caracterização da ocupação/uso do solo. Assim, a EEA, a Agencia Espacial Europeia (European Space Agency - ESA) e a CE lançaram recentemente o GMES (Global Monitoring for Environment and Security) Fast Track Service Land Monitoring, que prevê, entre outros, a derivação dos seguintes produtos: (1) carta CLC-alterações 2000-2006 - alterac;6es de ocupac;ao/uso do solo entre 2000

e 2006; (2) carta CLC2006, que tem como referência o ano 2006. Actualmente, o projecto CLC2006 envolve 38 países que participam no programa GMES (EEA, 2007). Em Portugal, o IGP está presentemente a produzir o CLC-alterações 2000-2006, que será depois integrado com o CLC2000 para se derivar o CLC2006 (Caetano et al., 2007b).

A versão actual do projecto tem algumas diferenças em relação ao seu antecessor, tornando-se mais ambicioso em termos das especifi-cações da unidade mínima cartográfica com que são identificadas as áreas de alteração. Assim as áreas de alteração iguais ou superiores a 5 ha entre 2000 e 2006 passam a ser todas cartografadas, independentemente de se tratar de uma expansão de um polígono já existente ou do aparecimento de um novo polígono. Na versão anterior, CLC-alterações 1990-2000, a expansao de classes entre 1990 e 2000 eram cartografadas quando identificadas como alterações superiores a 5ha, no entanto o aparecimento de novas classes isoladas no seio de outras classes já existentes, só era registado se a sua área fosse superior a 25ha.

Uma diferença importante entre o projecto CLC de 2006 e as edições anteriores diz respeito ao sistema de referência dos produtos cartográficos. 84

Enquanto nos produtos CLC90-R, CLC2000 e CLCalterações 1990-2000 foi utilizado o Datum Lisboa, na edição mais recente do CLC é adoptado o sistema ETRS89 (adaptado para Portugal no caso nacional). Note-se que este sistema é recomendado pela Emopean Reference Frame (EUREF) e pela EEA para a carta europeia. As especificações técnicas dos produtos CLC2006 encontram-se descritas na Tabela 3.

#### **4. Projecto COSMIC**

O projecto COSMIC é financiado pelo PIDDAC, está a ser executado pelo Grupo de Detecção Remota (GDR) do IGP e tem como objectivo o desenvolvimento de metodologías automáticas para produção expedita de cartografia de ocupação/uso do solo com base em imagens de satélite. A longo prazo prevê-se que este tipo de cartografía (derivada por métodos automáticos a partir de imagens de satélite) permita colmatar a falta de informação sobre ocupação/ uso do solo para o território continental entre os anos de produção da COS e do CLC.

No âmbito do COSMIC, prevê-se a produção de dois tipos de cartas com periodicidade e características técnicas diferentes. Ambas as cartas terão um detalhe temático menor que o da COS ou mesmo da carta CLC. No entanto, enquanto uma terá uma produção que se prevê que seja anual e com menor detalhe temático, a outra terá uma produção menos frequente (mas mais frequente que COS ou o CLC) mas um detalhe temático maior. O produto anual será baseado em imagens de satélite de resolução moderada (e.g., MERIS, MODIS) e terá um formato raster com uma resolução de 300m. O outro produto, com uma periodicidade ainda a definir, será derivado de imagens de satélite de grande resolução espacial (e.g., Landsat, SPOT, AWIFS) e em princípio terá um formato raster com uma resolução espacial aproximadamente de 50 m.

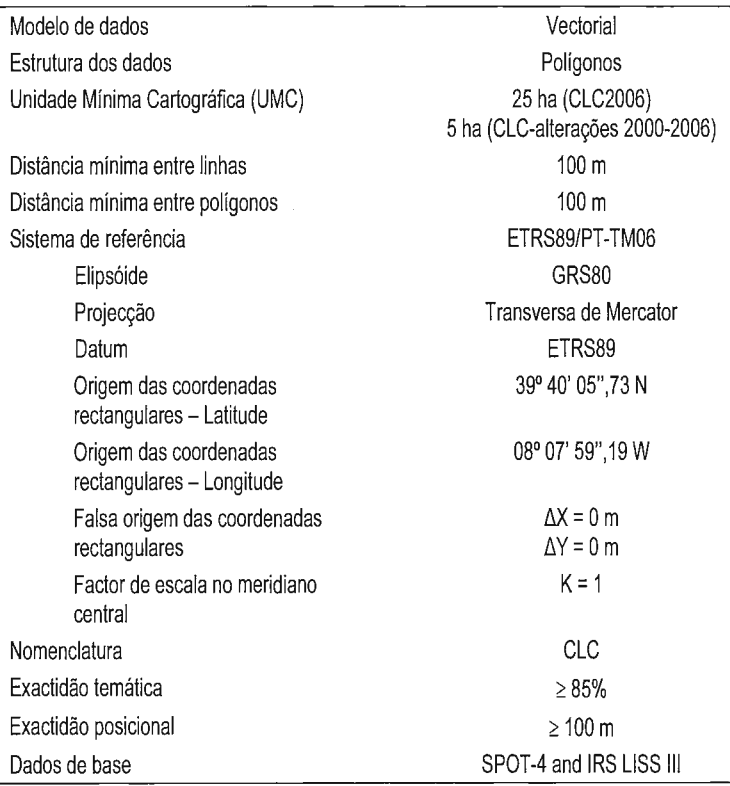

Tabela 3 - Especificações técnicas das cartas CLC2006 e CLC-alterações 2000-2006.

Na primeira parte do COSMIC, o GDR dedicou-se ao desenvolvimento de metodologias para produção de um mapa de ocupação/uso do solo para Portugal Continental, com uma resolução espacial nominal de 300m, derivado da classificação automática de imagens MERIS Level 2 Full Resolution adquiridas durante os anos de 2005 e 2006 (Fig. 8). O processo de produção deste mapa consistiu em quatro fases distintas, mas complementares: 1) desenvolvimento da nomenclatura de ocupação/uso do solo; 2) construção da base de dados de treino e teste; 3) classificação optimizada de classes de ocupação/uso do solo estáticas e dinâmicas numa perspectiva intra-anual; e 4) validação estatística do produto final.

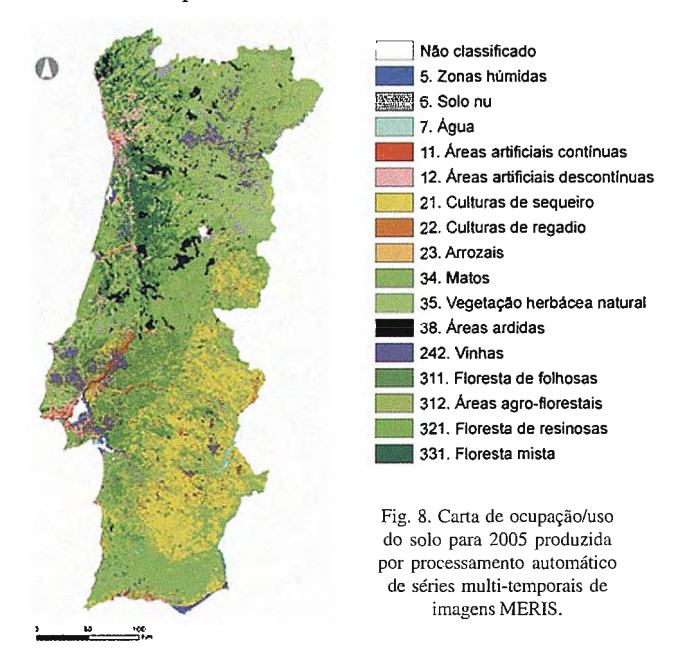

A nomenclatura do mapa final é composta por 16 classes, tem um carácter hierárquico, e foi desenvolvida pelo GDR utilizando o Land Cover Classification System (LCCS) da Food and Agriculture Organization (FAO).

As bases de dados de treino e teste foram recolhidas independentemente, recorrendo a processos distintos e foram estruturadas com base em critérios diferenciados. No entanto, quer a unidade de observação quer a informação de referência utilizadas para caracterizar a ocupação/uso do solo em ambas as amostras foram as mesmas. A unidade de observação corresponde a um píxel MERIS, i. e. a urna área a superficie terrestre de 9 ha (300x300m), e a informação de referência corresponde à cobertura nacional de imagens aéreas DGRF/IGP realizada nos anos de 2004, 2005 e 2006. A amostra de treino foi recolhida deterministicamente para cada uma das classes constantes do mapa final, com o auxílio de informação temática de ocupação/uso do solo já existente para Portugal Continental, e.g. CLC2000 e COS90. No que respeita a amostra de teste, a sua recolha foi efectuada com base num desenho amostra! aleatório estratificado. O objectivo foi acomodar um conjunto de observações na base de dados que pudesse ser utilizado para inferir estatisticamente acerca da qualidade global e específica do mapa final. Tendo em conta a teoria clássica da inferência estatística e a as necessidades dos utilizadores do mapa final, seleccionou-se uma amostra com uma dimensão global de 1900 indivíduos, procurando uma repartição igual de

observações por cada estrato (Fig. 9). Cada observação é caracterizada por diversas variáveis, que se pretendem auxiliares ao processo de validação final da carta, e.g. índices de confianca e localização de cada observação amostrada (Carrão et al. 2007a).

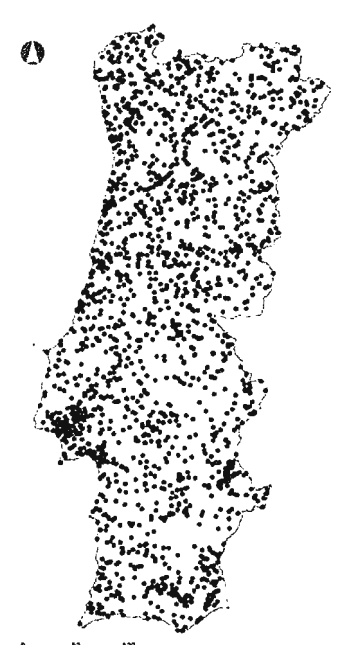

Fig 9. Base de dados de referência utilizada para validação de mapas de >cupac;ao/uso do solo de média escala.

O processo de classificação automática de ocupação/uso do solo dividiu-se em duas fases: 1) caracterização de áreas do território com um comportamento anualmente estático, e.g. zonas urbanas ou rochas nuas; e 2) identificação de áreas com um comportamento dinâmico intra-anual, e.g. fogos e cortes florestais. A primeira etapa realizou-se com recurso a um Linear Discriminant Classifier (LDC), utilizando a amostra de treino para optimizar a partição do espaço espectral de acordo com a nomenclatura utilizada. A informação espectral de input utilizada para a classificação correspondeu a um conjunto de imagens MERIS bimensais adquiridas entre Maio de 2005 e Abril de 2006. A identificação de fogos e cortes florestais teve por base urna metodología designada por Vegetation Index Differencing, já antes aplicada pelo GDR em projectos relacionados com cartografía temática florestal (e.g. Armas e Caetano, 2005). Resumidamente, duas imagens MERIS adquiridas em datas contemporaneas de anos subsequentes (Setembro de 2004 e Setembro de 2005) foram utilizadas para calcular mapas nacionais de índices de vegetação independentes para cada ano. Depois, subtraiu-se o mapa de 2004 ao mapa de 2005 para obter as áreas de alteração e que correspondem a áreas percorridas por incêndios florestais ou que foram sujeitas a cortes florestais.

A validação da exactidão temática constituiu a última fase do processo de produção do mapa de ocupação/uso do solo com imagens MERIS. A amostra de teste recolhida permitiu uma validação probabilística do mapa, através do cálculo de estimadores não enviesados da exactidão global e específica (Carrao et al. 2007b). A precisao absoluta das estimativas específicas por classe foi sempre inferior a 10%, para um nível de significancia de 5%, variando a sua exactidao entre os 60 e os 100%. A exactidao global foi estimada em 80%, com uma precisão absoluta de 2% para um nível de significancia de 5%.

#### **5.** Considera~oes **finais**

O IGP tem vindo a produzir cartografía temática de ocupação/uso do solo para Portugal Continental. Actualmente existem duas iniciativas em curso, a Carta de Ocupação do Solo (COS) e a carta CORINE Land Cover (CLC). Mais concretamente prevê-se que no final de 2008, o IGP disponibilize a carta CLC para o ano de 2006 (CLC2006) e que no primeiro semestre de 2009 seja disponibilizada a COS para o ano de 2005 ( ou 2007, já que ainda está por definir se as imagens aéreas que se vão utilizar são de 2005 ou de 2007). Por outro lado, o Grupo de Detecção Remota (GDR) do IGP no âmbito do projecto COSMIC está a desenvolver metodologías automáticas, e expeditas, para produção de cartografia de ocupação/uso do solo combase em imagens de satélite. Pretende-se assim dotar os utilizadores com informação actualizada sobre a ocupação/uso do solo para os anos em que não há produção de COS e/ou carta CLC.

#### **Referências**

Armas, R., e M. Caetano, 2005. Scale effect on burned area assessment using earth observation data, in New Strategies for European Remote Sensing (M. Oluic, editor), Millpress, Rotterdam, pp. 61-67 .

Bossard, M., J. Feranec, J. Otahel, 2000. CORINE Land Cover Technical Guide - Addendum 2000, Technical report No 40, Copenhagen: EEA.

Caetano, M., A. Araújo, e V. Nunes, 2008. Conversão da nomenclatura COS90 para a nomenclatura da COS2005, Lisboa: IGP.

Caetano, M., Y. Nunes, e A. Araújo, 2007a. Manual da COS2005 (Carta de Ocupação/Uso do Solo de 2005 para Portugal Continental) - 2ª versão preliminar de 26 de Janeiro de 2007, Lisboa: IGP.

Caetano, M., A. Nunes, e V. Nunes, 2007b. Manual de apoio à produção do CLC2006 para Portugal Continental, Lisboa: IGP.

Caetano, M., Y. Nunes, e A. Araújo, 2006a. Manual da COS'2005 (Carta de Ocupação/Uso do Solo de 2005 para Portugal Continental) - l<sup>a</sup> versão prehminar de 9 de Novembro de 2006, Lisboa: IGP.

Caetano, M., F. Mata, e S. Freire, 2006b. Accuracy assessment of the Portuguese CORINE Land Cover map. in Global Developments in Environmental Earth Observation from Space (A. Marçal, editor), Millpress, Rotterdam, pp. 459-467 .

Caetano, M., H. Carrão, e M. Painho, 2005. Alterações da ocupação do solo em Portugal continental: 1985-2000, Instituto do Ambiente, Amadora, 40 p. Carrao, H. , A. Araújo, C. Cerdeira, P. Sarmento, L. Capao, e M. Caetano, 2007a. A reference sample database for the accuracy assessment of medium spatial resolution land cover products in Portugal, in Proceedings of the IEEE International Conference on Geoscience and Remote Sensing Symposium (IGARSS'2007), 20-29 July 2007, Barcelona, Spain.

Carrao, H., M. Caetano, e P. Coelho, 2007b. Sample Design and Analysis for Thematic Map Accuracy Assessment: An Approach Based on Domain Estimation for the Validation of Land Cover Products, in Proceedings of the 32nd International Symposium on Remote Sensing of Environment, 25-29 June 2007, San Jose, Costa Rica, CD-ROM sem paginação.

Castro, J., M. Painho, e M. Caetano, 2004. Acesso ao público da informação de ocupação do solo de 1990 e 2000: Projecto Image and Corine Land Cover (I&CLC), in Actas do VIII Encontro de Utilizadores de Sistemas de Informação Geográfica (ESIG'2004), 2-4 Junho 2004, Oeiras, CD-ROM sem paginação. Cihlar, J., 2000. Land cover mapping of large areas from satellites: status and research priorities, International Journal of Remote Sensing, 21 (6 e 7), pp. 1093-1114

Di Gregorio, A., e L. Jansen, 2000. Land cover classification system LCCS: Classification concepts and user manual, FAO Environment and Natural Resources Service, FAO Land and Water Development Division, Rome.

EEA, 2002. CORINE Land Cover update, J&CLC2000 project, Technical Guidelines, EEA.

EEA, 2007. CLC2006 technical guidelines: Update of Corine Jand cover (CLC) for the reference year 2006, EEA.

Heymann, Y., C. Steenmans, G. Croissille, e M. Bossard, 1994. CORINE Land Cover Technical Guide, Luxembourg (Office far Official Publications of the European Communities).

Instituto Floresta!, 1994. Caderno de encargos do concurso público nº. 6/IF - DSGA/94 - Fotointerpretação da Região Norte do País no âmbito do Projecto Nacional de Cartografia de Ocupação do Solo, Instituto Florestal, Lisboa.

Painho, M., e M. Caetano, 2006. Cartografia de Ocupação do Solo, Portugal Continental, 1985-2000, Instituto do Ambiente, Amadora, 56 p.

UN-ECE/FAO, 2000. Main report, Forest Resources of Europe, CIS, North America, Australia, Japan and New Zealand (industrialized temperate/boreal countries) United Nations publication, New York and Geneva.

**VISITA NUESTRA WEB** 

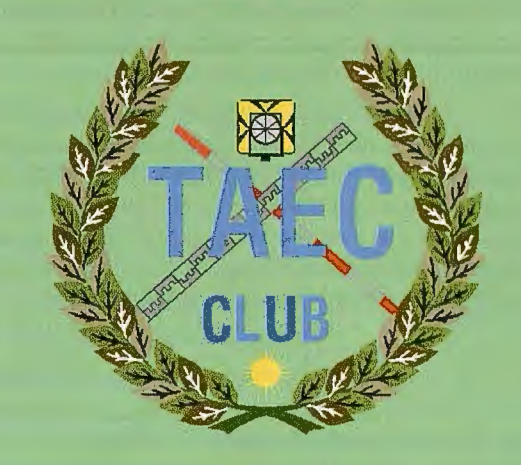

El Club de los topógrafos

> Hazte **Socio**

#### **PODRAS DISPONER DE:**

- **Asesoramiento.**
- **Material Topográfico.**
- **Restitución.**
- **Batimetría.**
- **Etc.**

Mas Información en:<br>http://www.taecclub.com/

#### :: MIIV INTERECANTE !! II MUT INIEKESANIE !! . - - -· <sup>~</sup>

## **CRIF - Cartografia de Risco** de Incêndio Florestal

Pedro Marrecas & Nelson Lopes - Instituto Geográfico Portugues (IGP), Rua -Lisboa, Portugal

#### **Resumo**

CRIF é um projecto cuja execução é da responsabilidade do Instituto Geográfico Português (IGP), em parceria com a Autoridade Nacional de Protecção Civil (ANPC) e a Direcção Geral de Recursos Florestais (DGRF). Tem como principal objectivo a produção de uma Carta de Perigosidade / Risco de Incêndio Florestal (CRIF), numa escala regional (1:25.000), cobrindo todo o território continental. As variáveis utilizadas por ordem de importância são: ocupação do solo (59%), declives (21%), distância e densidade da rede viária (9%), exposições (6%) e densidade demográfica (5%). As cartas finais são classificadas em 5 classes de risco: Baixo, Baixo-Moderado, Moderado, Elevado e Muito Elevado. O projecto teve inicio em Janeiro de 2006, e acaba no final do ano 2008. Estao já concluídas cartas de risco para 10 distritos, e os 8 distritos que faltam estarao prontos em 2008, ficando completa a cobertura para Portugal continental. Além das CRIF está também a ser produzida informação complementar, nomeadamente: Carta de Visibilidade dos Postos de Vigia; Carta de Tempos de Percurso a partir das sedes dos bombeiros; Carta de Povoações em Risco e Carta de Prioridades de Vigilância. A avaliação das CRIF foi feita analisando a distribuição das áreas ardidas sobre as CRIF produzidas, tendose obtido resultados muito positivos: em alguns distritos aproximadamente 88% das áreas ardidas ocorreram em zonas classificadas com risco Elevado ou Muito Elevado. Pensamos que as CRIF produzidas são adequadas para a previsão do risco estrutural de incêndio florestal em Portugal continental, e que podem ser urna ferramenta muito útil para o planeamento das acções de prevenção e vigilância dos incêndios florestais, facilitando a optimização dos recursos e infra-estruturas disponíveis para a vigilancia e combate.

Palavras chave: incêndios florestais, cartas de risco de incêndio, Portugal

#### 1 Introdução

CRIF é um projecto cuja execução é da responsabilidade do Instituto Geográfico Portugues (IGP), em parceria com a Autoridade Nacional de Protecção Civil (ANPC) e a Direcção Geral de Recursos Florestais (DGRF). Tem como objectivo a produção de uma Carta de Perigosidade / Risco de Incêndio Florestal (CRIF), numa escala regional (1 :25 .000), cobrindo todo o território continental, e integrando informação complementar, nomeadamente: Carta de Visibilidade dos Postos de Vigía; Carta de Tempos de Percurso a partir das sedes dos bombeiros; Carta de Povoações em Risco e Carta de Prioridades de Vigilância. Baseada num modelo de Risco Estrutural, esta cartografia temática constitui-se fundamentalmente como um instrumento de planeamento das acções de prevenção e vigilância para a Protecção Florestal, facilitando a optimização dos recursos e a identificação das zonas estruturalmente

**Fothosas and**  $\overline{S}$  **comes <b>Este projecto surgiu com** a CRIF produzida para  $\overline{S}$  cone-irros and  $\overline{S}$  cone  $\overline{S}$  cone  $\overline{S}$  cone  $\overline{S}$  cone  $\overline{S}$  cone  $\overline{S}$  cone  $\overline{S}$  cone  $\overline{S}$  cone  $\overline{S}$ o Distrito de Viseu em 2004, dando continuidade aos trabalhos desenvolvidos nesta área pelo Matos e floresta degradada ex-CNIG. Pace aos resultados positivos da Floresta parcialmente regenerada 88

avaliação feita à metodologia utilizada na cartografía de Viseu, validada comas áreas ardidas dos anos 2004 e 2005, foi decidido promover e planear o desenvolvimento de identicos instrumentos para a globalidade do território continental.

#### 2 Plano de execução das CRIF

Os trabalhos iniciaram-se em 2006 com a constituição de um Comité de Acompanhamento, integrando a Autoridade Nacional de Protecção Civil (ANPC), a Direcção Geral de Recursos Florestais, e o Instituto Geográfico Português. De referir ainda a cedencia de dados cartográficos por parte do Instituto Geográfico do Exército (rede viária e ferroviária) e da REN (Rede Eléctrica Nacional - rede eléctrica de Alta e Média Tensao) e INE (Instituto Nacional de Estatística - dados estatísticos da população). Neste momento estao já finalizadas cartas de risco de

incêndio para 10 distritos de Portugal continental, estando prevista a conclusao dos restantes 8 distritos até Maio de 2008. Ver figura l.

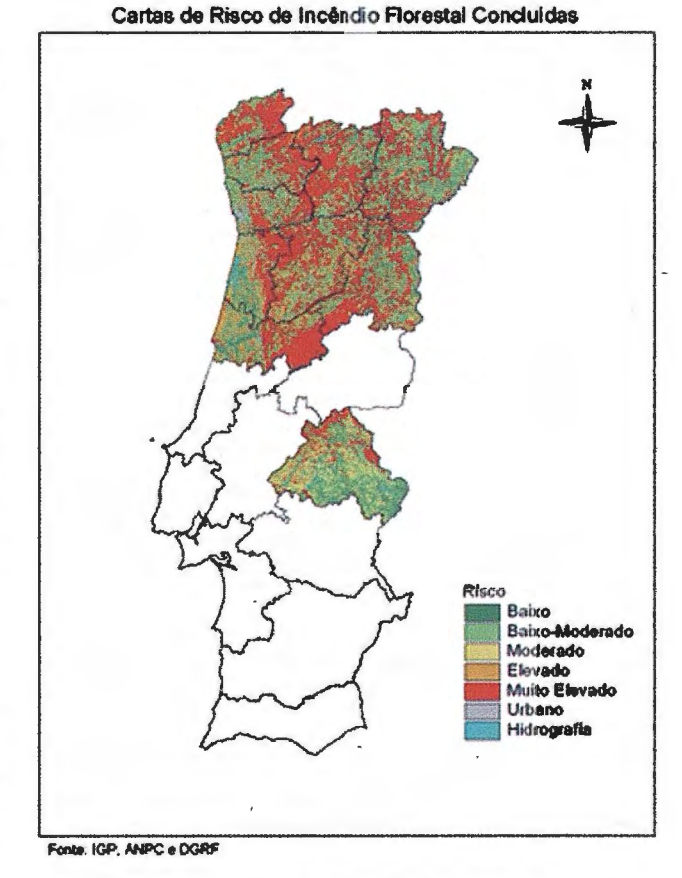

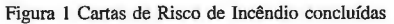

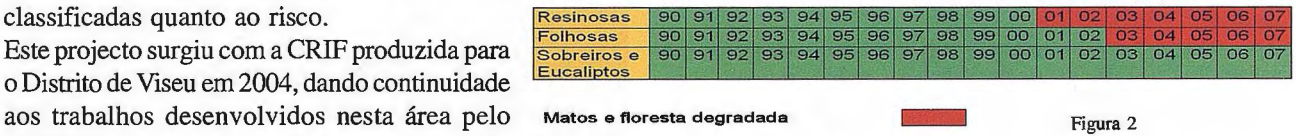

Todas as cartas de risco produzidas estao disponíveis para consulta e visualização online (http://scrif.igeo.pt/ cartografiacrif/2007 /crif07 .htm), nomeadamente através de serviços WMS (Web Map Service) e diversos visualizadores Web, onde podem também ser descarregadas gratuitamente. A informação produzida está integrada no Sistema Nacional de Informação Geográfica.

#### **3 Metodologia utilizada para a prodm;;ao da CRIF**

A produção da cartografia de risco de incêndio baseou-se na utilização de uma metodologia de análise multi-critério sugerida por Almeida et al. (1995), tendo, no entanto sido feitas algumas alterações. A utilização de metodologias semelhantes de análise multi-critério no desenvolvimento de cartografia de risco de incêndio florestal não é original, tendo sido sugerida por vátios autores (Vettorazzi 2000; Chuvieco et al. 1989).

Procurou-se que os critérios ou factores de análise fossem representativos dos vários factores que possam contribuir para o aumento do risco de incêndio florestal, devendo estes ser independentes entre si, de modo a reduzir o efeito de enviesamento dos resultados por auto-correlação entre as variáveis.

Após a escolha dos critérios representativos dos vários aspectos do problema, estes foram quantificados e qualificados de acordo com os seus atributos, tendo-se consciência de que estes poderão ser benéficos, ou seja, incrementar o potencial de risco de incêndio global, ou, de modo inverso, poderao ter o efeito de "atrito", assumindo propriedades que não potenciam o risco de incêndio global, ou ainda, poderão ter um carácter de charneira ou limite, situação em que são especificados valores limite máximos ou mínimos.

Por ordem decrescente de importância face ao potencial risco de incêndio florestal final, os critérios utilizados são: A ocupação do solo (59%)

Os declives / inclinação das vertentes  $(21\%)$ 

A rede viária (9%)

As exposições / orientação das vertentes  $(6\%)$ 

A densidade populacional (5%)

O método de ponderação usado foi o de "comparação entre pares de critérios" (pairwise comparison). A ponderação foi executada tendo como base a utilização do software designado por Expert Choice. Um conjunto designado de peritos avaliou cada critério, comparando a sua relativa importância com outro, realizando-se, posteriormente, uma matriz de comparação. As ponderações reflectem os juízos de valor sobre o grau de importancia dos indicadores, variando a escala utilizada entre o valor 1 (que significa indiferença) e o valor 9 (que significa importância extrema).

O software calculou as ponderações para cada indicador, bem como o índice de consistência da matriz cujo valor se situou, nesta análise, nos 0,8 (CI= 0,8), sabendo-se que quanto menor o índice, mais consistentes são as comparações realizadas entre cada variável. Este processo também se chama processo analítico hierárquico. A decisao de excluir variáveis relativamente a metodología original utilizada por Almeida et al. (1995), levou a necessidade de se proceder a nova reponderação, tendo como base a experiência da equipa de execução do estudo. Assim, optouse por dar mais peso à ocupação do solo, o que acaba por ser o proposto nos trabalhos de Chuvieco et al. O resultado final da ponderação dos critérios é apresentado na tabela l.

A técnica utilizada para a agregação dos critérios designase por soma ponderada (weighted summation) sendo considerada uma das técnicas mais disseminadas (Brookes, 1997; Massam, 1999; Malczewski, 1999; Malczewski, 2000; Nardini, 1998).

Esta técnica baseia-se no pressuposto de que a soma das ponderações ( w ) dos critérios deverá ser igual ao valor máximo ( $\Sigma_i$ w<sub>i</sub> = 1000). Seguidamente procede-se ao produto entre o peso e o respectivo critério. Por fim, procede-se ao somatório dos critérios ( $\chi$ <sub>ii</sub>), de acordo com a equação  $R/1000 = \sum_i w_i \cdot \chi_{ii}$ .

A grelha final contendo valores entre 33 e 1000 foi generalizada em 5 classes de risco: Baixo, Baixo-Moderado, Moderado, Elevado e Muito Elevado.

#### **4 Descrh;;ao das variáveis utilizadas**  Ocupação do solo:

Devido à inexistência de cartografia de ocupação do solo actualizada com características adequadas para este trabalho, a cartografia de ocupação de solo de 1990, do Ex-CNIG, actualizada para as áreas ardidas desde 1990 foi a informação base utilizada para a elaboração do critério de ocupação do solo.

A metodología de actualização utilizada baseou-se na evolução e regeneração do coberto vegetal após o fogo. Os critérios utilizados na actualização do coberto vegetal foram determinados e validados com base em amostragens realizadas em áreas ardidas identificadas sobre os 01tofotos digitais de 2004 - 2005 e de 1995 do IGP. Em 2004 realizaramse também vátias saídas de campo a áreas ardidas, com o intuito de se verificar in situ, a regeneração e a evolução do coberto vegetal para diferentes áreas e espécies florestais.

O método de actualização e reclassificação utilizado está sintetizado na figura 2. Os números são o ano em que ocorreu o incêndio, e as cores mostram o tipo de ocupação. Para efeitos de reclassificação das zonas ardidas no caso das resinosas, na circunstância em que se verifique mais do que um fogo num intervalo de tempo inferior a 10 anos, considera-se improvável voltar a haver regeneração natural, e consequentemente, sendo a ocupação do solo dessas áreas reclassificada para matos.

A atribuição da classificação do risco de incêndio a cada tipo de ocupação (Tabela 1) foi feita tendo em conta por um lado os diferentes graus de inflamabilidade e combustibilidade de cada espécie e, por outro, avaliando o índice de risco em termos estatísticos, tendo-se para isso realizado a análise das áreas ardidas por tipo de ocupação desde 1990 até 2006 em cada distrito.

De um modo resumido, a análise permitiu verificar que os terrenos incultos (matos, florestas degradadas, etc), os eucaliptos e pinheiro bravo, são de um modo geral as ocupações do solo mais afectadas pelos incêndios, sendo, consequentemente, os tipos de ocupação em que foram atribuídos os valores de risco de incêndio mais elevados.

#### Declive

O critério dos declives foi elaborado tendo como base um modelo digital do terreno em formato raster com resolução de 25 metros, proveniente da Cartografia Militar 1:25000 do IGEOE. Utilizou-se o comando slope e a opção pertentrise do software SIG ESRI ARC INFO 8.2. Os resultados sao assim apresentados soba forma de percentagem, variando entre zero (0) e infinito a medida que o angulo vai. atingindo os 90 º.

A grid resultante foi posteriormente normalizada e ponderada de acordo corn as regras estabelecidas na tabela l.

Em sequência do modo não linear de propagação do fogo com o declive, as ponderações estabelecidas pretendem representar o aumento do risco de incêndio com o aumento do declive.

#### **Exposições**

A exposição do relevo é um factor que influencia a propagação do incêndio por determinar as variações do tempo atmosférico durante o dia, já que à medida que a posição do Sol se modifica varia a temperatura a superficie, bem como a humidade relativa, o conteúdo ern humidade dos combustíveis e a velocidade e direcção dos ventos locais. O critério das exposições foi elaborado tendo como base o modelo digital do terreno descrito no ponto anterior, utilizando o comando *aspe et* do ESRI ARC INFO. A grid resultante foi normalizada e ponderada seguindo as regras apresentadas na tabela 1.

#### Rede viária

A proximidade as estradas principais e a densidade de caminhos agrícolas e florestais sao dois factores que interferem com o perigo de incêndio da floresta. Grande número de incêndios são provocados por descuido ou

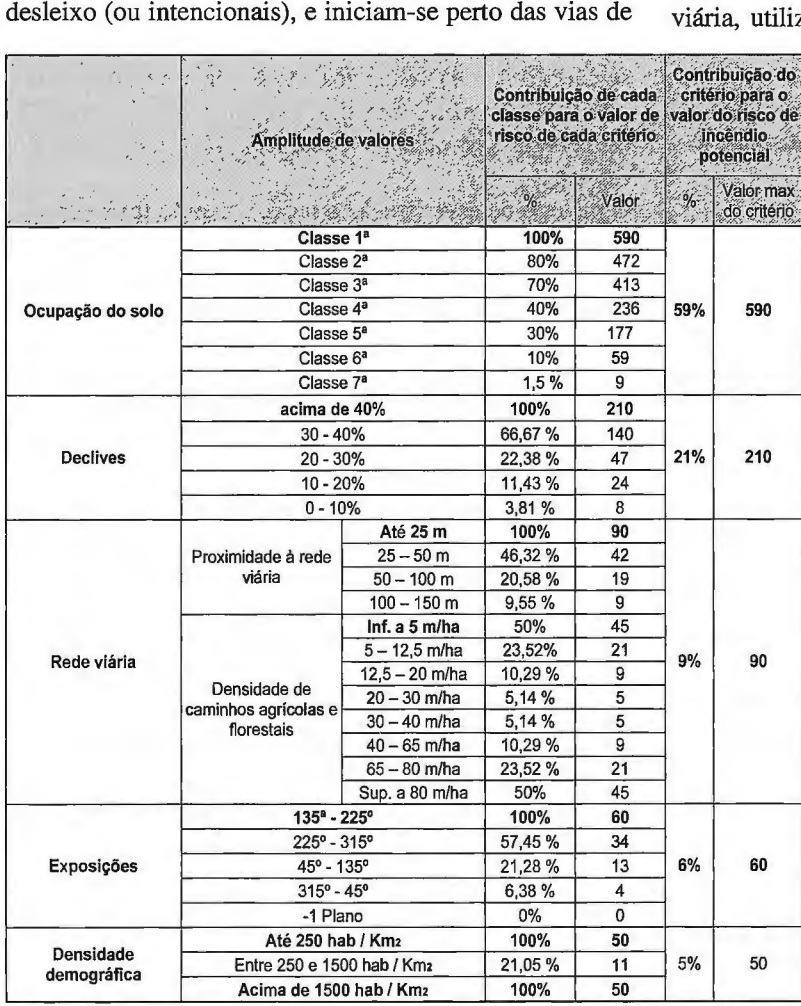

Tabela 1

comunicação, pelo que a proximidade a uma estrada pode aumentar o perigo de ignição. (Almeida et al. 1995).

Por outro lado, também se pode considerar que existe uma densidade óptima de caminhos de cerca de 30 *mi* ha (Bernardo 1992 in Almeida et al. 1995).

O critério da rede viária foi criado a partir de duas cartas cuja informação base, em formato vectorial 1:25.000, proveio do Instituto Geográfico do Exército, sendo estas:

#### • A proximidade a rede viária

Carta representando o factor proximidade à rede viária princi pal (excluindo os caminhos agrícolas e florestais), ferrovias, linhas de alta tensao, constituída pela distancia Euclidiana. Considerase que a proximidade a rede viária é um factor que aumenta o risco de incêndio.

• A densidade de caminhos

Carta da densidade de caminhos, criada utilizando uma função de *linedensity* do ESRI ARCINFO, a partir de um ficheiro vectorial resultante da agregação do tema de caminhos e rede viária principal utilizando um raio de 500 metros e a opção de interpolação simple (ou seja, os cálculos de densidade são executados sobre o comprimento das linhas que cruzam a vizinhança de cada célula).

Considera-se um factor que tanto pode promover como diminuir (não linear) o risco de incêndio, já que a acessibilidade tanto pode ser benéfica como prejudicial (altas densidades: muita perturbação; baixas densidades: abandono das pro-priedades).

Posteriormente, cada grid foi individualmente ponderada de acordo com o estabelecido na tabela 1. O ciitério rede viária, utilizado no estudo resultou do procedimento de

> comparação dos valores das ponderações associados a cada mapa individualmente, escolhendo-se sempre o valor do mapa mais elevado. Esta é uma opção conservadora e pessi-mista em que se consi-derou sempre os valores mais altos e que poderiam potenciar o risco de incêndio. A função do ESRI ARCINFO que se utilizou para comparar as duas grids, extraindo-se os valores mais elevados, foi o max.

Densidade demográfica

O critério da densidade demográfica foi elaborado recorrendo aos dados demográficos por sub-secção estatística referentes ao Recenseamento de 2001 disponibilizados pelo INE. Os procedimentos para elaboração do critério basearam-se, em primeiro lugar, no cálculo das densidades demográficas por sub-secção estatística, seguido da con-versão para raster (grid) do ficheiro vectorial de densidades.

A ponderação da grid resultante (Tabela 1) baseou-se no pressuposto de que urna elevada densidade populacional irá promover o aumento do risco de incêndio florestal devido a uma maior propensão à ocorrência de descuidos (actividades de lazer, actividades agrícolas, etc.) e de ignições intencionais (fogo posto). Considerou-se, porém, que a ausência de população poderá

ser, também, um factor que potencia o risco de incêndio, já que este poderá estar associado ao abandono da propriedade.

#### **S Outra** informa~ao **produzida**

Tempos de deslocação das corporações de Bombeiros A rápida intervenção dos bombeiros é essencial para um eficaz combate aos incendios florestais. Com o objectivo de proporcionar um instrumento de apoio ao planeamento do combate aos mesmos foram analisados os tempos de percurso entre os aquartelamentos de bombeiros e as respectivas manchas florestais de cada distrito.

Realizaram-se dois tipos de análise: considerando que cada corporação de bombeiros só actuaria (em primeira instância) nas manchas florestais do respectivo concelho, e outra considerando que qualquer corporação agiria sobre qualquer ponto do Distrito.

Os tempos de percurso foram determinados, tendo como base a rede viária da carta 1:500000 do Instituto Geográfico do Exército (IGEOE) com a atribuição das seguintes velocidades médias de percurso:

Auto-estradas - 120 Km/h Vías Rápidas - 100 Km/h

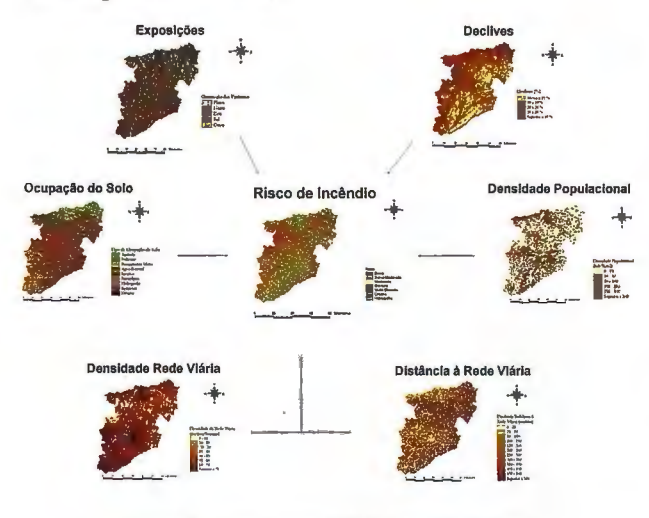

Figura 3 - Exemplo para a CRIF do distrito de Viseu

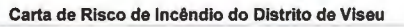

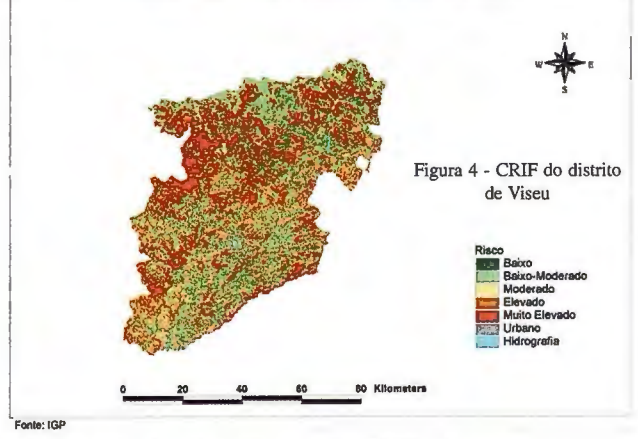

**Fonte: IGP** 

Estradas Nacionais e Regionais - 70 Km/h

É de referir que os valores dos tempos de percurso não contabilizam as situações de congestionamento de tráfego das vilas ou cidades, nem o tempo gasto nas corporações de bombeiros antes da saída.

A análise dos tempos de percurso a partir das corporações de bombeiros, permite a visualização das áreas mais desprotegidas, do ponto de vista da rapidez de resposta das corporações, para as mesmas condições base (ou seja, considerando-se os mesmos tempos de preparação da resposta, saída do quartel, entre outros), bem como possibilita a identificação de áreas onde, pelo seu elevado risco de incêndio florestal, poderão, eventualmente, ser estacionadas brigadas móveis de primeira intervenção. Nas Figuras 5 e 6 podem ser observadas as cartas resultantes para o distrito de Viseu.

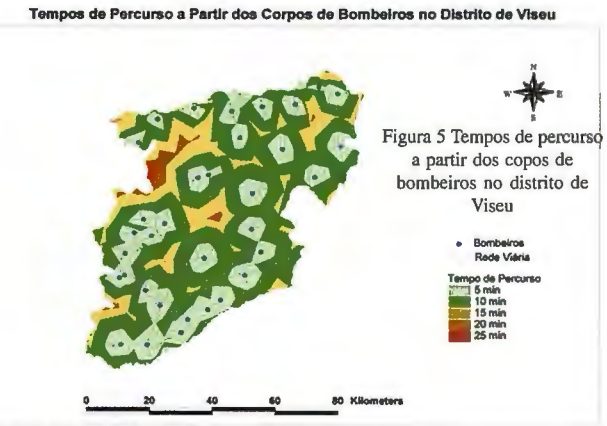

Fon ~ **da recio viaria: e.atta 1:500000 do IGEOE** 

de Percurso por Concelho a Partir dos Corpos de Bombeiros no Distrito de Viseu

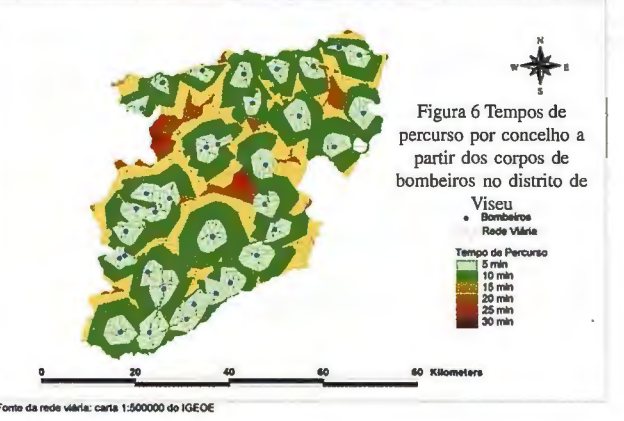

#### Carta de Prioridade de Vigilancia

Com o objectivo de apoiar a prevenção do risco de incêndio florestal através da optimização da vigilância, procedeuse ao cruzamento de urna carta de visibilidades a partir da rede nacional de postos de vigía produzida no IGP em 2004, com a carta de risco de incêndio, o que deu origem à proposta de urna carta de prioridades de vigilancia.

Esta análise permite a identificação de áreas que se encontram ocultas ou visíveis apenas a partir de um posto de vigía, e que simultaneamente se sobrep6em a áreas de elevado risco de incêndio, chamando a atenção para a necessidade de se proceder a urna maior vigilancia por exemplo por vía terrestre nessas zonas.

Nas Figura 7 pode ser observado o exemplo para o distrito de Viseu.

Povoações em Risco em Caso de Incêndios Florestais

Devido ao impacto negativo que os fogos florestais tiveram nos últimos anos, especialmente em 2003 e 2005, nas habitações das populações, considerou-se importante fazer também uma análise em relação às povoações que poderão ser afectadas em caso de incêndio florestal. Esta análise nao deverá ser encarada como urna certeza nem como um resultado final, mas apenas como um contributo para futuros trabalhos que deverao, obrigatoriamente, incluir um trabalho de campo exaustivo de modo a validar por um lado estes resultados e, por outro, a incluir outras situações de risco que não tenham sido aqui detectadas.

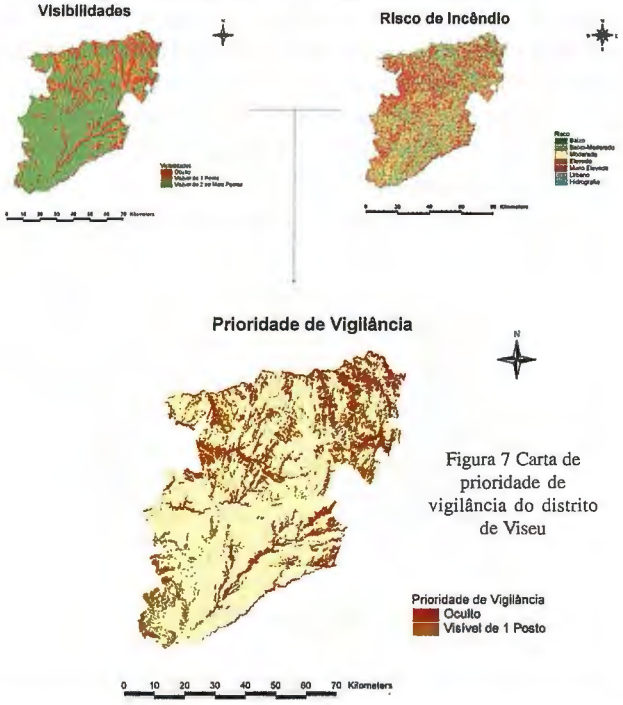

A análise foi realizada tendo em conta as povoações ou casas que se encontram a menos de 50 metros de manchas florestais contínuas que possuam uma área superior a 500 hectares. Os dados de base utilizados foram a carta de ocupação do solo de 1990, actualizada para as áreas ardidas, e a toponímia das cartas de 1:25.000 do IGEOE. Nas Figura 8 pode ser observado o exemplo para o distrito de Viseu.

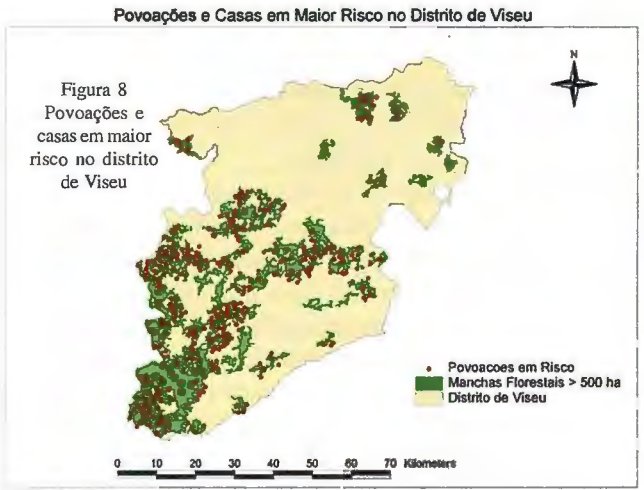

Fonio: IGP e OGRF

#### 6 Conclusões e discussão dos resultados

Tendo por objectivo avaliar a metodologia utilizada foi efectuado o cruzamento das CRIF produzidas com as áreas ardidas de 2006 nos distritos de Viana do Castelo, Braga e Porto, verificou-se que cerca de 88 % das áreas ardidas estao dentro de áreas de Risco Elevado ou Risco Muito Elevado.

Os resultados são muito positivos para a avaliação da metodologia utilizada na produção da referida cartografía pois, como se pode observar na tabela 2, 87.95 % das áreas ardidas estao dentro de áreas indicadas na Carta de Risco de Incêndio Florestal como áreas de Risco de Incêndio Elevado ou Risco de Incêndio Muito Elevado.

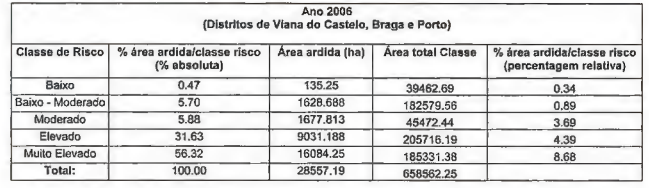

#### Tabela 2

É de referir ainda que a pequena área ardida, que está dentro das zonas com Risco Baixo ou Baixo - Moderado (6.17% ), resulta provavelmente da natural progressao dos incêndios que, por vezes, quando atingem certas dimensões, invadem zonas de baixo risco de incêndio, como por exemplo terrenos agrícolas.

Analisando os dados em termos de percentagens relativas, pode-se observar igualmente que as classes de Risco de Incêndio Elevado e Risco de Incêndio Muito Elevado, são as mais atingidas pelos incêndios, e a de Risco de Incendio Muito Elevado é a classe mais afectada pelos incêndios de uma maneira muito expressiva.

Concluí-se assim, pela análise destes resultados, que a metodologia utilizada na produção da Carta de Risco de Incêndio Florestal foi bastante precisa em termos de previsão das zonas com maior risco de incêndio florestal nestes distritos. Ver figura 9. Os testes efectuados nos restantes distritos forneceram resultados muito semelhantes

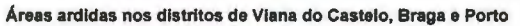

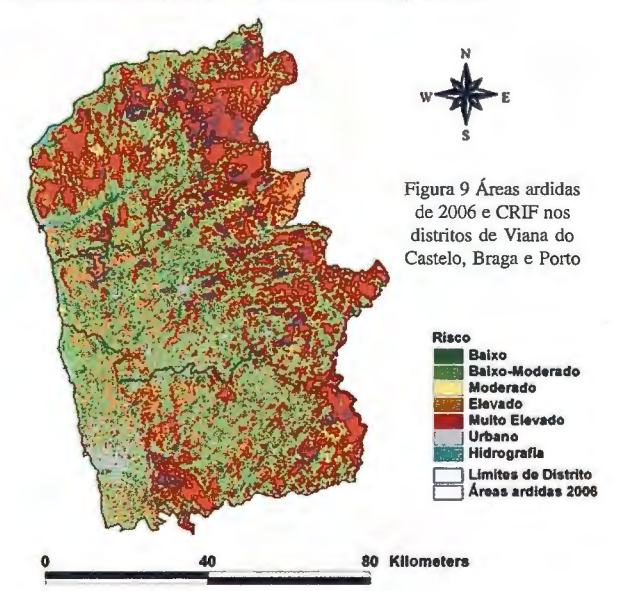

#### Bibliografia

Almeida, R. , Caridade, Redinha, J., Grilo, F., M. , António, R. , Castro, M. Vinagre, P. , Pinheiro, D., Guerreiro, J. Sousa e C. Mendonça, M. (1995) Relatório do Projecto Piloto de Produção de Cartografia de Risco de Incêndio Florestal, Centro Nacional de Informação Geográfica, 60 pp., Lisboa;

Catry, F. (2002), Estudo da visibilidade em postas de vigia e da sua influencia na vigilância de incêndios florestais. Relatório do Trabalho de Fim de Curso da Licenciatura de Engenharia Florestal. ESA - IPCB;

Chuvieco, E., Congalton, R. (1989), Application of Remote Sensing and Geographic ln formation Systems to Forest Fire Hazard Mapping, Remote Sensing of the Environment 29: 147-159;

Malczewski, J. (2000), On 1he Use of Weighted Combination Method in GIS: Common and Best Practice Approaches, Transactions in GIS, 4, pp.5 - 22;

Malczewski, J. ( 1999) GIS and multicriteria decision analysis, John Wiley & Sons, United States of America, 391 p;

San-Miguel-Ayanz, J. (2002), Methodologies for the evaluation of forest fire risk: from long-term (static) to dynamic indices, European Commission Directorate General - Joint Research Centre, lnstitute for Environment and Sustainability, lspra, Italy;

Vettorazzi, C. (2000) Forest Hazard Mapping in a GIS Environment for a River Basin in São Paulo State, Second International Conference on Geospatial In fonnation in Agriculture and Forestry, Piracicaba - Brazil;

# Organograma

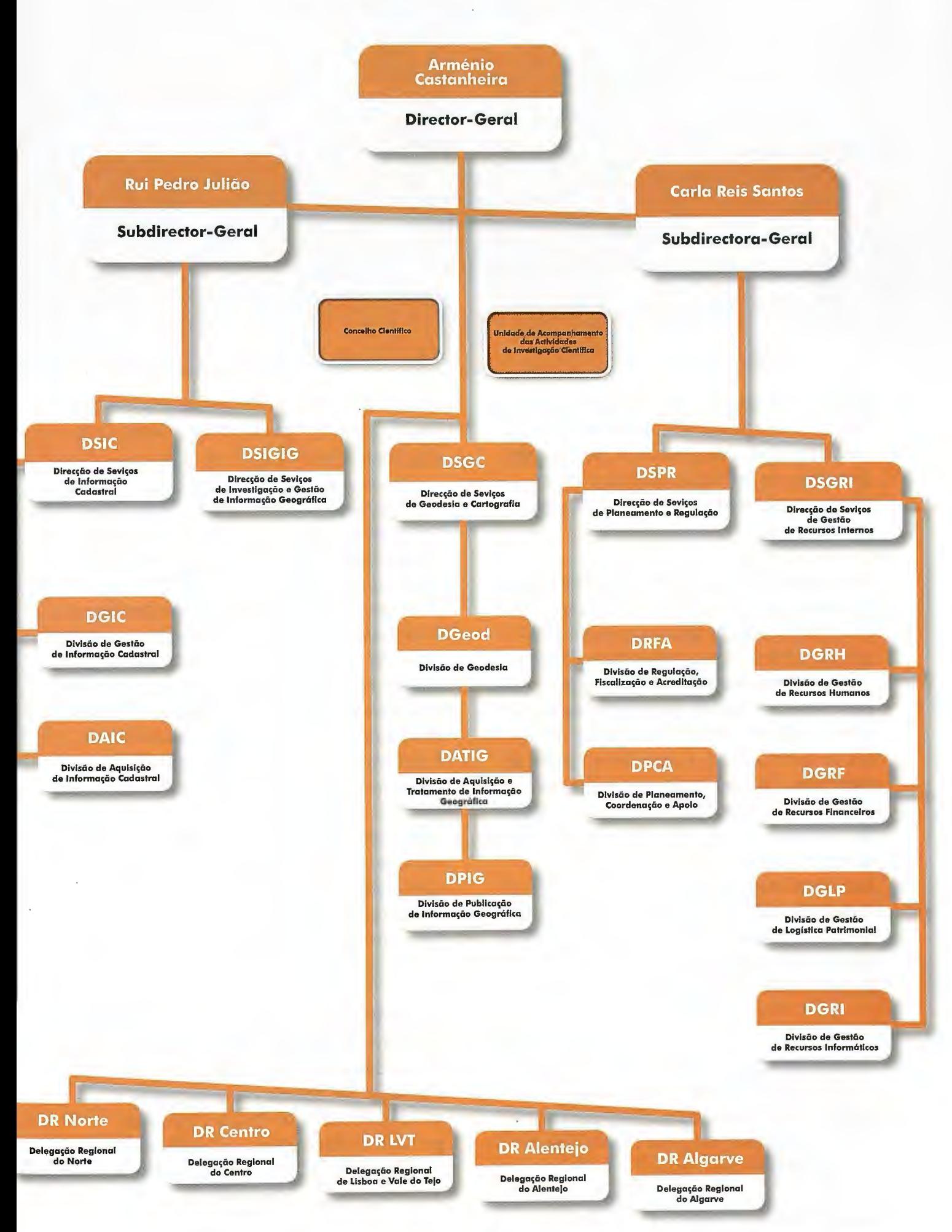

# Autodesk nos Sistemas de Informação Geográfica

Jorge Horta, Director Geral da Autodesk em Portugal

**Desde a introdução do AutoCAD em 1982, a Autodesk desenvolveu um**  vasto portfólio de soluções. Na área de **Sistemas de** lnforma~ao **Geográfica (SIG} que produtos apresenta actualmente?** 

A Autodesk, como a plataforma líder para engenharia, infra-estruturas, cartografía e SIG, efectivamente capaz de ligar o CAD ao GIS, ao permitir o acesso directo aos dados independentemente da forma como os dados estao armazenados, para além de disponibilizar todas as ferramentas do AutoCAD para desenho e edição de entidades CAD ou entidades espaciais, desenvolveu específicamente para a área de Sistemas de Informação Geográfica solucões como, AutoCAD Map 3D, Autodesk MapGuide Enterprise e AutoCAD Raster Design, permitindo cobrir todas as fases de um projecto de cartografía ou infra-estruturas, desde o desenho à gestão de informação espacial.

**Sendo Director da Autodesk em Portugal, há 15 anos, quais as áreas de negócio em Portugal que, na perspectiva da Autodesk, revelam maior potencial de desenvolvimento?** 

No ano passado sentimos um forte crescimento do negócio de SIG na área de Engenharia. Um crescimento sustentado

no aumento de exigência a nível de simulação dos projectos, a par da necessidade de integração do CAD com o SIG.

Tanto na área do Turismo, devido à crescente preocupação com questões ambientais, no que concerne ao impacto dos projectos, como na área do Facilities Management, ao assistirmos ao crescimento dos custo e exigencias da manutenção, associados aos crescentes custos das infra-estruturas, bem como, o crescente número de espaços de trabalho, fazem-nos acreditar que vamos crescer fortemente, a médio prazo. O apoio, a nível de SIG é cada vez mais solicitado.

Apesar da crise financeira internacional, estamos a prever que o mercado neste domínio continue a mostrar um crescimento sustentado. Assim iremos mantera linha de crescimento dos anos anteriores.

**Nos últimos anos tem-se vindo a assistir a urna crescente** op~ao **por SIG's Open Source. A exemplo disso, em Portugal foi aberta recentemente a mail-list oficial do OSGeo, que é o primeiro passo para a** cria~ao **do "Chapter" local. Como se posiciona a Autodesk neste domínio?** 

A Autodesk, nao tendo sido das primeiras empresas a entrar neste domínio dos SIG's

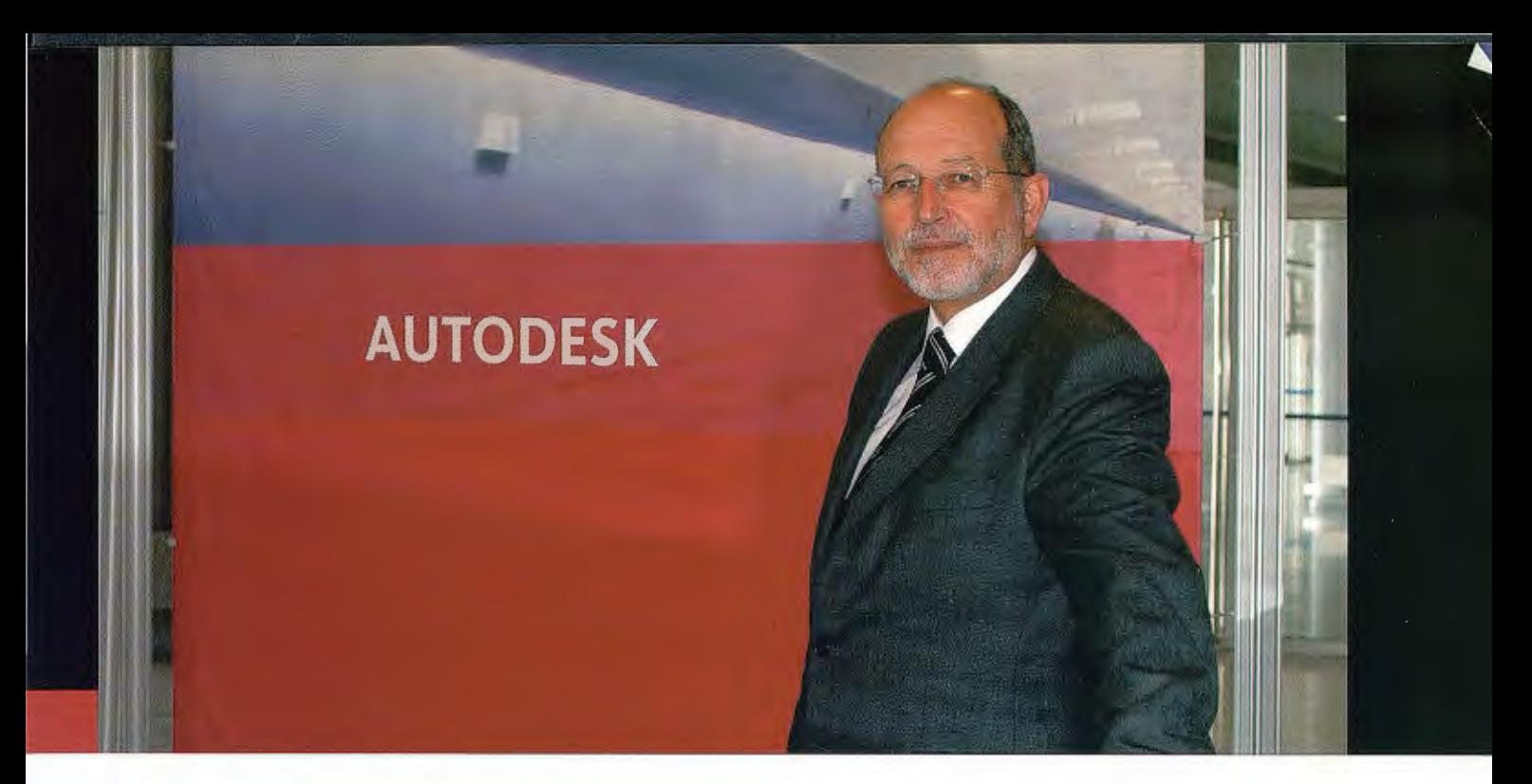

Open Source, fê-lo no entanto já há três anos, quando ofereceu a sua nova versão do MapGuide recém desenvolvida de raiz, à Fundação Open Source Geospatial -OSGeo. Hoje em dia, a Autodesk oferece em opção uma versão certificada do MapGuide Open Source - O Mapguide Enterprise, pagando o cliente uma quota simbólica de subscrição. De um ponto de vista comercial, o crescimento de vendas de produtos adjacentes e complementares ao MapGuide Enterprise, veio demonstrar ter sido uma opção acertada. De um ponto de vista tecnológico, a maisvalia da decisão então tomada, está referendada pelo crescimento do desenvolvimento observado no MapGuide, bem como pela quantidade e qualidade dos produtos complementares Open Source de terceiras partes que têm vindo a aparecer.

#### **Fala-se cada vez mais da** integra~ao **do CAD com o SIG. Sendo a Autodesk uma empresa pioneira nesta área, qual é a sua experiencia neste domínio?**

Efectivamente todas as empresas deste sector, de dados Geoespaciais, têm vindo a seguir os nossos passos aos retirar barreiras artificiais entre o CAD e o SIG. Na realidade, num mundo em que a integração e a fusão entre tecnologias é obrigatória, não fazia sentido que esta área se destacasse pela negativa.

Hoje em dia os casos de sucesso desta integração estão em rápido crescimento e, curiosamente, o "driver"mais importante que estamos a encontrar, já não é só a preservação e manutenção dos dados ao longo dos processos CAD-SIG, mas também as economias em custos de formação e na flexibilização dos colaboradores: uma das preocupações principais das organizações e dos colaboradores é dispor de treino que possa ser utilizado da melhor forma, segundo o tipo de picos de trabalho ou de oferta de emprego.

#### No que se refere à integração nas práti**cas locais, que áreas gostaria de destacar?**

Desde um ponto de vista aplicacional, naturalmente tenho que destacar a introdução no Autodesk MAP 3D, da gestão dos Metadados, em consonância com a norma ISO 19139. Este passo foi muito importante para o nosso compromisso como INSPIRE.

No que se refere aos processos locais, e como resultado de uma excelente colaboração com o IGP, durante o ano passado concluímos a especificação do Caderno de Encargos para produção de cartografia oficial à escala 10K em formato DWG.

# **NORMAS PARA AUTORES**

#### **CONTENIDO**

Mapping es una revista internacional en lengua española que publica artículos sobre Ciencias de la Tierra con un enfoque tanto investigativo como profesional. Mapping no es una revista especialista sino generalista donde se publican artículos de Topografía, Geodesia, SIG, Medio Ambiente, Teledetección,Cartografía, Catastro, Turismo y Ciencias de la Tierra en general. El amplio campo cubierto por esta publicación permite que en ella el lector, tanto científico como técnico, pueda encontrar los últimos trabajos publicados con las nuevas investigaciones y desarrollos en el campo de las Ciencias de la Tierra en la comunidad hispanohablante.

La revista Mapping invita a los autores de artículos en el campo de las Ciencias de la Tierra a la colaboración mediante el envío de manuscritos para su publicación, según las siguientes normas:

#### **ESTILO**

El artículo será enviado como documento de texto con las siguientes normas de estilo:

- La fuente será "Times New Roman" a tamaño 12.
- Interlineado a doble espacio.
- Sin espaciamiento adicional al final o al principio de los párrafos.
- Justificación en ambos laterales.
- Títulos de los diferentes apartados y subapartados del artículo ordenados de manera numérica, en mayúsculas y en negrita.
- Tamaño del papel DIN A4.
- Márgenes verticales y laterales de 2,5 cm.
- No se admiten encabezados ni pies de página.

#### **LONGITUD**

La longitud de los artículos no está establecida, recomendándose una extensión en torno a las 10 páginas para el texto con el estilo propuesto.

#### **SISTEMAS DE UNIDADES**

Salvo excepciones que serán evaluadas por el Comité Editorial el sistema de unidades será el Sistema Internacional. **FORMULAS MATEMÁTICAS** 

Las fórmulas matemáticas se incluirán en el cuerpo de texto en una línea aparte y con justificación centrada. Las fórmulas se numerarán correlativamente por su orden de aparición con su número entre paréntesis a la derecha.

#### **TABLAS**

Las tablas se incluirán en el artículo cada una de ellas en una hoja aparte a continuación del texto, numeradas en orden de aparición y con su leyenda. En el lugar del texto, en el cual deberán ser insertadas para la maquetación final se incluirá una línea con la palabra "tabla" y su número en, mayúsculas, con justificación centrada.

El diseño de las tablas será tal que permita su lectura con maquetación a una columna (8 cm de ancho) y excepcionalmente a 2 columnas (16 cm de ancho).

En ningún caso se admitirán tablas en formato apaisado. **FIGURAS** 

Las figuras se incluirán en el artículo cada una de ellas en una hoja aparte a continuación de las tablas, numeradas en orden de aparición y con su leyenda. En el lugar del texto, en el cual deberán ser insertadas para la maquetación final y se incluirá una línea con la palabra "figura" y su número en mayúsculas, con justificación centrada. El diseño de las figuras será tal que permita su visibilidad con maquetación a una columna ( 8 cm de ancho) y excepcionalmente a 2 columnas (16 cm de ancho). Se admiten figuras en blanco y negro y color.

#### **REFERENCIAS**

En el cuerpo del texto del artículo las referencias se citarán por el apellido del autor y el año de publicación separados por una coma y entre paréntesis. Las referencias se incluirán al final del texto como un apartado más del mismo y se documentarán de acuerdo al estándar cuyo modelo se incluye a continuación:

#### LIBROS

*Apellido 1, inicial del nombre l., Ap-ellido* 2, *inicial del nombre* 2. *(año) Título. Edición* . *Editorial, ciudad de publicación. Número de pági- nas pp.* 

REVISTAS

*Apellido 1, inicial del nombre l., Apellido* 2, *inicial del nombre* 2. *(año) Título del artículo.* - *Revista, número (volumen), pp: pagina de inicio-pagina final.* 

#### DOCUMENTOS ELECTRÓNICOS

*Apellido 1, inicial del nombre l., Apellido* 2, *inicial del nombre* 2. *(año) Titulo del documento. Enlace de Internet.* 

En todos los casos se incluirán tantos autores como figuren en las referencias.

#### **No se admitirán artículos sin referencias. FORMATO DEL MANUSCRITO**

El documento que será enviado al comité editorial en el siguiente formato:

#### **HOJA DEPORTADA**

En la hoja de portada se incluirán los siguientes datos **TÍfULO** 

El título del artículo deberá tener menos de 15 palabras y estar escrito en español e inglés.

#### **AUTORES Y FILIACIÓN**

A continuación del título se incluirán los autores en el orden de aparición , sus datos de filiación y contactos en el siguiente formato:

> *Apellido, nombre.*  Institución o empresa. Teléfono. Correo electrónico. País

#### **ARTÍCULO**

El artículo estará formado por el cuerpo del texto, las tablas y figuras. **Irá precedido de su título en mayúsculas, un resumen de 100-200 palabras y palabras claves, todo ello en español e ingles.** El artículo comenzará en una hoja aparte y no contendrá ningún dato de los autores para la revisión anónima del mismo. La estructuración de los artículos es decisión de los autores pero se recomienda las estructura habitual en los artículos en publicaciones científicas.

#### **ENVIO DE LOS MANUSCRITOS**

Los manuscritos serán enviados en formato digital, preferentemente PDF o WORD a la dirección de correo electrónicos manuscritos@mappinginteractivo.com

#### **Autodesk mejora sus soluciones Geoespaciales**

•Las últimas aplicaciones AutoCAD Map 3D 2009 y Autodesk MapGuide Enterprise 2009 ofrecen una plataforma totalmente integrada para la Gestión de Datos Espaciales y Activos de Diseño.

Autodesk presenta las últimas versiones de sus soluciones de software geoespacial: AutoCAD Map 3D 2009 y Autodesk MapGuide Enterprise 2009. Estas soluciones están dirigidas a los profesionales de la cartografía y la planificación territorial en Ayuntamientos y Administraciones Públicas en general, a empresas de suministros, concesionarias de infraestructuras, empresas de transporte, ingenierías, y a cualquier actividad profesional que requiera gestionar información relacionada con el territorio,, ya que ofrecen una plataforma totalmente integrada para la gestión de datos espaciales y activos de diseño.

Las mejoras en las aplicaciones de software AutoCAD Map 3D 2009 y Autodesk MapGuide Enterprise 2009 agregan las propiedades fundamentales de las soluciones de acceso abierto a datos, e interoperabilidad con otros sistemas de diseño GIS e IT. Además, los nuevos productos ofrecen un entorno de usuario intuitivo mejorado y nuevas

herramientas para ayudar a las organizaciones a capitalizar rápidamente la experiencia de su plantilla con software AutoCAD y con los datos espaciales existentes.

De acuerdo con Nicolás Loupy, Director de la Unidad de Infraestructuras de Autodesk en España. "Las soluciones geoespaciales de Autodesk combinan el diseño y la información geoespacial sin necesitar una difícil adaptación, de forma que los usuarios pueden tomar decisiones rápidas y perspicaces y mejorar los estándares de ingeniería, así como acelerar la finalización del proyecto".

Autodesk establece dos vías para satisfacer las necesidades de los usuarios de las soluciones geospaciales. La primera es la creación de una plataforma geoespacial abierta, flexible e interoperativa, y la segunda son las mejoras en las herramienta. Las últimas mejoras plasmadas en las versiones 2009, añaden una arquitectura abierta que conserva la integridad de los datos y ayuda a asegurar que la información sobre activos vitales de diseño y espaciales entre y salga del sistema con facilidad. Las aplicaciones de software y sus interfaces de programación de aplicaciones abiertas sirven como base para soluciones creadas especialmente para empresas de servicios y de desarrollo de software.

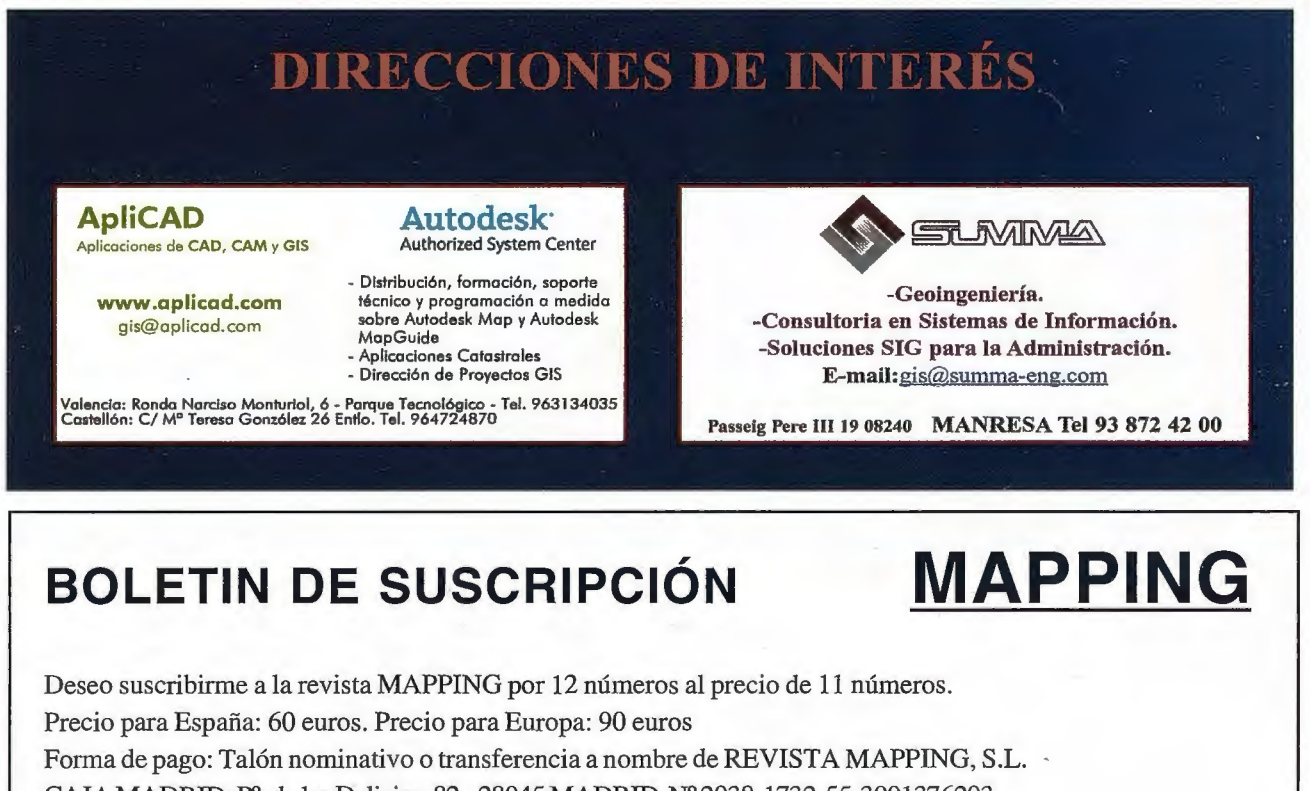

CAJA MADRID: P°. de las Delicias, 82- 28045 MADRID Nº 2038-1732-55-3001376203

Enviar a: REVISTA MAPPING, S.L. - C/ Hileras, 4, 2°, Of. 2 - 28013 MADRID.

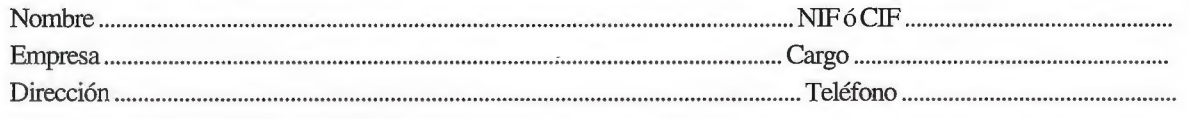

# INLAND ACOMETE UNA NUEVA ETAPA DE , **EXPANSION**  CON UNA IMAGEN RENOVADA.

NOS HEMOS PREPARADO A FONDO, **AS Í N O S P RE S E N TAMO S .** 

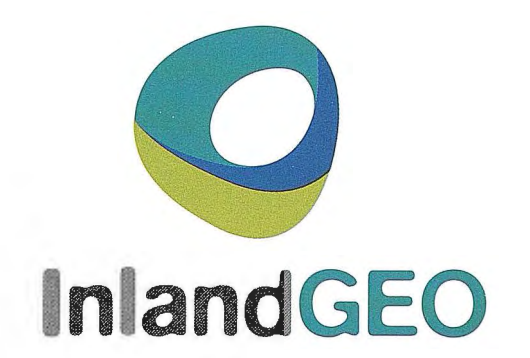

# www.inlandgeo.cor

SEDE CENTRAL: Avda. de la Industria, 35. 28760 Tres Cantos - Madrid. Tel: 902 103 930 · Fax: 902 170 393 DELEGACIONES: Barcelona: 933 794 747. Guipúzcoa: 943 120 300. Sevilla: 954 541 476. Valencia: 961 366 094 Tenerife: 922 228 905. Lisboa: (+351) 2 19 l 04 630. Figueira da Foz: (+351) 233 900 020 • e-mail: info@inlandgeo.com

### ELIJA LA HERRAMIENTA MÁS AVANZADA Y SU TRABAJO SERÁ MÁS FÁCIL

# **Laser IMAGER 5006 de Z+F**

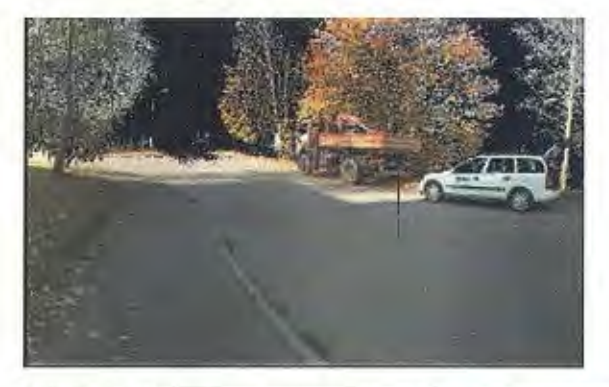

- **·Intuitivo**
- **·Sin cables ·**
- **·Muy fácil de manejar**
- **·En venta o alquiler**

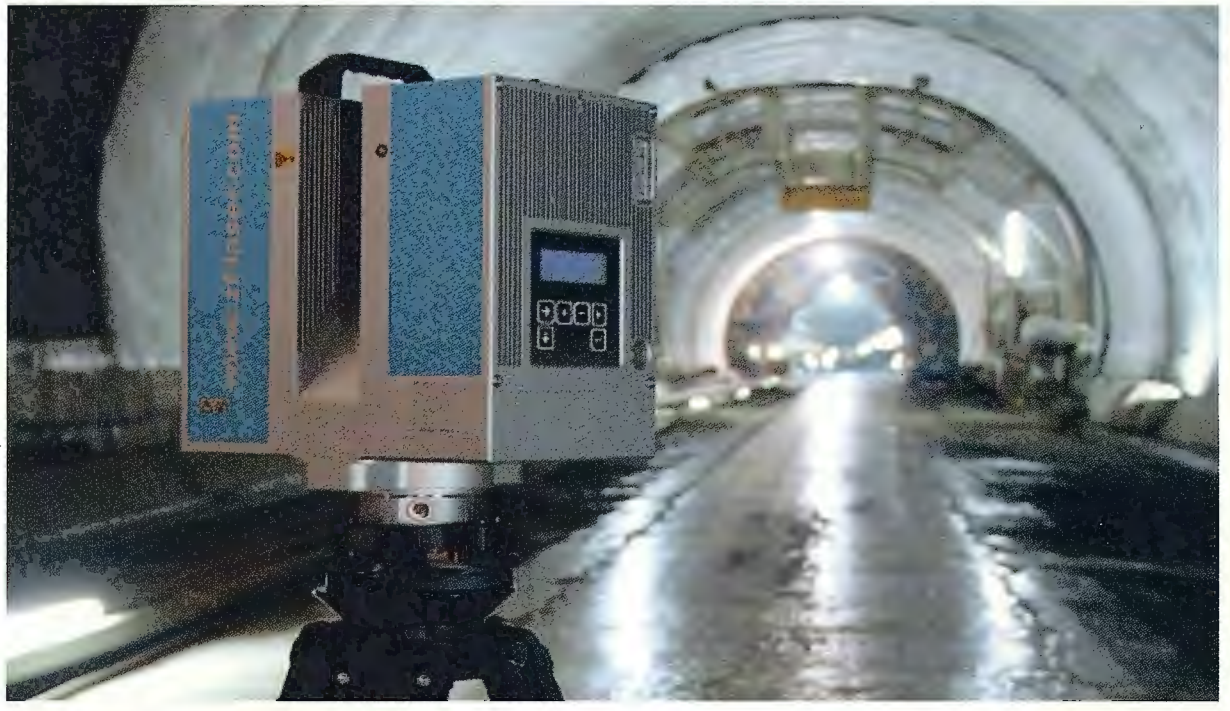

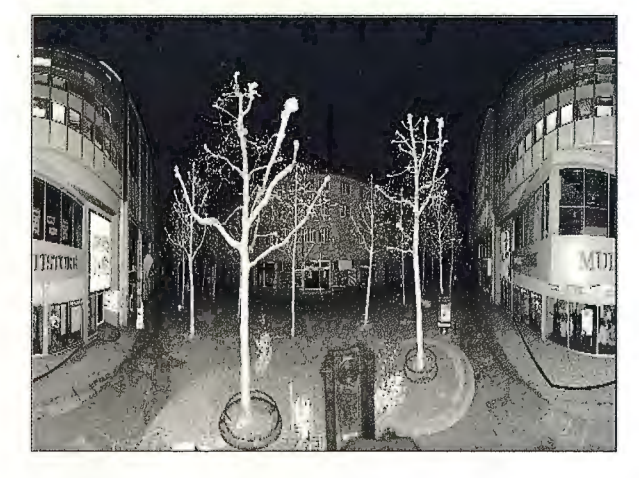

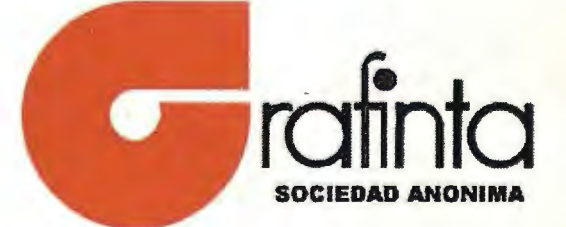

Avda Filipinas 46. Madrid 28003 Teléfono 915537207 grafinta@grafinta.com